# **UNIVERSIDAD PRIVADA ANTENOR ORREGO**

# **FACULTAD DE INGENIERÍA**

PROGRAMA DE ESTUDIO DE INGENIERÍA CIVIL

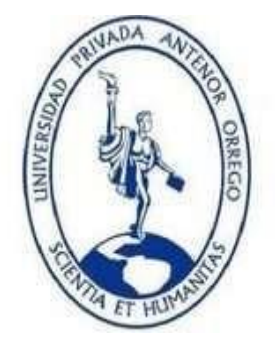

TESIS PARA OBTENER EL TITULO PROFESIONAL DE INGENIERO CIVIL

# **Diseño Del Sistema De Agua Potable Y UBS En Los Centros Poblados Pashagón Y Casumaca - Huamachuco, Departamento De La Libertad**

# **Línea De Investigación:** Ingeniería civil

# **Sub Línea De Investigación:** Hidráulica

# **AUTORES:**

Benites Velásquez, Daniel Anthony

Flores Casas, Lucas Noe

# **JURADO EVALUADOR:**

- Presidente : Cabanillas Quiroz, Guillermo Juan
- Secretario : Serrano Hernández, José Luis
- Vocal : Panduro Alvarado, Elka

# **ASESOR:**

Medina Carbajal, Lucio Sigifredo **Código Orcid:** https://orcid.org/ 0000-0001-5207-4421

# **TRUJILLO– PERÚ**

# **2023**

Fecha se sustentación: 2023/07/25

# **UNIVERSIDAD PRIVADA ANTENOR ORREGO**

# **FACULTAD DE INGENIERÍA**

PROGRAMA DE ESTUDIO DE INGENIERÍA CIVIL

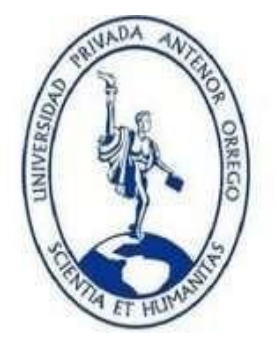

TESIS PARA OBTENER EL TITULO PROFESIONAL DE INGENIERO CIVIL

**Diseño Del Sistema De Agua Potable Y UBS En Los Centros Poblados Pashagón Y Casumaca - Huamachuco, Departamento De La Libertad**

# **Línea De Investigación:** Ingeniería civil

**Sub Línea De Investigación:** Hidráulica

# **AUTORES:**

Benites Velásquez, Daniel Anthony

Flores Casas, Lucas Noe

# **JURADO EVALUADOR:**

- Presidente : Cabanillas Quiroz, Guillermo Juan
- Secretario : Serrano Hernández, José Luis
- Vocal : Panduro Alvarado, Elka

# **ASESOR:**

Medina Carbajal, Lucio Sigifredo

**Código Orcid:** https://orcid.org/ 0000-0001-5207-4421

# **TRUJILLO– PERÚ**

**2023**

Fecha se sustentación: 2023/07/25

# Diseño Del Sistema De Agua Potable Y UBS En Los Centros Poblados Pashagón Y Casumaca - Huamachuco, Departamento De La Libertad

**INFORME DE ORIGINALIDAD** 

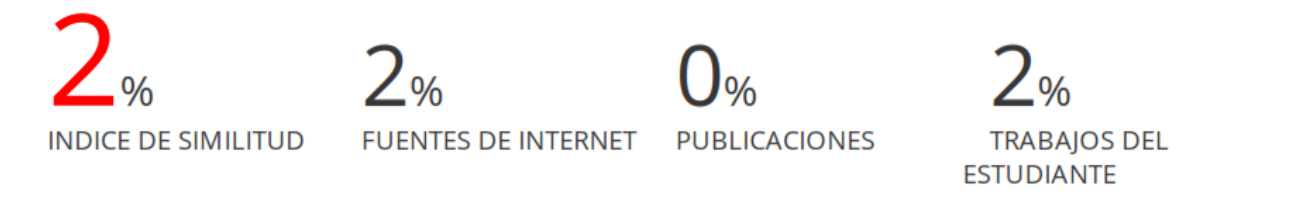

#### **FUENTES PRIMARIAS**

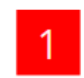

repositorio.unp.edu.pe

Excluir citas Excluir bibliografía

Apagado Apagado Excluir coincidencias  $\leq 2\%$ 

<span id="page-3-0"></span>LUCIO S. MEDINA CARBAJAL ING. CIVIL CIP No 76695

 $2_{\%}$ 

#### **Declaración de originalidad**

Yo, Medina Carbajal, Lucio Sigifredo identificado con DNI N° 40534510, docente del Programa de Estudio de Ingeniería Civil de la Universidad Privada Antenor Orrego, asesor de la tesis de investigación titulada **"Diseño Del Sistema De Agua Potable Y UBS En Los Centros Poblados Pashagón Y Casumaca - Huamachuco, Departamento De La Libertad"**, autores Benites Velasquez, Daniel Anthony y Flores Casas, Lucas Noe, dejo constancia de lo siguiente:

- El mencionado documento tiene un índice de puntuación de similitud de 2%. Así lo consigna el reporte de similitud emitido por el software Turnitin el día 26 de julio del 2023.
- He revisado con detalle dicho reporte y la tesis, y no se advierte indicios de plagio.
- Las citas a otros autores y sus respectivas referencias cumplen con las normas establecidas por la Universidad.

Benites Velasquez, Daniel

DNI: 72910744

Flores Casas, Lucas

DNI: 76331251

Medina Carbajal, Lucio Sigifredo DNI: 40534510 Código Orcid: https://orcid.org/ 0000-0001-5207-4421

# **DEDICATORIA**

Esta investigación lo dedico a Dios porque siempre guía mis pasos y además por brindarme salud, conocimiento y las fuerzas para poder desarrollar este proyecto.

A mis padres por el apoyo incondicional que me han brindado durante toda mi etapa universitaria.

A nuestro asesor de tesis por dedicar su tiempo y guiarnos en todas las etapas de la elaboración de nuestra tesis.

# **Bach. Benites Velasquez, Daniel Anthony**

Dedico este trabajo de investigación principalmente a Dios por darme salud, fuerza y brindarme su sabiduría en mi etapa universitaria.

A mi familia, a mi padre y a mis hermanos por todo el apoyo que me brindaron en todo el camino universitario y a la culminación de esta tesis, les seré eternamente agradecidos.

# **Bach. Flores Casas, Lucas Noe**

# **AGRADECIMIENTO**

<span id="page-6-0"></span>Agradecer a Dios por darnos salud y habernos permitido culminar esta etapa universitaria, además de darnos las fuerzas en los momentos difíciles y poder seguir avanzando con nuestra meta.

A nuestros padres por el apoyo incondicional que nos brindaron durante estos años en la universidad, por impulsarnos cada día a seguir adelante y así poder tener una profesión.

A la Universidad Privada Antenor Orrego por habernos acogido estos cinco años de estudio y poder brindarnos todas las facilidades en cuanto a la infraestructura para que nosotros podamos tener una mejor calidad de educación.

A todos los docentes que nos compartieron sus conocimientos en los cursos de nuestra formación profesional.

A nuestro asesor el Ing. Medina Carbajal, Lucio un agradecimiento especial por dedicarnos su tiempo y brindarnos su experiencia en el desarrollo de esta tesis.

**Bach. Benites Velasquez, Daniel Anthony** 

**Bach. Flores Casas, Lucas Noe**

#### **RESUMEN**

<span id="page-7-0"></span>El presente trabajo de tesis tuvo como objetivo general realizar una propuesta del diseño del sistema de agua potable y UBS en los centros poblados Pashagón y Casumaca - Huamachuco, departamento de La Libertad, los cuales tienen una gran problemática en donde sus sistemas de agua potable y de alcantarillado se encuentran en mal estado o en algunos casos no existe, situación que pone en riesgo la salud de la población de tal modo que surge una necesidad de brindar una solución a este problema, para ello se realizó un levantamiento topográfico y la excavación de calitas de ambos centros poblados que fueron usados como estudios básicos para el proyecto.

En el diseño de sistema de agua potable contará con 1 captación, una cámara de división de caudales, 1 reservorio de 10 m3 para Pashagón y 1 reservorio de 10 m3 para Casumaca, para la línea de conducción principal de la Captación- cámara de división de caudales (CDC) se tendrá Tubería PVC Ø 1 ½ " de clase 7.5 con una longitud de 1990.53 m y la colocación de 2 válvulas de aire 1 válvula de purga en su trayectoria, para el tramo de (CDC-Reservorio Casumaca) Tubería PVC Ø 1 " de clase 5 con una longitud de 270.26 m , 1 válvula de aire y 1 válvula de purga, para el tramo (CDC-Reservorio Pashagón) Tubería PVC Ø 1 " de clase 7.5 con una longitud de 2462.02 m, cabe resaltar que en este tramo se usaron 3 cámaras rompe presión de tipo 6, 3 válvula de purga y 4 válvulas de aire . Asimismo, el sistema de aducción utilizará tuberías PVC de Ø 1" de clase 5 para Pashagón y de Ø 1 1/2" de clase 5 para Casumaca.

Para las redes de distribución de ambos centros poblados se usará en su mayoría tuberías PVC de Ø 3/4" de clase 7.5 excepto en algún tramo que se usará tubería PVC de Ø 1" para cumplir con las presiones y velocidades según la norma vigente NTP 399.002:2015

En cuanto al diseño de las UBS se tendrá en Casumaca un total de 108 unidades mientras en que Pashagón 60 unidades, las cuales serán casetas de un área de 3.35 m2 con un biodigestor de 600 litros y para el tratamiento de los líquidos efluentes se usará Pozo de Absorción el cual fue determinado mediante el test de percolación.

**Palabras Claves:** Agua potable, Población, UBS y Abastecimiento.

#### **ABSTRACT**

<span id="page-8-0"></span>The present thesis work had as a general objective to make a proposal for the design of the drinking water and UBS system in the Pashagón and Casumaca - Huamachuco populated centers, department of La Libertad, which have a great problem where their drinking water and sewage systems are in poor condition or in some cases does not exist, a situation that puts the health of the population at risk in such a way that a need arises to provide a solution to this problem, for which a topographical survey was carried out and the excavation of coves of both populated centers that were used as basic studies for the project.

In the design of the drinking water system, it will have 1 intake, a flow division chamber, 1 10 m3 reservoir for Pashagón and 1 10 m3 reservoir for Casumaca, for the main conduction line of the Intake-water division chamber. flows (CDC) there will be a PVC pipe  $\varnothing$  1  $\frac{1}{2}$  "class 7.5 with a length of 1990.53 m and the placement of 2 air valves 1 purge valve in its path, for the section of (CDC-Casumaca Reservoir) PVC pipe Ø 1 "class 5 with a length of 270.26 m, 1 air valve and 1 purge valve, for the section (CDC-Pashagón Reservoir) PVC pipe Ø 1 "class 7.5 with a length of 2462.02 m, it should be noted that in this section, 3 type 6 pressure-break chambers, 3 purge valves and 4 air valves were used. Likewise, the adduction system will use Ø 1" class 5 PVC pipes for Pashagón and Ø 1 1/2" class 5 pipes for Casumaca.

For the distribution networks of both populated centers, the majority of  $\varnothing$  3/4" class 7.5 PVC pipes will be used, except in some section that Ø 1" PVC pipe will be used to comply with the pressures and speeds according to the current standard. NTP 399.002:2015

Regarding the design of the UBS, there will be a total of 108 units in Casumaca, while in Pashagón there will be 60 units, which will be booths with an area of 3.35 m2 with a 600-liter biodigester and a Well will be used for the treatment of effluent liquids. Absorption which was determined by the percolation test.

**Keywords:** Drinking water, Population, UBS and Supply.

# **PRESENTACIÓN**

<span id="page-9-0"></span>Estimados señores miembros del jurado:

En cumplimiento de los requisitos estipulados en el reglamento de Grados y títulos de la Universidad Privada Antenor Orrego, ponemos a vuestra disposición el presente trabajo de tesis, que lleva el título: **DISEÑO DEL SISTEMA DE AGUA POTABLE Y UBS EN LOS CENTROS POBLADOS PASHAGÓN Y CASUMACA - HUAMACHUCO, DEPARTAMENTO DE LA LIBERTAD,** con el fin obtener el título profesional de ingeniero civil, así como algunas experiencias para el desarrollo de la ingeniería.

**Bach. Benites Velasquez, Daniel Anthony** 

**Bach. Flores Casas, Lucas Noe**

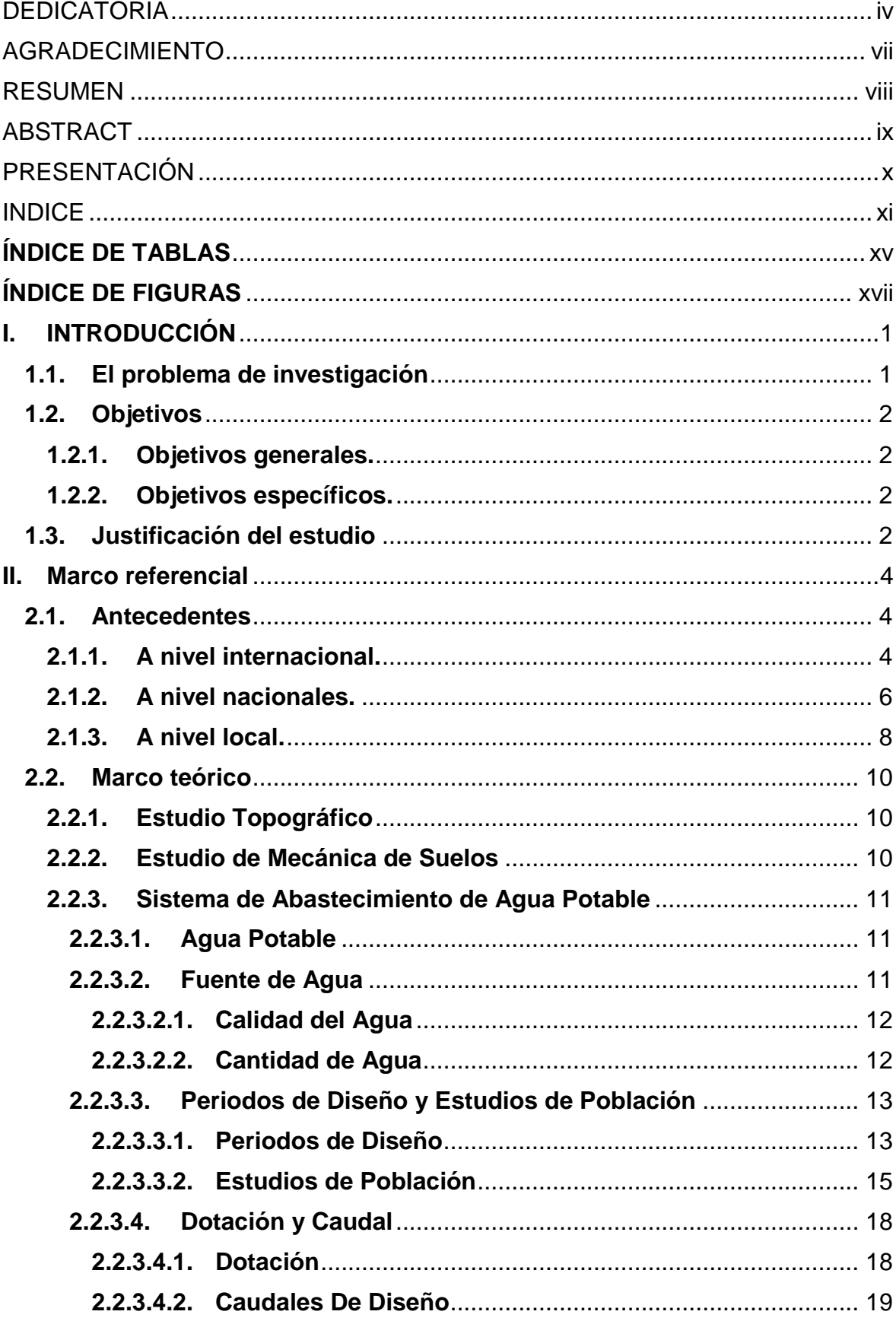

# <span id="page-10-0"></span>**INDICE**

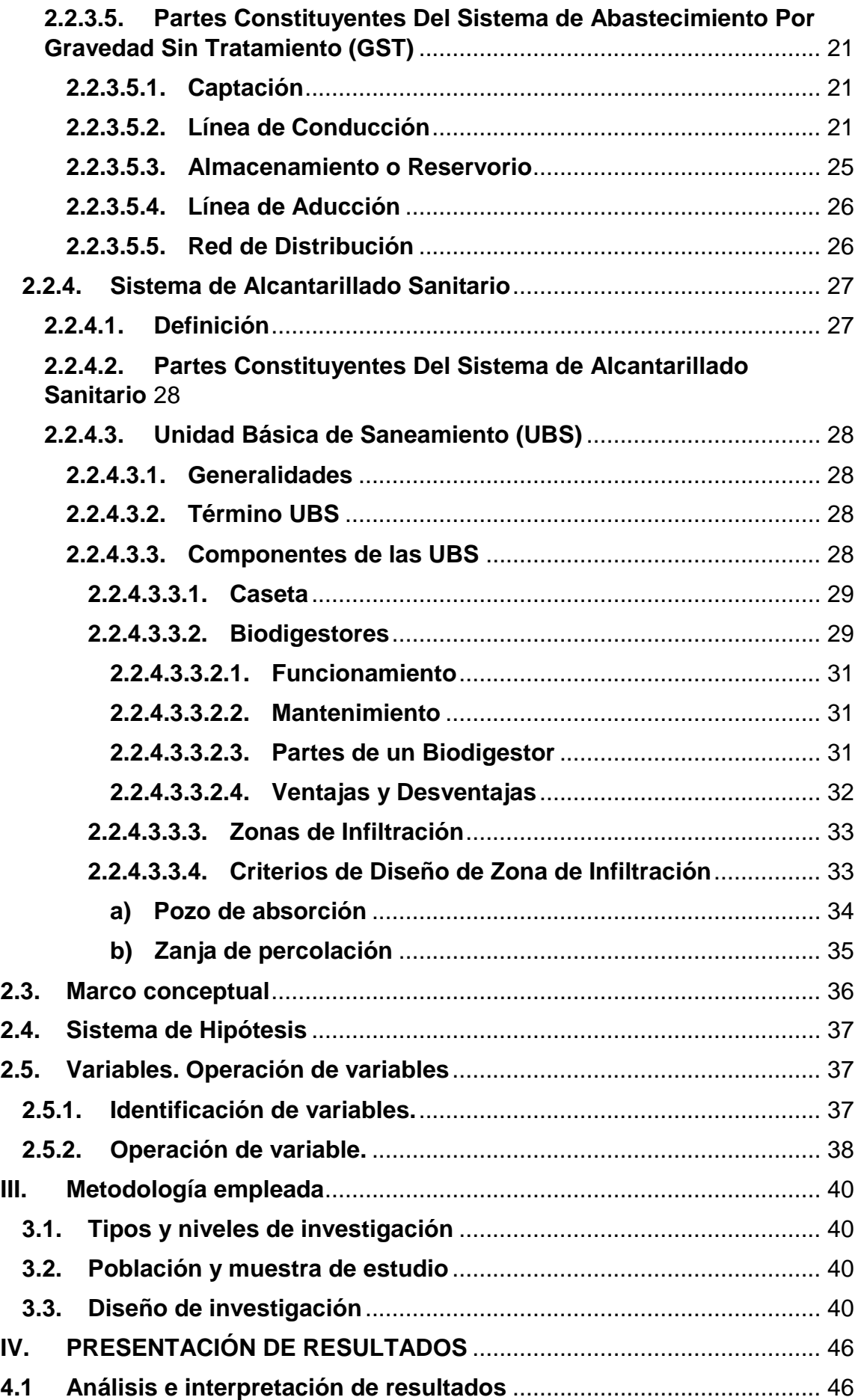

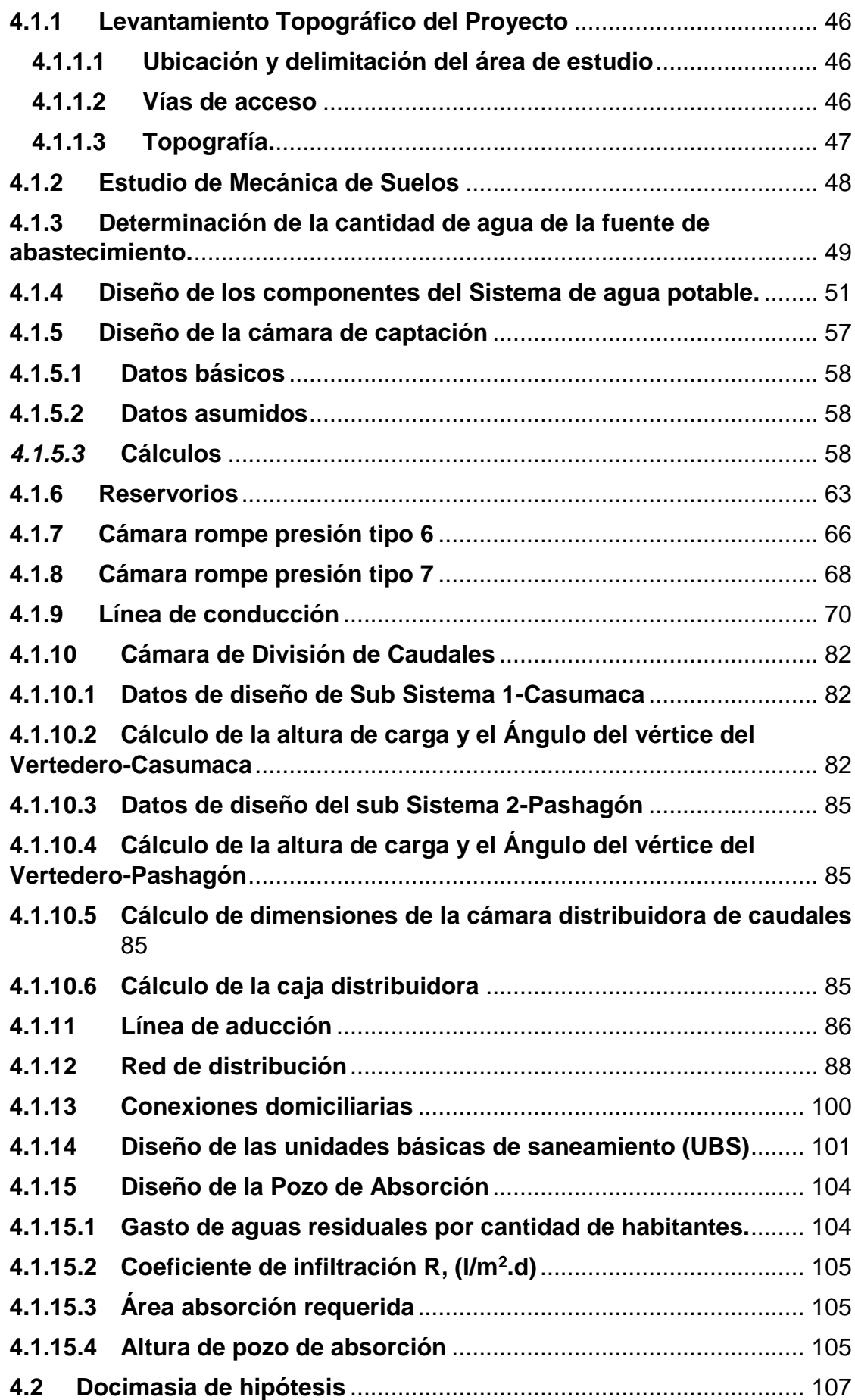

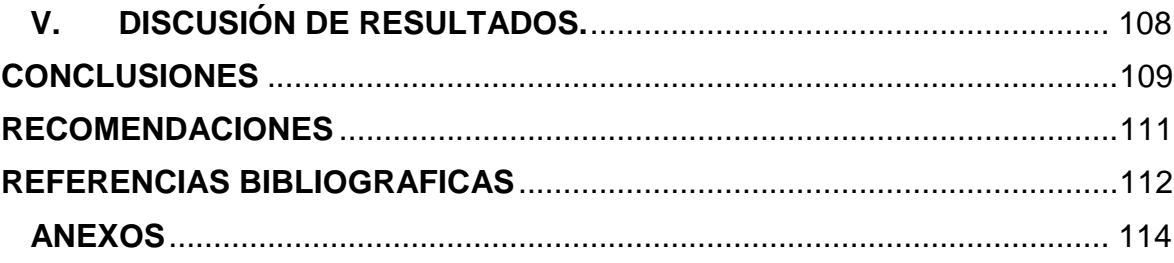

# **ÍNDICE DE TABLAS**

<span id="page-14-0"></span>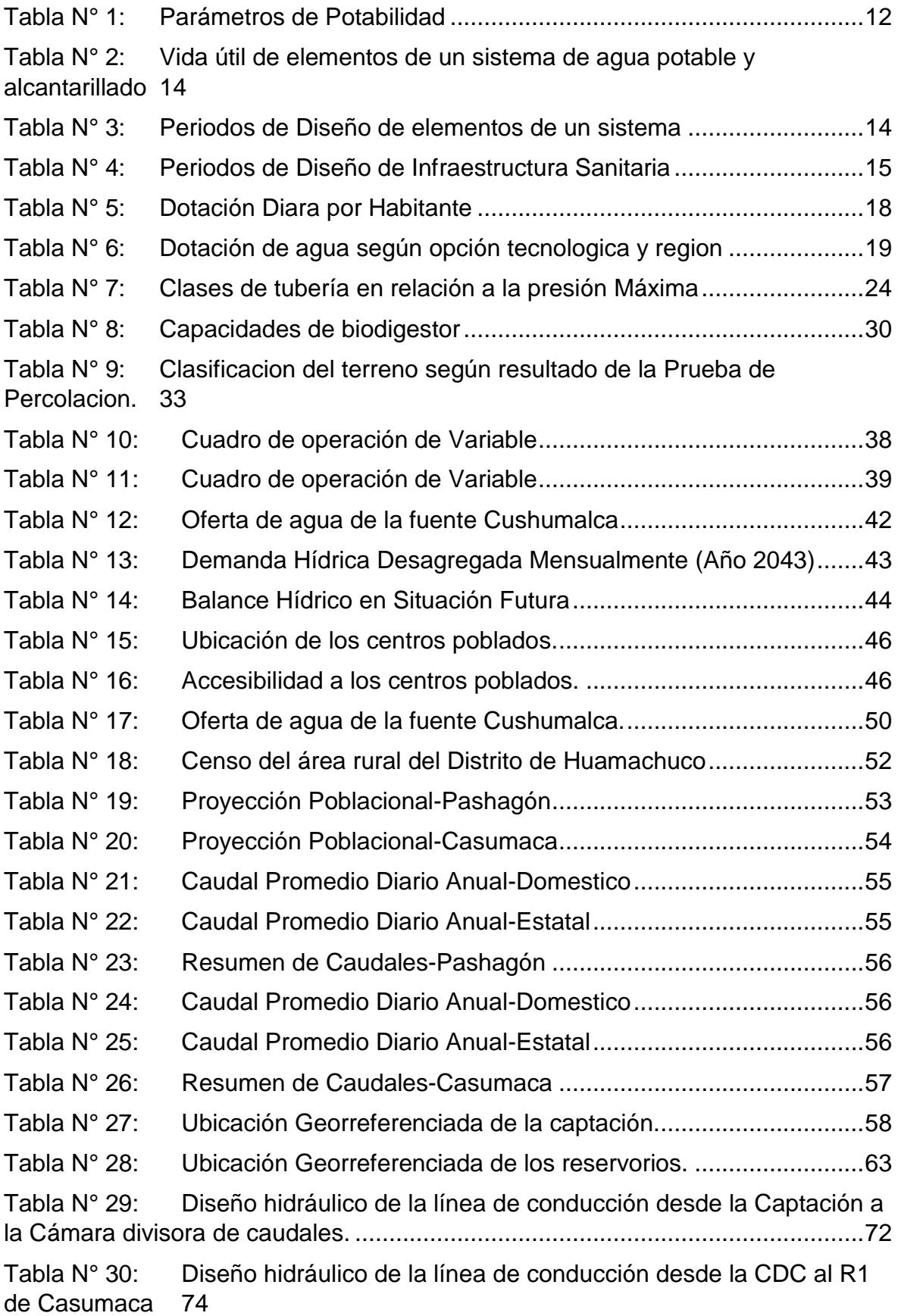

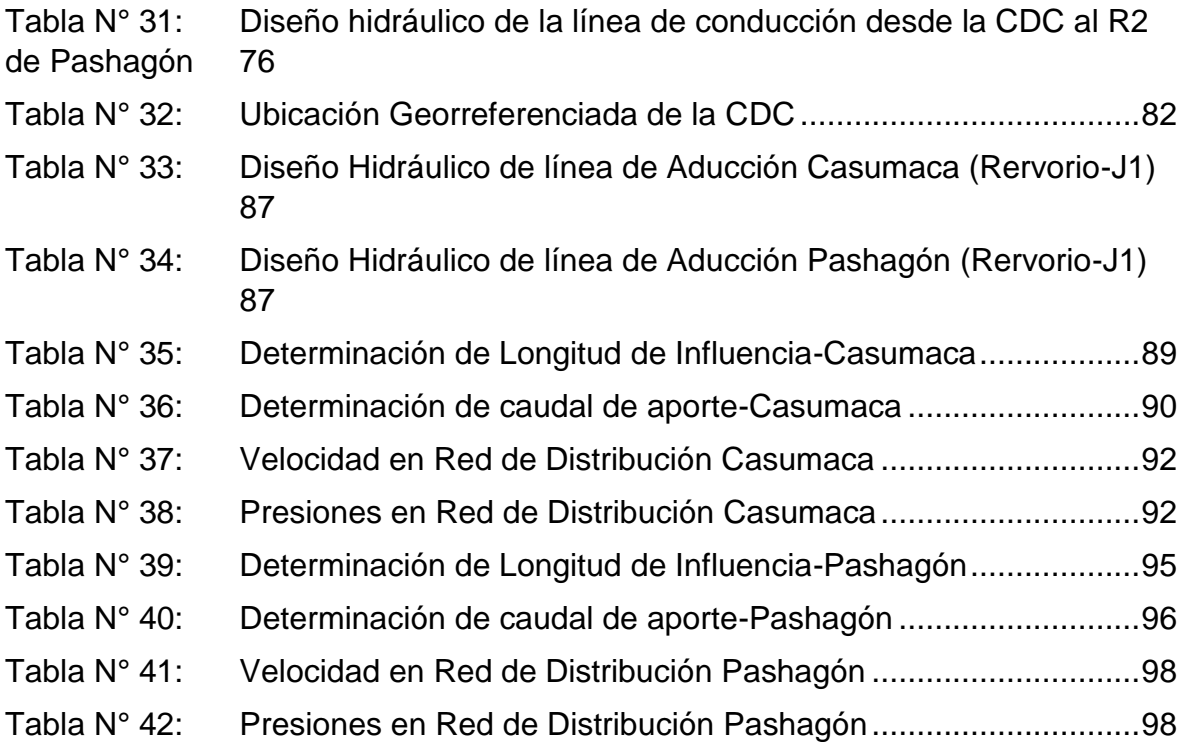

# **ÍNDICE DE FIGURAS**

<span id="page-16-0"></span>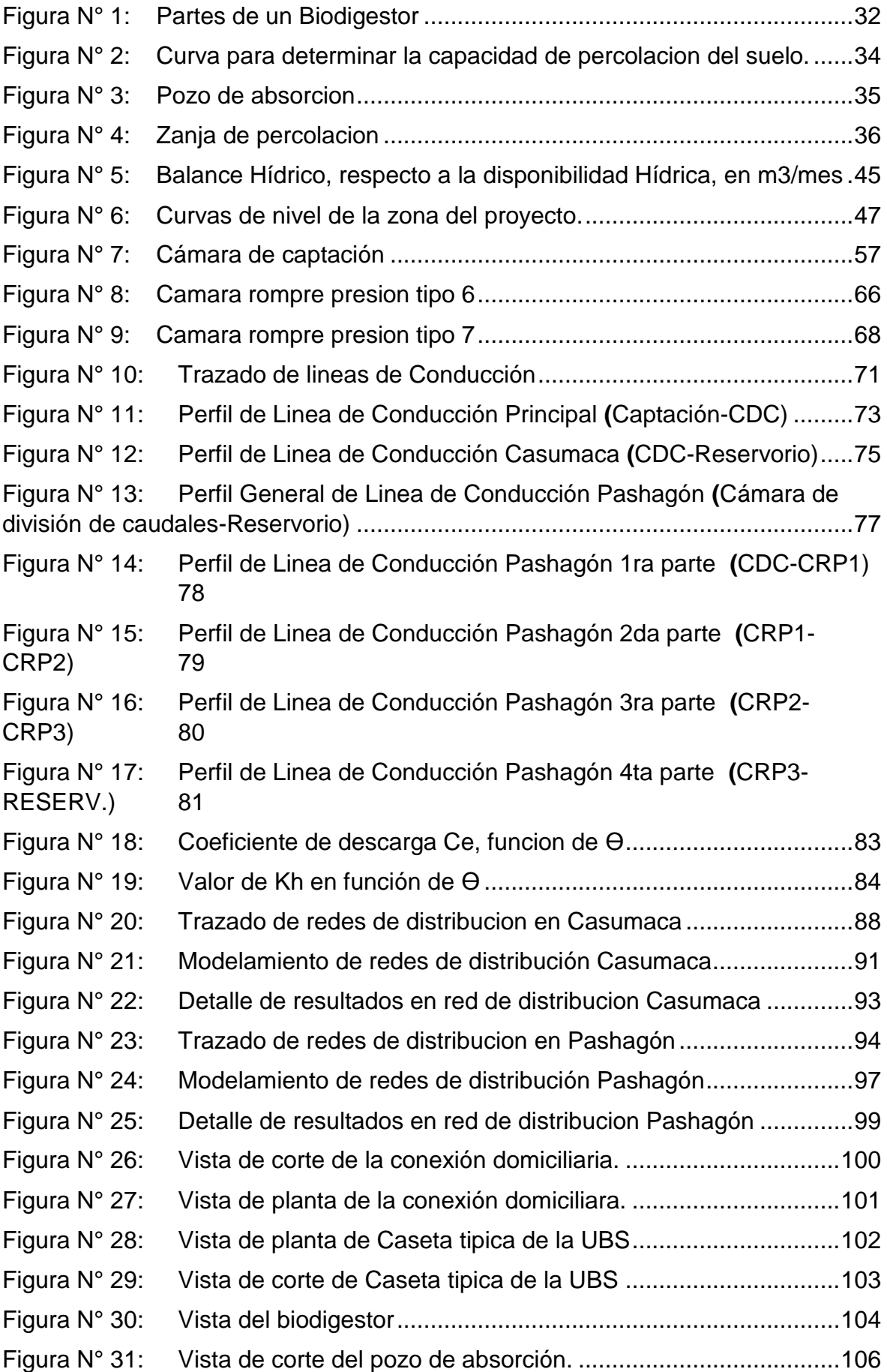

#### **I. INTRODUCCIÓN**

#### <span id="page-17-1"></span><span id="page-17-0"></span>**1.1.El problema de investigación**

A nivel **mundial** 1 de cada 3 personas no cuentan con servicios de agua potable, lo cual miles de millones de personas alrededor de todo el planeta no cuentan con acceso a agua, dando un aproximado de 2.200 millones de personas que no cuentan con servicio de agua potable, 4.200 millones de personas que no cuentan con servicio de saneamiento adecuado y 3.000 millones que no cuentan con instalaciones básicas de agua y saneamiento (UNICEF, 2019) .

A nivel **nacional,** Perú cuenta con un 89.6 % del servicio de agua potable y con un 73.6 % de acceso al servicio de saneamiento, sin embargo si nos centramos a nivel rural y urbano las cifras son alarmantes ya que en el ámbito urbano el acceso al servicio de agua es del 92.9 % y un 87 % de acceso al sistema de saneamiento y con respecto al ámbito rural tan solo cuenta con un 76.6 % de acceso al servicio de agua potable y un 22 % de acceso a alcantarillado según el (INEI, 2021), es decir existe una gran brecha por cerrar en cuanto a las necesidades básicas de los peruanos .

A nivel **local**, en muchos de los centros poblados de la provincia de Sánchez Carrión, no son indiferentes a esta gran problemática que aqueja nuestra sociedad, los sistemas de agua potable y de alcantarillado se encuentran en mal estado o en algunos casos no existe, esta situación es la que presentan dos centros poblados vecinos los cuales son Pashagón Y Casumaca, actualmente Pashagón tiene una población de 292 habitantes y un número de 60 viviendas y Casumaca cuenta con una población de 270 habitantes y unas 108 viviendas, ambos centros poblados cuentan con una fuente de abastecimiento subterráneo de uso superficial en el cual captan el agua de un manantial mediante una tubería tal y como se aprecia en las imagen N°01 de los anexos, Así mismo cabe resaltar que no cuentan con una estructura que permita captar la mayor cantidad de agua en consecuencia solamente en épocas de invierno se logra cumplir con la demanda hídrica mínima requerida para los pobladores y épocas de verano los pobladores sufren escasez de agua, Por otro lado cuentan con una línea de conducción que están expuestas al intemperie (ver imagen N°03) de los anexos, una red de tuberías domiciliarias que están en mal estado y así mismo roturas en diferentes tramos, en consecuencia, genera desabastecimiento hídrico en la zona, obligando a los pobladores extraer agua estancada que no es apta para el consumo exponiéndose a enfermedades gastro intestinales y dérmicas.

Por otra parte el sistema de saneamiento es inexistente, todas las letrinas que tienen los moradores se encuentran considerablemente dañadas razón por la cual se plantea el diseño de Unidades Básicas de Saneamiento con Arrastre Hidráulico, ante esta problemática tan frecuente en nuestro país y específicamente en los centros poblados de Pashagón y Casumaca es que nace realizar la propuesta de diseño de Sistema de Agua potable y Saneamiento con UBS en dichas localidades intentando de esta forma buscar una solución al problema y una mejor calidad de vida.

### <span id="page-18-1"></span><span id="page-18-0"></span>**1.2.Objetivos**

#### **1.2.1. Objetivos generales.**

Realizar el diseño del sistema de agua potable y UBS en los centros poblados de Pashagón y Casumaca-Huamachuco-departamento de La Libertad.

#### <span id="page-18-2"></span>**1.2.2. Objetivos específicos.**

- Realizar el levantamiento topográfico y mecánica de suelos de la zona en estudio.
- Determinar la cantidad de agua de la fuente de abastecimiento.
- Determinar el diseño de los componentes del sistema de agua potable.
- Calcular los diámetros de las líneas de conducción y distribución.
- Realizar el diseño de las conexiones domiciliarias.
- Realizar el diseño de las Unidades básicas con biodigestores.

#### <span id="page-18-3"></span>**1.3.Justificación del estudio**

El siguiente proyecto se justifica **técnicamente** debido a que, al plantear el diseño del sistema de abastecimiento de agua potable y UBS se busca hacer un mejor uso del recurso hídrico ya que actualmente la localidad de Pashagón cuenta con una fuente de captación un poco convencional en el cual se desperdicia el agua, es por ello que se busca realizar un diseño optimo tanto de la Zona de captación y de sus componentes para así aprovechar mejor el agua y garantizar el buen funcionamiento del sistema, esta propuesta de diseño comprende el diseño desde la planta de captación, línea de conducción,

reservorio, línea de aducción y conexiones domiciliarias en este último componente se diseñara utilizando el programa de Watercad .

Por la parte **económica**, busca reducir el costo de uso hospitalario, ya que con este proyecto se busca que las personas tengan un lugar donde hacer sus necesidades higiénicas, aumentando el aseo de los pobladores y por ende su salud.

Y en lo **social**, el estudio busca contribuir a mejorar la calidad de vida de un aproximado de 562 pobladores dando beneficio a 168 viviendas debido a que se plantea diseñar un sistema de abastecimiento de agua potable con todos sus componentes para que así puedan contar con agua potable clorada apta para el consumo humano, por otra parte se plantea realizar un diseño de sistema de saneamiento mediante UBS con arrastre hidráulico en cual se adaptaría perfectamente a la localidad rural de Pashagón y Casumaca.

#### **II. Marco referencial**

#### <span id="page-20-1"></span><span id="page-20-0"></span>**2.1. Antecedentes**

#### <span id="page-20-2"></span>**2.1.1. A nivel internacional.**

**a. Medina (2020).** En su tesis "Diseño del sistema de alcantarillado para el caserío de Xepec y diseño del sistema de abastecimiento de agua potable por gravedad en el casco urbano, Santa Catalina |, Sololá." Guatemala.

Nos da a conocer la carencia de estos servicios en el caserío de Xepec por lo cual plantea el diseño de un sistema de abastecimiento de agua y un sistema de alcantarillado para el casco urbano del municipio de Santa Catarina Palopó, con ello realizar el estudio topográfico, las pruebas de la calidad del agua del lugar, la elaboración de los planos constructivos y el presupuesto para dicho diseño. Dando como resultado una posible solución que podría optar la municipalidad, para que pueda mejorar la calidad de vida de la zona, también concluyen que el precio del abastecimiento de agua potable por metro lineal es de Q 245,45, y según los valores de la municipalidad oscilan entre Q 204,00 a Q 298,00. Debido a que pueden tener trabajos extras como pases aéreos, sistema por bombeo, la rotura de pavimento ya existentes. En el caso del análisis bacteriológico nos muestra que no es potable y requiere de un tratamiento para el consumo humano.

Se realizaron diseño de las cámaras rompe presión, para que las tuberías trabajen conforme a su periodo de diseño establecido por la entidad, el sistema de alcantarillado cumple con las normas actuales, con la velocidades actuales y futuras.

**APORTE:** En esta tesis nos brinda un amplio horizonte donde se hace el diseño de un sistema de agua potable, con el fin de mejorar la calidad de vida de una determinada población.

**b. Andrade (2018).** En su tesis "Estudio y propuesta de abastecimiento de agua potable y alcantarillado sanitario del Recinto Naupe del Cantón Daule" Guayaquil-ecuador.

Nos dice que el proyecto tiene como fin realizar los estudios necesarios para realizar la propuesta de abastecimiento de agua potable y alcantarillado y así contribuir al desarrollo del lugar, con el cálculo de la dotación para el agua potable y para el alcantarillado, cálculo del consumo máximo actual y futura de la población y proponer los componentes del alcantarillado para el mejor diseño. El método de recolección de datos fue en forma de observación, en la cual nos damos cuenta que un grupo pequeño de personas cuentan con agua las demás la obtienen mediante cisternas o vehículos, y de encuestas descriptivas da como resultado que la población no cuentan con servicio de agua potable ni alcantarillado. El cálculo de población y muestra se determinó con diferentes métodos, como es el aritmético, el geométrico y exponencial. En conclusiones nos da que la población del recinto de Naupe del cantón de Daule finalmente contaran con sus sistemas de agua y desagüe, así queda cerrada la brecha de desabastecimiento. El cálculo de la población se hizo con la expresión geométrica debido a que los datos proporcionados por INEC y censos que realizaron años atrás. Los sistemas fueron diseñados con un periodo de 20 años. Los sistemas fueron seleccionados en función a las condiciones de la región, criterios y parámetros de diseño más adecuados, dando como resultado un proyecto funcional, técnica y económicamente.

**APORTE:** en esta tesis nos da un amplio conocimiento de como fue el testeo de la población y como ejecutan la selección de la población en estudio.

**c. Anaguano y González (2021).** En su tesis "Propuesta de mejora del sistema de abastecimiento de agua potable en la comunidad de Oyambaro" Quito-Ecuador.

Nos dice que, como objetivos tiene recopilar la información de cómo está el sistema en el estado actual, así mismo evaluar todos los parámetros para el mejor diseño del sistema teniendo en cuenta que en la zona de muestreo existe temporadas de lluvias que presenta fuertes precipitaciones, afectando la calidad de agua que se capta por presentar niveles altos de turbulencia en el agua, también brindar charlas del correcto uso del sistema de agua potable.

Para la investigación se inició con visitas en situ obteniendo análisis de las muestras, también se hizo un levantamiento topográfico sobre toda el área en estudio, con los datos obtenidos se hizo un modelo hidrológico con el fin de comprobar que cumplen los parámetros de la normativa.

**APORTE:** esta tesis nos da a conocer un clima donde existe fuertes precipitaciones dando a conocer algunas soluciones que tuvieron que optar para tratar el alza de sedimentación de las captaciones.

### <span id="page-22-0"></span>**2.1.2. A nivel nacionales.**

**a. Jibaja (2021)** En su tesis "Diseño del sistema de agua potable y UBS en el caserío Patacón, Jaén, Cajamarca". Nos menciona que en el caserío de Patacón existe escasez de agua potable y un pésimo sistema de alcantarillado, lo cual conlleva a graves problemas de salubridad, razones por la cual el tesista propone desarrollar un proyecto de diseño de agua potable e instalación de UBS apoyándose de la RM-192-2018- VIVIENDA. Asimismo, realizaron estudios físico químico bacteriológico de la quebrada Cañarico para corroborar que dicha agua era apta en cierto porcentaje para el consumo, también realizaron un estudio de mecánica de suelos de la localidad de Patacón. Por otro lado, mediante un modelamiento hidráulico determinaron que el tipo de captación que se necesitaba era de Tipo Barraje.

Las partes que conformar este sistema son una planta de tratamiento constituido por un sedimentador, un prefiltros de grava y un filtro de arena, 3 cámaras rompen presión tipo 06 y 2 tipos 07, un reservorio de 30 m3, 1374.27 metros de línea de conducción, una cámara distribuidora de caudales, 11190.84 metros para la tubería de la red de distribución, 6 cámaras de purga, 3 válvulas de control y 145 conexiones domiciliarias.

Con respecto al sistema de saneamiento se plantea 145 Unidades Básicas de Saneamiento con arrastre hidráulico, tanque séptico y su pozo percolador.

**b. Castañeda (2018)** En su tesis "Propuesta de implementación de un sistema de alcantarillado y tratamiento de las aguas residuales del centro poblado Sugllaquiro - Moyobamba"". Nos da a conocer esta localidad cuenta con un pésimo sistema de saneamiento ya que la eliminación de excretas lo hacen través de letrinas del tipo hoyo seco, las cuales además se encuentran colmatadas y ponen en riesgo la salud de la población es por tal motivo que el tesista plantea una alternativa de solución de un sistema colectivo compuesto por Unidades Básicas de Saneamiento de tipo arrastre hidráulico conectadas a una red alcantarillado convencional, en esta propuesta de diseño beneficio a 258 familias y a su vez 258 conexiones de desagüe, 3533.42 m de tubería PVC-UF DN160mm y 3231.36m de tubería PVC-UF DN 200mm, 114 buzones tipo I, 6 tipo II y 1 buzoneta, asimismo una PTAR compuesta por ( 1 desarenador con sistema de rejas, 1 tanque imchof, 2 filtros biológicos 1 lecho de secado y un sistema de cloración) cuyo efluente final será conducido por un emisor de descarga el cual tiene una longitud de 750m de tubería PVC con un diámetro de 2" hacia un cuerpo receptor.

Por otro lado, el tesista nos menciona que desarrolló un plan de estrategias para la operación y mantenimiento del saneamiento propuesto para la localidad el cual contaba con 15 talleres dirigido hacia los lideres de la comunidad para así incrementar la educación sanitaria. El monto total de inversión de dicha alternativa es de 4 328 908.05 soles

**c. Vargas (2020)** En su tesis "Diseño de redes de agua potable y alcantarillado de la comunidad campesina la Ensenada de Collanac distrito de Pachacamac mediante el uso de los programas Watercad Y Sewercad". Nos menciona que en la comunidad campesina la Ensenada de Collanac existe escasez de agua potable y un pésimo sistema de alcantarillado, es por eso que la falta de este recurso hídrico influye de manera negativamente en la alimentación como también en su salud trayendo consigo distintas enfermedades a los moradores de la zona, razones por la cual el tesista propone desarrollar un proyecto de diseño de agua potable y alcantarillado utilizando programas Watercad Y Sewercad para un mejor trabajo en la zona. El primer paso que realizaron fue definir los objetivos del proyecto y además identificar la zona de estudio para luego hacer la técnica de recolección de datos como lo son las curvas de Nivel, Estudio de mecánica de Suelos, la cartografía y por ultimo los datos demográficos de la localidad para poder saber el número de lotes y con ellos saber la cantidad de personas que los habitan, asimismo poder estimar la tasa de crecimiento poblacional. En segundo paso nos recalca que calcularon la dotación investigando los consumos promedio de agua de los habitantes, a partir de calcular estos datos se procede a calcular el caudal de diseño, caudal promedio diario anual, caudal máximo horario y caudal máximo diario. Con los caudales bien definidos para cada ocasión y con las curvas de nivel, cartografía y la normativa vigente procedieron a diseñar la red de agua potable y alcantarillado con ayuda de los programas Watercad Y Sewercad. Por último, llegan a concluir que los diseños obtenidos por los programas ya anteriormente mencionados están listos para ser evaluados en distintos ambientes y aseguran que son verídicos y cumplen con las Normas OS. 050, OS. 070 y OS.100 del Reglamento Nacional de Edificaciones (RNE) y como no con el Reglamento Técnico de Proyectos de SEDAPAL.

#### <span id="page-24-0"></span>**2.1.3. A nivel local.**

**a. Castillo y Zevallos (2019)** En su tesis "Diseño del servicio de agua y UBS, en los caseríos de Chapolán, Chorrillos, y Socchedon, distrito de Cascas, Gran Chimú, La Libertad". Nos informa que este proyecto tiene como finalidad proponer un diseño de sistema de agua potable y UBS con un periodo de diseño de 20 años el cual consta de dos captaciones de Tipo Ladera, dos líneas de conducción de 2608.44m de tubería de PVC con diámetro 1½"y 385.09 m con diámetro de 1" en Chorrillos y Chapolán respectivamente, 28 cámaras rompe presión tipo 7 y 2 tipo 6 ya que mediante estudios básicos de ingeniería se determinó que la línea de conducción tiene una pendiente de 2.33%, un pase aéreo de 15m, 10 válvulas de control, 24 válvulas de purga, 1 válvula de aire y 2 reservorios el primero con 7m3 el segundo de 10m3, Asimismo se cuenta con red de distribución de 13101.01 metros lineales con diámetro de ½" para unas 72 conexiones domiciliarias incluyendo la institución educativa de nivel primario.

En cuanto al sistema de saneamiento se planteó contar con UBS (unidades básicas de saneamiento) con arrastre hidráulico, estas UBS contaran con inodoro, ducha, lavatorio, lavadero, cajas de registro, y biodigestores de 600 litros de capacidad. Además, mediante un estudio de costos y presupuestos se estimó un valor referencial de 1,493,229.30 soles para realizar este proyecto.

**b. Marcos y Rodríguez (2020)** En su tesis "Diseño del sistema de abastecimiento de agua potable y alcantarillado sanitario para el AA. HH Primavera III, del distrito de la Esperanza, provincia de Trujillo, La Libertad" Nos menciona este asentamiento humano carece de la infraestructura básica que todo ser humano debe contar razón por la cual se plantean el diseño de abastecimiento de agua potable y alcantarillado de dicha zona y así reducir la contaminación ambiental que se viene originando en el asentamiento humano, cabe resaltar que este proyecto trae una viabilidad económica positiva ya que se contribuir de con el desarrollo económico de la población. Los tesistas nos mencionan que para que cumplan con este objetivo hicieron uso del software Watercad y Sewercad teniendo en cuenta los indicadores de diseño bajo la normativa vigente del Reglamento Nacional de Edificaciones teniendo como resultado los siguientes datos:

- Para el sistema de agua potable: Línea de Aducción (tubería PVC 4"), para red de Distribución (tubería PVC-C10 de 2 ½"-3" y 4" y para las conexiones domiciliaria (tubería PVC-C10 DE ½").
- Para el sistema de alcantarillado Sanitario: Red de alcantarillado (tubería PVC DN200 DE 8", Buzones (buzones de concreto f'c=210 kg/cm2 y para las conexiones Domiciliarias (tuberías PVC DN160 de 6").

**c. Velásquez (2019)** En su tesis "Diseño para el Mejoramiento y Ampliación del Sistema de Agua Potable y Saneamiento, Quirihuac Alto, Laredo, Trujillo, La Libertad, 2019". Nos menciona que en el caserío de Quirihuac el actual sistema de agua potable no cubre con la demanda requerida, dicho sistema solo cuenta con un punto de captación el cual provee un caudal promedio de 0.9141 l/s para unas 130 viviendas que pertenecen a la red de distribución, razón por la cual se plantea la ampliación del sistema de agua potable y además de la instalación de UBS, para esto se realizaron estudios básicos de ingeniería tales como el levantamiento topográfico y el estudio de mecánica de suelos, además se realizó un estudio de la calidad del agua para determinar si el agua era apta para el consumo.

En este estudio se llegó a determinar los siguientes componentes para la red de agua potable: que las captaciones sería del tipo Fondo Concentrado (la existente y la propuesta), líneas de conducción t distribución para 130 viviendas. Respecto al sistema de saneamiento se consideró UBS con arrastre hidráulico y biodigestor para el tratamiento de aguas residuales.

### <span id="page-26-0"></span>**2.2. Marco teórico**

### <span id="page-26-1"></span>**2.2.1. Estudio Topográfico**

La siguiente información se basa al manual del Programa Nacional De Saneamiento Urbano (2016) en la cual nos menciona que el estudio topográfico, es un estudio descriptivo y técnico de un terreno, en la cual se examina la superficie terrestre teniendo en cuenta las características geográficas, físicas y geológicas del terreno, asimismo este estudio sirve como instrumento de planificación de futuras construcciones y edificaciones.

Por otro lado, nos menciona las siguientes indicaciones a tener en cuenta en el levantamiento topográfico para fines de obras de abastecimiento de agua potable y saneamiento:

- ❖ Se deberá elaborar sobre la base de un BM oficial o un BM auxiliar.
- ❖ Las curvas de nivel se deberán realizar cada metro de desnivel.
- ❖ Para las líneas de conducción, aducción y/o impulsión de deberá considerar 10 metros de ancho a cada lado.
- $\div$  En los planos de los perfiles longitudinales de las líneas de impulsión y conducción la relación de las escalas horizontal con la vertical será de 1:10, se precisa que la escala horizontal será de 1/500 y la vertical 1/50.

### <span id="page-26-2"></span>**2.2.2. Estudio de Mecánica de Suelos**

Según el manual del Programa Nacional De Saneamiento Urbano (2016) en la cual nos menciona que el estudio de mecánica de suelos es aquel que permite definir la estratigrafía del terreno, parámetros de resistencia al esfuerzo cortante, capacidad portante, asimismo se evalúa el grado de agresión del suelo contra el concreto y el acero (calidad Física- Química del suelo), para el caso de plantas de tratamiento se tendría que evaluar la profundidad de la napa freática.

Por otro lado, nos menciona que el estudio de mecánica de suelo nos debería de recomendar que tipo de cemento se va a utilizar o si se va emplear aditivos.

Por otra parte, para determinar la cantidad de calicatas se tendrá en cuenta los siguientes criterios.

- ❖ Para líneas de conducción: 1 calicata @ 400m
- ❖ Para redes de distribución primaria: 1 calicata @ 200m
- ❖ Para redes de distribución secundaria: 1 calicata @ 50 lotes
- ❖ Para reservorios, Cámaras de bombeo, PTAP: 1 calicata @ 200m^2.

### <span id="page-27-0"></span>**2.2.3. Sistema de Abastecimiento de Agua Potable**

Según Jiménez Terán (2010) un sistema de abastecimeinto de agua potable tiene como proposito brindar agua en cantidad y calidad a las personas de una comuniad para asi satisfacer sus necesidades básicas, dicho recurso hidrico proviene de fuentes naturales ya sean aguas de lluvia,superficiales o subterraneas.

### <span id="page-27-1"></span>**2.2.3.1. Agua Potable**

Tal y como lo menciona la OMS citado por Ministerio de Salud (2018) el termino de agua potable se refiere a que el agua debe ser apta para el consumo humano,asimismo tambien para cualquier uso domestico incluido el aseo particular. Ademas debe cumplir con los estándares de calidad instaurado por cada pais. Por consiguiente la utilizacion de agua no debe representar ningun peligro de enfermedad.

Por otro lado, el portal de Sedapar (2021) menciona que el termino de agua potable significa que el agua debe ser idónea para el consumo humano, es decir debe beberse sin ninguna restriccion.

### <span id="page-27-2"></span>**2.2.3.2. Fuente de Agua**

Según el manual del Programa Nacional De Saneamiento Urbano (2016) las fuentes de abastecimiento deben ser permanentes y suficiente con respecto a su caudal para asi poder suplir la demanda de la poblacion, asi mismo nos habla de los tipos de fuentes los cuales son los siguientes:

- a) Fuente Subterránea: manantiales, pozos, nacientes.
- b) Fuente Superficial: ríos, quebrada, lagos, laguna, canales, etc.

#### <span id="page-28-0"></span>**2.2.3.2.1. Calidad del Agua**

Según la norma OS.020 del Reglamento Nacional de Edificaciones (2017) el agua en la naturaleza contiene impurezas, que pueden ser físico-químicas o bacteriológicas las cuales varían de acuerdo al tipo de fuente, es así que la norma OS.020 del RNE nos menciona TIPOS de agua naturales para abastecimiento público.

- a) Tipo I: Aguas subterráneas o superficiales provenientes de cuencas que cumplen los parámetros establecidos en el cuadro N°1.
- b) Tipo II-A: Aguas subterráneas o superficiales provenientes de cuencas que cumplen los parámetros establecidos en el cuadro N°1 mediante un proceso de tratamiento que no exija coagulación.
- c) Tipo II-B: Aguas superficiales provenientes de cuencas que cumples los parámetros establecidos en el cuadro N°1 en cual se exige coagulación para su potabilidad.

#### **Tabla N° 1:**

*Parámetros de Potabilidad*

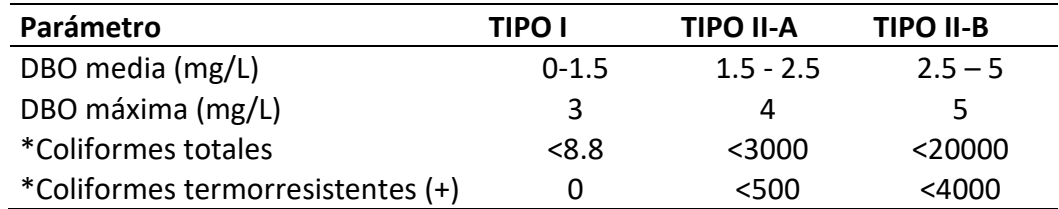

Nota: Datos tomados del OS.020 Plantas de Tratamiento de agua para

consumo humano.

Es así que los tratamientos mínimos para cada tipo de agua son los siguientes:

Tipo I: Desinfección (Cloración mediante sistema por goteo)

Tipo II-A: Desinfección y además: Decantación y Filtración.

Tipo II-B: Coagulación, decantación, filtración y desinfección.

#### <span id="page-28-1"></span>**2.2.3.2.2. Cantidad de Agua**

Para determinar la cantidad de agua de la fuente de abastecimiento el manual del Programa Nacional De Saneamiento Urbano (2016) nos menciona que se deben realizar ensayos de campo los cuales deben estar alineados al contenido minimo del Anexo N° 07 (Acreditacion de la Disponibilidad Hidrica superficial de pequeños proyectos) de la Resolucion Jefatural N°007-2015- ANA de la Autoridad Nacional del Agua (ANA).

Para el calculo del caudal de agua se realiza mediante el método volumetrico el cual consta en tener un recipiente de "x" volumen y calcular el tiempo de llenado, este ensayo se realizar como minimo 5 veces, por lo tanto el calculo del caudal quedara de la siguiente forma.

Caudal (ltrs/seg)= <u>Wol.recipiente</u><br>Tiempo Promedio

Asimismo se hace uso de la metodologia de calculo de oferta hidrica que se basa en los lineamientos establecidos en la R.J. N°251-2013-ANA, los cuales son los siguientes:

- ❖ El caudal máximo de los manantiales se presenta en los meses febrero, marzo y abril.
- ❖ El caudal mínimo se presenta en los meses de agosto, septiembre y octubre.
- ❖ El caudal de transición de la época de avenida a estiaje varia linealmente y se produce en los meses de mayo, junio y julio.
- ❖ El caudal de transición de la época de estiaje a avenida varia linealmente y se produce en los meses de noviembre, diciembre y enero.

### <span id="page-29-0"></span>**2.2.3.3. Periodos de Diseño y Estudios de Población**

### <span id="page-29-1"></span>**2.2.3.3.1. Periodos de Diseño**

Según la Comisión Nacional Del Agua (2007) el periodo de diseño se establece como el tiempo para el cual una obra proyectada funcione de manera eficiente y además brinde un servicio de calidad, es asi que para establecer el periodo de diseño de una obra la CNA recomienda lo siguiente:

- ❖ Elaborar una lista de todas las estructuras,equipos y accesorios mas importantes dentro del funcionamineto y operación del proyecto.
- ❖ Realizando la lista anterior, determinar la vida util de cada elemento del proyecto,según la tabla N°2.
- ❖ Definir el periodo de Diseño de acuerdo a las recomendaciones de la Tabla N°3.

### **Tabla N° 2:**

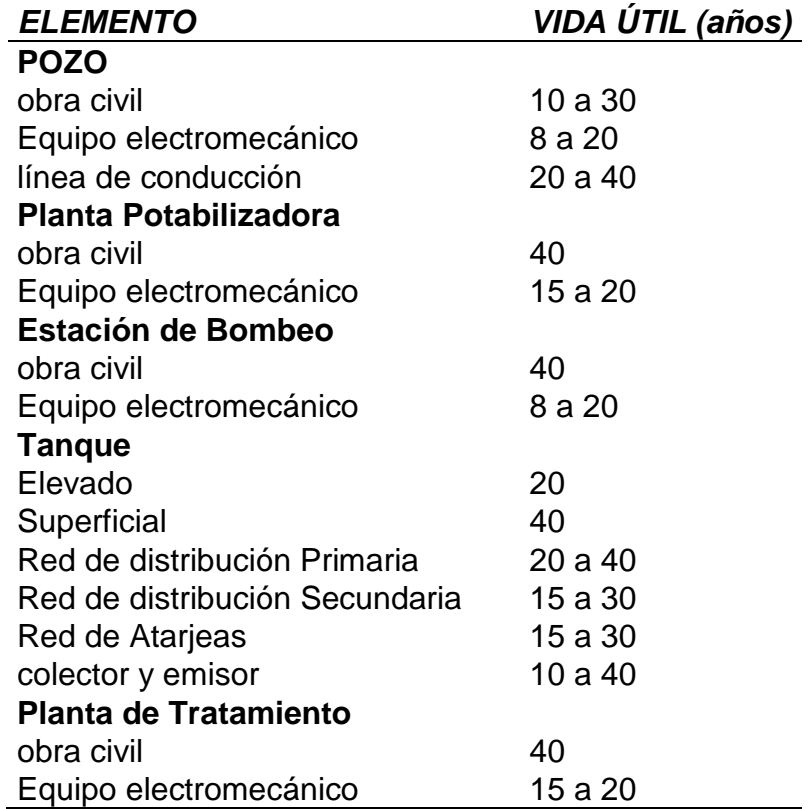

*Vida útil de elementos de un sistema de agua potable y alcantarillado*

Nota: Datos tomados del Manual para el Diseño de Sistemas de

Agua Potable, Alcantarillado y Sanitario.

### **Tabla N° 3:**

*Periodos de Diseño de elementos de un sistema de agua potable.*

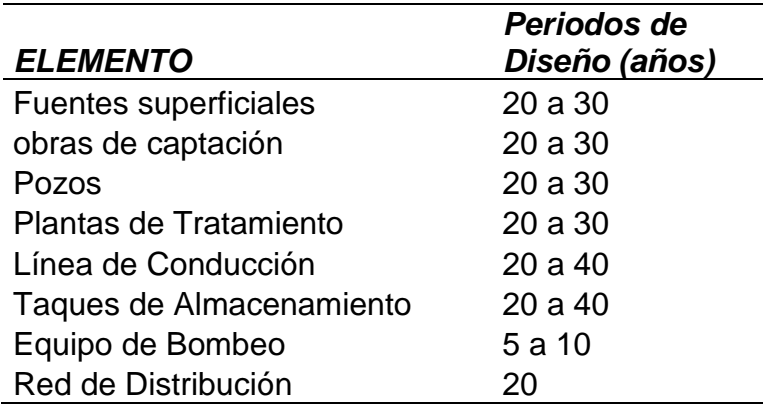

Nota: Datos tomados de Abastecimiento de agua y saneamiento

para poblaciones rurales y urbano-Marginales

Por otra parte, Jiménez Terán (2010) nos menciona que "los periodos de diseño" en obras relacionadas a sistemas de agua potable y alcantarillado deben ser menores a la vida útil de las estructuras o elementos que las conformen.

Es así que la CNA (2007) recomiendan que el periodo de diseño para infraestructuras como redes de agua potable y alcantarillado sean de entre 10 y 20 años (Pág. 4).

No obstante, en el Ministerio de Vivienda Construcción y Saneamiento (2018) en el Anexo de la Resolución Ministerial 192-2018 nos recomienda los siguientes periodos de diseño.

#### **Tabla N° 4:**

*Periodos de Diseño de Infraestructura Sanitaria*

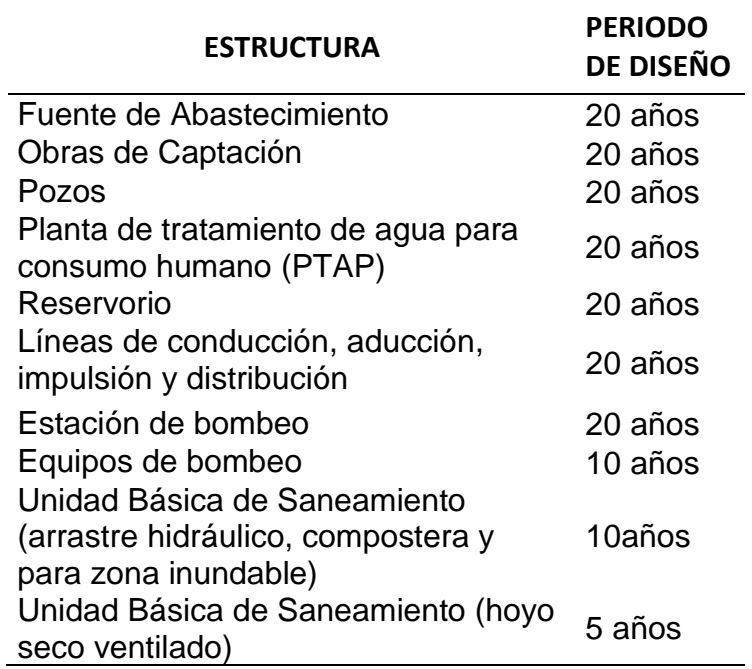

Nota: Datos tomados de Opciones Tecnologicas

para sistemas de Saneamiento en el Ambito Rural.

### <span id="page-31-0"></span>**2.2.3.3.2. Estudios de Población**

La población juega un rol muy importante en los diseños de cualquier proyecto ya que cuando se diseña no solo se debe de pensar en satisfacer las necesidades de

la población actual, sino que también poder satisfacer la necesidad de la población futura de un determinado tiempo, es por ello que es sumamente importante poder estimar la población de acuerdo al periodo de diseño para las obras de abastecimiento de agua, además también se debe de tener en cuenta que el pronóstico del crecimiento de la población debe estar justificada de acuerdo a las características de la ciudad y los componentes socioeconómicos .

Por lo tanto, según VIERENDEL (2009) para el cálculo de la población futura existen diferentes métodos tales como los que se muestran y detallan a continuación.

### a) Método Comparativo

Consiste en calcular la población de una ciudad haciendo la comparación con otras que tengan tipologías equivalentes y crecimientos superiores, esta estimación se desarrolla mediante procedimientos gráficos.

b) Método Racional

Este método depende del criterio del proyectista, ya que se realizará un estudio socioeconómico del lugar y además se observará y anotará los nacimientos, defunciones, emigraciones e inmigraciones y la población flotante.

$$
Pf = (N + I) - (D + E) + Pf
$$

Donde:

### Pf= población futura

D= Defunciones

I=Inmigraciones

- E= Emigraciones
- N= Nacimientos

### Pf=Población Flotante

c) Método Analítico

Existe una variedad de métodos analíticos pero los más importantes son los siguientes:

#### ❖ Método Aritmético (Interés Simple)

Este método se utiliza cuando el crecimiento poblacional es constante, entonces de debe obtener el promedio anual de los años anteriores para poder calcular la población futura mediante la siguiente formula.

$$
Pf = P0 * (1 + r * t)
$$

$$
r = \frac{Pi + 1 - Pi}{Pi(it + 1 - ti)}
$$

Donde:

Pf= población futura

P0= Población del último censo

r=Tasa De Crecimiento (%)

t= tiempo (años)

### ❖ Método Geométrico (Interés compuesto)

Este método se emplea cuando la población está en su iniciación o en el periodo de saturación mas no cuando está en el periodo de franco crecimiento. La forma de calcular la población futura es mediante la siguiente formula

$$
Pf = P0 * (1+r)^t
$$

Donde:

Pf= población futura

P0= Población actual

r=Tasa De Crecimiento (%)

t= Tiempo (años)

❖ Método Parabólico

Este método se suele utilizar en poblaciones que se encuentran en el periodo de asentamiento o inicio. Hay que tener en cuenta que solo se tienen que escoger 3 datos censales, para el cálculo se utiliza la siguiente expresión.

$$
Pf = A * \Delta t^2 + B * \Delta t + C
$$

Donde:

### Pf= población futura

A, B y C = Constantes, ∆t= Intervalo de tiempo

De estos métodos presentado anteriormente el más usado para el cálculo de población futura para zonas rurales es el método aritmético, sim embargo otros autores también consideran un promedio de los valores obtenidos de estos métodos presentados, entonces quedará a criterio del proyectista.

### <span id="page-34-0"></span>**2.2.3.4. Dotación y Caudal**

### <span id="page-34-1"></span>**2.2.3.4.1. Dotación**

Tal y como lo menciona Jiménez Terán (2010) la dotacion viene a representar la cantidad de agua que se le provee a cada habitante para su consumo, considerando todos los consumos de los servicios, las unidades de la dotacion estan representada en Lts/hab/dia .

Asimismo la Comisión Nacional Del Agua (2007) nos recalca que el consumo en zonas rurales varia ya que hay ciertos aspectos que pueden variar como lo son las condiciones climatologicas e hidrologicas, las constumbres locales, las actividades economicas y las condicones de saneamiento de cada localidad.

Es asi que la dotación se determina mediante un estudio de demandas, pero en ciertos casos esto no resulta ser posible y se acude a tablas en la cual relaciona la cantidad de habitantes y la temperatura media anual de cierta comunidad.

#### **Tabla N° 5:**

#### *Dotación Diara por Habitante*

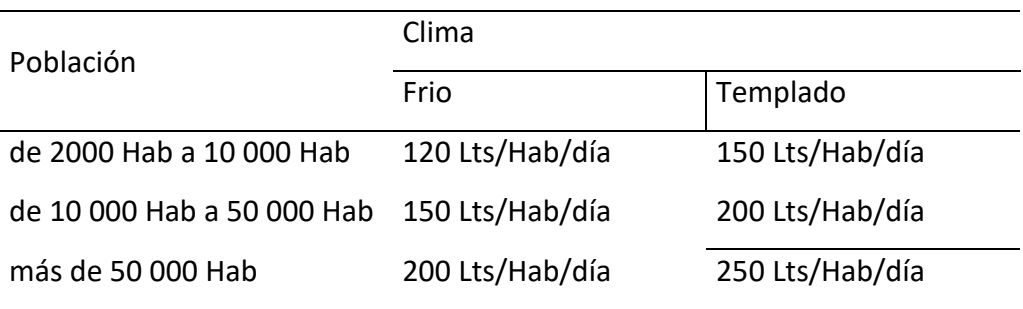

Nota: Datos tomados de Abastecimiento de agua y Alcantarillado

Por otra parte el por la norma **OS.100** del Reglamento Nacional de Edificaciones (2006), en el cual nos menciona que la dotación se fijará en base a un estudio de consumos técnicamente justifacado, de no ser el caso o no hay existencia de estudios de consumo se considerará que para programas de vivienda con lotes de area menor a 90 m2, las dotaciones serian de 150 ltr/hab/d para clima templado y cálido y 120 ltr/hab/d paraun clima frio.

Finalmente, también tenemos los datos por parte del Ministerio de Vivienda Construcción y Saneamiento (2018) en el Anexo de la Resolución Ministerial 192- 2018 en el cual nos indican que la dotación va estar relacionada de acuerdo al tipo de "opción tecnológica" de la eliminación de excretas y a la región en la cual se implemente, razón por la cual nos brindan el siguiente cuadro.

#### **Tabla N° 6:**

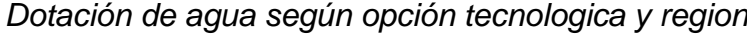

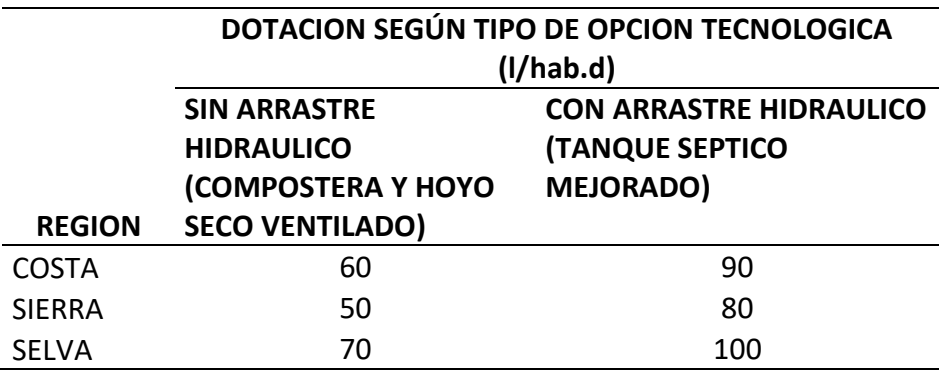

Nota: Datos tomados de Opciones Tecnologicas para sistemas de

Saneamiento en el Ambito Rural.

#### <span id="page-35-0"></span>**2.2.3.4.2. Caudales De Diseño**

Según el Ministerio de Vivienda Construcción y Saneamiento (2018) en el Anexo de la Resolución Ministerial 192-2018 nos menciona 3 tipos de variaciones de caudales para el diseño de agua potable los cuales son los siguientes:
### a) Caudal Promedio Diario Anual (Qp)

Este tipo de caudal nos menciona que es la cantidad de agua que un usuario o población necesita en un día de consumo promedio.

$$
Qp = \frac{DotxPd}{86400}
$$

Qp= Caudal promedio diario anual en l/s

Dot= Dotación en l/h/d

Pd= Población de proyecto, #de habitantes

86400 =# de segundos al día

b) Caudal Máximo Diario (Qmd)

Es la demanda máxima que se presenta en un día del año, en otras palabras, viene hacer el día de mayor consumo del año, es por ello que se recomienda considerar un valor de 1.3 del Caudal Promedio diario anual, tal y como se muestra a continuación.

#### $Qmd = 1.3 XQp$

a) Caudal Máximo Horario (Qmh)

Es la demanda máxima que se presenta en una hora durante un año completo, es por ello que se recomienda considerar un valor de 2.0 del Caudal Promedio diario anual, tal y como se muestra a continuación.

# $Qmd = 2 X Qp$

Estos consumos son de suma importancia ya que con ellos se calculará la cantidad de agua requerida para una localidad y así satisfacer las necesidades de la población en un día de máximo consumo y a la hora de máximo consumo dentro de un año determinado.

# **2.2.3.5. Partes Constituyentes Del Sistema de Abastecimiento Por Gravedad Sin Tratamiento (GST)**

# **2.2.3.5.1. Captación**

Tal y como lo menciona Vargas (2020) la captación es la parte inicial para el sistema de abastecimiento de agua ya que su construcción se hace en la fuente de agua con el objetivo principal de abastecer de agua a la población.

Según Ministerio de Vivienda Construcción y Saneamiento (2018) nos menciona que la fuente de abastecimiento ya sea en forma directa o con obras de regulación deberá asegurar el caudal máximo horario.

- a) Tipos de Fuentes de Captación
- ❖ Aguas Superficiales : Rios, lagos y embales
- ❖ Aguas Subterráneas: Pozos profundos, pozos excavados,galerias filtrantes y manantiales.

# **a) Captación Manantial de Ladera**

Para vertientes que afloran en una superficie inclinada ya sea de forma dispersa o puntual, suele constar de una estructura que protege al afloramiento, una cámara húmeda donde se regulara el caudal a utilizarse. Asimismo el Ministerio de Vivienda Construcción y Saneamiento (2018) nos menciona algunos criterios para el diseño:

- ❖ Es necesario saber el caudal máximo de la fuente para asi poder diseñar el diametro de los orificios de entrada a la cámara húmeda de modo que se capte lo mayor posible del caudal.
- ❖ Conocido dicho gasto o caudal, se procede a diseñar la distancia entre el afloramiento y la cámara, el ancho de la pantalla, el área de orificio y altura de la cámara húmeda.

# **2.2.3.5.2. Línea de Conducción**

Según el Ministerio de Vivienda Construcción y Saneamiento (2018) nos menciona que la línea de conducción son las estructuras que transportan el agua desde la captación hasta la planta de tratamiento o al reservorio, asimismo nos habla de los tipos de conducción, componentes, las clases y diámetros que se usan en la línea de conducción.

#### **a) Tipos de Conducción**

- ❖ Conducción Por Gravedad: Esto se presenta cuando la cota o elevación del agua de la fuente de abastecimiento es mayor a la altura del punto de entrega de agua (Reservorio), cabe resaltar que el transporte del fluido se logra por la diferencia de energías que existe durante el tramo.
- ❖ Conducción por Bombeo: La conducción por bombeo se usa generalmente cuando la cota de la fuente de abastecimiento es menor que la del punto de entrega (Reservorio) y en este caso se suele usar un equipo de bombeo lo cual proporcionara energía para lograr el transporte del agua.
- ❖ Conducción por Bombeo-Gravedad: Se da cuando la topografía de la superficie obliga a que la línea de conducción cruce por partes de mayor elevación que la superficie de la fuente, entonces para este caso se suele instalar un tanque intermedio, donde la primera parte será por bombeo y la segunda por gravedad.

#### **b) Componentes dentro de la línea de conducción**

❖ Cámara Rompe Presion-6:

Se suele usar cuando la diferencia de nivel entre la captación y uno o más puntos en la línea de conducción, genera presiones superiores a la presión máxima que puede soportar la tubería a instalar.

Es por ello que se recomienda las siguientes dimensiones en una cámara rompe presión-6:

 $\checkmark$  La altura de la cámara (Ht) se calcula mediante la suma de tres parametros:

#### **Ht= A+H+BL**

Donde:

- Borde libre mínimo (BL): 40 cm
- Altura míniam de salida (A) : 10 cm
- Carga de agua requerida para que el caudal pueda fluir: Aplicando la ecuacion de Bernoulli (H).

Donde: H= 1.56 \* V^2/2g

 $\checkmark$  Una seccion interna mínima de 0.60x0.60 cm.

- $\checkmark$  La tuberia de entrada a la camara debe de estar por encima del nivel del agua.
- ❖ Válvula de Aire:

Esto se da cuando el flujo dentro de la línea de conducción es turbulento, la cual va generar la formación de bolsas de aire y por ende produce perdidas de carga lo cual genera un menor transporte de caudal. Asimismo, se recomienda utilizar estas válvulas en los puntos más altos de la línea de conducción.

Es por ello que se recomienda las siguientes dimensiones en una Válvula de aire:

- ✓ Las dimensiones seran de 0.60m x 0.60m x 0.70m
- ❖ Válvula de Purga:

Estas válvulas se suelen usar en los puntos más bajos de la línea de conducción ya que generalmente el agua siempre transporta sedimentos, los cuales pueden obstruir o hacer que el caudal disminuya.

El dimensionamiento de estas estructuras está relacionada a la longitud del tramo a purgar, diámetro y desnivel, pero generalmente se suele tener en cuenta la siguiente recomendación:

 $\checkmark$  Las dimensiones serán de 0.60m x 0.60m x 0.70m.

#### **c) Clases de Tuberías de Línea de Conducción.**

Dentro de la línea de conducción las clases de tubería estarán definidas por las presiones máximas que ocurran en la línea representada por la línea de carga estática, ya que la presión máxima no se presenta en condiciones de operación, sino cuando la presión es estática.

Por otro lado, en la mayoría de proyectos de abastecimiento de agua potable se utilizan tuberías de PVC, es así que a continuación se presenta una tabla de las clases de tubería en relación a la presión máxima que pueden soportar.

DATO: En linea de conduccion la presion Minima sera de 3 m.c.a.

#### **Tabla N° 7:**

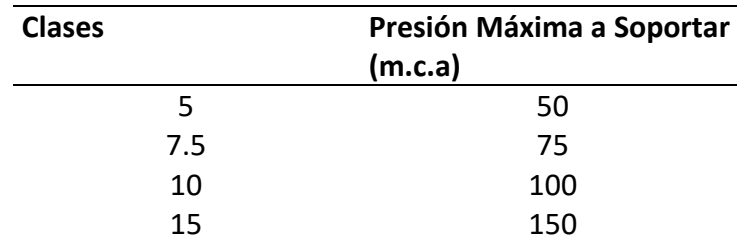

*Clases de tubería en relación a la presión Máxima*

Nota: Datos tomados del Manual de Saneamiento Urbano y

rural con Watercad.

#### **d) Diámetros en Tuberías de Línea de Conducción**

Para determinar el diámetro de la tubería se debe tener en cuenta el resultado del cálculo de diámetro tanto con la formula Hazen-Williams o la Fair-Whipple.

❖ Para tuberías de diámetro superior a 50 mm, **Hazen-Williams**

$$
H_f = 10{,}674 * [Q^{1.852}/(C^{1.852} * D^{4.86})] * L
$$

Siendo:

Hf, pérdida de carga continua, en m.

- Q, Caudal en m3/s
- D, diámetro interior en m (ID)
- C, Coeficiente de Hazen Williams (adimensional)
	- PVC C=150
- L, Longitud del tramo, en m.
- ❖ Para tuberías de diámetro menor a 50 mm, **Fair-Whipple**

$$
H_f=676{,}745*\left[\frac{Q^{1,751}}{(D^{4,753})}\right]*L
$$

Siendo:

Hf, pérdida de carga continua, en m.

- Q, Caudal en l/min
- D, diámetro interior en mm
- L, longitud en metros

Asimismo, para determinar si los resultados del cálculo de diámetro son correctos se debe cumplir con los parámetros de las velocidades:

- ✓ Velocidad mínima será de 0.6 m/s
- $\checkmark$  Velocidad máxima será de 3 m/s, puede ser 5 m/s si se justifica razonadamente. Por otro lado, se menciona que el diámetro mínimo para la línea de conducción es de 3/4" para el caso de sistemas rurales.

# **2.2.3.5.3. Almacenamiento o Reservorio**

Vargas (2020) nos menciona que el almacenamiento es sumamente primordial ya que el caudal de captación y la demanda de la población no siempre son constantes ya que va a variar de acuerdo a picos más altos de consumo que existe dentro de la población, por ello es necesario tener un espacio donde almacenar el agua para que cuando la población requiera de una mayor cantidad se pueda satisfacer satisfactoriamente.Por otra parte, el Ministerio de Vivienda Construcción y Saneamiento (2018) en el Anexo de la Resolución Ministerial 192-2018 nos menciona que debemos tener los siguientes criterios para el dimensionamiento del Reservorio.

❖ Para su ubicación hay que considerar la cota de la casa más alta y sumar unos 10 a 15 metros, ya que con estos datos aseguramos la presión mínima de agua por cota, cabe resaltar que la presión mínima en redes de distribución de zonas rurales es de 7 m.c.a, dicho de otra manera, se daría de la siguiente forma.

#### **Cota Rer. = Cota casa más alta + 15m**

- ❖ De acuerdo a la norma: Guía de opciones tecnológicas para sistemas de abastecimiento de agua para consumo humano y saneamiento en el ámbito rural, de 2018, dado por el Ministerio de Vivienda, Construcción y Saneamiento:
- Volumen del reservorio (Vr): El volumen del reservorio viene dado como mínimo por el 30% del Consumo Promedio Diario Anual (Q), ya que consideramos que el suministro de agua de la fuente no es continuo. Entonces se tiene:

## **2.2.3.5.4. Línea de Aducción**

Es la estructura de tubería desde la salida del reservorio hasta el inicio del primer punto de la red de distribución.

Para el cálculo del diámetro de las tuberías se deberá tener en cuenta lo siguiente:

- ❖ Para tuberías de diámetro mayores a 50 mm (2"), **Hazen y Williams**
- ❖ Para tuberías de diámetro menor a 50 mm (2") **Fair-Whipple**

# **2.2.3.5.5. Red de Distribución**

Vargas (2020) detalla que las redes de distribución están constituidas por un conjunto de tuberías y válvulas que conducen el agua desde el reservorio hasta la conexión domiciliaria, cuya finalidad es brindar agua a los usuarios para consumo doméstico, público, comercial o industrial.

# **a) Método Longitudinal**

Para el desarrollo de este método se deberá tener en cuenta los siguientes datos:

❖ Primero determinar el caudal unitario (qu), el cual se calcula de la siguiente forma:

$$
qu = \frac{Qmh}{\Sigma Long. Influencia}
$$

donde:

Qmh: Caudal máximo horario

 $\Sigma$ Long. Influencia: Sumatoria de Longitud total de influencia

❖ La longitud de influencia de un punto "xa", será la mitad de la longitud de su tramo "xa".

Long. Infl xa=
$$
\frac{Long\, \, \text{tramo}\, \, xa}{2}
$$

❖ Si a un punto "xa" coinciden o concurren más de dos puntos "xy o xz", su longitud de influencia será la sumatoria de longitud de cada tramo dividido entre 2, es decir de la siguiente manera:

> Long. Infl xa= $\frac{L \, xa + Lxy + Lxz}{2}$ 2

❖ Teniendo los datos anteriores se procederá a realizar un cuadro con los puntos de conexión de la red de distribución en la cual se procede

a llenar sus características tales como: nombre del punto de conexión, cota, Long. Influencia y caudal unitario (qu).

❖ Una vez llenado en cuadro se procede a determinar el caudal de aporte (Q aporte) de cada tramo de la siguiente forma:

 $Qaporte<sub>xa</sub> = qu<sub>xa</sub> * Long. Influence<sub>xa</sub>$ 

- ❖ Cabe resaltar que la sumatoria del caudal de aporte (Qa) de cada tramo deberá ser el mismo que el caudal máximo horario (Qmh)
- ❖ Teniendo el caudal de aporte se procede a determinar el diámetro, para lo cual se asume un diámetro, el cual permita con las velocidades mínimas y máximas, así como también las presiones dentro de las tuberías de las redes de distribución.

$$
\mathsf{V}\text{=}\frac{\mathsf{Q}}{\mathsf{A}}\text{=}\frac{\mathsf{4}\mathsf{Q}}{\pi \mathsf{D}^{\wedge} \mathsf{2}}
$$

# **b) Criterios en el diseño**

Por otra parte, el Ministerio de Vivienda Construcción y Saneamiento (2018) nos menciona que debemos tener los siguientes criterios para la red de distribución.

- ❖ La tubería deberá ser idónea de resistir las presiones hidrostáticas
- ❖ Las redes de Distribución se diseñan con el caudal máximo horario (Qmh)
- ❖ Debemos tener en cuenta diámetros mínimos, ya que será vital para reducir costos de ejecución.
- ❖ Tener en cuenta la Presión Minina para zonas rurales es de 5 m.c.a.
- ❖ La presión estática no debe ser mayor a 60 m.c.a.
- ❖ Tener en cuenta que la velocidad Minina es de 0.6 m/s.
- ❖ Tener en cuenta que la velocidad Minina es de 3 m/s.

#### **2.2.4. Sistema de Alcantarillado Sanitario**

# **2.2.4.1. Definición**

Los sistemas de alcantarillado tienen la finalidad de retirar el agua que ya fue utilizada en una localidad, cuya denominación es agua residual o aguas servidas.

Por otro lado Quispe (2021) indica que se denomina red de alcantarillado al sistema que esta constituido por tuberias y estructuras adicionales las cuales reciben y evacuan las aguas residuales de la poblacion.

Asimismo Jiménez Terán (2010) nos indica que el destino final del agua residual puede ser un cuerpo receptor o el reuso de ella, todo esto dependerá de las condiciones de la zona ya sea en ámbito económico o la cantidad de habitantes.

# **2.2.4.2. Partes Constituyentes Del Sistema de Alcantarillado Sanitario**

- a) Alcantarillado De Servicio Local o subcolectores: son las tuberias que reciben la descarga de las conexiones prediales o domiciliarias
- b) Colectores: Son las las tuberias que recogen las descargas de aguas residuales por parte de los subcolectores, otras palabras son las tuberias que van debajo de las pistas.
- c) Emisores: Son tuberias conductoras de las aguas servidas hasta la disposicion final o en la mayoria de los casos a una planta de tratamiento de aguas residuales (PTAR).

# **2.2.4.3. Unidad Básica de Saneamiento (UBS)**

# **2.2.4.3.1. Generalidades**

Las tres partes consituyentes mencionados anteriormente formar parte de un sistema de alcantarillado sanitario clásico o convencional, sin embargo los habitantes del centro poblado de Pashagón y Casumaca viven muy dispersados entre si lo cual con llevaria a un mayor costo si en caso se optara por dicho sistema ya que se utilizaria una cantidad de tuberias recolectoras los cuales serian inncesarias para el centro poblado, por tal motivo nosotros como tesistas a plantearnos otra alternativa de alcantarillado como lo son las Unidades Basicas de Saneamiento.

# **2.2.4.3.2. Término UBS**

El término UBS es la sigla de Unidades Básicas de Saneamiento el cual es un espacio donde las personas podran realizar sus necesidades básicas de saneamiento, dicho espacios se suelen construir con paredes de ladrillo con un promedio de 4m2 de área interna .

# **2.2.4.3.3. Componentes de las UBS**

Según Velásquez (2019) nos indica los siguientes componentes:

- a) Caseta: Es el ambiente que contiene y hace posible el uso de todos los aparatos sanitarios de manera cómoda y segura tales como: Inodoro, ducha, lavatorio y en la parte exterior un lavadero .
- b) Tuberias de Evacuación
- c) Caja de registro
- d) Biodigestor
- e) Cámara de lodos o registro de lodos

#### **2.2.4.3.3.1. Caseta**

Ministerio de Vivienda Construcción y Saneamiento (2018) en el Anexo de la Resolución Ministerial 192-2018 La caseta será ubicada al exterior de la vivienda, construida con mamposteria o material prefabricado, y debe contar con los siquientes caracteristicas:

El área interior que ocupa la caseta será de un aproximado de 3.00 m2, tendrá las dimensiones de 2.00 m de ancho y 1.50 m de largo o buen de 1.80 m de ancho y 1.80 m de largo.

La altura minima de la caseta debe ser de 2.15 y el ancho de la puerta podra ser de 0.90.

La zona de la ducha debe de ser impermeablilizado para evitar que ingrese la humedad a la estructura.

Los materiales de construccion deben resistir una compresion de 70 kg/m2 por lo menos.

Se debe construir una vereda de 0.30 m de ancho en los laterales y posterior de la caseta y al frente una vereda de 1 m de ancho donde se ubicara el lavadero multiusos.

#### **2.2.4.3.3.2. Biodigestores**

El portal ECOTEC (2022) nos menciona que los biodigestores son contenedores cerrados hermeticamente en cual ingresa estiercol, desperdicios de comida y materia organica, dicho depósito ocurre un proceso de biodigestión anaerobio, es decir consiste en un proceso realizado por grupos bacterianos que en ausencia de oxigeno conviertes la materia organica en una combinacion de gases, tales como metano y CO2 mas conocido como biogás.

Por otra parte Velásquez (2019) un biodigestor es una unidad de tratamiento de aguas residuales que detiene y aparta los lodos y por ende filtra los liquidos derivandolo a una zanja de percolacion para luego se infiltre en el terreno eliminando asi los malos olores.

Ministerio de Vivienda Construcción y Saneamiento (2018) en el Anexo de la Resolución Ministerial 192-2018 nos dice que el biodigestor esta diseñado bajo la norma IS 0.20 tanque septico el cual consiste en la separacion de los solidos y liquidos que ingresan dicha unidad y que deben cumplir los siguientes requisitos:

- Tiene que ser de material prefabricado
- Debe permitir el ingreso de las aguas provenientes del inodoro y la salida del agua tratada.
- Debe quedar demostrado a travez de toma de muestras y la emision de resultados de laboratorio acreditado por el INACAL, que alcance una remocion de coliformes fecales de por lo menos un 90%.
- Incluir un material filtrante antes de la salida del efluente con un material que otrogue como minimo 400 m2/m3 de superficie de contactor para adherencia de la capa microbiana.
- De contar con una valvula de apertura para la purga de lodos manual
- Debe contar con una tapa de cierre hermetico.

La eleccion de la capacidad del biodigestor sera conforme a los fabricantes que ofrecen el mercado, cabe recalcar que depende de las personas de las viviendas. Según Eurotubo la eleccion es depende a la zona donde se ubique el proyecto y la cantidad de la familia.

#### **Tabla N° 8:**

*Capacidades de biodigestor*

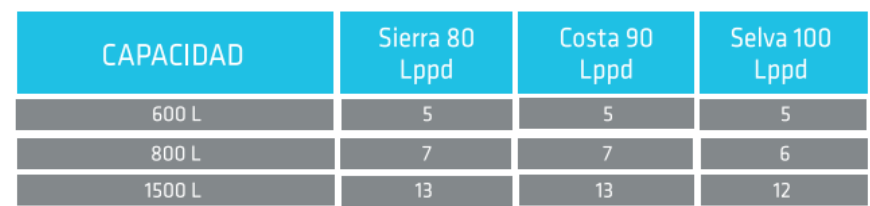

\*Rendimiento referencial calculado en base a los datos de norma. \*Lppd = Litros por persona por día.

Nota: Datos tomados del Brochure de Eurotubo.

#### **2.2.4.3.3.2.1. Funcionamiento**

El portal de Rotoplas (2022) nos informa que el biodigestor rotoplas hace un tratamiento primario utilizando un método anaerobio en el cual separa los líquidos de las grasas. En la primera fase el biodigestor aparta los lodos del agua para seguidamente a traves de una conversión anaerobia el agua es captada por un filtro, dicha agua tratada pasa a un pozo de absorción, zanja de percolación o campo de oxidación.

#### **2.2.4.3.3.2.2. Mantenimiento**

El portal de Rotoplas (2022) nos menciona que su mantenimiento es facil y seguro ya que es un biodigestor Autolimpiable que consiste en descargar cada año el lodo almacenado cuyo proceso se denomina "tratamiento de aguas residuales", una vez realizada la purga, se debe taponar la válvula y esperar hasta el siguiente mantenimiento.

#### **2.2.4.3.3.2.3.Partes de un Biodigestor**

- ❖ Tapa
- ❖ Entrada de desechos
- ❖ Filtro
- ❖ Acceso para limpieza
- ❖ Salidas de Natas o grasas
- ❖ Salida de lodos
- ❖ Separacion de liquidos y lodos

Todas estas partes se puede apreciar con detalle en la Figura N°1

# **Figura N° 1:**

*Partes de un Biodigestor* 

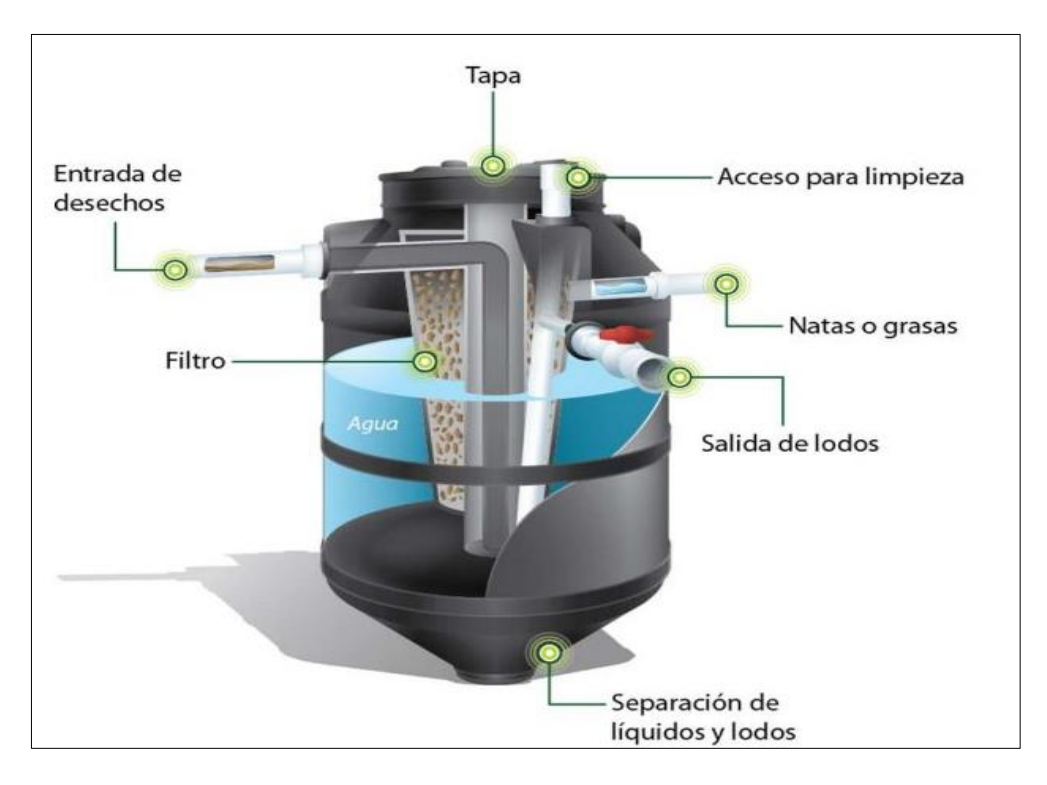

Nota: La figura en detalle las partes que tiene un biodigestor. Fuente:

brochure Rotoplas.

#### **2.2.4.3.3.2.4.Ventajas y Desventajas**

- a) Ventajas
	- ❖ La excreta no se exterioriza directamente al medio ambiente
	- ❖ Es de fácil instalación
	- ❖ No emite malos olores
	- ❖ Consto de mantenimiento económico
	- ❖ Autolimpiable (no será necesario utilizar un equipo para el desazolve)
	- ❖ Hermético, resistente y ligero (más de 35 años de vida útil)
- b) Desventajas
	- ❖ No se recomienda en lugares rocosos ni impermeables
	- ❖ Su costo inicial es elevado
	- ❖ No se recomienda utilizar en lugares de alto porcentaje de lluvias
	- ❖ No se recomienda utilizar en zonas urbanas.

#### **2.2.4.3.3.3. Zonas de Infiltración**

Según el Ministerio de Vivienda Construcción y Saneamiento ( 2018) nos menciona que existen 2 formas idóneas de eliminar los líquidos efluentes del biodigestor los cuales son: Pozos de Absorción o Zanja de Percolación, para su elección se deberá efectuar un "test de percolación" para determinar la rapidez de permeabilidad del suelo, es así que la norma OS.020 del Reglamento Nacional de Edificaciones (2017) nos presenta la siguiente tabla.

#### **Tabla N° 9:**

*Clasificación del terreno según resultado de la Prueba de Percolación.*

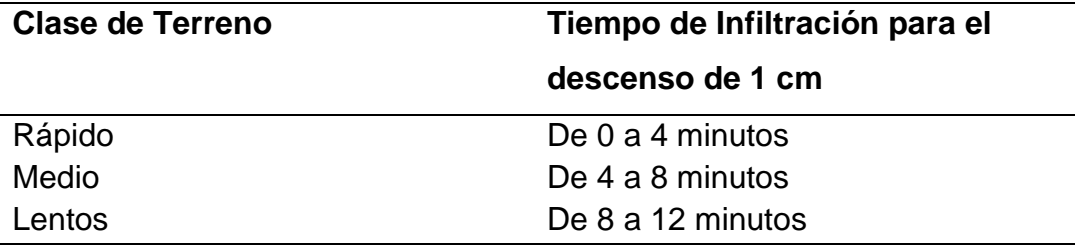

Nota: Datos tomados de la Norma I.S.020-Tanques Sépticos

De la tabla anterior se precisa que para suelos clasificados como rápidos o medios se considera Pozo de absorción y que para un suelo de infiltración lento se considera Zanja de Percolación.

#### **2.2.4.3.3.4. Criterios de Diseño de Zona de Infiltración**

Según la norma OS.020 del Reglamento Nacional de Edificaciones (2017) nos indica que el área útil de la zona de infliltracion se estimará de la siguiente manera:

$$
A = Q/R
$$

Donde:

A= área de absorción (m<sup>2</sup>)

Q= Caudal promedio efluente de los servicios de ducha y lavadero (l/d)

R= Coeficiente de infiltración (l/m<sup>2</sup> d)

Para determinar el coeficiente de infiltración nos indica que debemos hacer uso de la figura N°02, el cual está determinado al tiempo de infiltración (Test de percolación).

#### **Figura N° 2:**

 *Curva para determinar la capacidad de percolacion del suelo.*

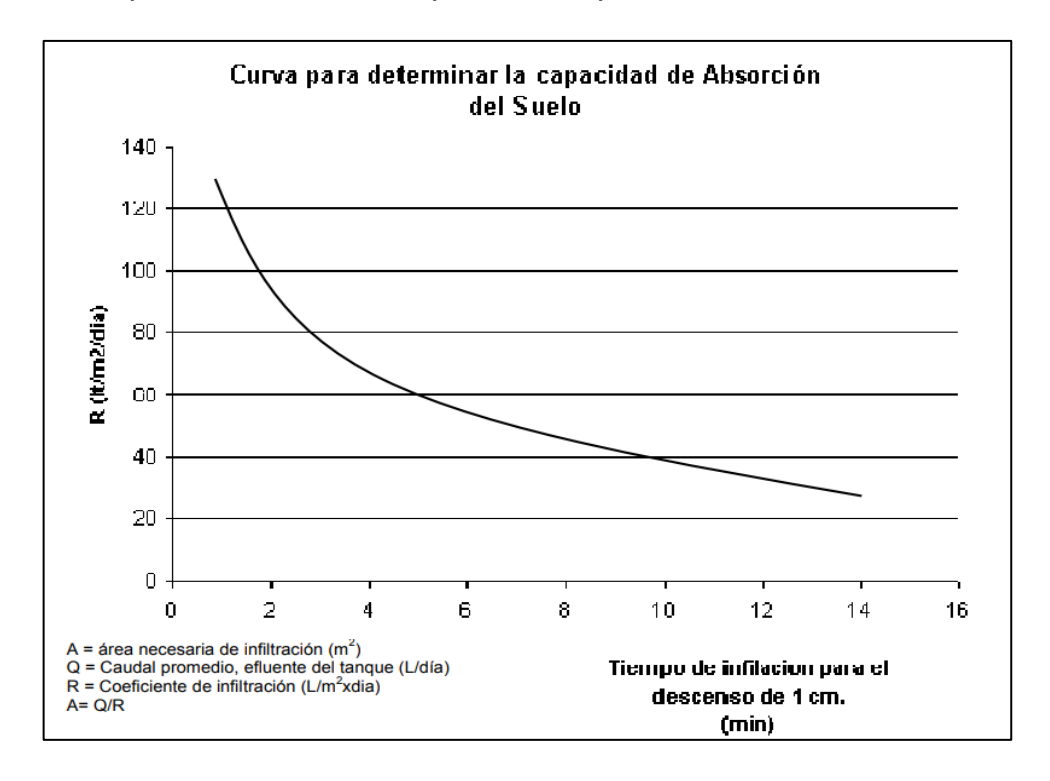

Nota: La figura nos muestra un gráfico mediante el cual se determinará el coeficiente de infiltración en base al tiempo de infiltración para el descenso de 1 cm. Fuente: la norma OS.020 del Reglamento Nacional de Edificaciones.

Por otro lado, según los resultados del test de percolación se deberá elegir Pozo de absorción o Zanja Percolación es por ello que a continuación se presenta los criterios para su diseño.

#### **a) Pozo de absorción**

De ser seleccionado PA, debe considerarse los siguientes puntos:

- Se usa cuando no contamos con suficiente área para una zanja de percolación o cuando el suelo sea impermeable dentro del primero metro de profundidad, teniendo estratos favorables de infiltración.
- El diámetro mínimo del pozo debe ser de 1.00 m y de profundidad de 2.00 m.
- El pozo de absorción se puede desarrollar bajo 2 modelos.
- o Modelo formado con paredes de mampostería con juntas laterales separadas, en donde el espacio ente muro y terreno natural debe rellenarse con graba de 1 plg y una losa de pata de concreto armado.
- o Modelo bajo los criterios de diseño de zanja de percolación, en este caso no se incluye muro de mampostería, ya que el hoyo se encuentra lleno de grava, en el eje del pozo se coloca una tubería perforada para la filtración y se recubre con 0.20 m de terreno natural.

# **Figura N° 3:**

*Pozo de absorcion*

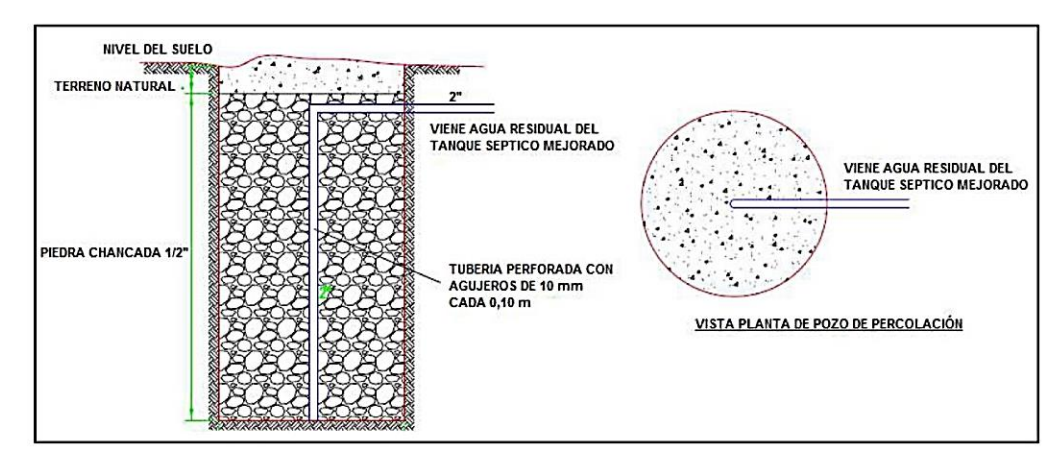

Nota: La figura nos muestra los detalles de un Pozo de absorción.

Fuente: Abastecimiento de agua y Alcantarillado

#### **b) Zanja de percolación**

De ser seleccionado ZP, debe considerarse los siguientes puntos:

- La profundidad mínima de la zanja será de 0.60 m y la separación mínima del fondo de la zanja y el nivel freático es de 2.00 m.
- El ancho de la zania es de 0.45 a 0.90 m.
- Como mínimo se debe considerar 2 drenes y espaciados de 2.00 m entre ejes.
- La pendiente mínima de los drenes es de 1.50% y un valor de 5%.
- El material filtrante que se utilizara dentro de la zanja es grava o piedra triturada con una granulometría de 1.5 a 5 cm y la tubería de PVC de 110mm de diámetro con perforaciones que permitan una distribución uniforme del líquido en el fondo de la zanja.

#### **Figura N° 4:**

*Zanja de percolacion*

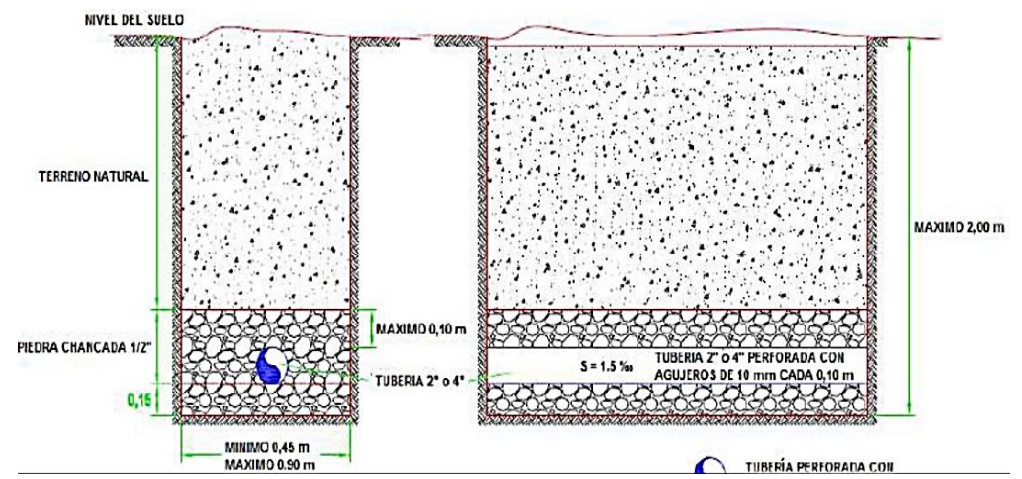

Nota: La figura nos muestra los detalles de una zanja de percolación.

Fuente: Abastecimiento de agua y Alcantarillado

#### **2.3. Marco conceptual**

Definimos:

- $\checkmark$  Agua potable: Se denomina "agua potable" al agua que es apta para el consumo humano, sin correr el riesgo de perjudicar la salud. El agua potable no debe contener microorganismos o sustancias que ponga en riesgo nuestra salud.
- ✓ Sedimentación: Se conoce como sedimentación al proceso de remoción de material fino por acción de la fuerza de gravedad.
- $\checkmark$  Captación: Es la estructura que se usa para captar el agua superficial de ríos o lagos y llevarlo a tratamiento para hacerla consumible.
- $\checkmark$  Caudal: Se denomina al caudal por la cantidad de fluido que puede transcurrir por una determinada superficie en una unidad de tiempo.
- ✓ Dotación de agua: Viene a representar la cantidad de agua que se le provee a cada habitante para su consumo Jiménez Terán (2010)
- ✓ Línea de conducción: Es la estructura que se encarga de llevar el agua desde la captación hasta el reservorio o bien a la planta de tratamiento. Vierendel (2009)
- $\checkmark$  Línea de aducción: Es la estructura que transporta el agua desde el reservorio hasta el inicio de la red de distribución.
- $\checkmark$  Red de distribución: Es la estructura que se encarga de llevar el agua a las viviendas del sector, en esta se puede utilizar distintos diámetros de tuberías.
- $\checkmark$  Conexión domiciliaria: Se le conoce al conjunto de accesorios y tuberías colocados entre la acometida de una vivienda y la red de distribución, y en la vivienda va instalado un medidor de agua.
- $\checkmark$  Reservorio: Es una estructura hidráulica diseñada para albergar suficiente volumen de agua potable para abastecer la demanda de toda una población, la ubicación de esta estructura debe ser a cotas mayores del proyecto a desarrollar.
- ✓ Unidad básica de saneamiento (UBS): Es un espacio apta para las personas podran realizar sus necesidades básicas de saneamiento, dicho espacios se suelen construir con paredes de ladrillo con un promedio de 4m2 de área interna.

# **2.4. Sistema de Hipótesis**

La presente investigación por ser de carácter no experimental no sugiere el planteamiento de hipótesis; en todo caso la presentación de resultados dará solución a los problemas propuestos.

# **2.5. Variables. Operación de variables**

#### **2.5.1. Identificación de variables.**

➢ **Variable:** Diseño del sistema de agua potable y UBS.

# **2.5.2. Operación de variable.**

# **Tabla N° 10:**

*Cuadro de operación de Variable* 

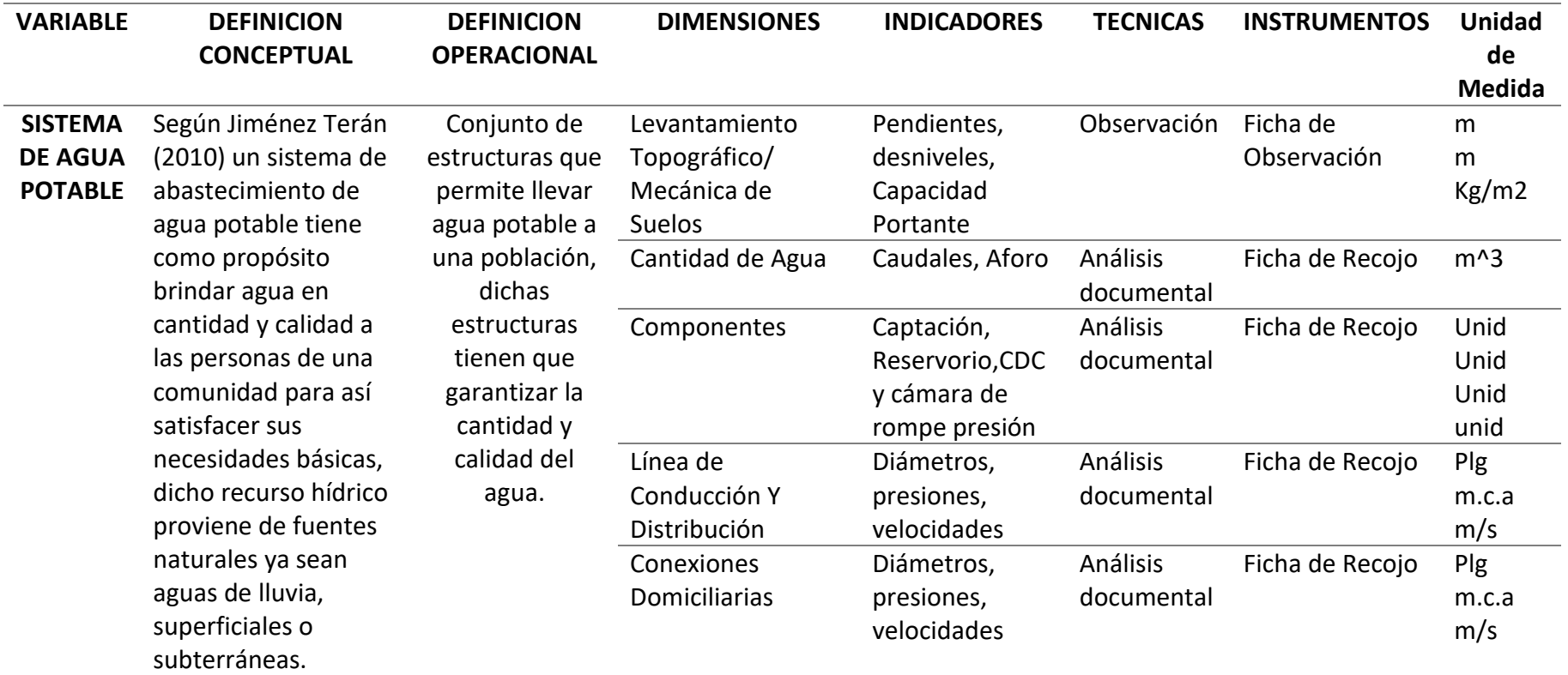

Nota: Datos de la tabla son de elaboración Propia

# **Tabla N° 11:**

*Cuadro de operación de Variable* 

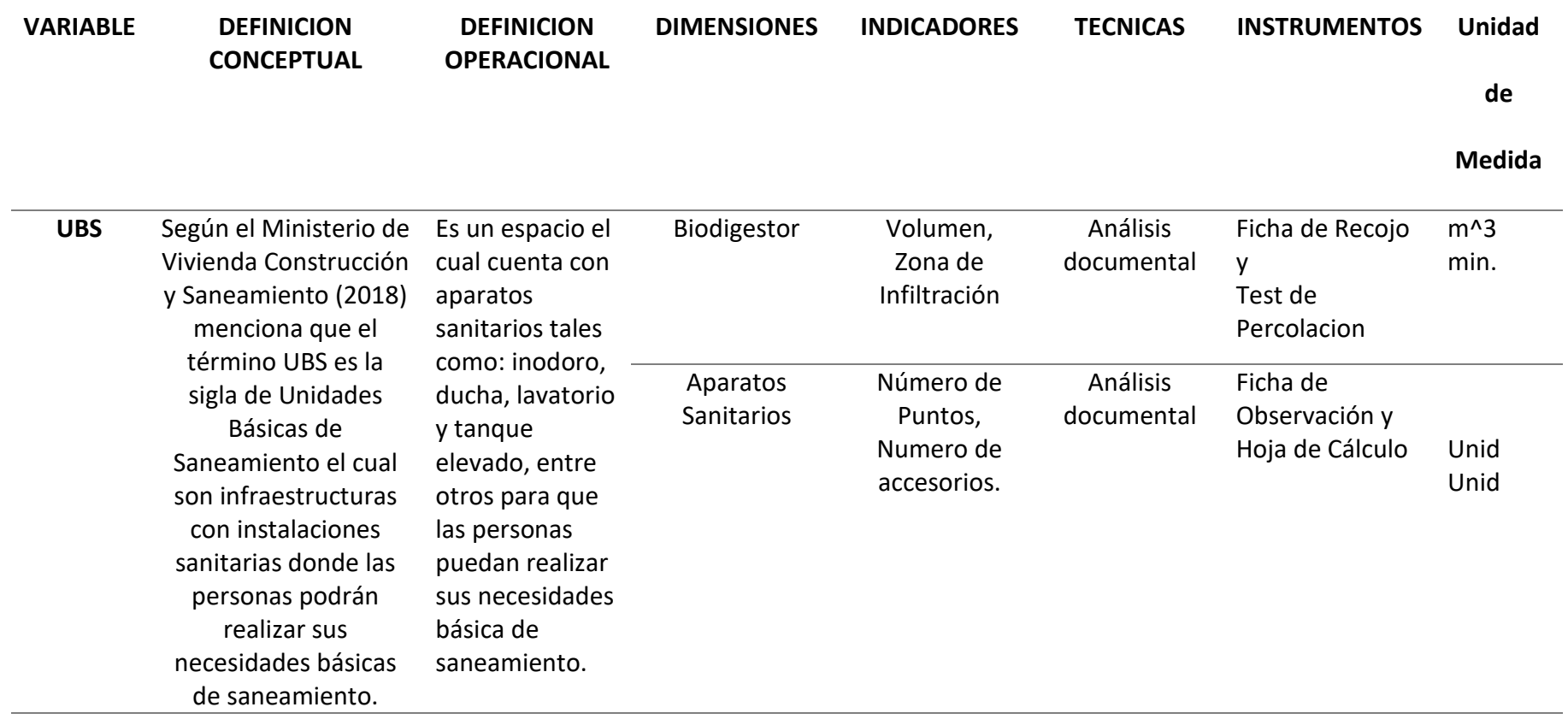

Nota: Datos de la tabla son de elaboración Propia

#### **III. Metodología empleada**

#### **3.1. Tipos y niveles de investigación**

De acuerdo a la orientación o finalidad es Aplicada porque vamos a basarnos en teorías existentes y De acuerdo a la técnica de contrastación es No experimental -Descriptiva porque vamos a describir procesos.

#### **3.2. Población y muestra de estudio**

#### **3.2.1. Población:**

En el presente proyecto de investigación la población de estudio será todos los proyectos de agua potable y saneamiento de la provincia de Sánchez Carrión.

#### **3.2.2. Muestra:**

Para este diseño se tendrá como muestra a los centros Poblados de Pashagón y Casumaca, del Distrito de Huamachuco, Departamento de la Libertad, siendo un total de 562 personas en ambos centros poblados.

#### **3.3. Diseño de investigación**

El trabajo de investigación realizado es no experimental – descriptivo debido a que se observaran los fenómenos tal y como ocurren en la realidad, las variables no tienden a cambiar a lo largo del desarrollo.

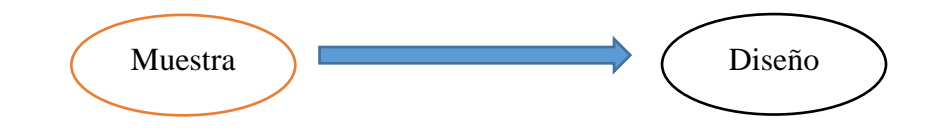

Donde:

M: Se refiere al área donde se ejecutarán los estudios del proyecto

O: Datos obtenidos in situ del lugar en estudio.

#### **3.4. Técnicas e instrumentos de investigación**

Toda la información, fue recolectada de las visitas que se llevó a cabo, donde se recopilo datos de campo. En el proceso técnicas e instrumentos para facilitarnos el almacenamiento de datos.

- a. Técnicas: la observación a través de un estudio de levantamiento topográfico y de mecánica de suelos, análisis documental.
- b. Instrumentos: los equipos necesarios para extraer todo lo relevante para el estudio, como es ficha de observación y fichas de análisis documental.

#### **3.5. Procesamiento y análisis de datos:**

Para realizar esta investigación primero analizamos la situación socioeconómica actual, centrándonos más en los servicios básicos de los centros poblados de Pashagón y Casumaca (Agua Potable y Alcantarillado), siendo estos conceptos los más importantes para el desarrollo de la localidad. Entonces para ellos se realizó una breve encuesta socioeconómica la cual nos permitió conocer el número de viviendas, actividades económicas, existencia y estado actual de las redes de agua potable y alcantarillado y entre otros datos recolectados que nos permitió saber la realidad problemática de Pashagón, ante esta situación es que se plantea el diseño de agua potable y UBS en ambos centros poblados.

Asimismo, con la ayuda del presidente de la JASS se verifico una fuente de agua Subterránea de uso superficial llamada "Manantial Cushumalca", en donde se realizó el cálculo del aforo mediante el método volumétrico, para ello hicimos uso de un recipiente de 10 litros, el cual se procedió a llenar de agua en un tiempo promedio de 10.88 segundos, es así que con los datos obtenidos es que se procede a realizar el cálculo del caudal dando un valor de 0.92 lts/seg, teniendo este dato aplicamos la metodología de cálculos de oferta hídrica que se basa en los lineamientos establecidos en la R.J. N°251-2013-ANA, en la cual se asigna coeficientes de caudales mensualizados.

Según esta resolución se consideran los siguientes criterios.

- ❖ El caudal máximo de los manantiales se presenta en los meses febrero, marzo y abril.
- ❖ El caudal mínimo se presenta en los meses de agosto, septiembre y octubre.
- ❖ El caudal de transición de la época de avenida a estiaje varia linealmente y se produce en los meses de mayo, junio y julio.
- ❖ El caudal de transición de la época de estiaje a avenida varia linealmente y se produce en los meses de noviembre, diciembre y enero.

Es así que se determinó un caudal de oferta anual de 27,147.74 m3/mes, tal y como se presenta en la presente tabla.

# *Tabla N° 12:*

| <b>MESES</b> | Caudal   |
|--------------|----------|
|              | (m3/mes) |
| Ene          | 2410.56  |
| Feb          | 2370.816 |
| Mar          | 2544.48  |
| Abr          | 2384.64  |
| May          | 2356.992 |
| Jun          | 2203.2   |
| Jul          | 2169.504 |
| Ago          | 2008.8   |
| Set          | 2021.76  |
| Oct          | 2169.504 |
| Nov          | 2177.28  |
| Dic          | 2330.208 |
| TOTAL        | 27147.74 |

*Oferta de agua de la fuente Cushumalca*

Nota: Datos de la tabla son de elaboración Propia.

Por otro lado, para determinar la **DISPONIBILIDAD HIDRICA** de la fuente de abastecimiento se solicitó a la AUTORIDAD NACIONAL DEL AGUA (ANA) una acreditación de Disponibilidad Hídrica de la fuente Cushumalca, para esto se tuvo que realizar una memoria descriptiva (Formato Anexo N°7) de la Resolución Jefatural N°.007-2015-ANA dicho formato se aplica para proyectos de saneamiento de centros poblados rurales que no sobrepase los 2,000.00 habitantes.

Para el presente proyecto tenemos a los centros poblados de Pashagón y Casumaca que según el periodo de diseño para 20 años la población seria de 698 habitantes considerando una tasa de crecimiento de 1.31 % según el siguiente calculo:

$$
Pf = Po * (1 + r *t)
$$

Donde:

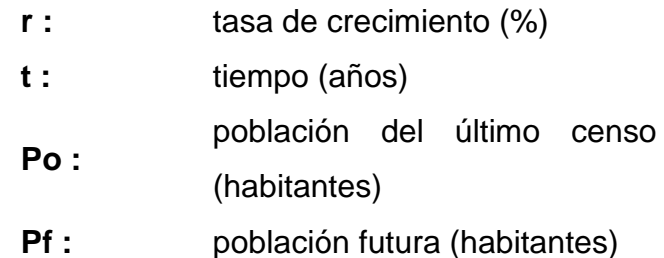

Considerando actualmente la existencia de 292 y 270 personas entre los centros Poblados de Pashagón y Casumaca respectivamente se tiene una población proyectada para un periodo de diseño de 20 años del orden de 698 personas.

Si tomamos en cuenta que para una población rural la dotación por habitante por día equivale a 80 lts y que la población proyectada equivale a 698 hab. se tiene una demanda diaria para los centros poblados de Pashagón y Casumaca de:

> Demanda de Agua = 80 lit/hab/dia \* 698 habt Demanda de Agua = 55840 lit/dia Demanda de Agua = 55.84 m3/dia

De esta manera se tiene que para los centros poblados del proyecto la demanda de agua diaria para un periodo de diseño de 20 años seria de **55.84 m3/dia,** tal y como se muestra en el cuadro N°13.

#### **Tabla N° 13:**

*Demanda Hídrica Desagregada Mensualmente (Año 2043)*

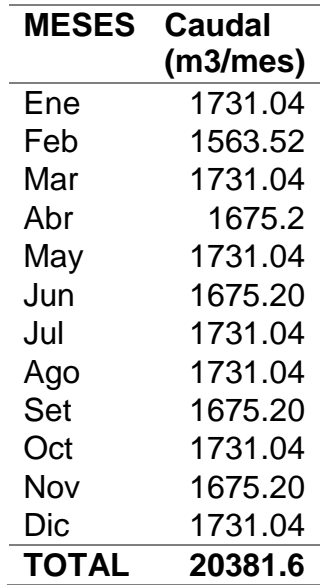

Nota: Datos de la tabla son de elaboración Propia

Es así que teniendo los datos de la tabla N°13 y 14 se realiza un balance hídrico tal y como se muestra a continuación:

# **Tabla N° 14:**

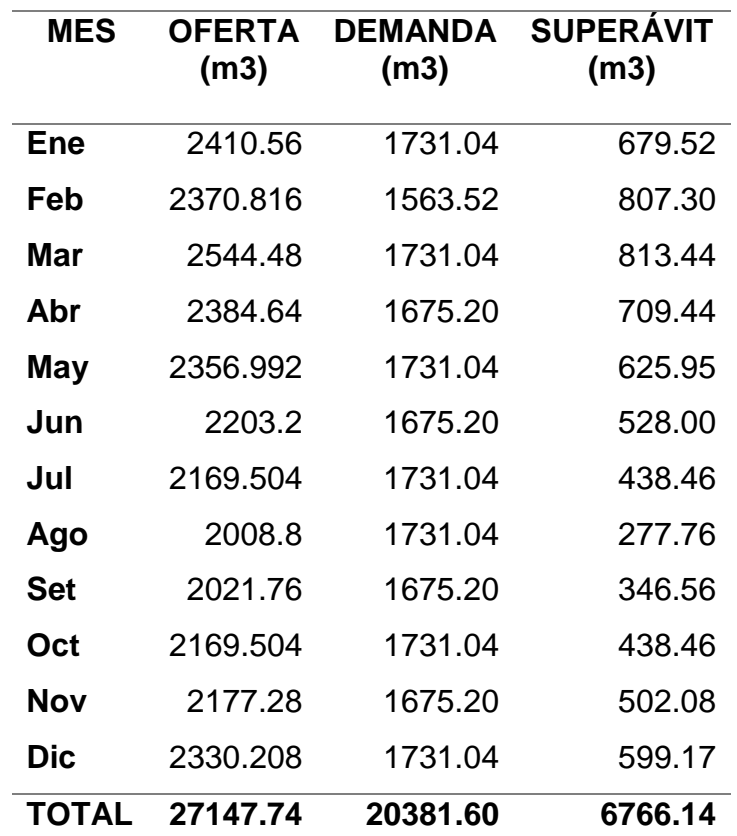

*Balance Hídrico en Situación Futura*

Nota: Datos de la tabla son de elaboración Propia

# **Figura N° 5:**

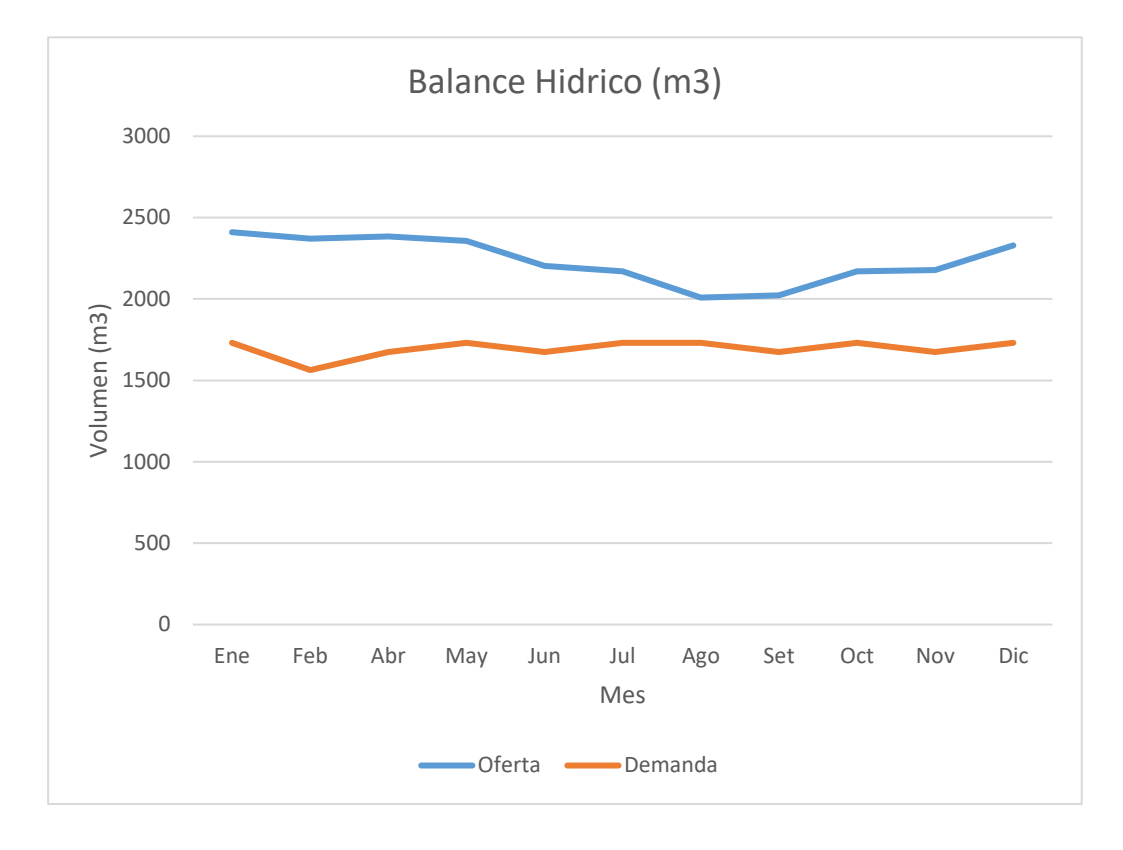

*Balance Hídrico, respecto a la disponibilidad Hídrica, en m3/mes*

Nota: La grafica muestra el comportamiento de la oferta y la demanda a lo largo de 1 años. Fuente: Elaboración propia.

De la **Tabla N°14 y del Figura N°05** del balance hídrico, se concluye que la oferta y la disponibilidad hídrica de la fuente de agua Cushumalca, es superior a la demanda proyectada, entonces el proyecto está garantizado con respecto al recurso hídrico con el que se plantea.

# **IV. PRESENTACIÓN DE RESULTADOS**

# **4.1 Análisis e interpretación de resultados**

## **4.1.1 Levantamiento Topográfico del Proyecto**

El siguiente levantamiento topográfico se realizó con el fin de desarrollar el proyecto de tesis denominado: DISEÑO DEL SISTEMA DE AGUA POTABLE Y UBS EN LOS CENTROS POBLADOS PASHAGÓN Y CASUMACA-HUAMACHUCO, DEPARTAMENTO DE LA LIBERTAD

**4.1.1.1 Ubicación y delimitación del área de estudio** El proyecto se ubica en el centro poblado de Casumaca y Pashagón del Distrito de Huamachuco, provincia de Sánchez Carrión, departamento de la Libertad, su ubicación geográfica en coordenadas UTM son las siguientes:

# **Tabla N° 15:**

*Ubicación de los centros poblados.*

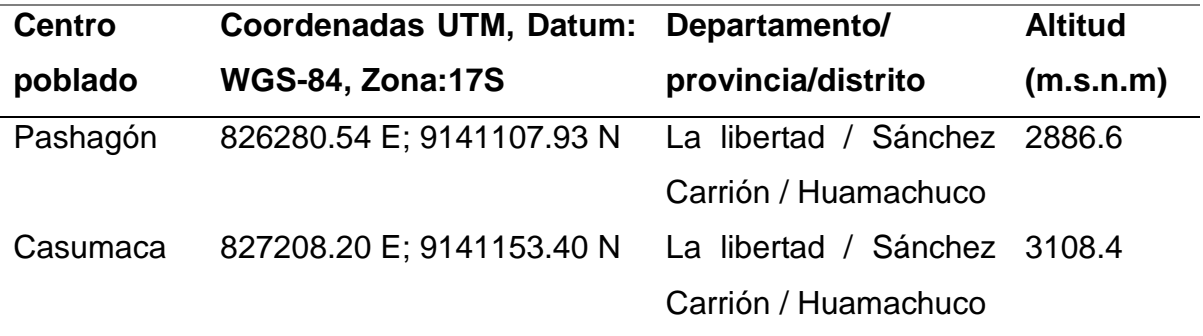

Nota: Datos de la tabla son de elaboración propia.

#### **4.1.1.2 Vías de acceso**

Para llegar a los centros poblados se realiza con la siguiente ruta:

# **Tabla N° 16:**

*Accesibilidad a los centros poblados.*

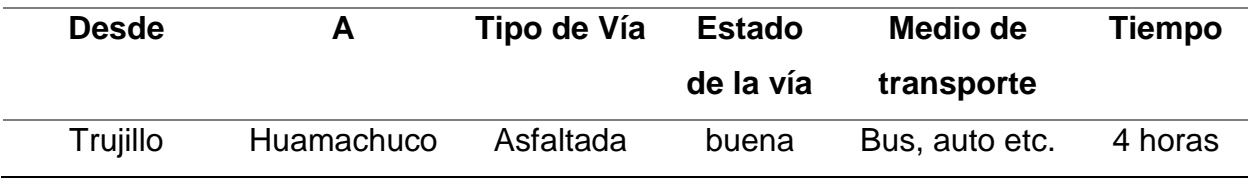

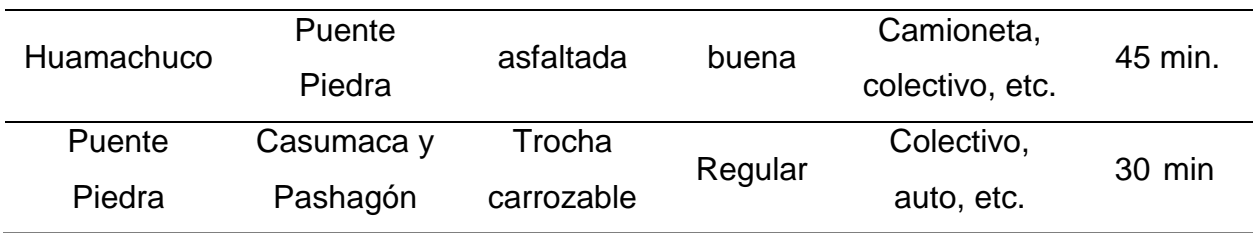

Nota: Datos de la tabla son de elaboración propia.

# **4.1.1.3 Topografía.**

Para el levantamiento topográfico se realizó en 2 etapas, en la primera etapa se realizó la inspección visual en compañía de las autoridades de la zona, para precisar los puntos y accesos donde irán las estructuras y los aspectos más interesantes a medir. La segunda etapa se realizó mediante el uso de equipos topográficos como la estación total, GPS, etc.; para obtener los puntos que definen al terreno.

# **Figura N° 6:**

*Curvas de nivel de la zona del proyecto.*

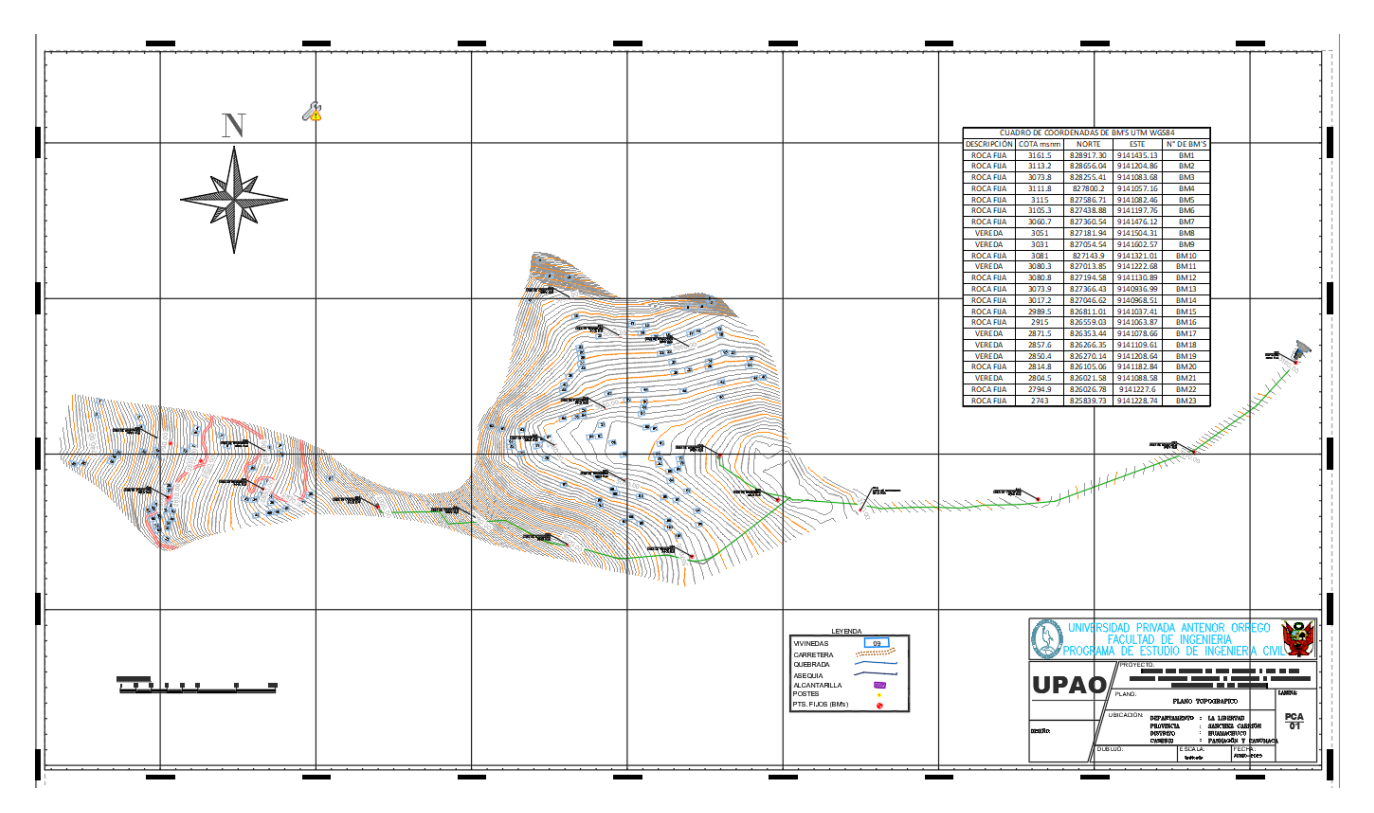

Nota: La gráfica muestra el levantamiento topográfico que se hizo a todo el proyecto. Fuente: Elaboración propia.

#### **4.1.2 Estudio de Mecánica de Suelos**

El estudio de mecánica se realizó extrayendo muestras de calicatas del suelo en estudio del proyecto.

El cual se encuentra en el Anexo N° 01

Resaltamos del EMS, el Test de percolación ya que este nos ayuda a determinar la estructura que nos servirá para filtrar el agua tratada del Biodigestor.

#### 13.0 Test de Percolación

Se han realizado Test de percolación a las calicatas cercanas a las viviendas, para determinar el tiempo de infiltración y el coeficiente de infiltración, para poder determinar la tecnología a diseñar para la evacuación sanitaria, si es posible la construcción de pozos percoladores y posterior diseño.

#### $13.1$ **Procedimiento**

Se realizaron las siguientes actividades para cumplir con los valores del tes de percolación:

- Se opto por realizar excavaciones, en lugares cercanos a las viviendas donde se proyecta la construcción de las unidades básicas.
- Se excavaron pequeñas calicatas de dimensiones 0.35x0.40x0.50m de profundidad.
- Luego se raspa con un cuchillo las paredes del agujero a fin de proveer la filtración natural del terreno. El material suelto deberá ser eliminado.
- A continuación, se coloca grava fina o arena gruesa en el fondo del agujero hasta formar una capa de 5 cm de espesor.
- · Luego de colocada la capa de grava fina o arena gruesa se agrega cuidadosamente aqua limpia en el aquiero hasta obtener una altura mínima de 0.30 m sobre la capa de grava o arena. Esta altura de agua deberá ser mantenida por un periodo mínimo de 4 horas.
- Luego se realizo la prueba de infiltración 24 horas después de haber agregado  $A$ el agua por primera vez.

DISEÑO DEL SISTEMA DE AGUA POTABLE Y UBS EN LOS CENTROS POBLADOS PASHAGÓN Y<br>CASUMACA-HUAMACHUCO, DEPARTAMENTO DE LA LIBERTAD **ESOS QUALIL** Página 20  $deA$ **ESTUDIO DE SUELOS** 

#### $13.2$ Tasa de infiltración

Se calcula partir de los 2 últimos datos observados en el periodo final de los 30 minutos y se determina mediante la siguiente formula.

$$
Q = 315.5 \times (h/t)^{1/2}
$$

Donde:

Q=Tasa de infiltración en L/m2-dia

H= Descenso del nivel de agua en el tiempo de prueba (mm)

T= Tiempo demandado para el descenso del nivel de agua expresado en segundos

Los terrenos se clasifican de acuerdo a los resultados de estas pruebas en:

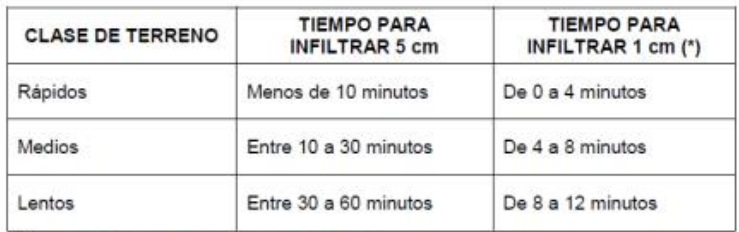

A series and the control of

(\*)Según el Reglamento Nacional de Edificaciones.

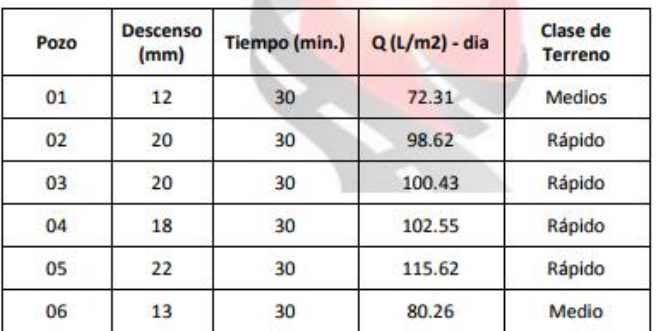

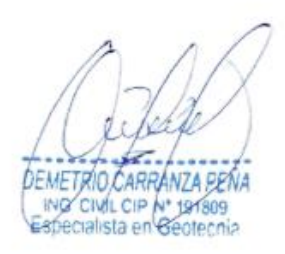

De los resultados obtenidos en el EMS se opta por diseñar el sistema de

filtración con un POZO DE ABSORCION

#### **4.1.3 Determinación de la cantidad de agua de la fuente de abastecimiento.**

Para determinar la cantidad de agua de la fuente procedimos a realizar una visita a la zona de estudio en la cual se verifico una fuente de agua Subterránea de uso superficial llamada "Manantial Cushumalca" en la cual se realizó el aforo mediante el método volumétrico en un recipiente de 10 litros y un tiempo promedio de 10.88 segundos, dando un caudal 0.92 lts/seg, teniendo este dato aplicamos la metodología de cálculos de

**CROCONS SR** 

arhi

oferta hídrica que se basa en los lineamientos establecidos en la R.J. N°251-2013-ANA, en la cual se asigna coeficientes de caudales mensualizados.

Según esta resolución se consideran los siguientes criterios.

- ❖ El caudal máximo de los manantiales se presenta en los meses febrero, marzo y abril.
- ❖ El caudal mínimo se presenta en agosto, septiembre y octubre.
- ❖ El caudal de transición de la época de avenida a estiaje varia linealmente y se produce en los meses de mayo, junio y julio.
- ❖ El caudal de transición de la época de estiaje a avenida varia linealmente y se produce en noviembre, diciembre y enero.

Es así que se determinó un caudal de oferta anual de 27,147.74 m3/mes, tal y como se presenta en la tabla N°17.

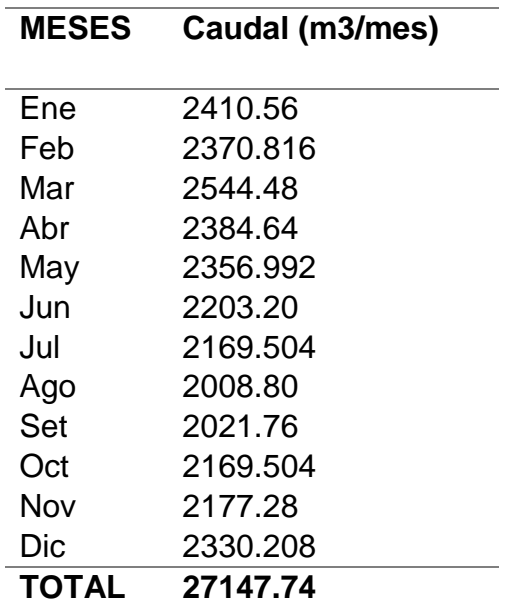

#### **Tabla N° 17:**

*Oferta de agua de la fuente Cushumalca.*

Nota: Datos de la tabla son de elaboración Propia.

Asimismo, para acreditar estos datos se presenta la **RESOLUCIÓN ADMINISTRATIVA N° 0482-2023-ANA-AAA.M-ALA.H** en los anexos del presente proyecto de tesis, en la cual nos acredita tanto la cantidad y calidad de agua ya que, por tratarse de una fuente de agua Subterránea, la norma norma OS.020 del Reglamento Nacional de Edificaciones (2017) lo clasifica de Tipo I en la cual el tratamiento mínimo será de Desinfección (Cloración mediante sistema por goteo).

## **4.1.4 Diseño de los componentes del Sistema de agua potable.**

Para poder realizar el diseño de los componentes del sistema de agua potable, primero se debe tener en cuenta los siguientes parámetros:

# **a. Dotación**

Va depender del tipo de eliminación de excretas que se utilice y de la región donde se plantee el proyecto, es por eso que el Ministerio de Vivienda Construcción y Saneamiento (2018) en el Anexo de la Resolución Ministerial 192-2018 nos presenta un cuadro con las dotaciones para las distintas regiones y el tipo de eliminación de excretas que se va a utilizar, los cuales fueron detallados en la **Tabla N°6** Dotación de agua según opción Tecnológica y región (Pág 19)**,** para nuestro proyecto se tomara el valor de **80 l/hab.d** , cabe resaltar que se realizó el test de percolación para saber si el terreno es óptimo para utilizar UBS con arrastre Hidráulico.

## **b. Periodo de Diseño**

Para determinar el periodo de diseño el Ministerio de Vivienda Construcción y Saneamiento (2018) en el Anexo de la Resolución Ministerial 192-2018 nos presenta una lista de las estructuras que se utilizan en el diseño de sistemas de abastecimiento de agua potable las cuales fueron mencionadas en la **Tabla N°4** Periodos de diseño de infraestructura sanitaria (pág.15), el cual analizando los tipos de estructuras que vamos a tener en nuestro proyecto el periodo de diseño elegido será de **20 años**, ya que consideraremos una estructura de captacion, reservorio,lineas de conduccion.

# **c. Tasa de crecimiento**

Para el cálculo de la tasa de crecimiento se consideró los datos proporcionados por el INEI, en la cual al no contar con datos específicamente de los centros poblados de Pashagón y Casumaca, se recurre a obtener datos del crecimiento poblacional a nivel rural del distrito de Huamachuco los cuales fueron los siguientes:

| Año  | <b>Población</b> |
|------|------------------|
| 2005 | 21162            |
| 2007 | 22489            |
| 2017 | 22831            |

**Tabla N° 18:** *Censo del área rural del Distrito de Huamachuco*

Nota: Datos de la tabla son de elaboración Propia

Asimismo, haciendo uso de la fórmula de interés simple que se muestra a continuación se procedió a calcular las tasas de crecimiento haciendo combinaciones de dos en dos con la finalidad de obtener tres valores.

$$
Pf = P0 * (1 + r * t)
$$

- ❖ Combinación 1: año 2005 y 2007 con una r1=3.14 %
- ❖ Combinación 2: año 2005 y 2017 con una r1=0.66 %
- ❖ Combinación 3: año 2007 y 2017 con una r1=0.15 %

Es así que para nuestros cálculos tomaremos el promedio de las tres tasas de crecimiento, el cual resulta el valor de **tc=1.31%.**

#### **d. Población Futura**

En nuestro proyecto al tratarse del diseño para dos centros poblados diferentes calcularemos la población futura de forma separada.

#### ❖ **Pashagón**

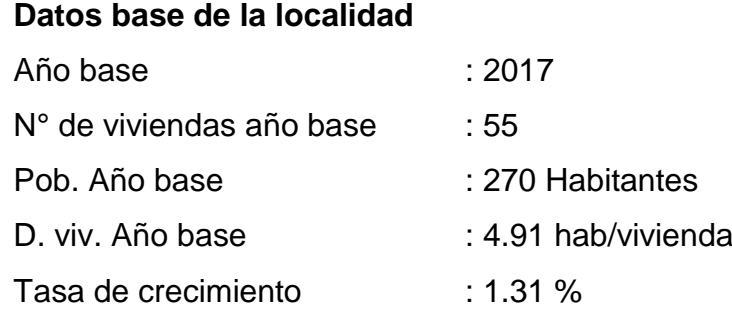

# **Tabla N° 19:**

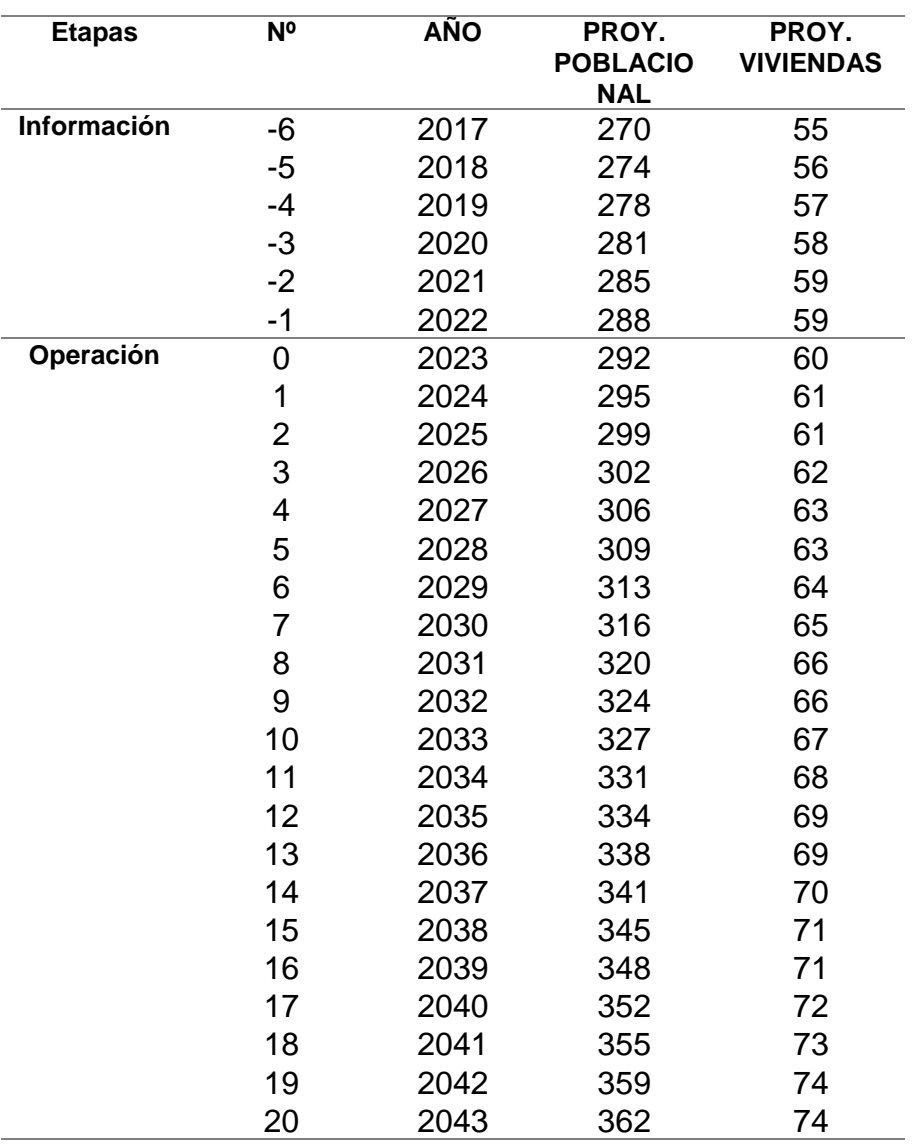

# *Proyección Poblacional-Pashagón*

Nota: La tabla muestra la población futura que tendrá Pashagón

#### ❖ **Casumaca**

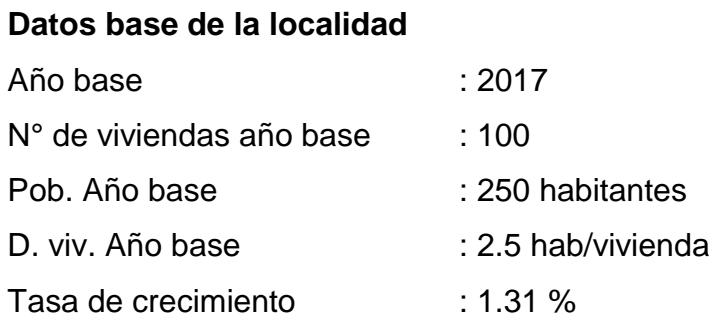

# **Tabla N° 20:**

#### *Proyección Poblacional-Casumaca*

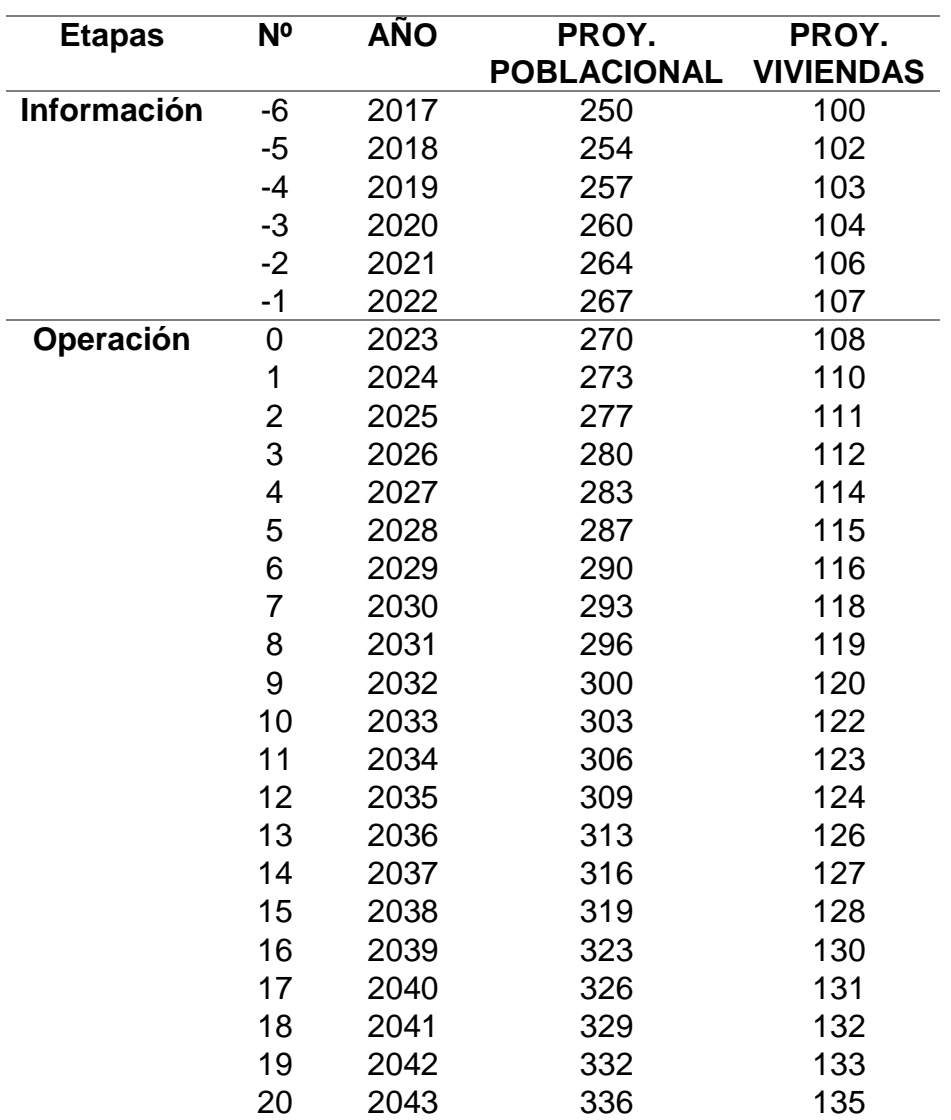

Nota: La tabla muestra el cálculo de la población futura en un

Periodo de diseño de 20 años para el centro poblado de Casumaca.

## **e. Caudales de Diseño**

Los caudales para un sistema de agua potable son los siguientes

• Caudal promedio anual (lt/seg)

$$
Qp = \frac{DotxPd}{86400}
$$

- Consumo máximo diario (It/seg) Qmd= Qp\*k1 ; donde K1= 1.3
- Consumo máximo Horario (lt/seg) Qmh= Qp\*k2; donde K2= 2

El caudal Qmáxd, servirá para el diseño de la línea de conducción.

El caudal Qmáxh, para el diseño de la red de aducción, red de distribución y volumen de almacenamiento.

# ❖ *Centro Poblado de Pashagón*

# *Consumo de vivienda:*

Q1= (362\*80) /86400 = **0.34 lt/seg**

#### **Tabla N° 21:**

*Caudal Promedio Diario Anual-Domestico*

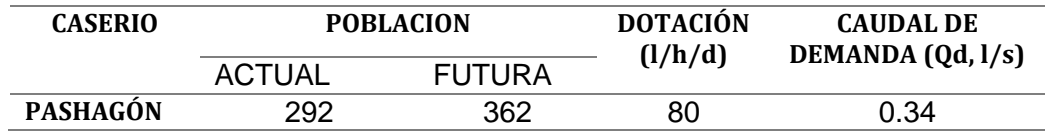

Nota: Datos de la tabla son de elaboración Propia

#### *Otros aportes:*

#### **Tabla N° 22:**

#### *Caudal Promedio Diario Anual-Estatal*

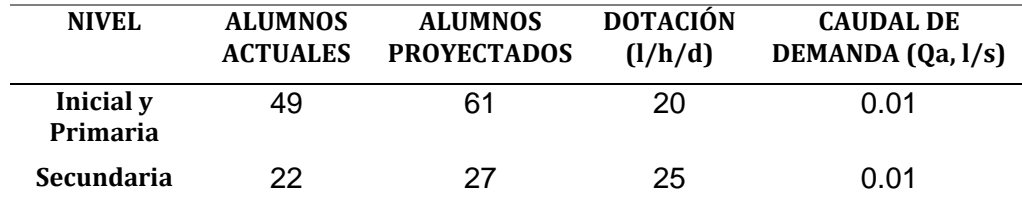

Nota: Datos de la tabla son de elaboración Propia

Asimismo, teniendo los caudales tanto domésticos como estatales se proceden a calcular los caudales máximo diario y máximo horario.

 $Qp = Qd + Qa = 0.34 + 0.01 + 0.01 = 0.36$  lts/seg

 $Qmd = 0.36*1.3 = 0.468$  lts/seg

 $Qmh = 0.36*2.00 = 0.72$  lts/seg

Finalmente Presentamos el cuadro resumen de caudales:
### **Tabla N° 23:**

*Resumen de Caudales-Pashagón*

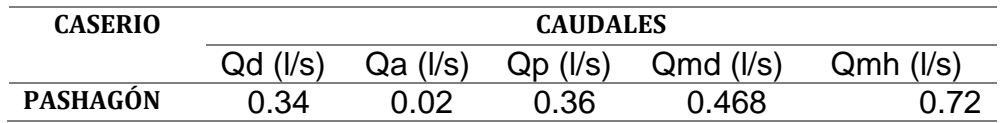

Nota: Datos de la tabla son de elaboración Propia

#### ❖ *Centro Poblado de Casumaca*

#### *Consumo de vivienda:*

Q1= (336\*80) /86400 = **0.31 lt/seg**

### **Tabla N° 24:**

*Caudal Promedio Diario Anual-Domestico*

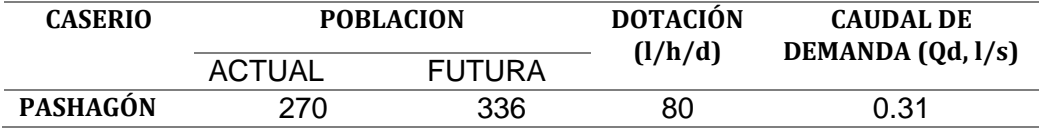

Nota: Datos de la tabla son de elaboración Propia

#### *Otros aportes:*

### **Tabla N° 25:**

*Caudal Promedio Diario Anual-Estatal*

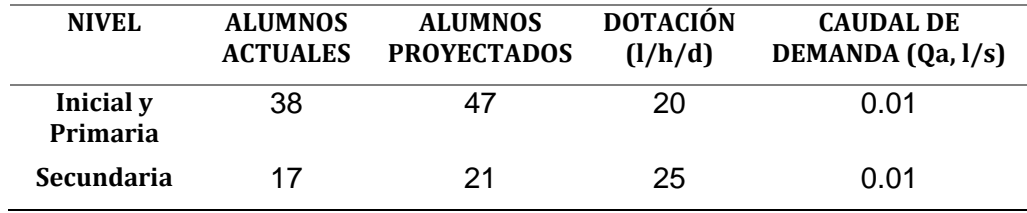

Nota: Datos de la tabla son de elaboración Propia

Asimismo, teniendo los caudales tanto domésticos como estatales se

proceden a calcular los caudales máximo diario y máximo horario.

 $Qp = Qd + Qa = 0.31 + 0.01 + 0.01 = 0.33$  lts/seg

 $Qmd = 0.33*1.3 = 0.43$  lts/seg

 $Qmh = 0.33*2.00 = 0.66$  lts/seg

Finalmente Presentamos el cuadro resumen de caudales.

### **Tabla N° 26:**

*Resumen de Caudales-Casumaca*

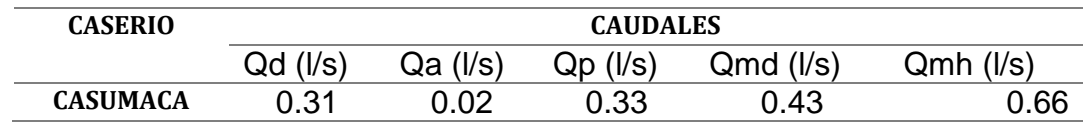

Nota: Datos de la tabla son de elaboración Propia

#### **4.1.5 Diseño de la cámara de captación**

Es la estructura que se encarga de reunir y proteger adecuadamente el agua que aflora en la fuente de abastecimiento. Es constituido una pantalla para la protección de la fuente, una cámara húmeda donde regula el agua a utilizar y una cámara seca donde se ubican las válvulas. La construcción de esta es de concreto reforzado.

#### **Figura N° 7:**

*Cámara de captación* 

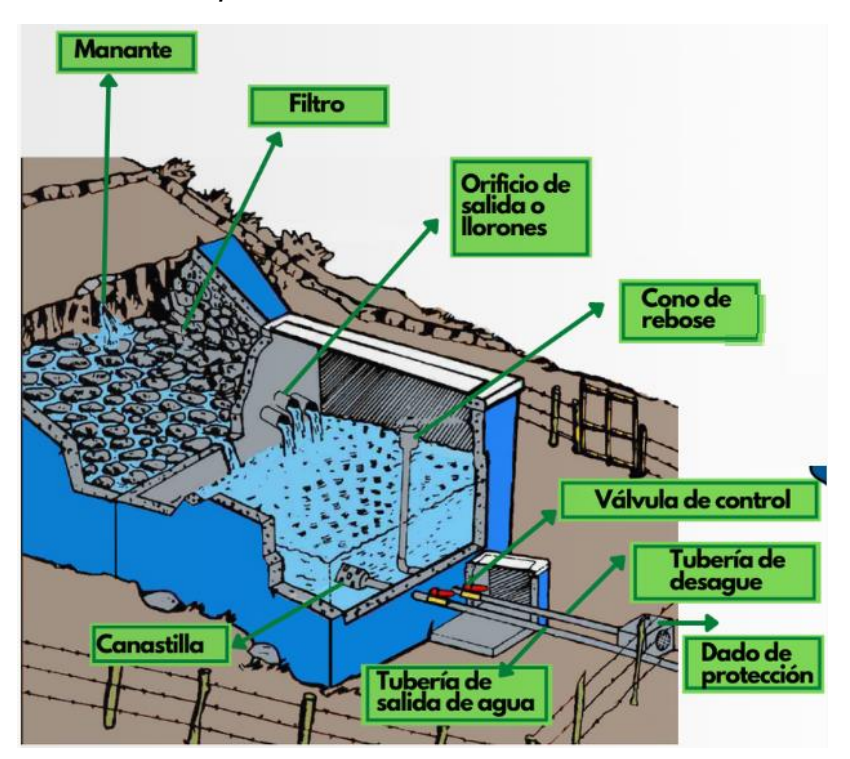

Nota: La figura se aprecia la composición de la captación de manantial. Fuente: Imagen referencial obtenida del buscador de Google.

### **Tabla N° 27:**

*Ubicación Georreferenciada de la captación.*

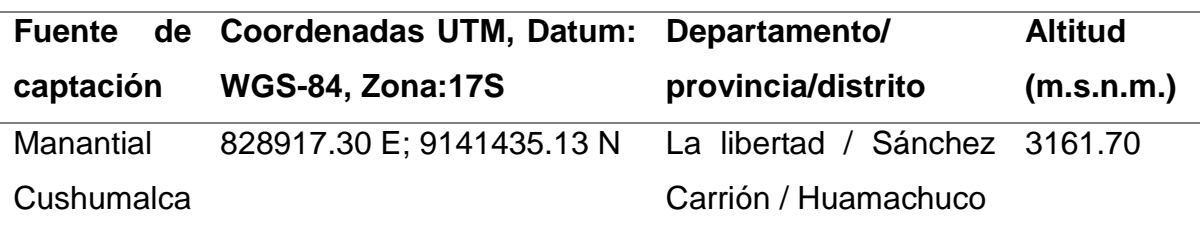

Nota: Datos de la tabla son de elaboración Propia

# **4.1.5.1 Datos básicos**

Para los 20 años de diseño tenemos los siguientes caudales

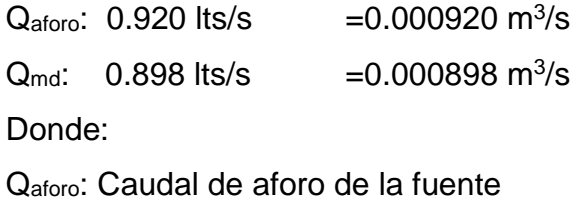

Q<sub>md</sub>: Caudal máximo diario

# **4.1.5.2 Datos asumidos**

Según el manual del Anexo de la R.M 192-2018, la carga de H1 sobre los orificios de ingreso debe ser ≥ 0.40 m. Optamos por

# **H1=0.40 m**

Por otro lado la velocidad de pase por los orificios, es recomendable entre 0.50 m/s y 0.60 m/s. Optamos por V**p= 0.50 m/s**

# *4.1.5.3* **Cálculos**

Conocido dicho gasto o caudal, se procede a diseñar la distancia entre el afloramiento y la cámara, el ancho de la pantalla, el área de orificio y altura de la cámara húmeda

# *a. Cálculo de la carga de agua sobre el orificio.*

Calculando la carga sobre el orificio necesario para producir la velocidad de paso.

- Aplicando la fórmula de:

$$
H = 1.56 \left(\frac{V_P^2}{2g}\right)
$$

Donde:

H: Carga sobre el orificio necesaria para producir la velocidad de pase.

VP: Velocidad de pase por los orificios

- g: Aceleración de la gravedad: 9.81 m/s<sup>2</sup>
- Reemplazamos valores

$$
\mathrm{H}_1=1.56(\frac{0.50^2}{2(9.81)})
$$

 $H_1 = 0.0199$  m = 0.02 m

#### *b. Cálculo de la carga disponible*

- Aplicando la fórmula de:

$$
h_f = h_1 - h_0
$$

Donde:

H<sub>f</sub>: Carga disponible

H0: carga sobre el orificio necesaria para producir la velocidad de pase

H<sub>1</sub>: altura entre afloramiento y centro del orificio

- Remplazando valores tenemos:

$$
h_f = 0.40 - 0.02
$$

$$
h_f=0.38
$$

- *c. Cálculo de la distancia "L" de entre el punto de afloramiento y la cámara húmeda.*
- Aplicando la fórmula de:

$$
h_f=0.30\,L
$$

Donde:

L: distancia entre el afloramiento y la pantalla protectora

- Despejando L

$$
L=\frac{h_f}{0.30}
$$

- Reemplazando

$$
L=\frac{0.38}{0.30}
$$

$$
L=1.30\ m
$$

# *d. Determinación del diámetro de orificio de ingreso.*

- Aplicando la fórmula de:

$$
Q_{max} = C_d A V
$$

Donde:

Qmax: Caudal máximo diario

Vp: velocidad de pase por los orificios

A: área del orificio

 $C_d$ : Coeficiente de descarga (invariable)  $C_d$ =0.6

✓ Determinación del área

$$
A = \frac{Q_{max}}{C_d V}
$$

$$
A = \frac{0.000898}{(0.6)(0.5)}
$$

$$
A = 0.00299 m^2
$$

$$
A = 29.93 cm^2
$$

Consideramos un diámetro para estos orificios

$$
D = \left(\frac{4A}{\pi}\right)^{1/2}
$$

$$
D = \left(\frac{4(0.00299)}{\pi}\right)^{1/2}
$$

$$
D = 0.0617 m
$$

$$
D_1 = 2.429 \, p l g = 2 \, \frac{1}{2} \, p l g
$$

# *e. Cálculo de N° de orificios equivalentes para obtener un flujo laminar.*

Diámetro máximo recomendado 2"

Diámetro calculado  $D_1 = 2 \frac{1}{2}$ "

Diámetro asumido  $D_2 = 2$ " menor al calculado

$$
NA = \left(\frac{D_{2\emptyset Calculado}}{D_{2\emptyset Asumido}}\right)^{2} + 1
$$

$$
NA = \left(\frac{2.458}{2}\right)^{2} + 1
$$

$$
NA = 2.51 \cong 3
$$

Consideramos 3 orificios de 2 pulgadas

# *f. Cálculo del ancho de la pantalla (b):*

$$
b = 9 D2 + 4NAD2
$$

$$
b = 9 (2) + 4(3)(2)
$$

$$
b = 42 plg
$$

$$
b = 1.06 m
$$

# *g. Cálculo de la altura de la pantalla*

$$
H = \frac{1.56 \text{ }Q_{max}^{2}}{2 g A^{2}}
$$

$$
H = \frac{1.56 (0.000898)^{2}}{2 (9.81) (0.00307)^{2}}
$$

$$
H = 0.00680
$$

Altura 
$$
H_{\text{minima}} = 0.30 \, \text{m} = 1.30 \, \text{m}
$$

$$
Ht = A + B + H + D + E
$$

Donde:

B= Se considera el diámetro calculado D1=6.17 cm

H= Altura de agua mínima 30 cm

D= Desnivel mínimo entre el nivel de ingreso del agua de afloramiento y el nivel de agua de la cámara húmeda (mínimo 3 cm)

E= Borde libre de 10 a 30 cm

 $Ht = 10 + 6.17 + 30 + 3 + 30 = 79.17$  cm

Para efectos constructivos se opta por una altura de 80 cm

#### *h. Dimensionamiento de la canastilla*

La tubería de salida a la línea de conducción se calcula considerando que la canastilla debe ser superior al D1

- Diámetro de conducción: Dc= 2 ½", Diámetro comercial: **Dc= 3"**
- Diámetro de canastilla  $(D_g)$ :  $2D_c = 5$ ", Diámetro comercial:

**Dg= 4"**

Longitud de canastilla=  $3 D_c < L < 6 D_c$ 

 $19.05 < L < 38.10$ 

Longitud asumida **L=30 cm**

- Ancho de ranura = 5 mm Largo de ranura= 7 mm
- Área de ranura

 $Ar = 35$  mm<sup>2</sup> = 0.000035 m<sup>2</sup>

*i. Diseño del cono de rebose*

la tubería de rebose va instalado a la tubería de limpieza. La tubería de limpieza y rebose tendrán el mismo diámetro.

$$
D_r = \frac{0.71 Q_{max}^{0.38}}{h f^{0.21}}
$$

Donde:

hf: asumimos pendiente de 1.5%

Dr: tubo de rebose

$$
D_r = \frac{0.71(0.898)^{0.38}}{0.015^{0.21}}
$$

$$
D_r = 1.64 \text{ } plg \cong 2 \text{ } plg
$$

Por lo tanto:

Cono de rebose =  $2" \times 4"$ 

# **4.1.6 Reservorios**

El reservorio se encarga de almacenar el agua ya que el caudal de captación y la demanda de la población no siempre son constantes, así mismo permite realizar la cloración del mismo.

# **Tabla N° 28:**

*Ubicación Georreferenciada de los reservorios.*

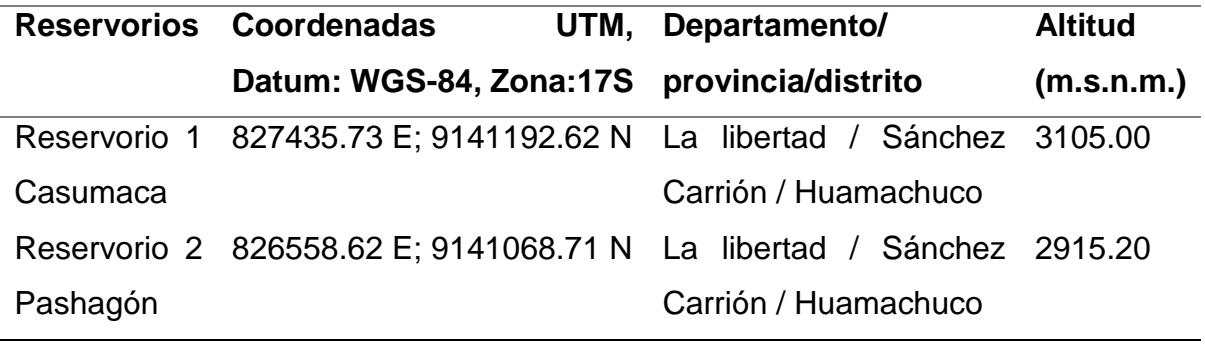

Nota: Datos de la tabla son de elaboración Propia

#### **A. Reservorio 1: Pashagón**

- Calculo y dimensionamiento: Población futura de Pashagón = 362 hab. Dotación= 80 l/d/p
- Volumen de regulación

El volumen de regulación se considerará el 30%

$$
V_{reg} = \frac{Pf \, Dot}{1000} \, 0.30
$$
\n
$$
V_{reg} = \frac{362(80)}{1000} \, 0.30 = 8.68 \, m3
$$

- Volumen de reserva

$$
V_{reserva} = \frac{V_{reg}}{24} T
$$

Donde: T: tiempo de reserva, esta entre 2<T<4 Horas.

$$
V_{reserva}=\frac{8.68}{24}4=1.11\ m3
$$

Según el Minsa, no se considera V. de incendio

- Volumen calculado

$$
V_{reservorio} = V_{reg} + V_{reserva} + V_{incendio}
$$

$$
V_{reservorio} = 8.68 + 1.11 + 0 = 9.79 m3 \approx 10 m3
$$

Por lo tanto, se opta por un reservorio para Pashagón de 10 m3.

- Tiempo de llenado

$$
T_{\text{Uenado}} = \frac{V_{reservorio}}{Q_{md}} = \frac{10(1000)}{0.468} = 21,367.52 \text{ seg}
$$

Pasamos a horas

$$
T_{llenado} = \frac{21,367.52}{3600} = 5.93 \, H \cong 6 \, Horas
$$

- Dimensiones de reservorio

Base= 2.5 m Largo= 2.8 m Alto  $= 1.5$  m Borde libre  $= 0.50$  m

### **B. Reservorio 2: Casumaca**

- Calculo y dimensionamiento:
	- Población futura de Casumaca = 336 hab.

Dotación= 80 l/d/p

- Volumen de regulación

El volumen de regulación se considerará el 30%

$$
V_{reg} = \frac{Pf \, Dot}{1000} \, 0.30
$$
\n
$$
V_{reg} = \frac{336(80)}{1000} \, 0.30 = 8.06 \, m3
$$

- Volumen de reserva

$$
V_{reserva} = \frac{V_{reg}}{24} T
$$

Donde: T: tiempo de reserva, esta entre 2<T<4 Horas.

$$
V_{reserva}=\frac{8.06}{24}4=1.34 m3
$$

Según el Minsa, no se considera V. de incendio

- Volumen calculado

$$
V_{reservorio} = V_{reg} + V_{reserva} + V_{incendio}
$$

$$
V_{reservorio} = 8.06 + 1.34 + 0 = 9.40 \text{ m}^3 \approx 10 \text{ m}^3
$$

Por lo tanto, se opta por un reservorio para Pashagón de 10 m3.

- Tiempo de llenado

$$
T_{\text{Uenado}} = \frac{V_{reservorio}}{Q_{md}} = \frac{10(1000)}{0.43} = 23,255.81 \text{ seg}
$$

Pasamos a horas

$$
T_{llenado} = \frac{23,255.81}{3600} = 6.45 \, H \cong \textbf{7} \, Horas
$$

Dimensiones de reservorio

Base= 2.5 m Largo= 2.8 m Alto  $= 1.5$  m Borde libre  $= 0.50$  m

### **4.1.7 Cámara rompe presión tipo 6**

En el tramo de la cámara divisora de caudales al R1 de Casumaca no se necesitó CRP tipo 6

En el tramo de cámara divisora de caudales al R2 de Pashagón se instalarán cada 75 m de desnivel, debido a que la tubería es de C-7.5. Por lo tanto, se ubicarán 3 cámaras y se diseñan de la siguiente manera continuación.

# **Figura N° 8:**

*Camara rompre presion tipo 6*

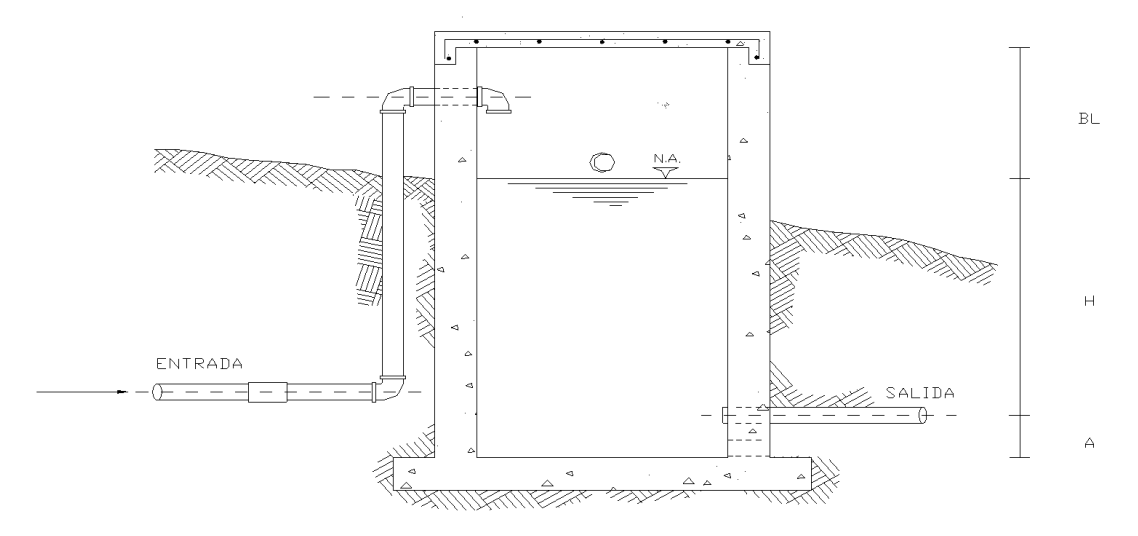

Nota: La figura muestra la cámara rompe presión que se usara en la línea de conducción. Fuente: elaboración propia.

Datos:

 $Q_{\text{md}} = 0.468$  I/s

 $D = 1$  plg

De la figura:

A: Altura mínima=  $10 \text{ cm} = 0.10 \text{ m}$ 

H: Altura de carga requerida para que el caudal de salida pueda fluir

BL: Borde libre= 40 cm = 0.40 m

Ht: Altura total de la cámara Rompe presión

$$
Ht = A + H + BL
$$

Para determinar la altura de la cámara rompe presión, es necesario la carga requerida (H). Este valor se determina mediante la ecuación experimental de **Bernoulli** 

Se sabe:

$$
H = 1.56 \frac{V^2}{2 g}
$$
  

$$
V = \frac{Q}{A}
$$
  

$$
V = 0.2 m/s
$$

Por procesos constructivos tomamos H= 0.40 m

$$
Ht = 0.10 + 0.40 + 0.40
$$

$$
Ht = 0.90 m
$$

La base de la CRP tipo 6 para la facilidad del proceso constructivo y por la instalación de accesorios, consideraremos una sección interna de 0.60x0.60 m

Cálculo de canastilla

Diámetro de conducción: Dc= 1", Diámetro comercial: **Dc= 1"**

Diámetro de canastilla (Dg): 2Dc= 2", Diámetro comercial: **Dg= 2"**

Longitud de canastilla=  $3 D_c < L < 6 D_c$ 

7.62< L < 15.24

Longitud asumida **L=10 cm**

Ancho de ranura = 5 mm Largo de ranura= 7 mm

Área de ranura

 $Ar = 35$  mm<sup>2</sup> = 0.0035 cm<sup>2</sup>

**Rebose** 

la tubería de rebose va instalado a la tubería de limpieza. La tubería de limpieza y rebose tendrán el mismo diámetro. La tubería de rebose se calcula mediante la ecuación de Hazen y Williams (para C=150)

$$
D_r = 4.63 \frac{Q_{md}^{0.38}}{C^{0.38} S^{0.21}}
$$

Donde:

S: Perdida de carga unitaria (m/m). considerar= 0.010

Dr: tubo de rebose

$$
D_r = 4.63 \frac{(0.468)^{0.38}}{150^{0.38} 0.01^{0.21}}
$$

$$
D_r = 1.36 \text{ plg} \approx 2 \text{ plg}
$$

Por lo tanto:

Cono de rebose =  $1" \times 2"$ 

# **4.1.8 Cámara rompe presión tipo 7**

Tanto en la red de distribución de Pashagón como de Casumaca se instalarán un total de 5 CRP de tipo 7, y la tubería de clase C-7.5. Por lo tanto, las cámaras se diseñan de la siguiente manera continuación.

# **Figura N° 9:**

*Camara rompre presion tipo 7*

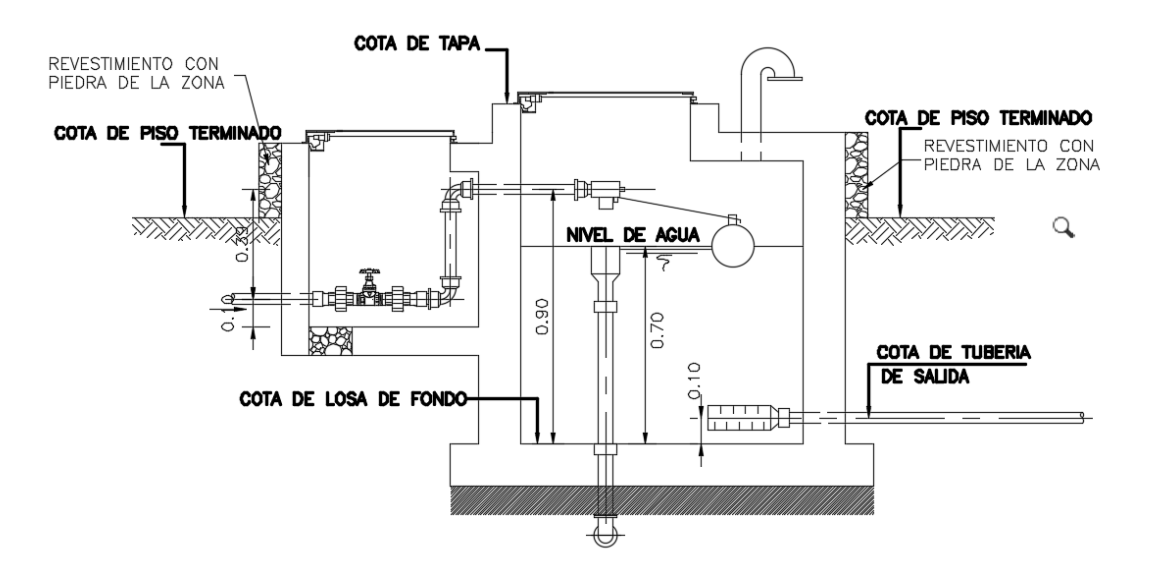

Nota: La figura muestra la cámara rompe presión que se usara en la red de distribución. Fuente: elaboración propia.

 $Q_{\text{md}} = 0.468$  I/s

 $D = 3/4$  plg

De la figura:

A: Altura mínima=  $10 \text{ cm} = 0.10 \text{ m}$ 

H: Altura de carga requerida para que el caudal de salida pueda fluir

BL: Borde libre=  $40 \text{ cm} = 0.40 \text{ m}$ 

Ht: Altura total de la cámara Rompe presión

$$
Ht = A + H + BL
$$

Para determinar la altura de la cámara rompe presión, es necesario la carga requerida (H). Este valor se determina mediante la ecuación experimental de Bernoulli.

Se sabe:

$$
H = 1.56 \frac{V^2}{2 g}
$$

$$
V = \frac{Q}{A}
$$

$$
H = 0.068 m
$$

$$
V = 0.2 m/s
$$

Por procesos constructivos tomamos H= 0.40 m

$$
Ht = 0.10 + 0.40 + 0.40
$$

$$
Ht = 0.90 m
$$

La base de la CRP tipo 6 para la facilidad del proceso constructivo y por la instalación de accesorios, consideraremos una sección interna de 0.60x0.60 m

- Cálculo de canastilla

Diámetro de conducción: Dc= 3/4", Diámetro comercial: **Dc= 3/4"**

Diámetro de canastilla (Dg): 2Dc= 1 1/2", Diámetro comercial: **Dg= 1 1/2"**

Longitud de canastilla=  $3 D_c < L < 6 D_c$ 

$$
7.62 < L < 15.24
$$

Longitud asumida **L=10 cm**

Área de ranura

$$
Ar = 35 \text{ mm}^2 = 0.0035 \text{ cm}^2
$$

- Rebose

la tubería de rebose va instalado a la tubería de limpieza. La tubería de limpieza y rebose tendrán el mismo diámetro. La tubería de rebose se calcula mediante la ecuación de Hazen y Williams (para C=150)

$$
D_r = 4.63 \frac{Q_{md}^{0.38}}{C^{0.38} S^{0.21}}
$$

Donde:

S: Perdida de carga unitaria (m/m). considerar= 0.010

Dr: tubo de rebose

$$
D_r = 4.63 \frac{(0.468)^{0.38}}{150^{0.38} 0.01^{0.21}}
$$

$$
D_r = 1.36 \, p l g \approx 2 \, p l g
$$

Por lo tanto:

Cono de rebose = 1" x 2"

#### **4.1.9 Línea de conducción**

En nuestro proyecto durante la línea de conducción tendremos una cámara de división de caudales ya que tenemos dos centros poblados diferentes Casumaca y Pashagón, para lo cual la cámara de división de caudales fue ubicada estratégicamente con la finalidad de cumplir las presiones y velocidades mínimas durante la línea de conducción, razón por la cual en total tendremos tres diseños los cuales son: Línea de Conducción Principal, Línea de Conducción de Casumaca y línea de conducción Pashagón. Por otro lado, para realizar el diseño hidráulico de estas líneas de conducción se generó los perfiles de cada línea respectivamente para así trazar la línea gradiente y poder obtener solo presiones positivas con la finalidad de asegurar que el agua llegue a su destino (reservorio), ya que las presiones negativas generan aire y hacen que las tuberías fallen.

# **A. PLANO GENERAL DE LAS 3 LINEAS DE CONDUCCIÓN-VISTA PLANTA**

# **Figura N° 10:**

*Trazado de lineas de Conducción*

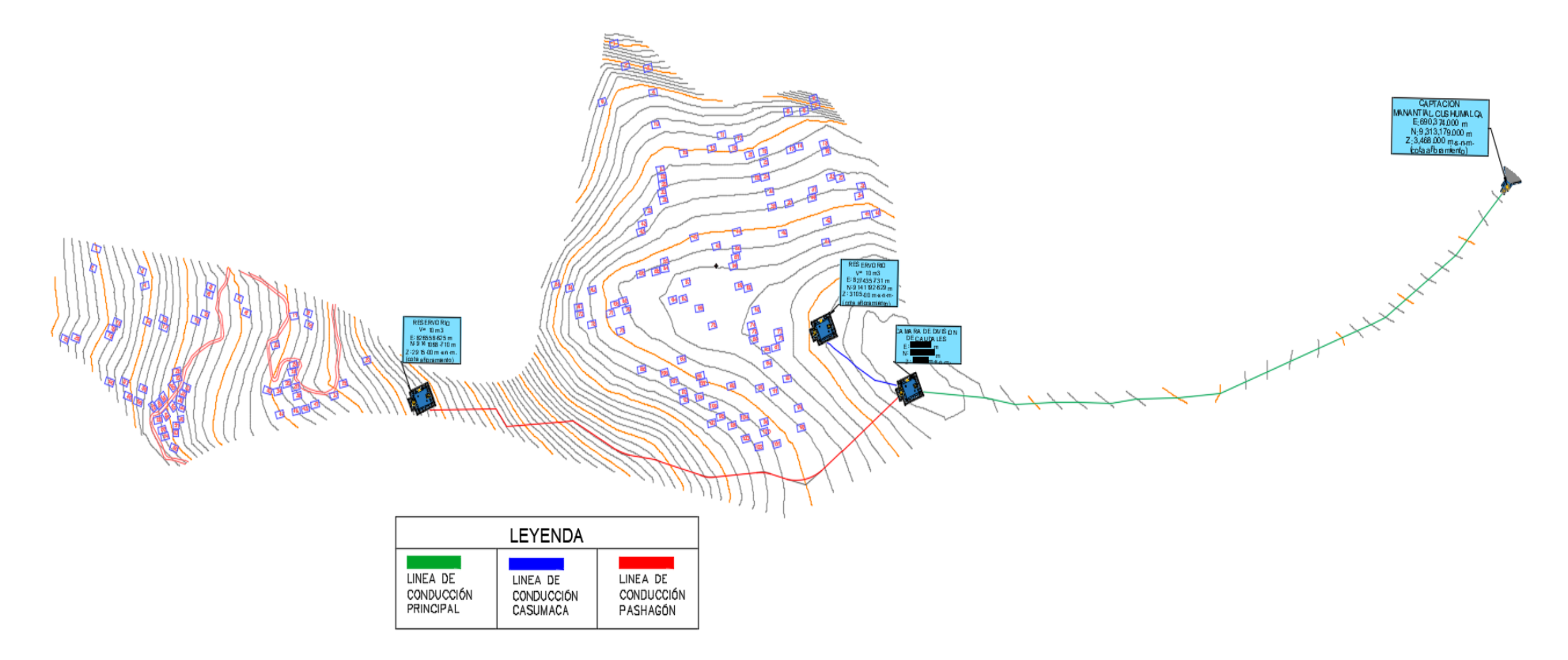

Nota: La figura nos muestra el plano de planta del proyecto y por donde pasan las líneas de conducción. Fuente: Elaboración

propia.

### **B. Diseño Hidráulico de Línea de Conducción Principal (Captación-Cámara de división de caudales)**

Esta línea comprende desde la captación hasta la cámara de división de caudales, diseñada con un caudal máximo diario de 0.9 ltrs/seg el cual es la suma de los caudales máximo diario de los 2 centros poblados.

#### **Tabla N° 29:**

*Diseño hidráulico de la línea de conducción desde la Captación a la Cámara divisora de caudales.*

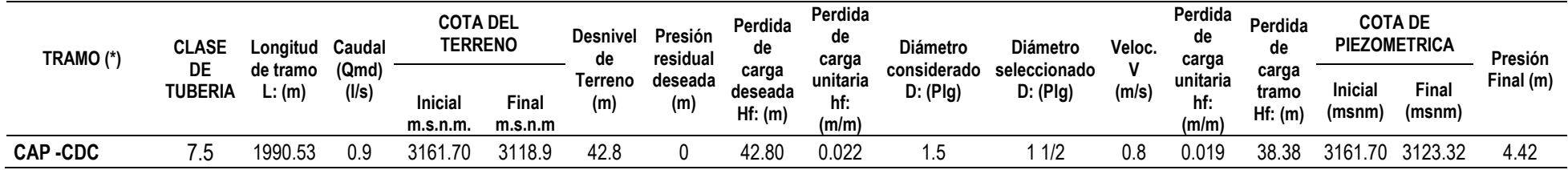

Nota: Datos de la tabla son elaboración propia.

Al realizar el dimensionamiento de esta línea de conducción podemos mencionar que la tubería tendrá las siguientes características: Ø 1 ½" y de clase 7.5, asimismo podemos decir que cumplimos con la velocidad y presión mínima de 0.6 m/s y 3 m.c.a respectivamente.

Por otro lado podemos mencionar que al trazar la línea de gradiente hidráulico desde la captación a la cámara de división de caudales nos damos cuenta que solo tendremos presiones positivas, lo cual es bueno para la tubería, así como también el desnivel es ideal para la clase de tubería máxima que tenemos (clase 15) lo cual nos permite tener un solo tramo de diseño y no generar una cámara rompe presión en el trayecto de la línea de conducción , para mayor detalle ver la imagen que muestra a continuación.

# **Figura N° 11:**

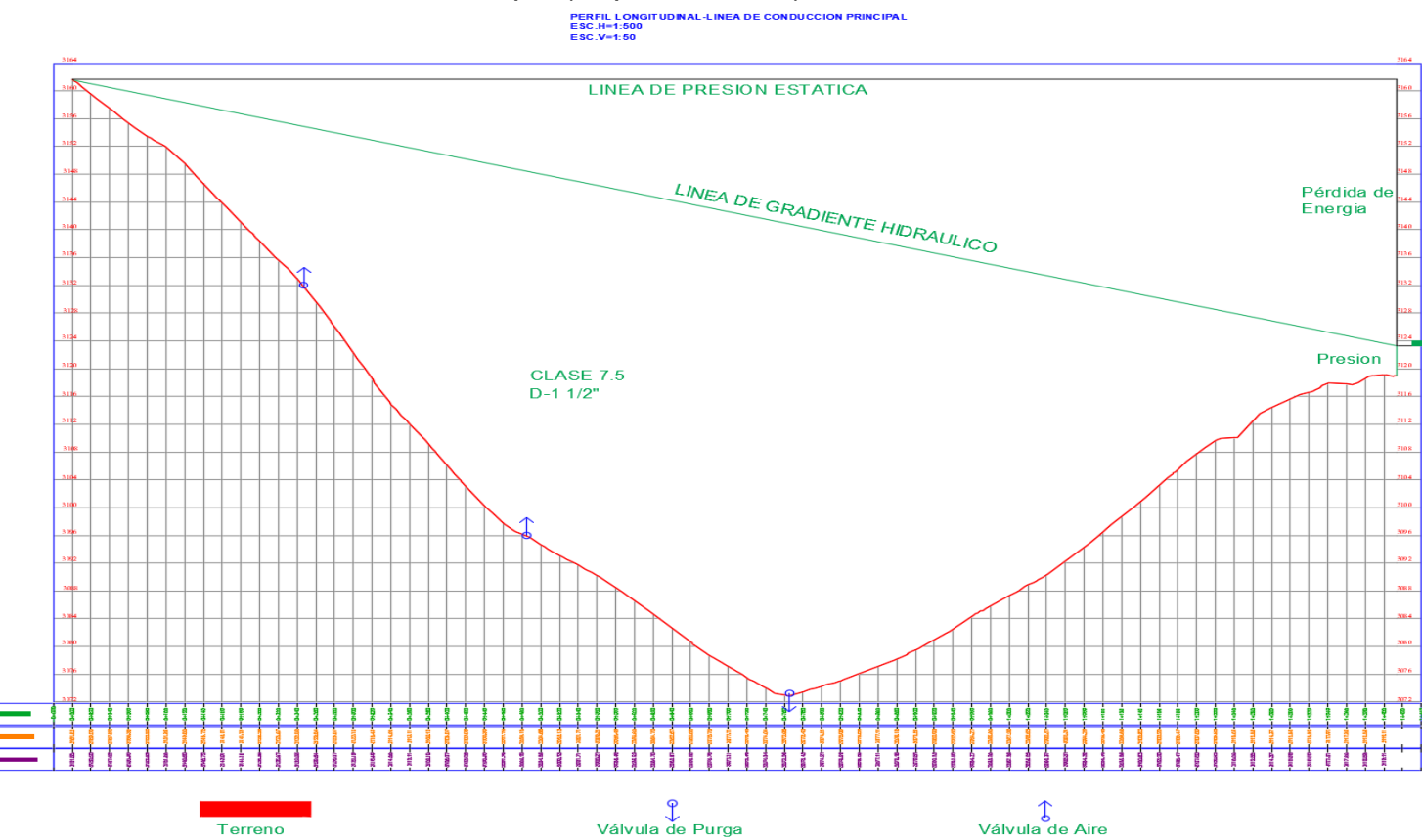

*Perfil de Linea de Conducción Principal (Captación-CDC)*

Nota: La figura nos muestra el perfil longitudinal de la línea de conducción principal desde la captación hasta la cámara de división de caudales (CDC), así como la línea de gradiente hidráulico, línea de presión estática y la ubicación de 2 válvulas de aire y 1 válvula de purga. Fuente: Elaboración propia.

### **C. Diseño Hidráulico de Línea de Conducción Casumaca (Cámara de división de caudales-Reservorio)**

Esta línea comprende desde la cámara de división de caudales hasta el reservorio de Casumaca, diseñada con un caudal máximo diario de 0.43 ltrs/seg.

#### **Tabla N° 30:**

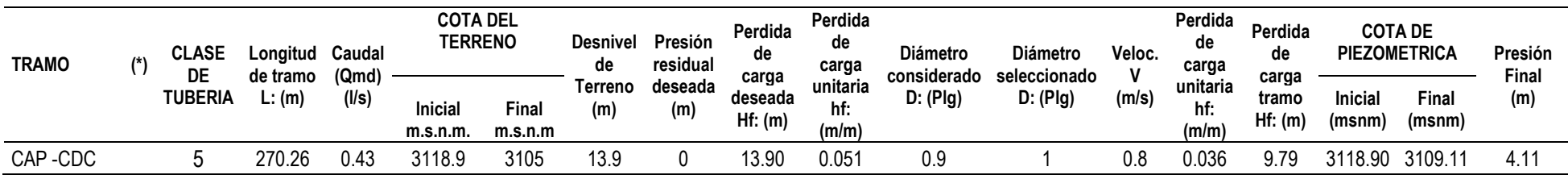

*Diseño hidráulico de la línea de conducción desde la CDC al R1 de Casumaca* 

Nota: Datos de la tabla son elaboración propia.

Al realizar el dimensionamiento de esta línea de conducción podemos mencionar que la tubería tendrá las siguientes características: Ø 1" y de clase 5, asimismo podemos decir que cumplimos con la velocidad y presión mínima de 0.6 m/s y 3 m.c.a respectivamente.

Por otro lado podemos mencionar que al trazar la línea de gradiente hidráulico desde la cámara de división de caudales hasta el reservorio nos damos cuenta que solo tendremos presiones positivas, lo cual es bueno para la tubería, así como también el desnivel es ideal para la clase de tubería máxima que tenemos (clase 15) lo cual nos permite tener un solo tramo de diseño y no generar una cámara rompe presión en el trayecto de la línea de conducción , para mayor detalle ver la imagen que muestra a continuación.

# **Figura N° 12:**

*Perfil de Linea de Conducción Casumaca (CDC-Reservorio)*

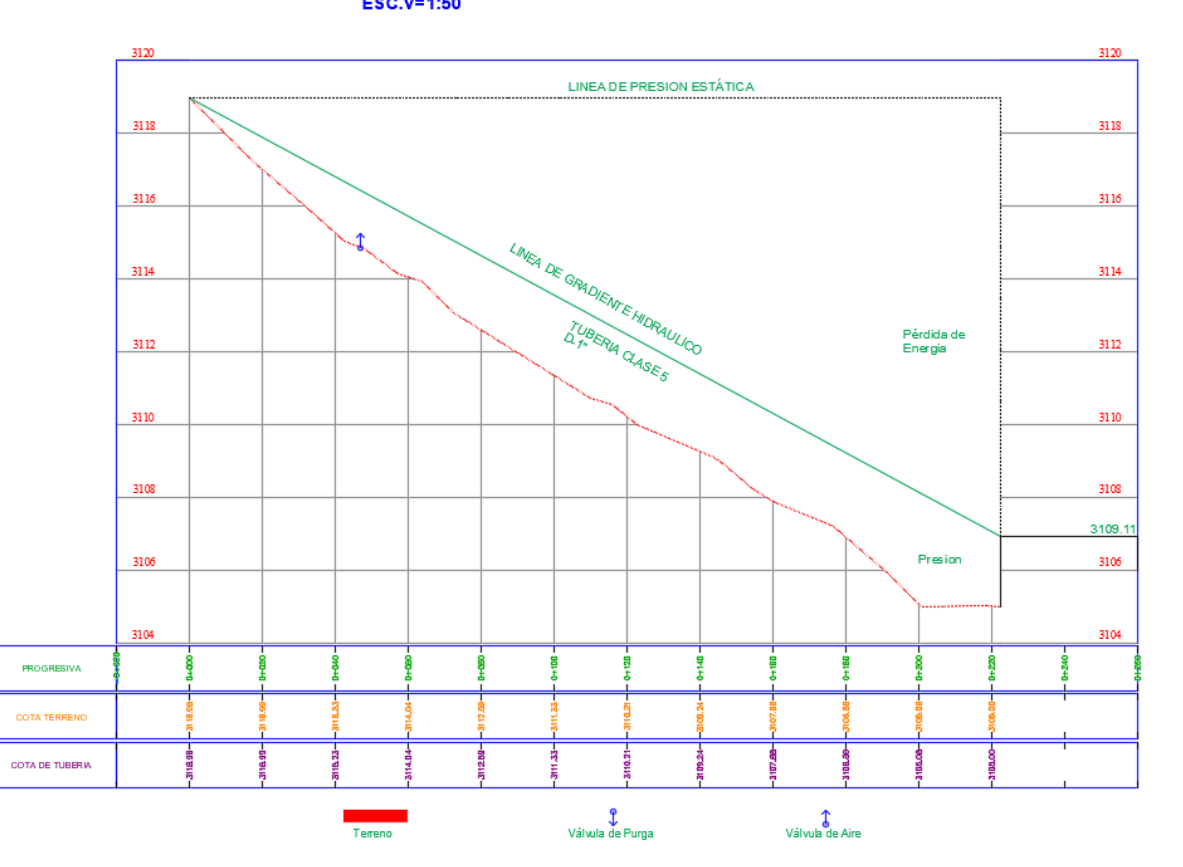

Nota: La figura nos muestra el perfil longitudinal de la línea de conducción Casumaca, así como la línea de gradiente hidráulico, línea de presión estática y la ubicación de 1 válvula de aire. Fuente: Elaboración propia.

PERFIL LONGITUDINAL-LINEA DE CONDUCCION CASUMACA ESC.H=1:500 ESC.V=1:50

### **D. Diseño Hidráulico de Línea de Conducción de Pashagón (Cámara de división de caudales-Reservorio)**

Esta línea comprende desde la cámara de división de caudales hasta el reservorio de Pashagón, diseñada con un caudal máximo diario de 0.47 ltrs/seg.

#### **Tabla N° 31:**

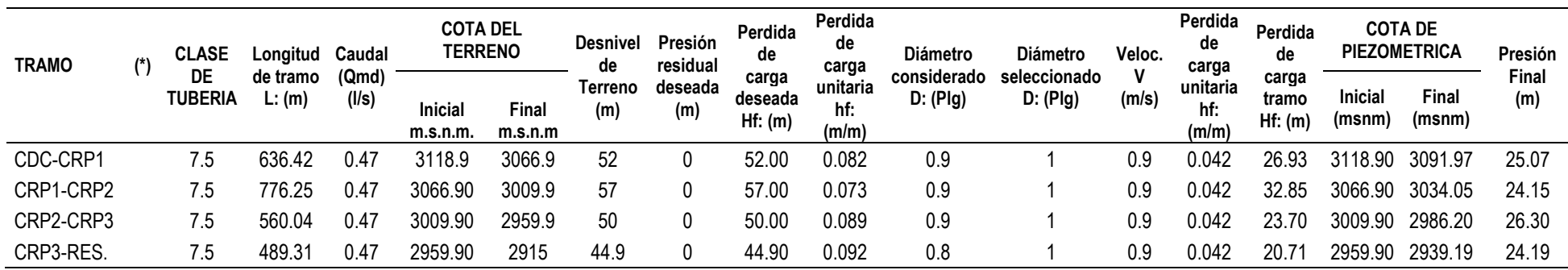

*Diseño hidráulico de la línea de conducción desde la CDC al R2 de Pashagón*

### Nota: Datos de la tabla son elaboración propia.

Al realizar el dimensionamiento de esta línea de conducción podemos mencionar que la tubería tendrá las siguientes características: Ø 1" y de clase 7.5, asimismo podemos decir que cumplimos con la velocidad y presión mínima de 0.6 m/s y 3 m.c.a respectivamente. Por otro lado, podemos mencionar que al trazar la línea de gradiente hidráulico desde la cámara de división de caudales hasta el reservorio nos genera presiones negativas, razón por la cual se procedieron a considerar 3 cámaras rompe presión en puntos estratégicos con la finalidad de solo tener presiones positivas. También se consideró la colocación de válvulas de aire y de purga en el trayecto de la línea de conducción, para mayor detalle ver la imagen que muestra a continuación.

*Perfil General de Linea de Conducción Pashagón (Cámara de división de caudales-Reservorio)*

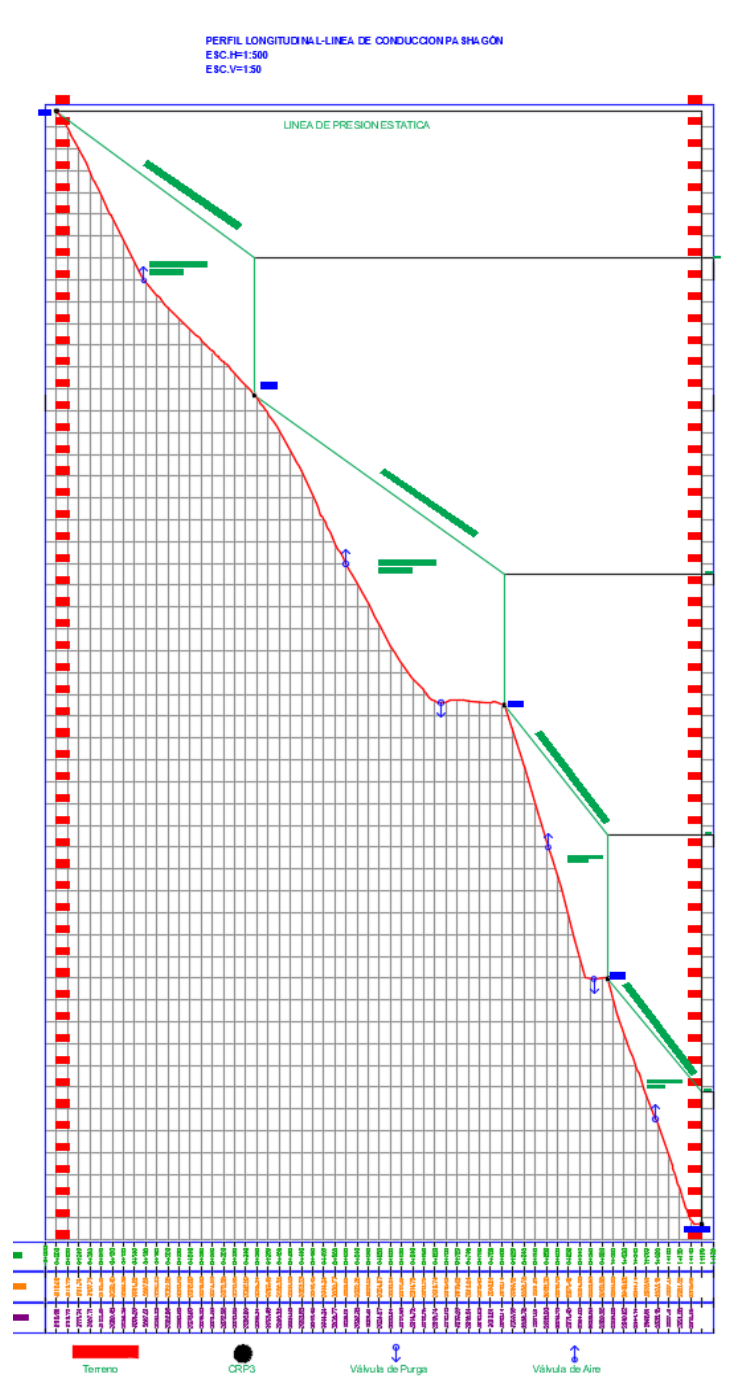

Nota: La figura nos muestra el perfil longitudinal de la línea de conducción Pashagón, así como la línea de gradiente hidráulico, línea de presión estática, la ubicación de las 4 válvulas de aire, 2 válvula de purga y 3 cámaras rompe presión Tipo 6. Fuente: Elaboración propia.

# **Figura N° 14:**

*Perfil de Linea de Conducción Pashagón 1ra parte (CDC-CRP1)*

PERFIL LONGITUDINAL-LINEA DE CONDUCCION PASHAGÓN **ESC.H=1:500 ESC.V=1:50** 

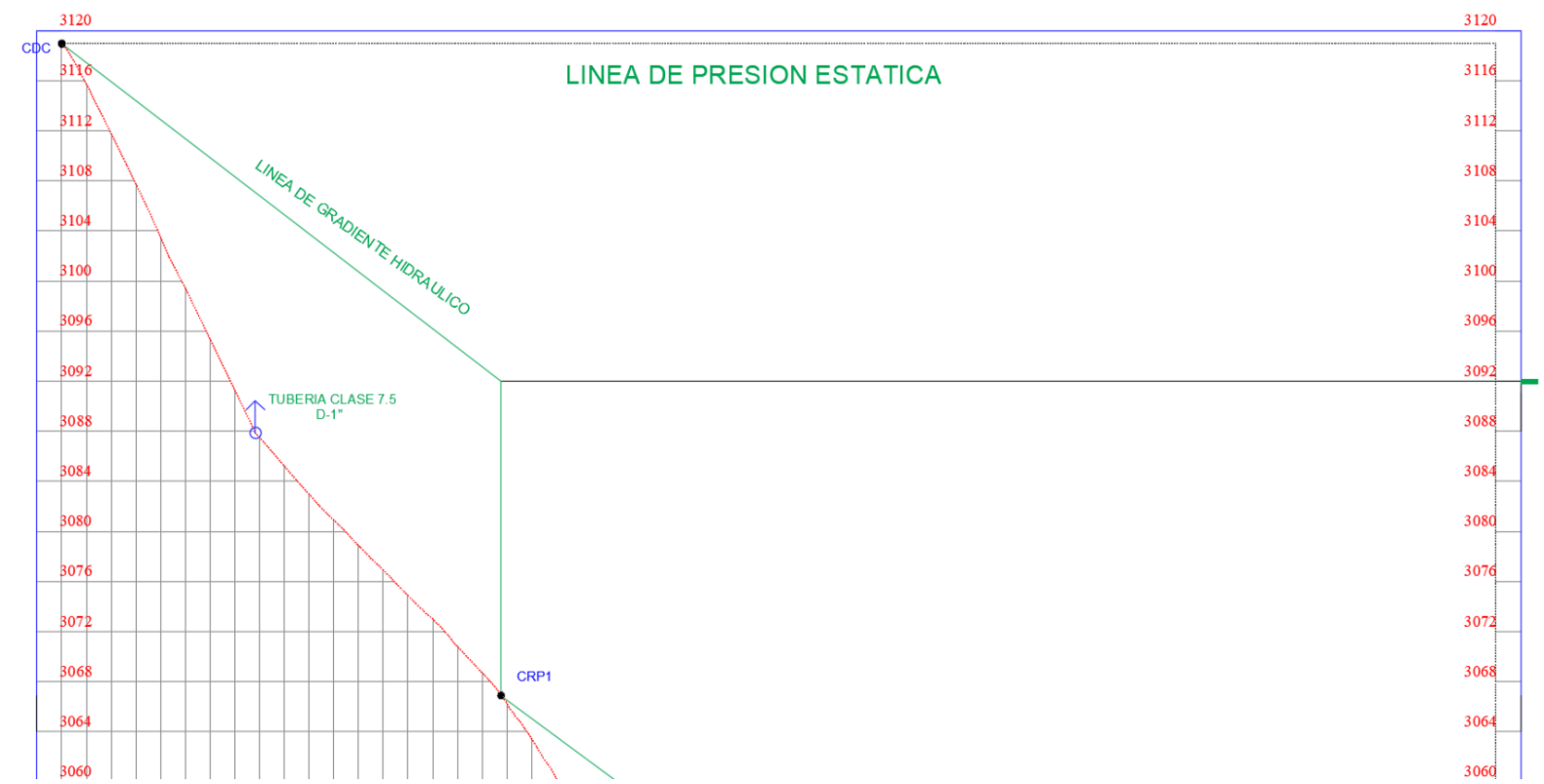

Nota: La figura es proveniente del perfil general, donde nos muestra el perfil longitudinal de la línea de conducción

# **Figura N° 15:**

*Perfil de Linea de Conducción Pashagón 2da parte (CRP1-CRP2)*

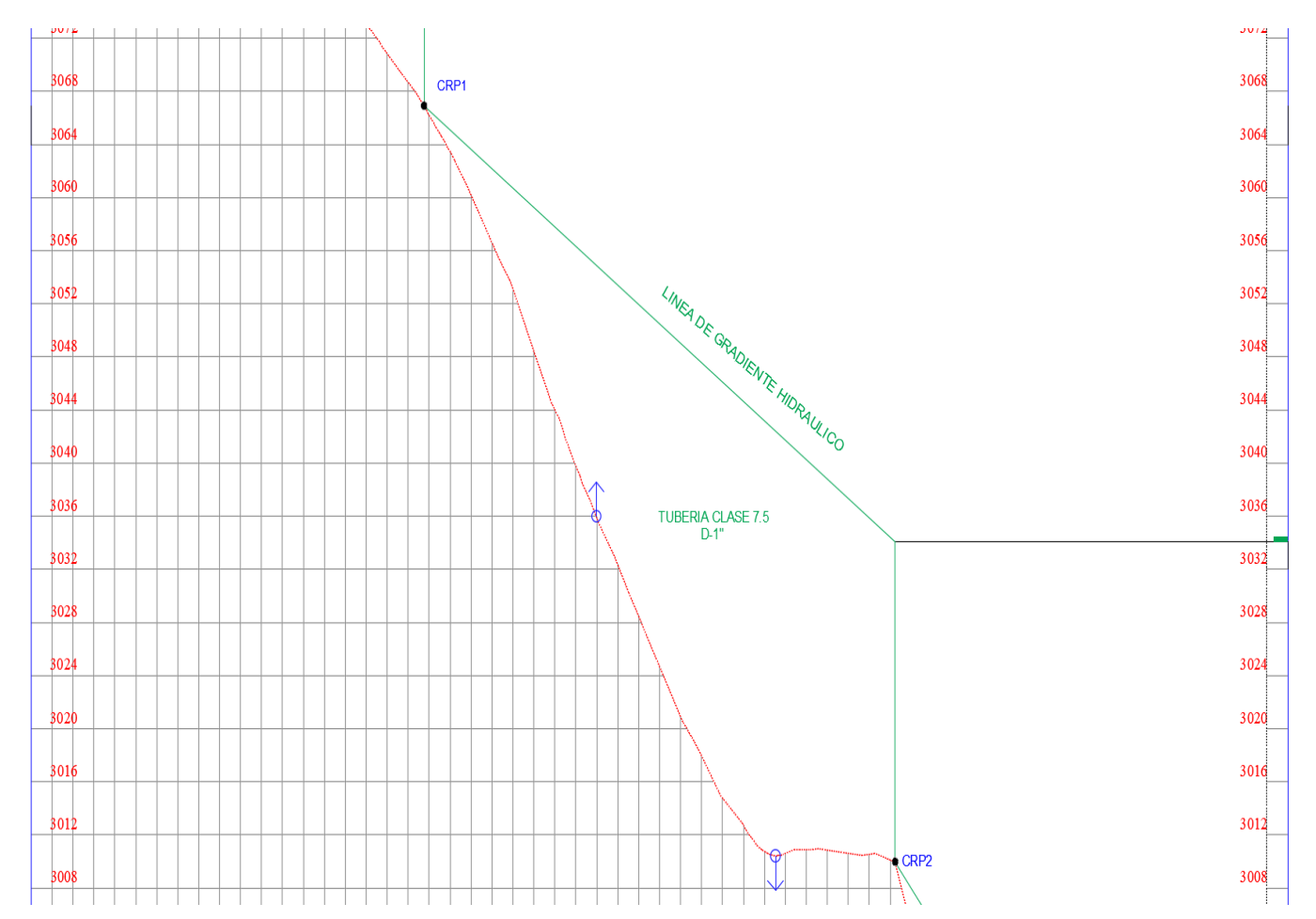

Nota: La figura es proveniente del perfil general, donde nos muestra el perfil longitudinal de la línea de conducción

# **Figura N° 16:**

*Perfil de Linea de Conducción Pashagón 3ra parte (CRP2-CRP3)*

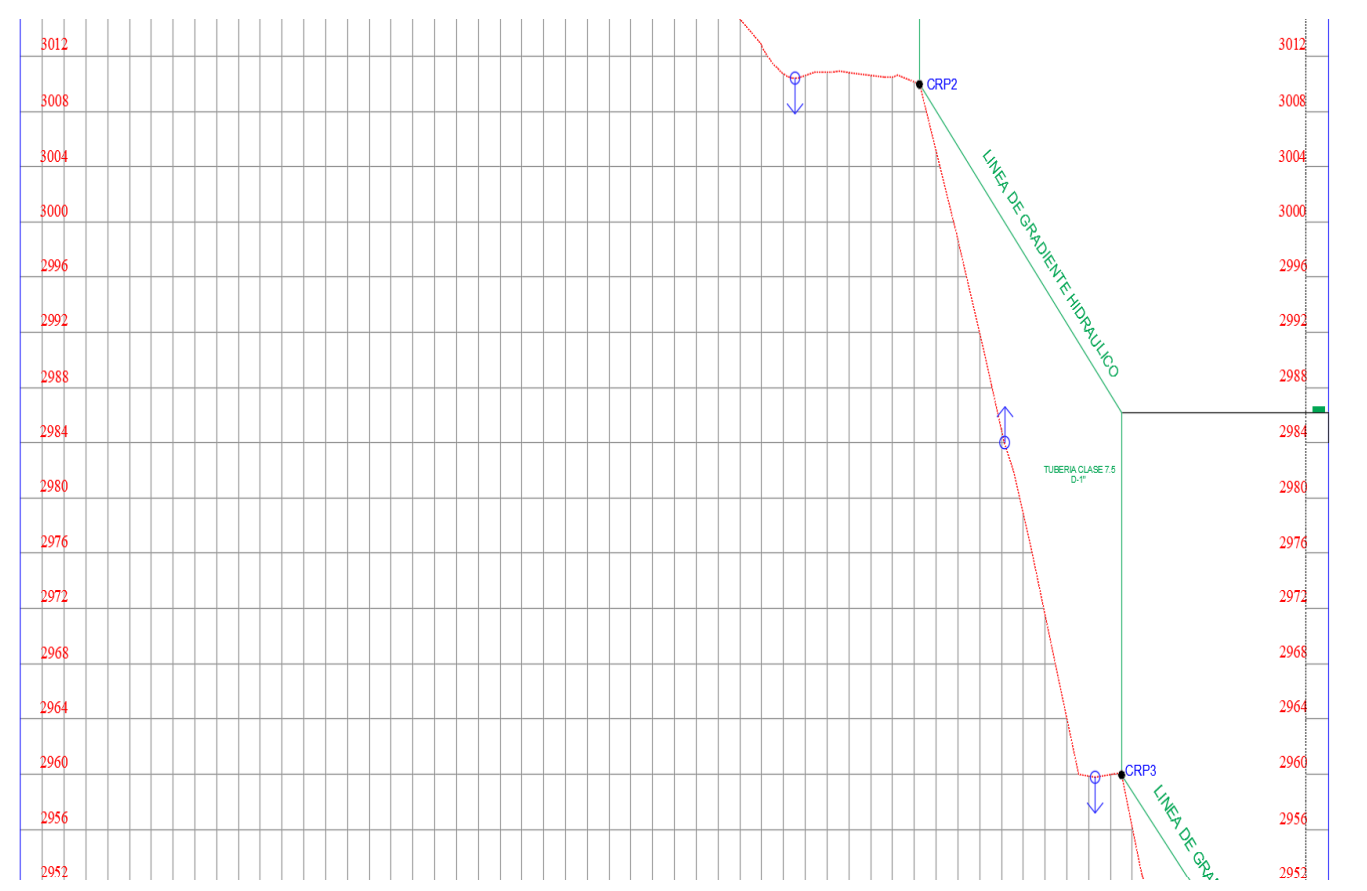

Nota: La figura es proveniente del perfil general, donde nos muestra el perfil longitudinal de la línea de conducción

# **Figura N° 17:**

*Perfil de Linea de Conducción Pashagón 4ta parte (CRP3-RESERV.)*

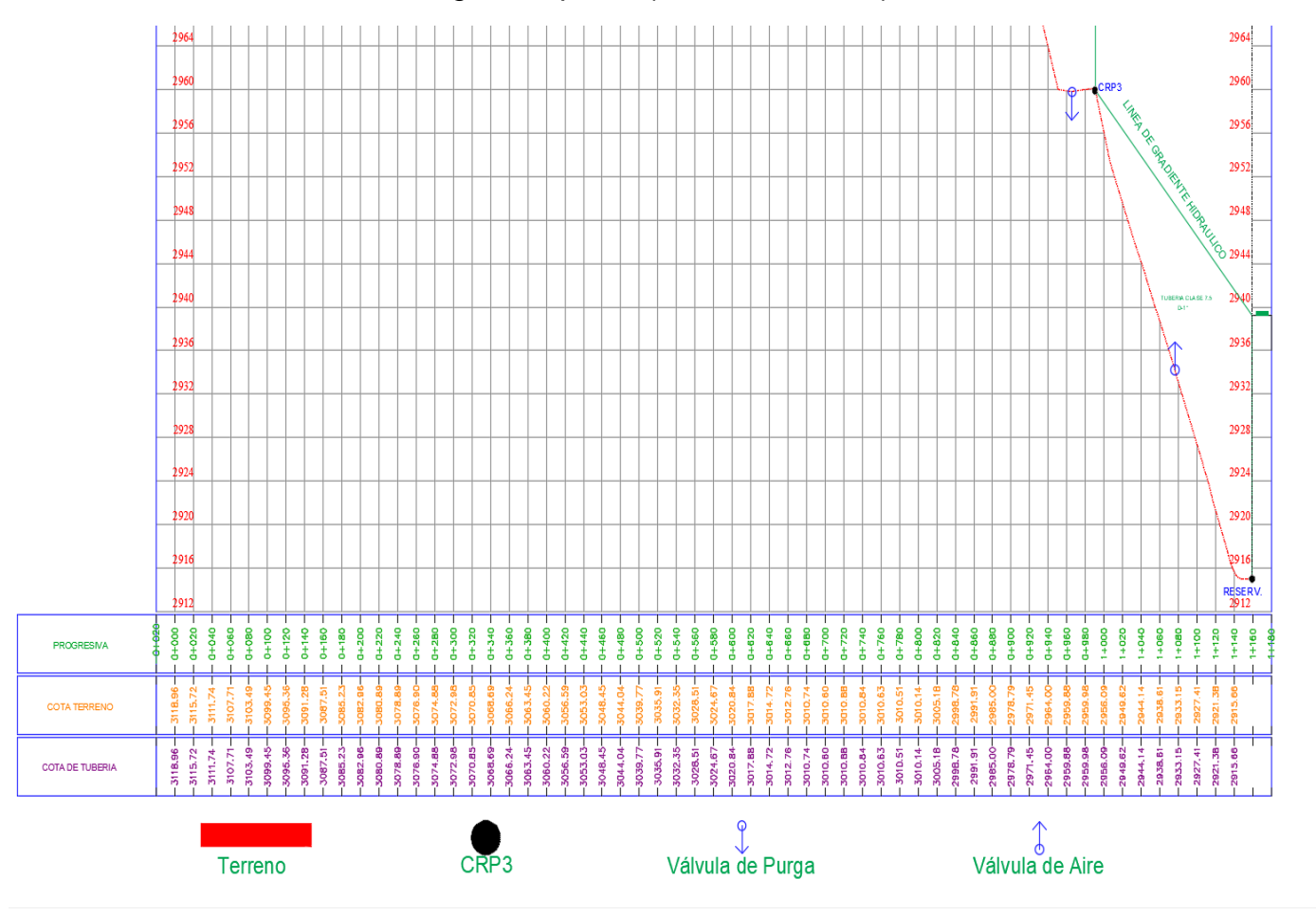

Nota: La figura es proveniente del perfil general, donde nos muestra el perfil longitudinal de la línea de conducción

# **4.1.10 Cámara de División de Caudales**

La cámara de división de caudales es planteada en nuestro proyecto porque de una misma zona de captación llevaremos agua para dos centros poblados diferentes, razón por la cual es indispensable contar con una estructura que nos permita realizar la repartición de caudales requeridos por cada comunidad, asimismo a continuación se presenta los datos de la cámara de división de caudales.

# **Tabla N° 32:**

# *Ubicación Georreferenciada de la CDC*

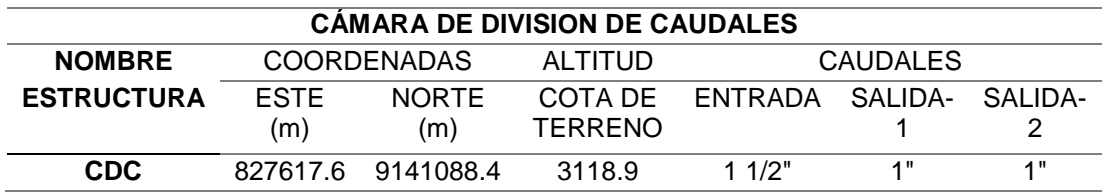

Nota: Datos de la tabla son elaboración Propia

Por otro lado, cabe mencionar que para el diseño de la cámara de división de caudales se hace uso de los lineamientos brindados en la Guía de opciones tecnológicas para sistemas de abastecimiento de agua para consumo humano y saneamiento en el ámbito rural, de 2018, dado por el Ministerio de Vivienda, Construcción y Saneamiento:

# **4.1.10.1 Datos de diseño de Sub Sistema 1-Casumaca**

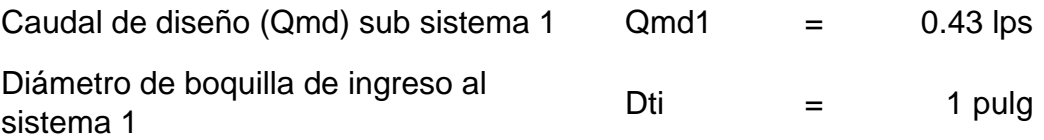

# **4.1.10.2 Cálculo de la altura de carga y el Ángulo del vértice del**

# **Vertedero-Casumaca**

Lo más importante es determinar el Angulo del vértice del vertedero ya que con ello se podrá regular el caudal requerido para cada centro poblado, para ellos hacemos uso de la siguiente formula.

$$
Q = Ce^* \frac{8}{15} \sqrt{2g \tan{\frac{9}{2}(h1 + Kh)^{2.5}}}
$$

Donde:

- $Q \cdot$ : caudal en m $3/s$
- ϴ : Ángulo del vertedero en grados
- $g$  : 9.81 m/s<sup>2</sup>
- h1 : altura del nivel del agua, aguas arriba del vertedero, medido a partir del vértice inferior del triángulo (m).
- Ce : coeficiente en función de ϴ, ver figura 16
- Kh : coeficiente en función de ϴ, ver figura 17(en el grafico da un valor en mm, pero para introducir a la formula convertir a m)
	- ❖ Entonces iniciamos con un ϴ=55°

De la Figura 16 para un ϴ= 55° tenemos un Ce=0.5781

### **Figura N° 18:**

*Coeficiente de descarga Ce, funcion de ϴ*

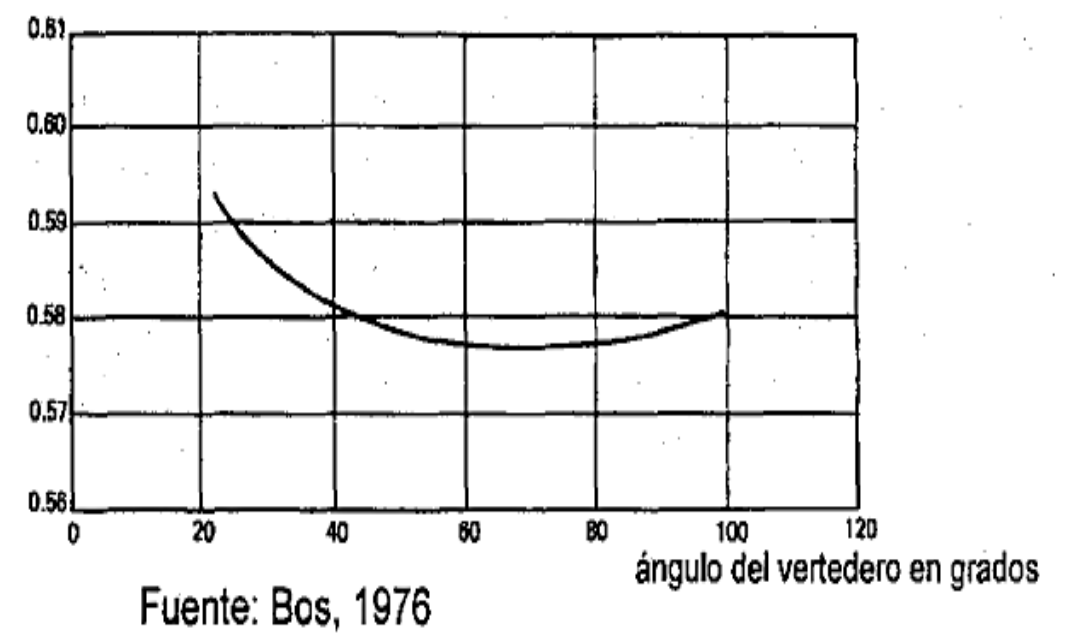

Nota: La figura muestra los valores del coeficiente de descarga Ce, el cual está en función del ángulo del vertedero "ϴ". Fuente: opciones tecnológicas para sistemas de abastecimiento de agua para consumo humano y saneamiento en el ámbito rural -Ministerio de Vivienda Construcción y Saneamiento (2018).

De la Figura 1 para un ϴ= 55° tenemos un Kh=1.41

#### **Figura N° 19:**

*Valor de Kh en función de ϴ*

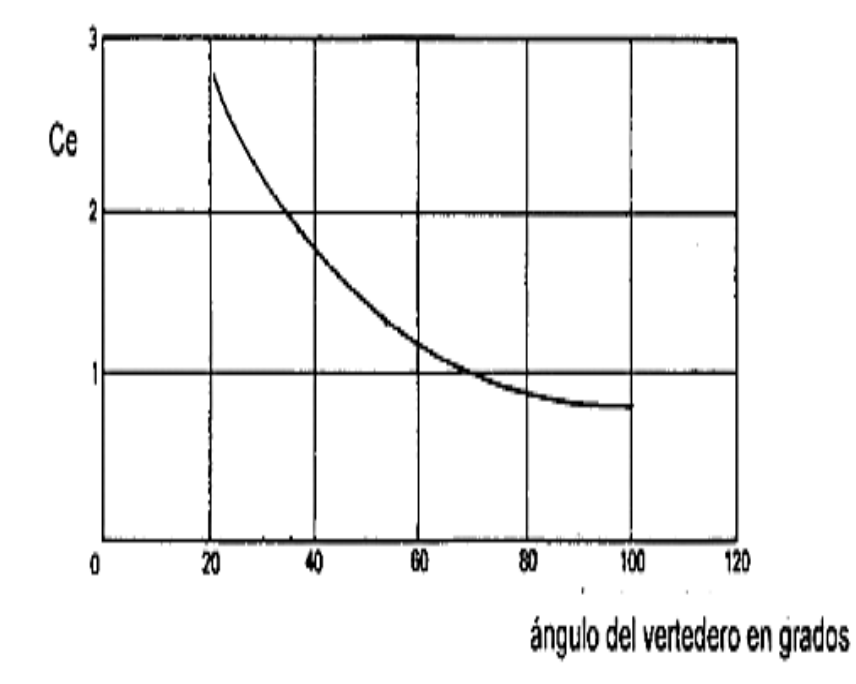

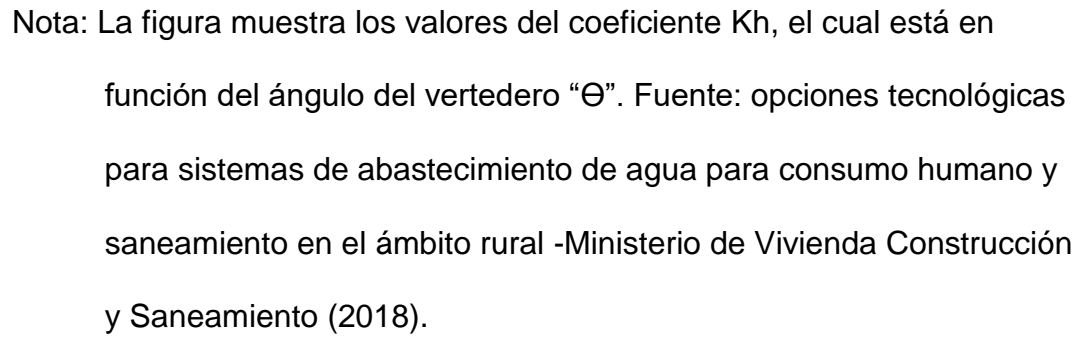

❖ Teniendo los datos completos que se muestran a continuación y haciendo uso de la formula anterior se despeja la variable "ϴ" con la finalidad de que el valor de "ϴ" asumido en un principio sea igual al valor calculado.

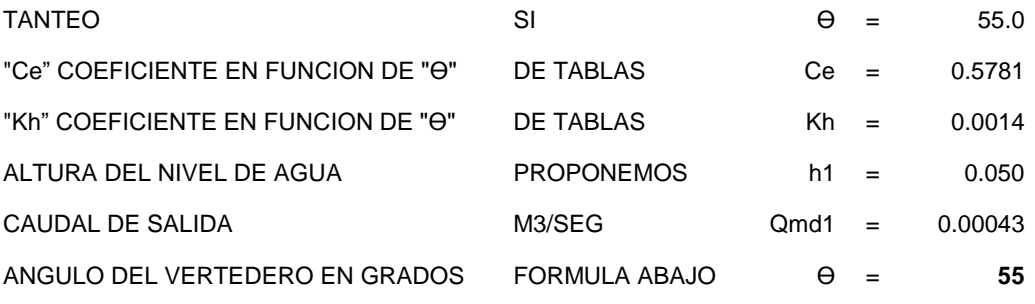

❖ El valor de ϴ obtenido es similar al asumido en un principio, por la cual nuestro tanteo es correcto.

# **4.1.10.3 Datos de diseño del sub Sistema 2-Pashagón**

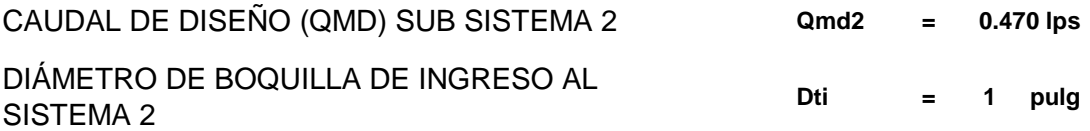

# **4.1.10.4 Cálculo de la altura de carga y el Ángulo del vértice del**

# **Vertedero-Pashagón**

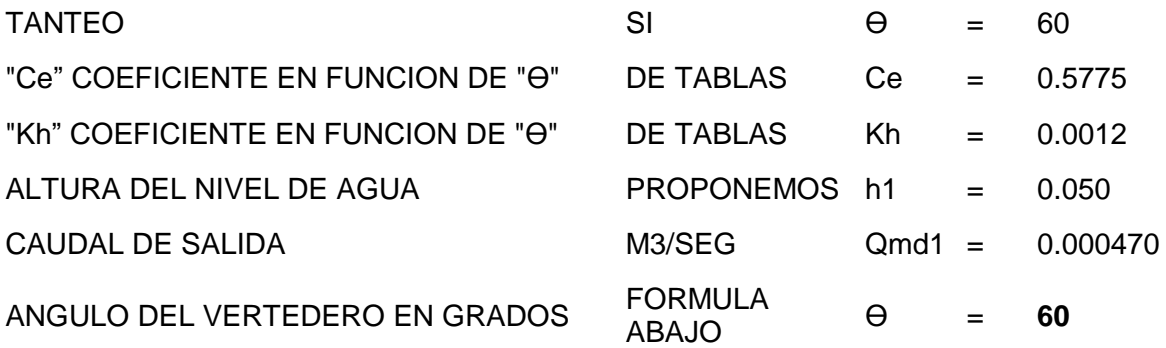

# **4.1.10.5 Cálculo de dimensiones de la cámara distribuidora de**

### **caudales**

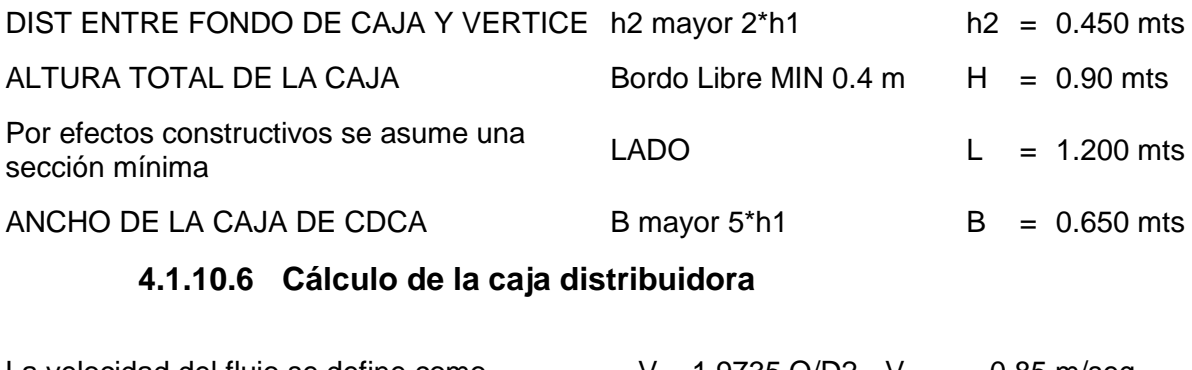

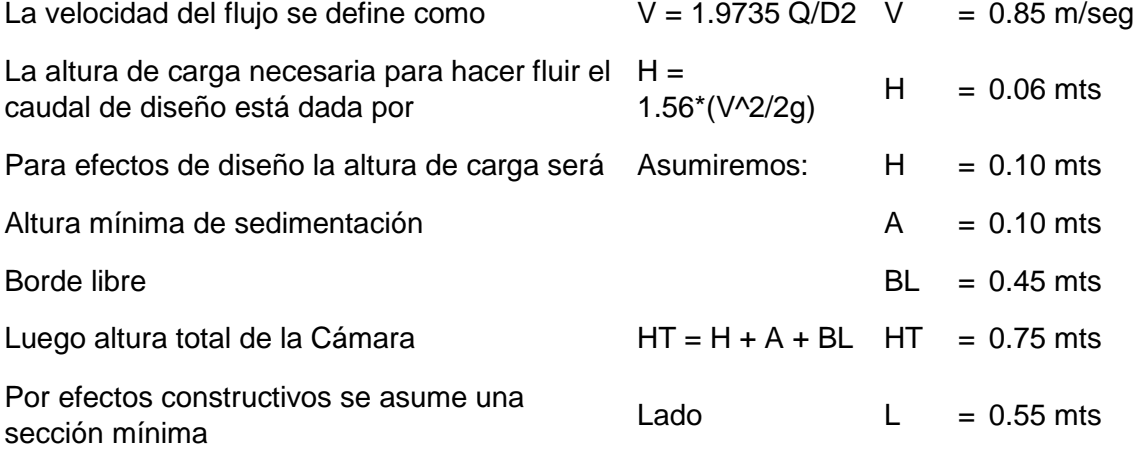

# **4.1.11 Línea de aducción**

Es la estructura de tubería desde la salida del reservorio hasta el inicio del primer punto de la red de distribución, para nuestro proyecto por tratarse de dos centros poblados habrá 2 cuadros de cálculos de líneas de aducción, entonces para ellos es que se presenta los datos para cada diseño.

### **A. Datos Casumaca**

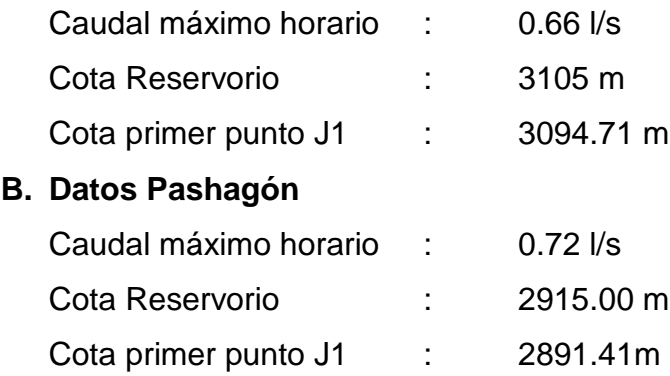

Es por ello que continuación se detallan los cálculos de ambas líneas de aducción.

### **Tabla N° 33:**

*Diseño Hidráulico de línea de Aducción Casumaca (Rervorio-J1)*

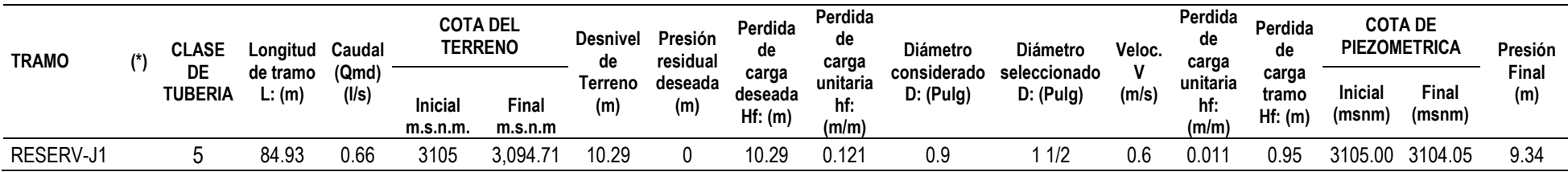

Nota: Esta tabla muestra el cálculo del diámetro, velocidad y presión de la línea de aducción, cuyos valores cumplen de acuerdo la guía de opciones tecnológicas para sistemas de abastecimiento de agua para consumo humano y saneamiento en el ámbito rural.

# **Tabla N° 34:**

*Diseño Hidráulico de línea de Aducción Pashagón (Rervorio-J1)*

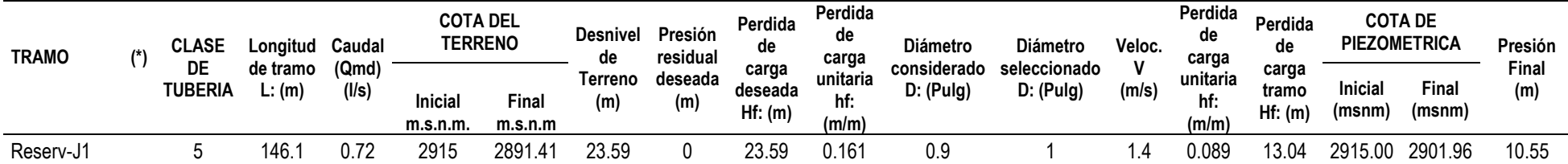

Nota: Esta tabla muestra el cálculo del diámetro, velocidad y presión de la línea de aducción, cuyos valores cumplen de acuerdo la guía de opciones tecnológicas para sistemas de abastecimiento de agua para consumo humano y saneamiento en el ámbito rural.

# **4.1.12 Red de distribución**

Para realizar el diseño de las tuberías de las redes de distribución se tuvo que aplicar el **método longitudinal**, para ello primero se tuvo que analizar el trazado más óptimo de los ramales dentro de los dos centros poblados para así calcular los **caudales de aporte** para cada ramal.

# **4.1.12.1 Red de distribución-Casumaca**

En la red de distribución de Casumaca logramos tener 9 nodos (Juction) los cuales fueron distribuidos tal y como se muestra en la imagen que se presenta a continuación.

# **Figura N° 20:**

### *Trazado de redes de distribucion en Casumaca*

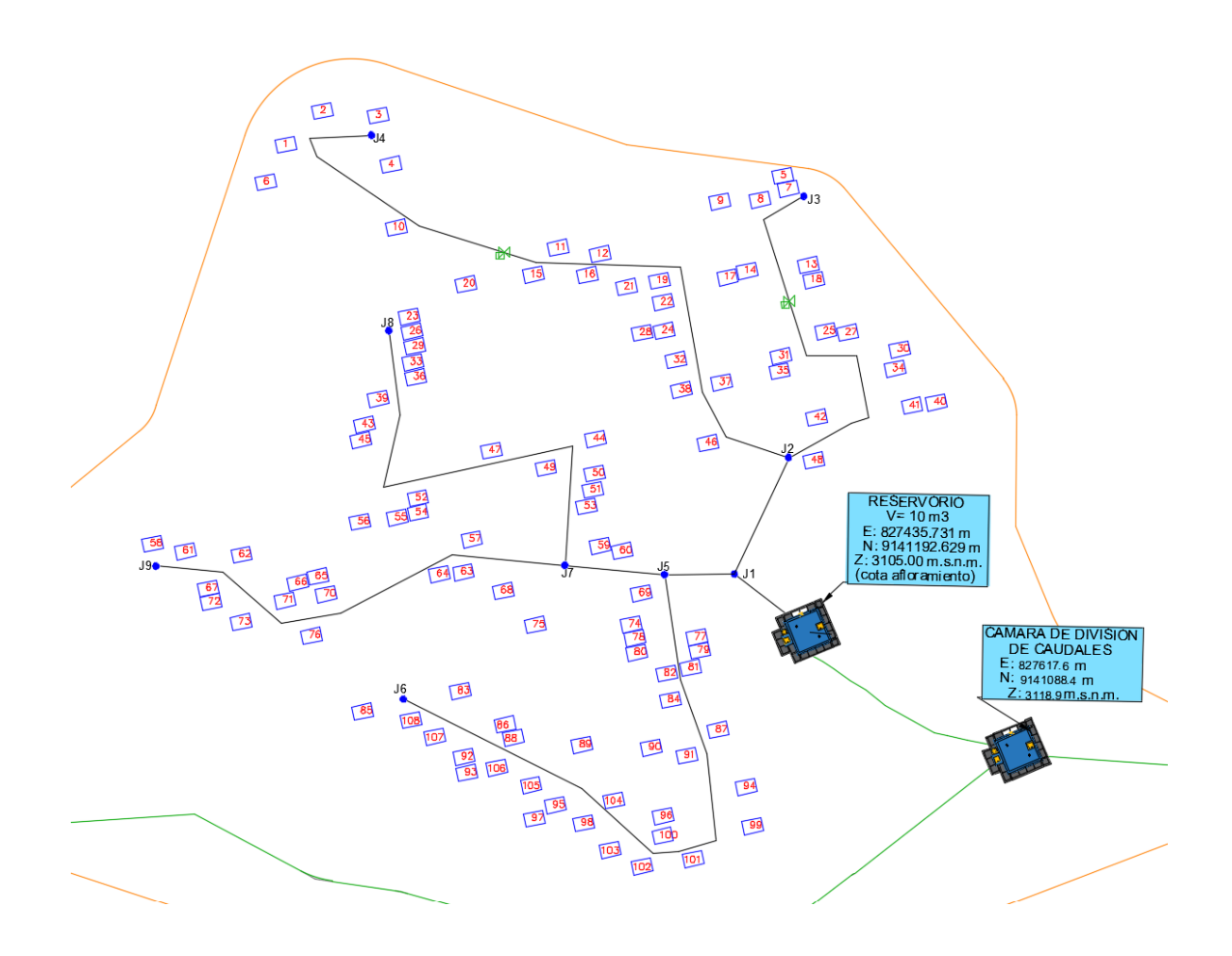

Nota: La figura muestra a las viviendas de Casumaca y también a la distribución de los ramales. Fuente: elaboración propia

# **A. Cálculo del Caudal Unitario (qu)**

Para determinar el caudal unitario (qu) se debe de calcular la longitud de influencia de cada nodo, es por ellos a continuación se presenta el siguiente cuadro.

# **Tabla N° 35:**

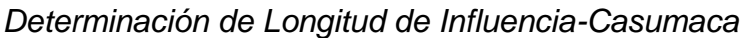

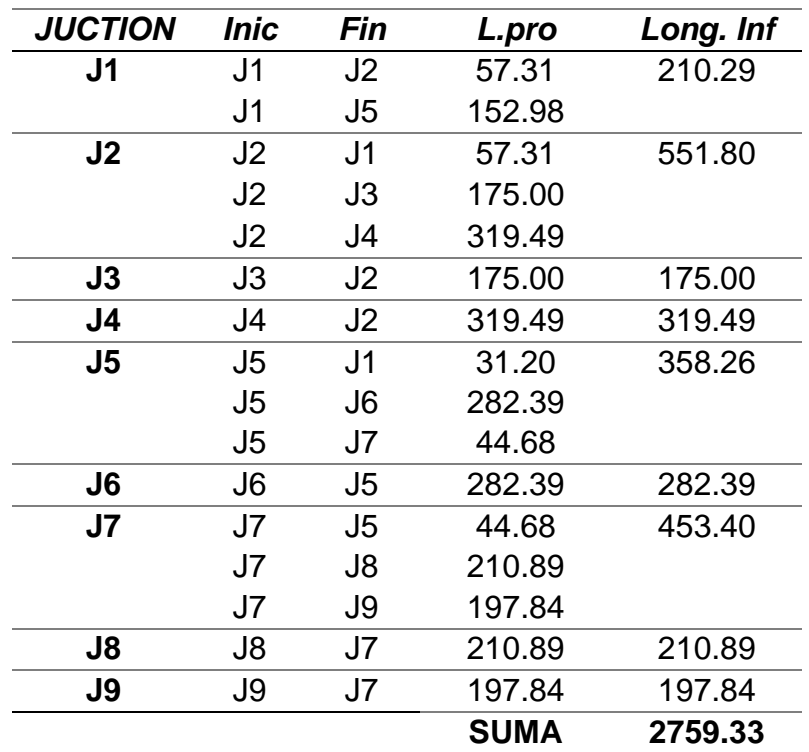

*Nota: La tabla muestra los resultados de la longitud de influencia en cada nodo.*

Entonces habiendo calculado la longitud de influencia total se procede a calcular el unitario teniendo como dato el Caudal Máximo Horario de Casumaca (Qmh)= 0.66 l/s

❖ Caudal Unitario (qu)

$$
qu = \frac{0.66}{2759.33}
$$

qu= 0.00023919 l/s/m

#### **B. Cálculo del Caudal Aporte (Qa)**

El objetivo es distribuir el valor del caudal máximo horario de Casumaca en los diferentes ramales o nodos de la red de distribución, para ello se debe calcular el caudal de aporte en cada tramo de los ramales, así mismo la sumatoria de estos caudales de aporte debe ser igual al caudal máximo horario, es por ello que se presenta los cálculos a continuación.

# **Tabla N° 36:**

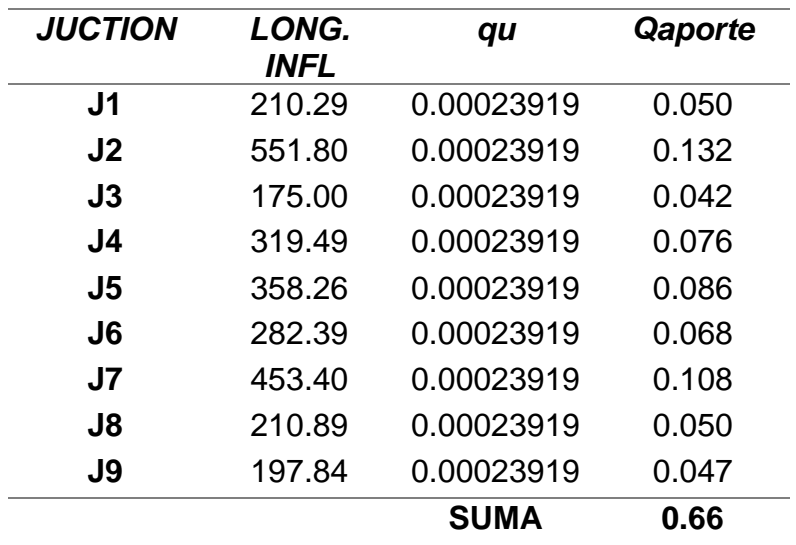

*Determinación de caudal de aporte-Casumaca*

Nota: La tabla muestra los valores del caudal de aporte en cada nudo de la red de distribución de Casumaca.

Teniendo los datos del caudal de aporte se procede a ingresar los valores al software WaterCAD para poder realizar los diferentes modelamientos con la finalidad de cumplir con los parámetros de la guía de opciones tecnológicas para sistemas de abastecimiento de agua para consumo humano y saneamiento en el ámbito rural, es así que a continuación se presenta una imagen del modelamiento.

# **Figura N° 21:**

### *Modelamiento de redes de distribución Casumaca*

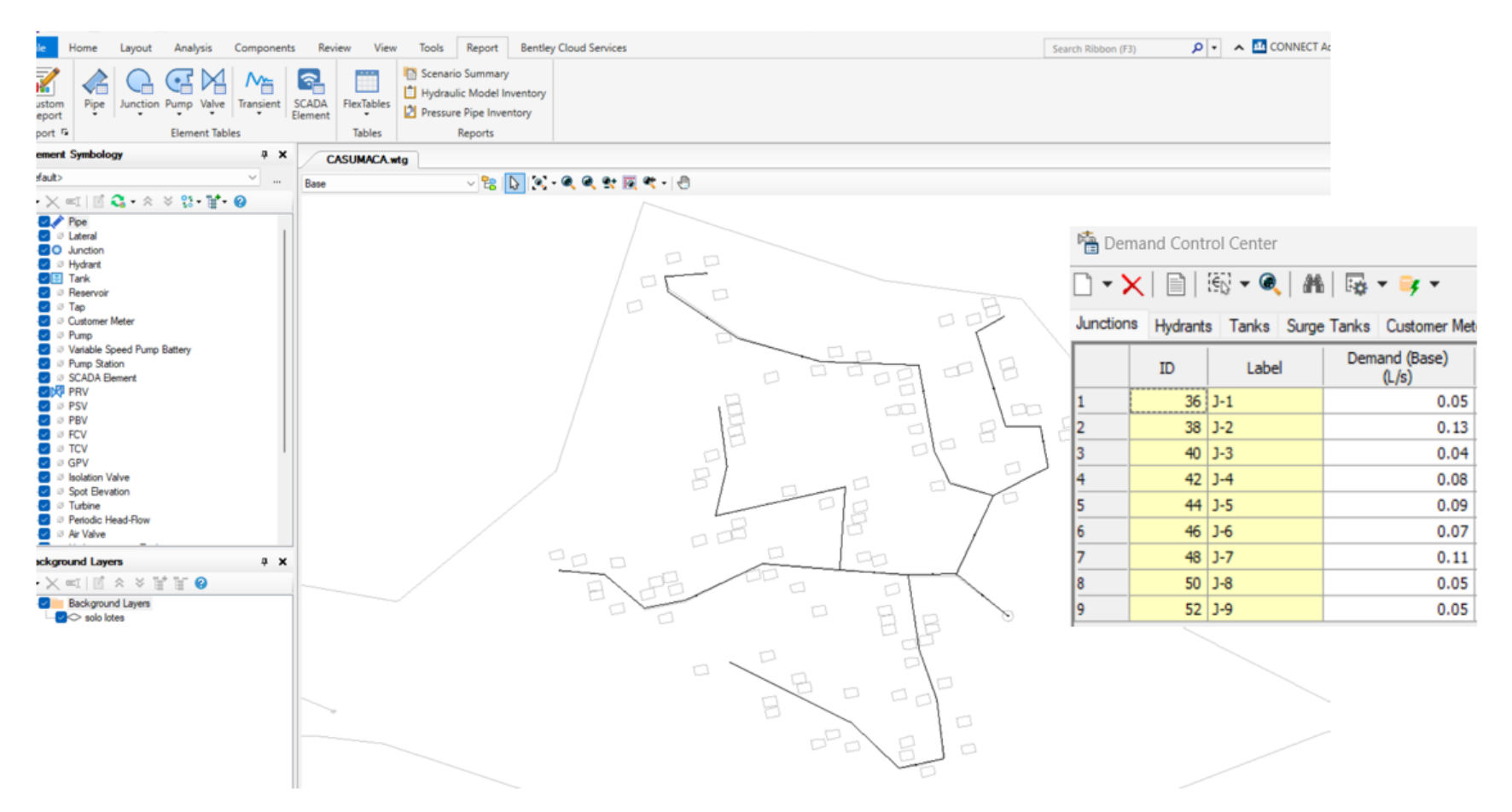

Nota: La imagen muestra el trazado de los ramales en el software WaterCAD
# **C. Reporte del diseño hidráulico de las redes de distribución de**

# **Casumaca**

## **Tabla N° 37:**

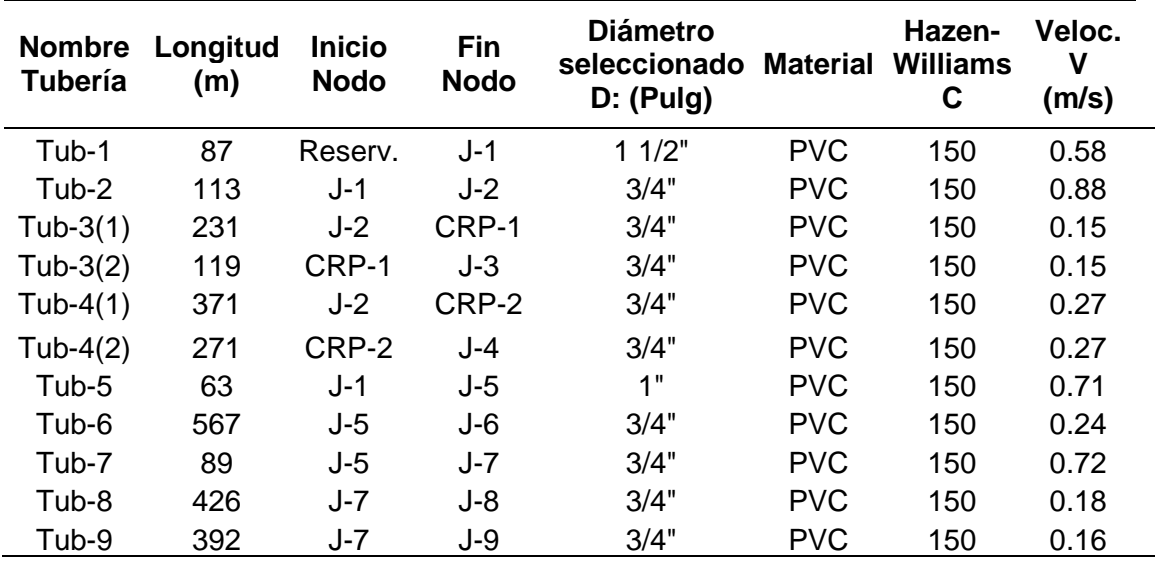

## *Velocidad en Red de Distribución Casumaca*

Nota: La tabla muestra las velocidades en los tramos de las tuberías.

## **Tabla N° 38:**

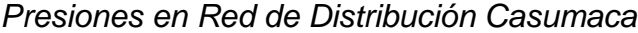

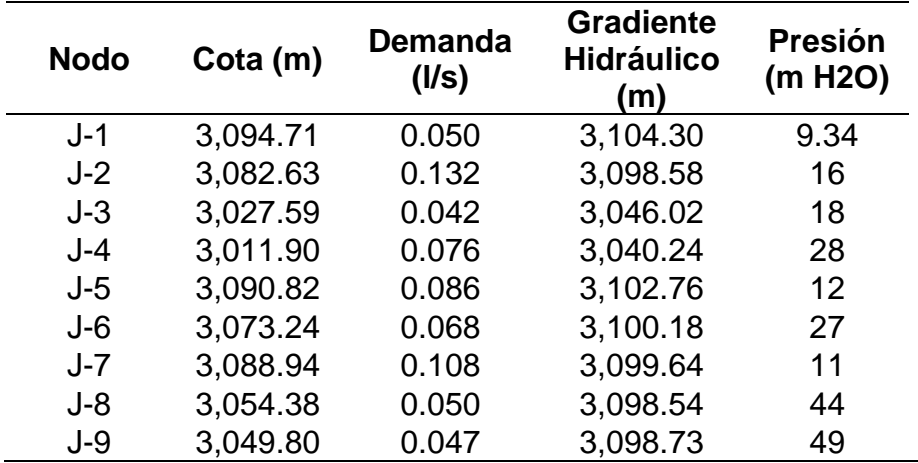

Nota: La tabla muestra las presiones en los nodos que se considero en el diseño, asimismo cabe resaltar que se cumple con las presiones mínimas en cada nodo.

# **D. Plano General De La Red De Distribución Casumaca**

*Figura N° 22:*

*Detalle de resultados en red de distribucion Casumaca*

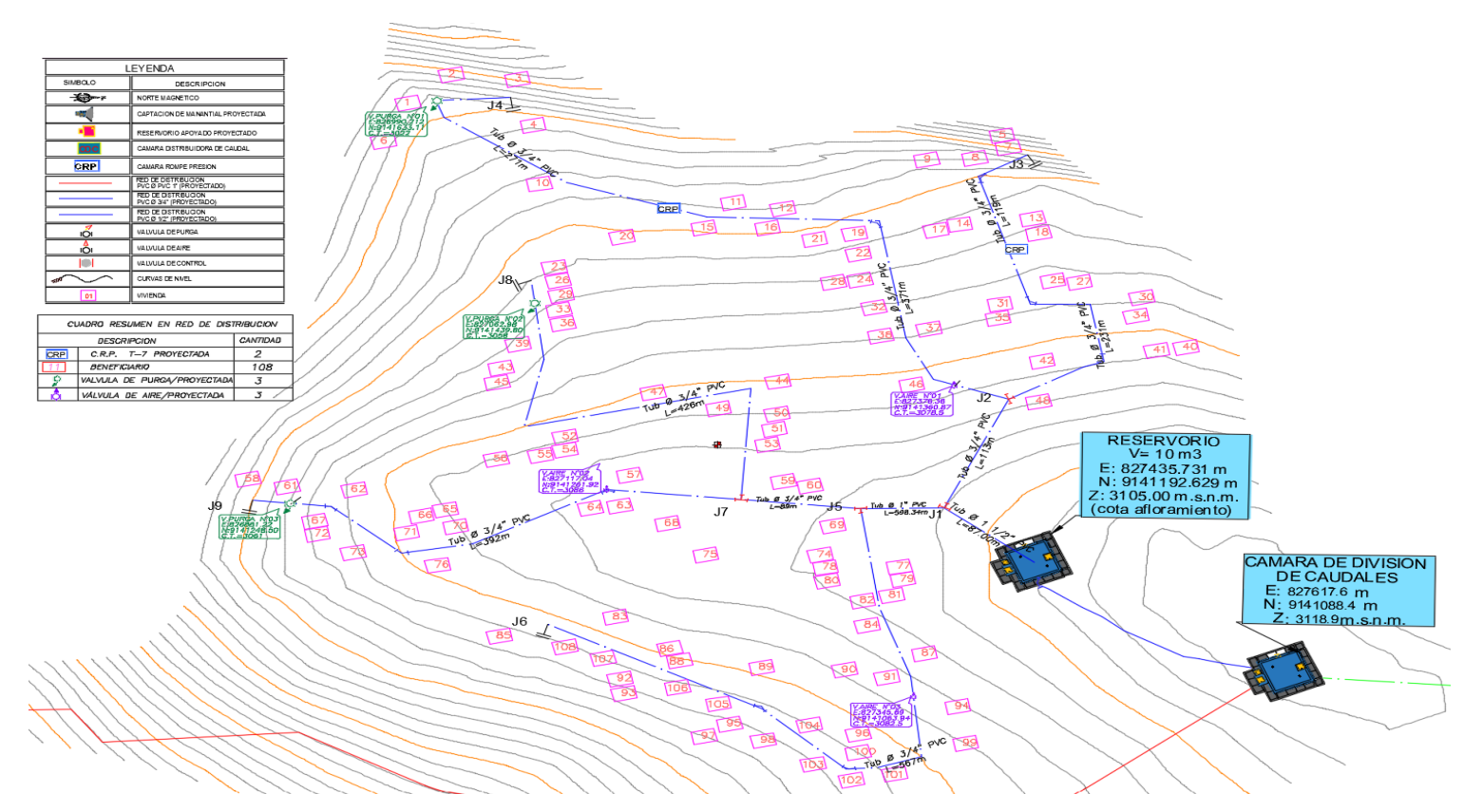

Nota: La figura nos muestra el plano de planta de las redes de distribución, en la cual se detalla los resultados como diámetros de tuberías y longitudes, asimismo la colocación de 2 CRP Tipo 7, 3 válvulas de purga y 3 válvulas de aire.

# **4.1.12.2 Red de distribución-Pashagón**

En la red de distribución de Pashagón logramos tener 11 nodos (Juction) los cuales fueron distribuidos tal y como se muestra en la imagen que se presenta a continuación.

# **Figura N° 23:**

*Trazado de redes de distribucion en Pashagón*

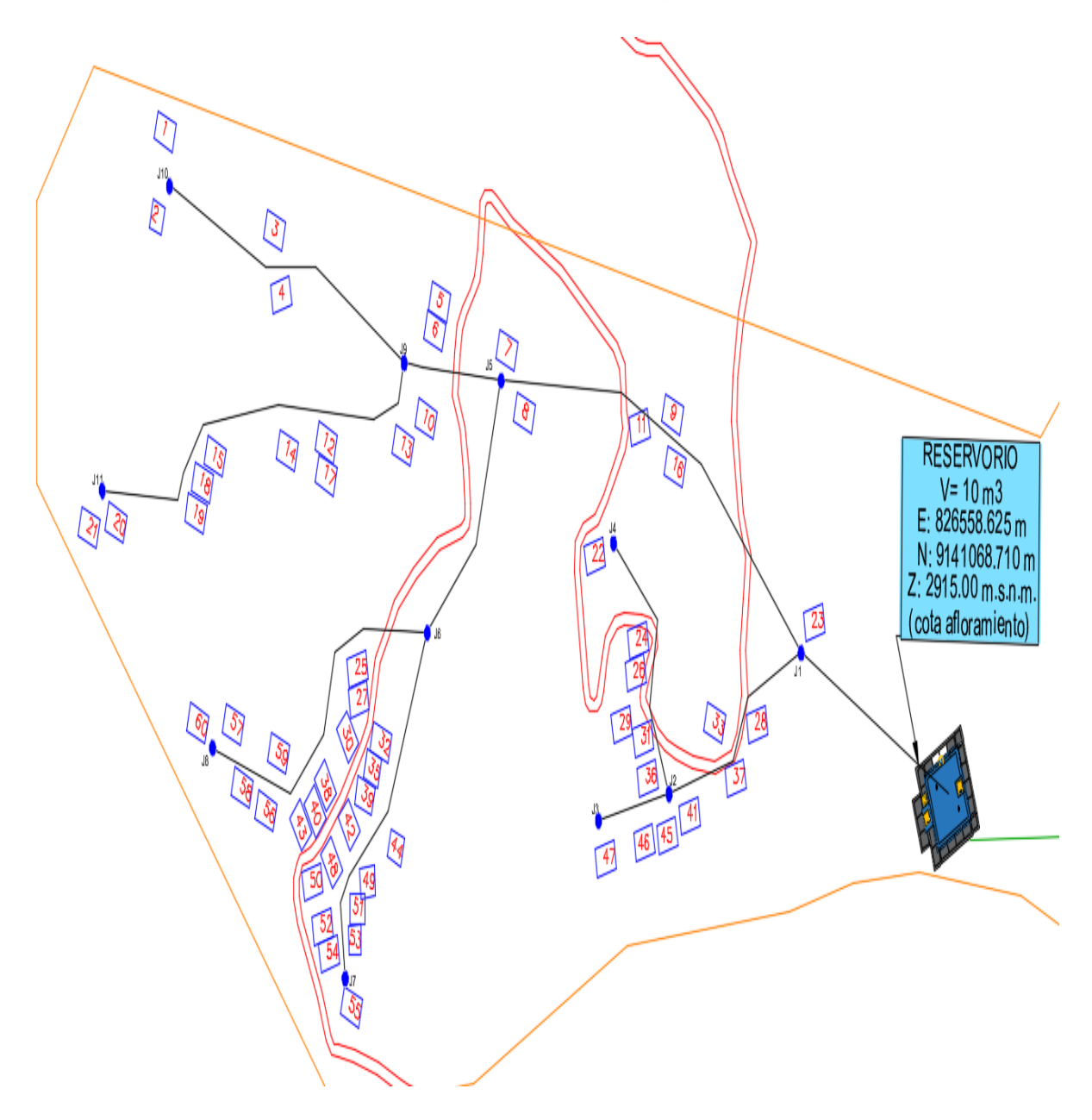

Nota: La figura muestra a las viviendas de Pashagón y también a la distribución de los ramales. Fuente: elaboración propia

# **A. Cálculo del Caudal Unitario (qu)**

Para determinar el caudal unitario (qu) se debe de calcular la longitud de influencia de cada nodo, es por ellos a continuación se presenta el siguiente cuadro.

# **Tabla N° 39:**

| <b>JUCTION</b> | <b>Inicio</b>  | Fin            | L.pro       | Long. Inf |
|----------------|----------------|----------------|-------------|-----------|
| J <sub>1</sub> | J1             | J2             | 70.29       | 223.27    |
|                | J <sub>1</sub> | J <sub>5</sub> | 152.98      |           |
|                | J <sub>2</sub> | J4             | 63.00       |           |
| J2             | J2             | J <sub>1</sub> | 70.29       | 165.85    |
|                | J2             | J3             | 32.57       |           |
| J3             | J3             | J2             | 32.57       | 32.57     |
| J <sub>4</sub> | J4             | J2             | 63.00       | 63.00     |
|                | J5             | J <sub>1</sub> | 152.98      |           |
| J <sub>5</sub> | J <sub>5</sub> | J6             | 63.43       | 260.77    |
|                | J <sub>5</sub> | J9             | 44.36       |           |
|                | J6             | J5             | 63.43       |           |
| J6             | J6             | J7             | 84.09       | 255.13    |
|                | J6             | J8             | 107.61      |           |
| J7             | J7             | J6             | 84.09       | 84.09     |
| J8             | J8             | J6             | 107.61      | 107.61    |
|                | J9             | J <sub>5</sub> | 44.36       |           |
| J9             | J9             | J10            | 114.00      | 310.17    |
|                | J9             | J11            | 151.82      |           |
| J10            | J10            | J9             | 114.00      | 114.00    |
| J11            | J11            | J9             | 151.82      | 151.82    |
|                |                |                | <b>SUMA</b> | 1768.25   |

*Determinación de Longitud de Influencia-Pashagón*

Nota: La tabla muestra los resultados de la longitud de influencia en cada nodo.

Entonces habiendo calculado la longitud de influencia total se procede a calcular el unitario teniendo como dato el Caudal Máximo Horario de Casumaca (Qmh)= 0.72 l/s

❖ Cuadal Unitatio (qu)

$$
qu = \frac{0.72}{1768.25}
$$

qu= 0.00040718 l/s/m

### **B. Cálculo del Caudal Aporte (Qa)**

# **Tabla N° 40:**

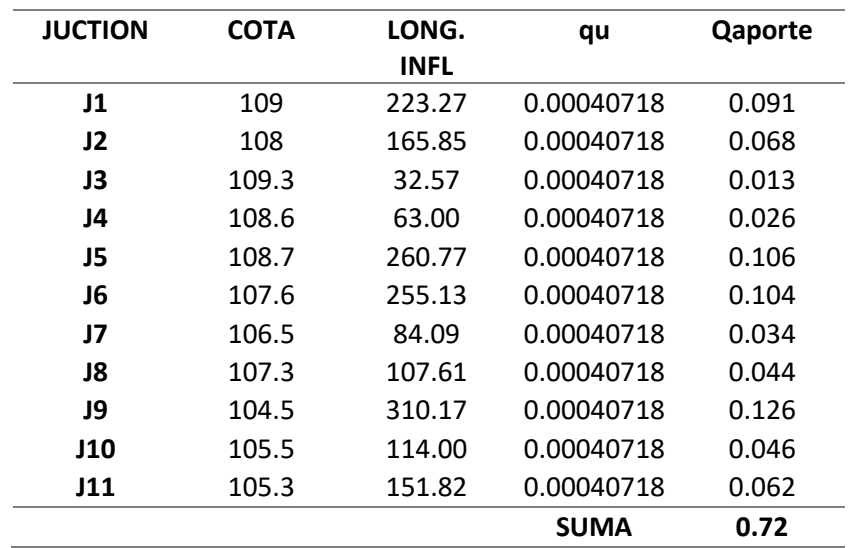

### *Determinación de caudal de aporte-Pashagón*

Nota: La tabla muestra los valores del caudal de aporte

en cada nudo de la red de distribución de Pashagón.

Teniendo los datos del caudal de aporte se procede a ingresar los valores al software WaterCAD para poder realizar los diferentes modelamientos con la finalidad de cumplir con los parámetros de la guía de opciones tecnológicas para sistemas de abastecimiento de agua para consumo humano y saneamiento en el ámbito rural, es así que a continuación se presenta una imagen del modelamiento.

# **Figura N° 24:**

*Modelamiento de redes de distribución Pashagón*

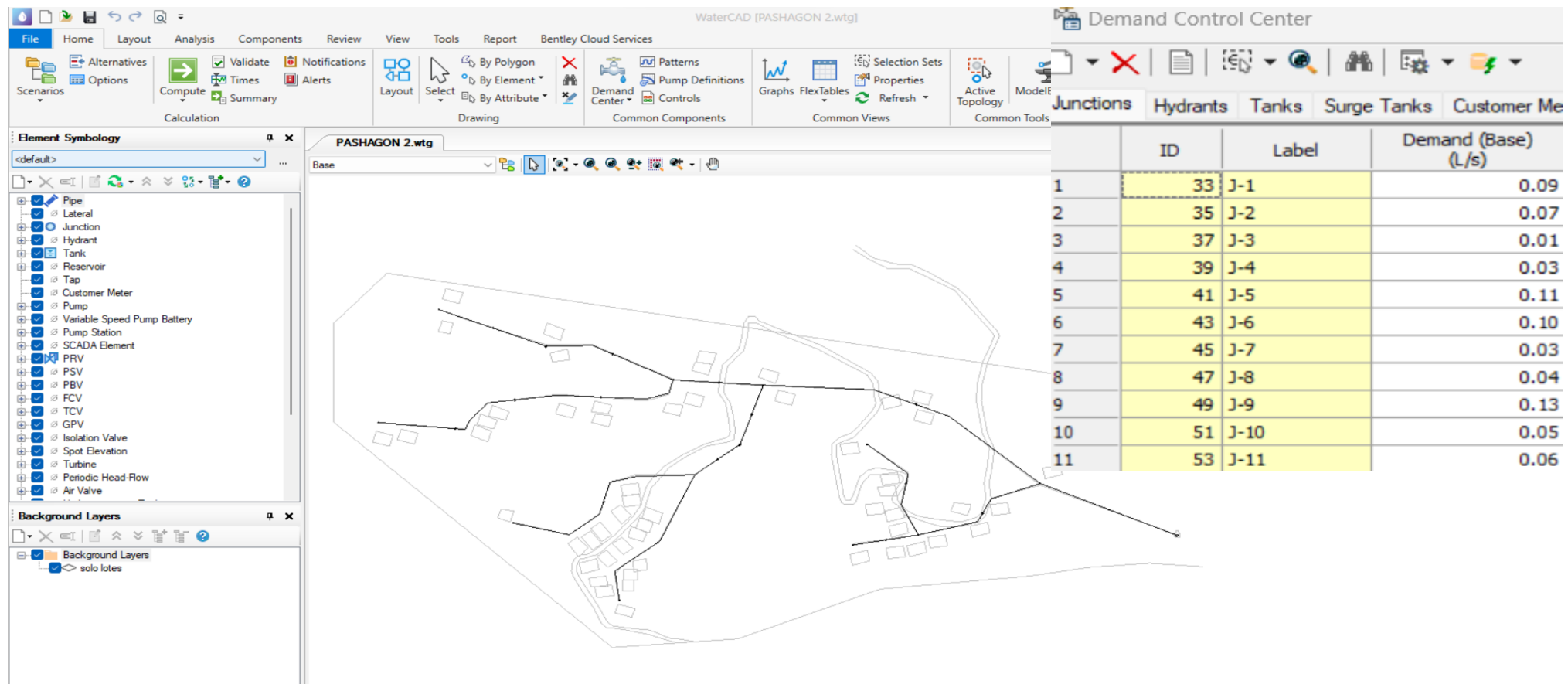

Nota: La imagen muestra el trazado de los ramales en el software WaterCAD

# **C. Reporte del diseño hidráulico de las redes de distribución de**

# **Pashagón**

## **Tabla N° 41:**

# *Velocidad en Red de Distribución Pashagón*

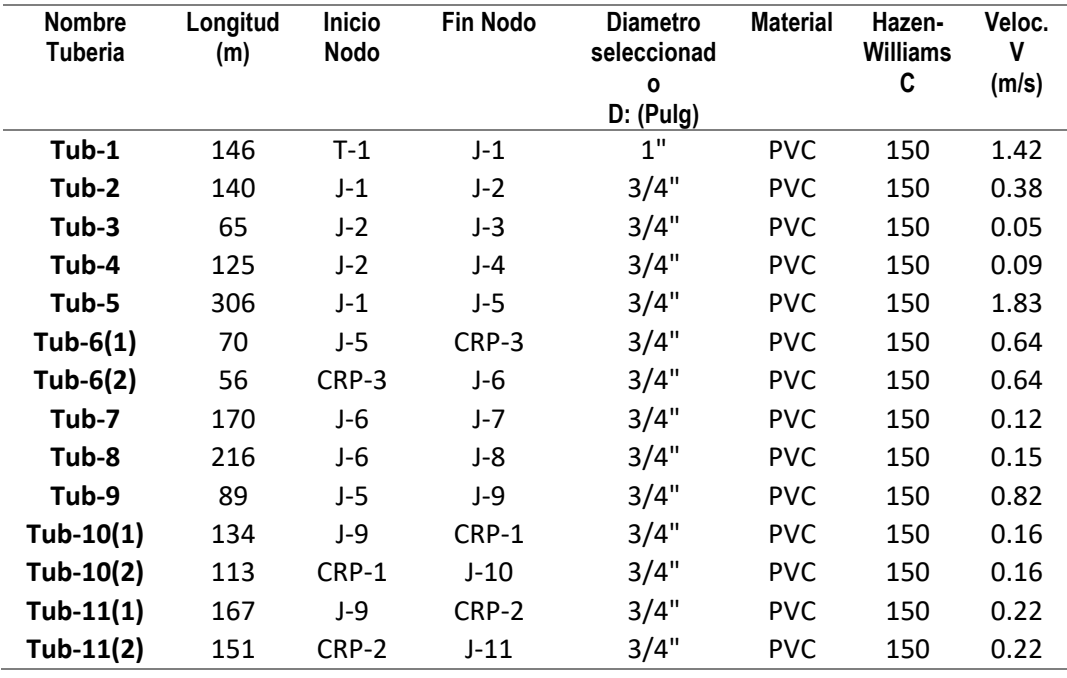

Nota: La tabla muestra las velocidades en los tramos de las tuberías.

# **Tabla N° 42:**

*Presiones en Red de Distribución Pashagón*

| <b>Nodo</b> | Cota (m) | <b>Demanda</b><br>(1/s) | Gradiente<br><b>Hidráulico</b><br>(m) | Presión<br>(m H <sub>2</sub> O) |
|-------------|----------|-------------------------|---------------------------------------|---------------------------------|
| $J-1$       | 2,891.41 | 0.091                   | 2,902.21                              | 10.78                           |
| $J-2$       | 2,861.59 | 0.068                   | 2,900.73                              | 39.06                           |
| $J-3$       | 2,849.91 | 0.013                   | 2,900.72                              | 50.71                           |
| $J-4$       | 2,848.03 | 0.026                   | 2,900.63                              | 52.5                            |
| $J-5$       | 2,823.37 | 0.106                   | 2,841.45                              | 18.05                           |
| $J - 6$     | 2,814.69 | 0.104                   | 2,816.96                              | 12.26                           |
| J-7         | 2,798.52 | 0.034                   | 2,816.74                              | 18.19                           |
| <b>J-8</b>  | 2,769.83 | 0.044                   | 2,816.52                              | 46.59                           |
| J-9         | 2,804.32 | 0.126                   | 2,837.47                              | 33.09                           |
| $J-10$      | 2,745.31 | 0.046                   | 2,772.08                              | 26.72                           |
| J-11        | 2,729.86 | 0.062                   | 2,764.59                              | 34.66                           |

Nota: La tabla muestra que se cumple con las presiones mínimas en cada nodo.

# **D. Plano General De La Red De Distribución Pashagón**

# **Figura N° 25:**

*Detalle de resultados en red de distribucion Pashagón*

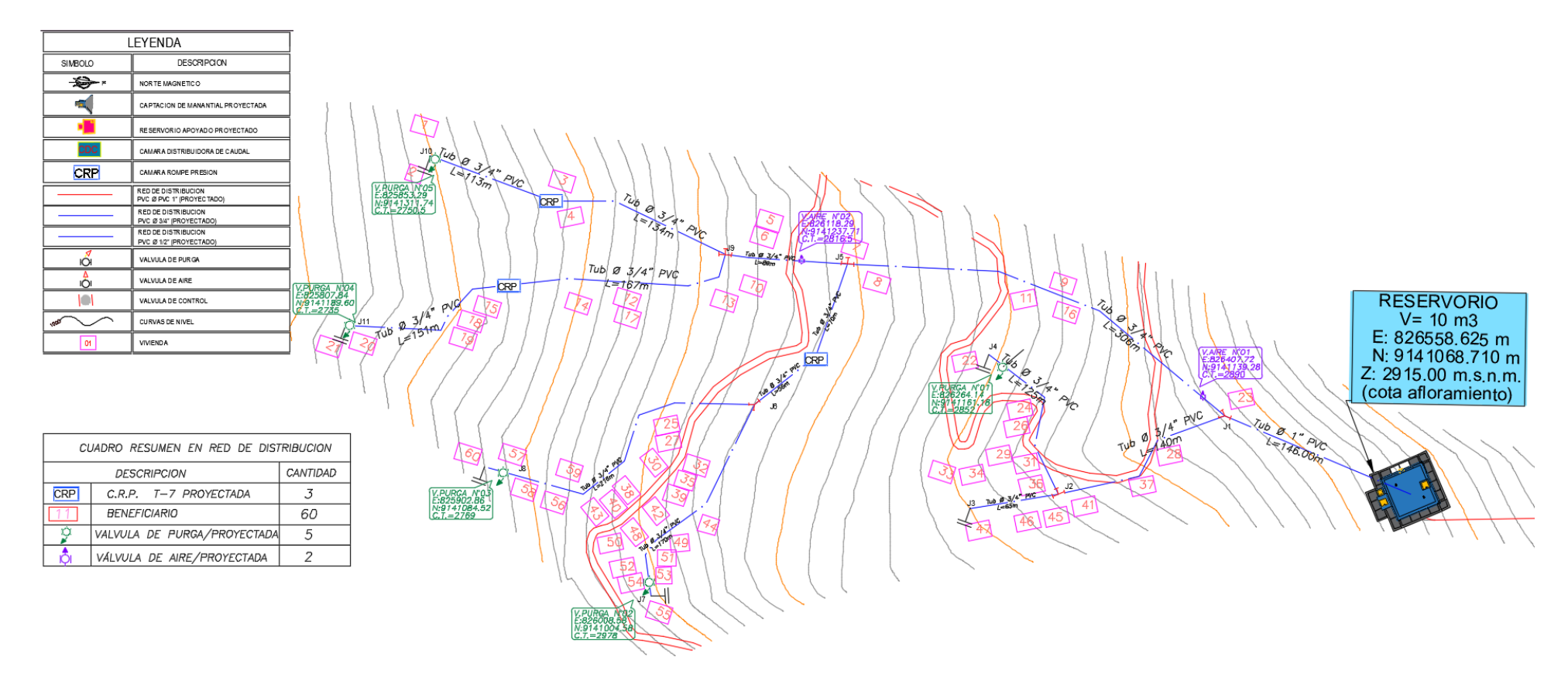

Nota: La figura nos muestra el plano de planta de las redes de distribución, en la cual se detalla los resultados como diámetros de tuberías y longitudes, asimismo la colocación de 3 CRP Tipo 7; 5 válvulas de purga y 2 válvulas de aire.

## **4.1.13 Conexiones domiciliarias**

El diseño de las conexiones domiciliarias se divide en 2 grupos, para el centro poblado de Pashagón contamos con una población 292 Hab para el año base y para el centro poblado de Casumaca contamos con una población de 270 Hab en su año base.

Para todas las conexiones se usará tubería de PVC Ø 1/2", que deberá cumplir la norma NTP 339.002:2015

# **Figura N° 26:**

*Vista de corte de la conexión domiciliaria.*

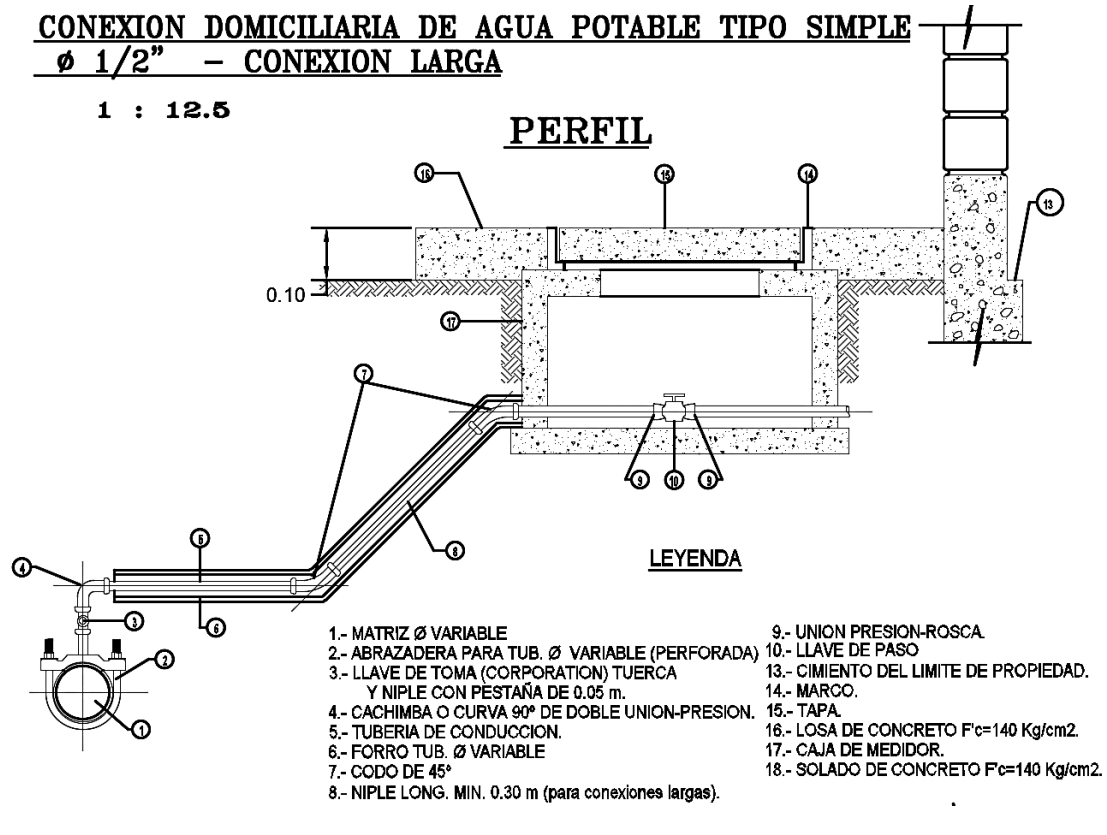

Nota: La figura muestra el corte de la conexión domiciliaria. Fuente: elaboración propia

### **Figura N° 27:**

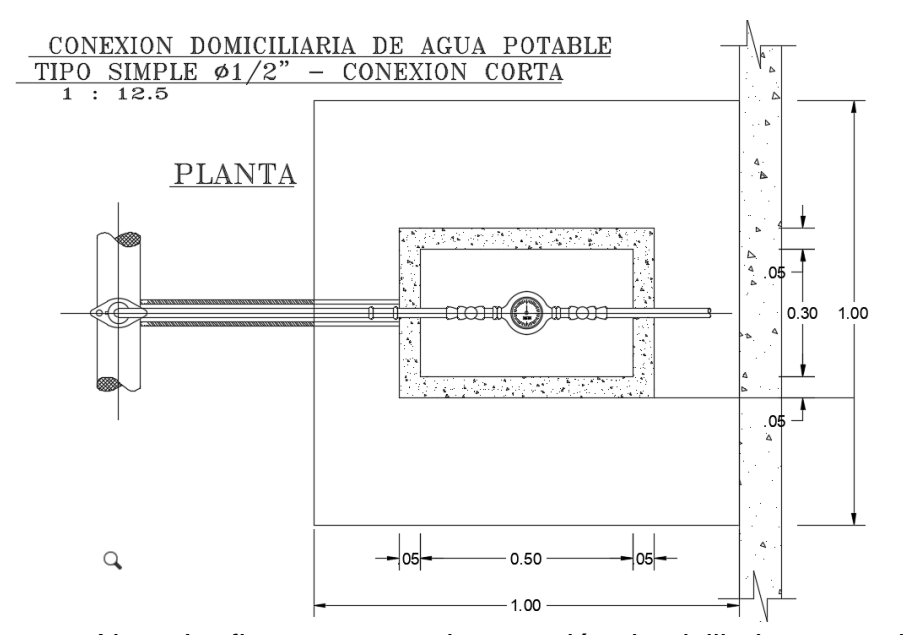

*Vista de planta de la conexión domiciliara.*

Nota: La figura muestra la conexión domiciliaria que se hará a las redes de distribución. Fuente: elaboración propia

## **4.1.14 Diseño de las unidades básicas de saneamiento (UBS)**

Para diseñar las Unidades básicas de saneamiento (UBS) se optaron por los lineamientos que nos proporciona el Ministerio de Vivienda Construcción y Saneamiento (2018) en el Anexo de la Resolución Ministerial 192-2018. Se diseño una caseta de UBS cuyas dimensiones son el área interior que ocupa la caseta será de un aproximado de 3.35 m2, tendrá las dimensiones

de 1.88 m de ancho y 1.88 m de largo. La altura minima de la caseta es de 2.15 y el ancho de la puerta es de 0.75.

Respecto a la zona de influencia se proyecta la construcción total de 168 UBS, distribuidas en 60 unidades para Pashagón y 108 unidades para Casumaca.

Cada UBS, contara con las siguientes componentes:

❖ Paredes de ladrillo King Kong de 18 huecos, f'm= 140 kg/cm2

- ❖ Puerta contra placada de triplay
- ❖ Lavatorio (inc. accesorios)
- ❖ Ducha cromada (inc. accesorios)
- ❖ Inodoro tanque bajo (inc. Accesorios)
- ❖ Cobertura de teja andina (instalación con listones de madera)
- ❖ Biodigestor de 600 Lt
- ❖ Caja de registro de desagüe de 12" x 24"
- ❖ Zanja de percolación
- ❖ Papelera

# **Figura N° 28:**

*Vista de planta de Caseta tipica de la UBS*

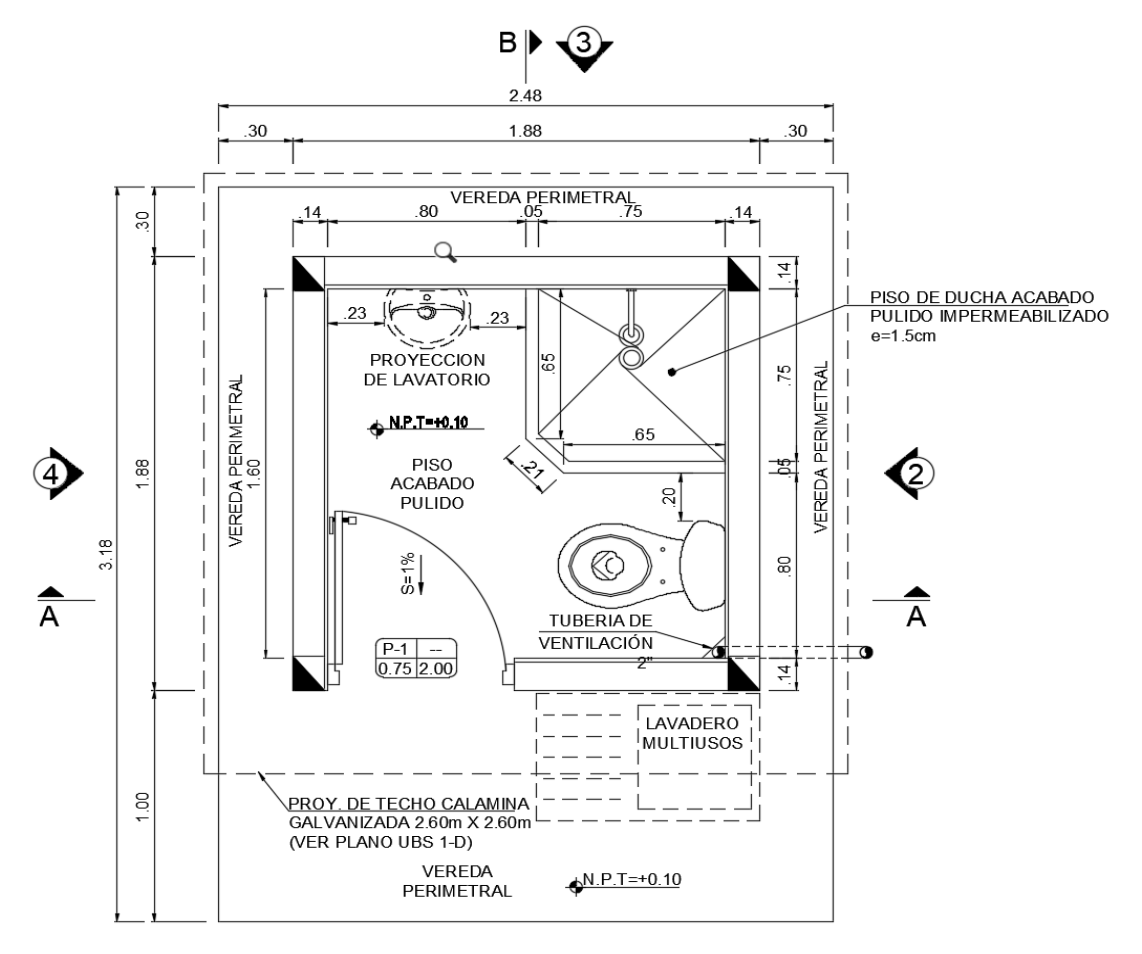

Nota: La figura muestra la caseta vista desde planta la cual fue diseñada para este proyecto. Fuente: Elaboración propia.

## **Figura N° 29:**

*Vista de corte de Caseta tipica de la UBS*

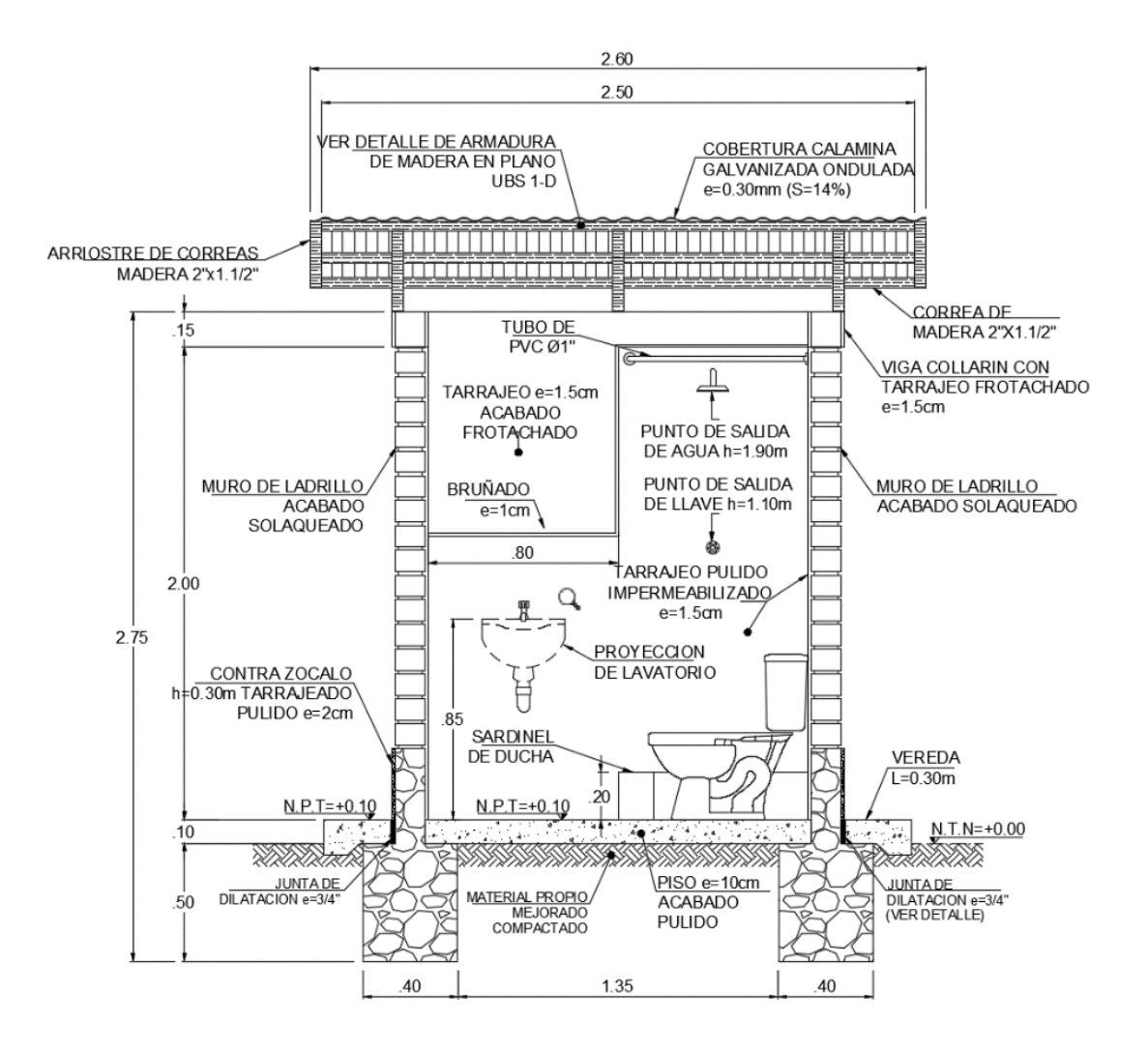

Nota: La figura muestra el corte de la casera de la UBS. Fuente: Elaboración propia.

*Vista del biodigestor*

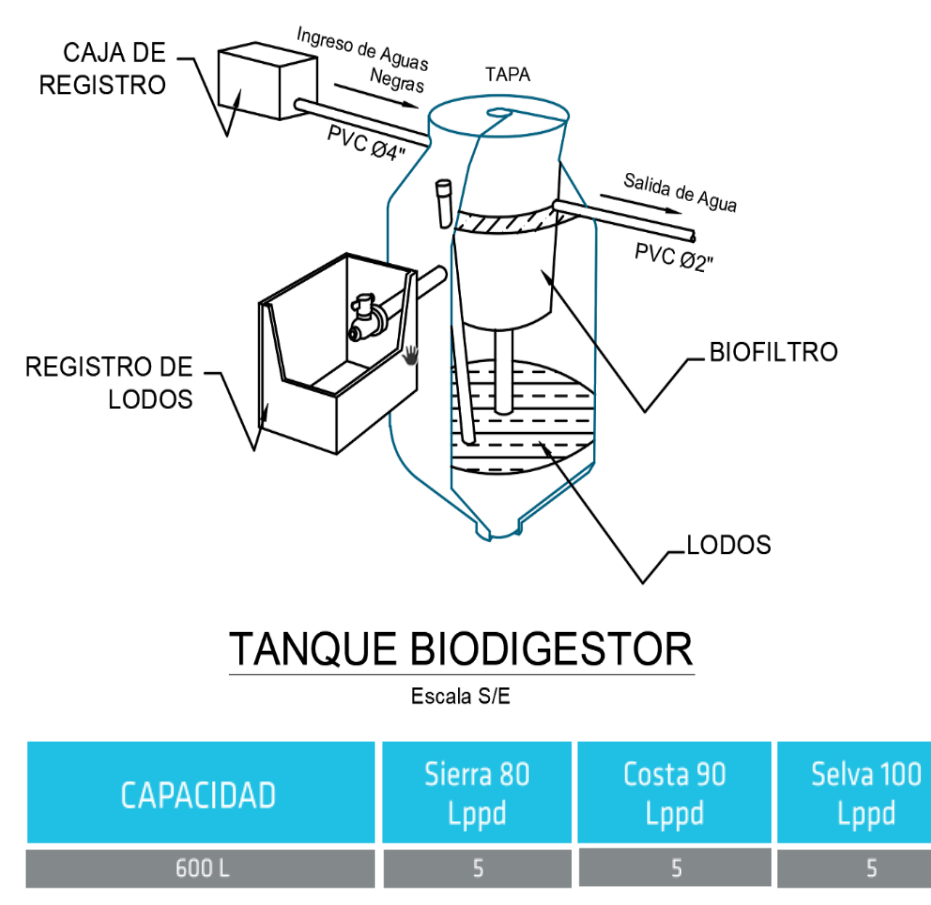

\*Rendimiento referencial calculado en base a los datos de norma.

\*Lppd = Litros por persona por día.

Nota: La figura muestra el esquema y partes de un biodigestor y para

el presente proyecto se optó por un biodigestor de 600 Litros. Fuente:

Elaboración propia.

# **4.1.15 Diseño de la Pozo de Absorción**

Se opto por Pozo de Absorción debido a que el EMS arrojo un test de percolación de terreno de mediana filtración.

# **4.1.15.1 Gasto de aguas residuales por cantidad de habitantes.**

N° de hab/viv= 5

Consumo= 80 l/hab.d

Q= 400 l/d

Contribución 80% Qdesagüe= 320 l/d de descarga.

## **4.1.15.2 Coeficiente de infiltración R, (l/m<sup>2</sup> .d)**

De la Figura N° 2: Curva para determinar la capacidad de percolación del suelo y con la tasa de Infiltración conocida (min/cm) Para: 4.00 min/cm obtenidos en campo

R= 69.05 l/ m<sup>2</sup>.d

# **4.1.15.3 Área absorción requerida**

$$
A = \frac{Q}{R} = \frac{320}{69.05} = 463 \, m2
$$

# **4.1.15.4 Altura de pozo de absorción**

 $D_{\text{int}} = 1.2 \text{ m}$ 

Espesor de muro= 0.09 m

Dext=1.38 m

 $H = 1.5 m$ 

$$
A = \frac{2 \pi D}{2 h} = 6.50
$$

# **Figura N° 31:**

*Vista de corte del pozo de absorción.*

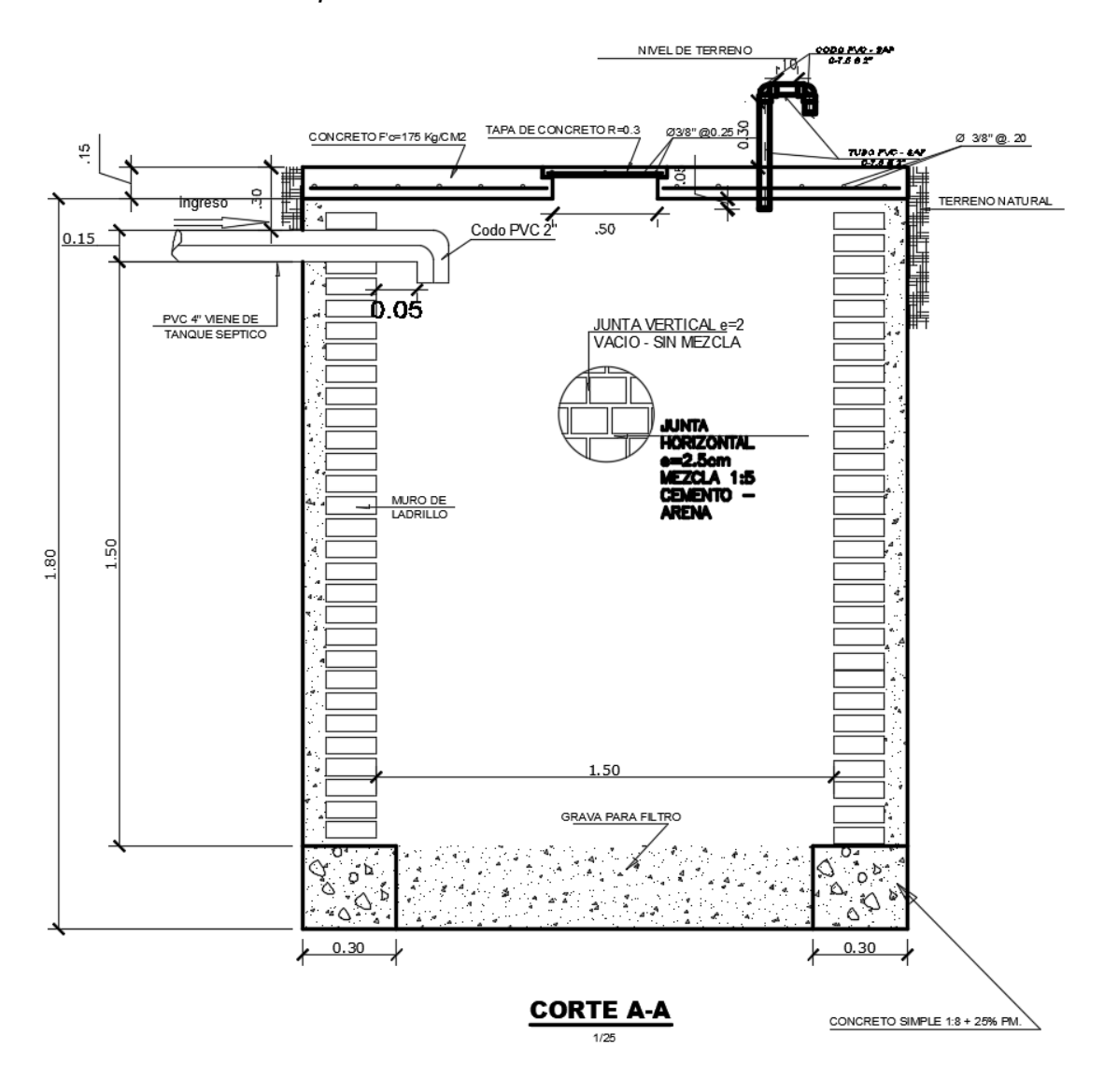

Nota: La figura se muestra el corte y detalles del pozo de absorción. Fuente: Elaboración propia.

### **4.2 Docimasia de hipótesis**

- El Diseño Del Sistema De Agua Potable Y Ubs En Los Centros Poblados Pashagón Y Casumaca - Huamachuco, Departamento De La Libertad, se diseñaron bajo las normas vigentes, tales son la OS.010 captación y conducción de agua para consumo humano, OS.030 almacenamiento de agua para consumo humano, OS. 050 Redes De Distribución de Agua para el Consumo Humano, la OS. 100 consideraciones básicas de diseño de infraestructura sanitaria.
- La verificación y operación de datos se realizó por medio de los Software Autodesk Civil 2022, y El Software Watercad, el dónde los resultados nos brindaron las exigencias y cumplimiento de las normas vigentes.
- A partir de los datos recolectados en campo y los parámetros planteados en el Reglamento Nacional de Edificaciones, se obtuvo la población, dotación de agua, periodo de diseño, caudales de consumo diario y horario, caudal de infiltración, y el sistema de filtración.

# **V. DISCUSIÓN DE RESULTADOS.**

Hoy por hoy, Pashagón y Casumaca no cuentan con el servicio de agua potable, ni un sistema de desagüe, por la cual la población está propensa a contraer diferentes enfermedades respiratorias, es por eso que el presente proyecto es de carácter importante, ya minimizará los riesgos de salubridad y contribuirá a mejorar la calidad de vida de los pobladores de Pashagón y Casumaca.

La tasa de crecimiento inter censal de la población de Pashagón y Casumaca según el INEI es de 1.31% se usó la taza rural del distrito de Huamachuco debido a no contar con datos específicos de los centros poblados.

El levantamiento topográfico se logró por medio de la estación total y el GPS diferencial, así mismo logramos determinar la poligonal para la red de agua potable, dentro de este está la red de conducción, la red de aducción, la red de distribución y las diferentes estructuras para el funcionamiento de las mismas. Obteniendo el mejor trazo para abastecer a toda la población del líquido elemento.

En el diseño de la captación, se tuvo que solicitar una acreditación de recurso hídrico al ANA, con el fin de sustentar el caudal de afloramiento del manantial que es de 0.920 lt/s y que sea mayor al caudal que demanda la población. Con el caudal y la población futura se diseñó la captación y los 2 reservorios de 10 m3 para cada centro poblado, así mismo para las UBS solo fue necesario usar la población actual.

Finalmente se cumplió con el diseño, en el caso del agua potable, se beneficiaron un total de 562 comuneros con la proyección a 20 años con la tasa de crecimiento de 1.31% con un caudal de demanda de 0.898 lt/s que se encargara de abastecer a los centros poblados de Pashagón y Casumaca.

Y el diseño de las Unidades Básicas de Saneamiento UBS con arrastre hidráulico, dio como resultado una caseta de 1.88 m ancho y 1.88 m de largo que tendrá un lavamanos, inodoro, ducha y un lavadero multiusos, que estará acompañado por un biodigestor de 600 L y un pozo de absorción de diámetro de 1.38 m y de alto de 1.50 m.

### **CONCLUSIONES**

- Habiendo realizado el levantamiento topográfico, se concluye que el terreno cuenta con un alto relieve, con pendientes que oscilan entre leves y pronunciadas, pero los trazos realizados cumplen con la ubicación de las estructuras tanto en niveles y cotas, así abasteciendo satisfactoriamente a los pobladores de Pashagón y Casumaca. El estudio de mecánica de suelos concluyo que en su mayoría del sub suelo predomina la conformación del material **SC**; Arcilla Baja en Plasticidad con Graba, y en poca cantidad se encuentra presencia de limos. También se clasifica como un suelo es entre medio a rápido según el test de percolación.
- El aforo del manantial Cushumalca concluyo con un caudal de 0.920 L/s en el primer aforo empleando el método volumétrico, se solicitó la acreditación de recurso hídrico del ANA, ellos concluyen que el caudal es de 1.41 L/s, y que en tiempos de estiaje disminuye aproximadamente un 20%, por lo cual es mayor que el caudal de demanda, 0.898 L/s, concluyendo que satisface las necesidades de la población de Pashagón y Casumaca.
- Para el sistema de agua potable se utilizará una captación de ladera, con la finalidad de obtener el caudal de demanda de 0.898 L/s para poder satisfacer a la población. La cámara divisora de caudales se encargará de distribuir el caudal necesario para cada centro poblado, en el caso de Pashagón es Q<sub>md</sub>=0.430 L/S con un ángulo de apertura de  $\Theta$ = 55° mientras que para Casumaca es Q<sub>md</sub>=470 L/s con un ángulo de apertura de Θ= 60°. Los reservorios para ambos Centros poblados son de 10 m<sup>3</sup> cada uno, para así poder satisfacer las demandas horarias que se necesiten.
- En el sistema de conducción se utilizará tuberías de PVC de Ø 1 ½ " de clase 7.5 en los tramos de la captación a la cámara divisora de caudales con una longitud de 1990.53 m. Tuberías de PVC de Ø 1" de clase 5 en el tramo de la cámara divisora de caudales a él reservorio 1 (R1) de Casumaca con una longitud de 270.26 m. Tuberías de PVC de Ø 1" de clase 7.5 en el tramo de la cámara divisora de caudales a él reservorio (R2) de Pashagón con una longitud de 2462.02 m todas las tuberías de PVC del sistema de conducción deben cumplir con la norma

NTP 399.002:2015. El sistema de aducción utilizara tuberías de PVC de Ø 1" de clase 5 para Pashagón y de Ø 1 1/2" de clase 5 para Casumaca. Asimismo, cabe resaltar que se usaron 3 cámaras rompe presión de tipo 6, y se ubicaran en el tamo de la CDC y el R2.

- La red de distribución usara tuberías de PVC de Ø 3/4" de clase 7.5 que cumpla con la norma vigente NTP 399.002:2015, se colocaron en Casumaca un total de 108 conexión domiciliarias mientras en que Pashagón 60 conexiones haciendo un total de 168 conexiones en el área del proyecto. Se usaron 5 cámaras rompe presión tipo 7 con el fin de regular y controlar la presión necesaria del agua entre todas las conexiones.
- Los pobladores de Pashagón y Casumaca se encuentran dispersos dentro del área del proyecto, por lo cual la solución con la que se trabajo fue el diseño de las Unidades Básicas de Saneamiento (UBS), Teniendo una caseta que cuenta con lavamanos, inodoro, ducha y un lavadero multiusos con de un área de 3.35 m2 con un biodigestor de 600 litros para el tratamiento de las aguas negras, el sistema de filtración de aguas grises y el agua negra tratada por el biodigestor se usó el Pozo de Absorción con dimensiones de 1.38 m de diámetro y con 1.5 m de altura, con la facilidad de filtrar un caudal de 320 L/día de descarga.
- Finalmente se concluye que el sistema tanto para agua potable como desagüe, cumplen con las normas vigentes y satisfacen las necesidades de los pobladores de los centros poblados.

### **RECOMENDACIONES**

- Para la información recolectada en campo tal como es el los puntos para el levantamiento topográfico se debe tener cuidado a la hora de tomarlos, ya que depende de que tan preciso sean, el Software nos arrojara unos mejores resultados.
- Para el cálculo de la población futura se debe considerar a partir del año base, mas no del año donde se realizó el censo, en nuestro caso el año base es el 2022 y el último censo realizado fue en el 2017. A partir del año base se debe considerar el periodo de diseño para las estructuras.
- Para el cálculo del diseño de las redes de Distribución, se priorizará cumplir con las presiones mínimas, antes que velocidades, debido a que, al cumplir con las presiones, estamos garantizando que el agua siempre llegue a las conexiones domiciliarias, esto se debe a que el caudal de diseño que se usa en zona rurales es demasiado bajas como para cumplir con ambos parámetros.

# **REFERENCIAS BIBLIOGRAFICAS**

- PROGRAMA NACIONAL DE SANEAMIENTO URBANO. (2016). *GUIA DE ORIENTACION PARA ELABORIACION DE EXPEDIENTES TECNICOS DE PROYECTOS DE SANEAMIENTO.* Obtenido de https://e\_preset.vivienda.gob.pe/statics/GUIA\_ORIENT\_EXP\_TEC\_SANEA MIENTO\_V-1-5.pdf
- Comisión Nacional Del Agua. (2007). *Manual De Agua Potable, Alcantarillado Y Saneamiento.* México. Obtenido de https://files.conagua.gob.mx/conagua/mapas/SGAPDS-1-15-Libro4.pdf
- ECOTEC. (28 de Febrero de 2022). *Biodigestores*. Obtenido de https://ecotec.unam.mx/ecoteca/biodigestores-2#:~:text=Un%20biodigestor%20es%20un%20contenedor,un%20proceso %20de%20biodigesti%C3%B3n%20anaerobio.
- Gobierno Regional La Libertad. (abril de 2017). *Sistema De Tratamiento De Agua Potable De Trujillo*. Obtenido de http://www.chavimochic.gob.pe/images/boletines/ptap.pdf
- INEI. (2021). *Condiciones de Vida en el Perú.* Lima. Obtenido de https://www.inei.gob.pe/media/MenuRecursivo/boletines/04-informetecnico-condiciones-de-vida-jul-ago-set-2021.pdf
- Instituto Nacional de la Construccion. (2022). *Manual de Saneamiento Urbano y Rural con Watercad.* Obtenido de https://www.institutonacionaldelaconstruccion.com/
- Jiménez Terán, J. M. (2010). *Manual Para El Diseño De Sistemas De Agua Potable Y Alcantarillado Sanitario.* Mexico: Universidad Veracruzana. Obtenido de https://www.uv.mx/ingenieriacivil/files/2013/09/Manual-de-Diseno-para-Proyectos-de-Hidraulica.pdf
- Minesterio de Salud. (1994). *Abastecimiento de Agua y Saneamiento para Poblaciones Rurales y Urbano-Marginales.* Lima. Obtenido de http://bvs.minsa.gob.pe/local/minsa/356\_NOR16.pdf
- Ministerio de Salud. (2018). *Vigilancia y Control de la Calidad del Agua.* Creative Sidekick. Obtenido de http://bvs.minsa.gob.pe/local/MINSA/4516.pdf
- Ministerio de Vivienda Construcción y Saneamiento. (2018). *Opciones Técnologicas para Sistemas de Saneamiento en el Ambito Rural.* Obtenido de https://www.gob.pe/institucion/vivienda/normas-legales/275920-192- 2018-vivienda
- Reglamento Nacional de Edificaciones. (2017). *OS.020-Plantas de Tratamiento de Agua para Consumo Humano.* Lima: Megabyte.
- Reglamento Nacional de Edificaciones. (2017). *OS.100 Consideraciones Básicas De Diseño De Infraestructura Sanitaria.* LIMA. Obtenido de https://ww3.vivienda.gob.pe/Direcciones/Documentos/RNE\_Actualizado\_So lo\_Saneamiento.pdf
- Rotoplas. (28 de Febrero de 2022). *Conoce el biodigestor Rotoplas y sus funciones*. Obtenido de https://rotoplas.com.ar/conoce-el-biodigestorrotoplas-y-sus-funciones/
- Sedapar. (24 de Diciembre de 2021). *Produccion de agua potable*. Obtenido de https://www.sedapar.com.pe/portal-doctor/el-agua/produccion-del-aguapotable/
- SPENA GROUP. (10 de Diciembre de 2016). *Planta de Tratamiento de Agua Potable*. Obtenido de https://spenagroup.com/planta-tratamiento-aguapotable/
- UNICEF. (18 de Junio de 2019). *1 de cada 3 personas en el mundo no tiene acceso a agua potable*. Obtenido de https://www.unicef.org/es/comunicados-prensa/1-de-cada-3-personas-enel-mundo-no-tiene-acceso-a-agua-potable
- Vierendel. (2009). *Abastecimiento De Agua Y Alcantarillado.* Lima. Obtenido de https://aportesingecivil.com/abastecimiento-de-agua-y-alcantarilladovierendel/

### Anexo<sub>01</sub>

Resolucion de Inscripción de Titulo

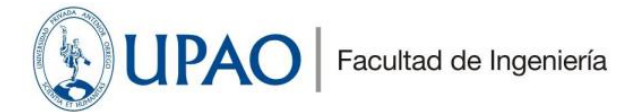

Trujillo, 21 de junio de 2023

#### RESOLUCIÓN Nº 1215-2023-FI-UPAO

VISTO, el informe favorable del Jurado Evaluador del Proyecto de Tesis, titulado: "DISEÑO DEL SISTEMA<br>DE AGUA POTABLE Y UBS EN LOS CENTROS POBLADOS PASHAGÓN Y CASUMACA-<br>HUAMACHUCO, DEPARTAMENTO DE LA LIBERTAD", de los Bach

#### **CONSIDERANDO:**

Que, el Jurado Evaluador conformado por los señores docentes: Ing. GUILLERMO CABANILLAS<br>QUIROZ, Presidente; Ing. JOSE SERRANO HERNANDEZ, Secretario; Ing. ELKA PANDURO<br>ALVARADO, Vocal; han revisado el Proyecto de Tesis, enc

Que, el Proyecto de Tesis ha sido elaborado conforme a las exigencias prescritas por el Reglamento de Grados y Títulos de Pregrado de la Universidad, el mismo que fue sometido a evaluación por el mencionado jurado evaluado desprende del informe elevado a la Facultad de Ingeniería;

Que, de acuerdo al Artículo 28° del Reglamento de Grados y Títulos de la Universidad, el Proyecto de<br>Tesis se inscribe en el libro de proyectos de tesis a cargo de la Secretaría Académica de la Facultad;

Estando al Estatuto de la Universidad, al Reglamento de Grados y Títulos la Universidad y a las atribuciones conferidas a éste Despacho:

#### **SE RESUELVE:**

- **PRIMERO: APROBAR la modalidad de titulación solicitada por los Bachilleres: FLORES CASAS,<br>LUCAS NOE y BENITES VELASQUEZ, DANIEL ANTHONY, consistente en presentación,** ejecución y sustentación de una TESIS para optar el título profesional de INGENIERO CIVIL.
- SEGUNDO: APROBAR y DISPONER la inscripción del Proyecto de Tesis titulado: titulado: "DISEÑO DEL SISTEMA DE AGUA POTABLE Y UBS EN LOS CENTROS POBLADOS PASHAGÓN Y CASUMACA-HUAMACHUCO, DEPARTAMENTO DE LA LIBERTAD".
- TERCERO: COMUNICAR a los Bachilleres que tienen un plazo máximo de UN AÑO para desarrollar y sustentar su tesis, a cuyo vencimiento, se produce la caducidad del mismo, perdiendo el derecho exclusivo sobre el tema elegido.

#### REGÍSTRESE, COMUNÍQUESE Y ARCHÍVESE.

PRIVADA ANTEN FACULTAD DE INGENIERIA Dr. Angel Alanoca Quenta DECANATO DECANO PERÚ

UNIVERSIDAD PRIVADA ANTENOR ORREGO www.upao.edu.pe

Av.América Sur 3145 Monserrate Trujillo - Perú Telf: [+51][044] 604444 anexo 127<br>Fax: 282900

# **Anexo 02**

Fotografías del Proyecto

# **Fotografía N°01.**

*Visita al manantial Cushumalca.*

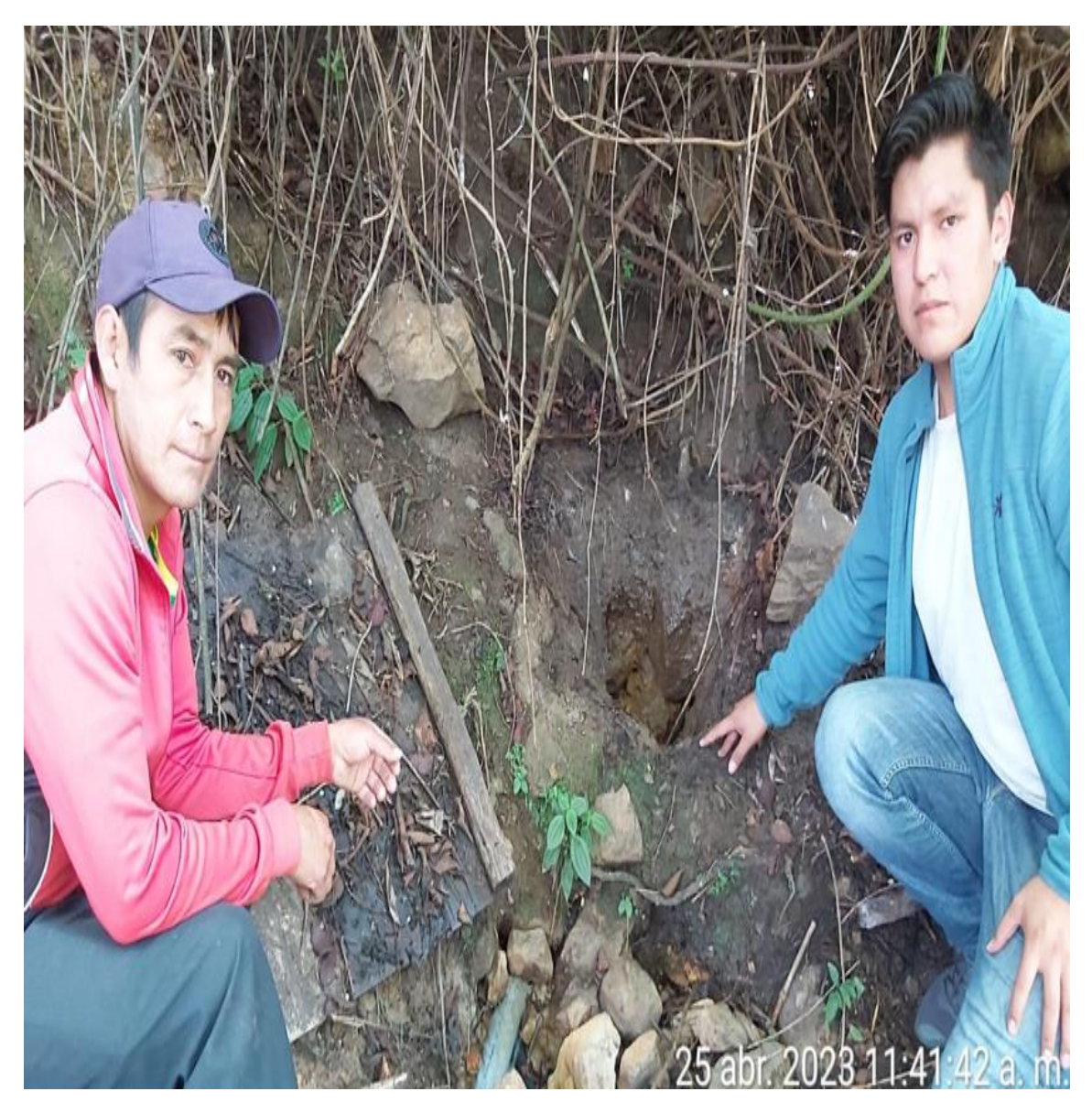

Nota: Se realizo la visita en compañía del presidente de la JASS

# **Fotografía N°02.**

# *Levantamiento topográfico del Pashagón.*

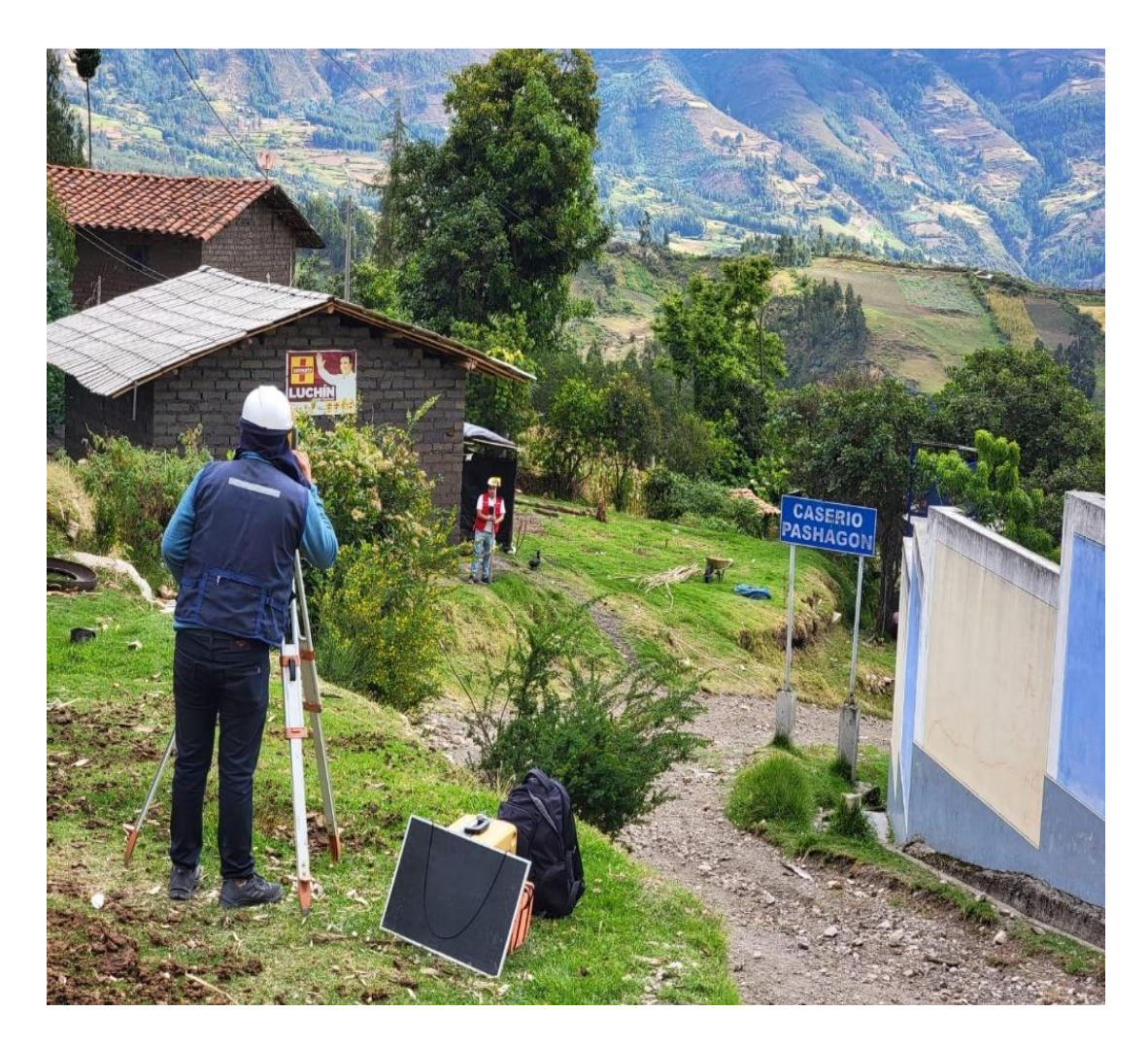

Nota: En la fotografía se observa el levantamiento topográfico con la estación total.

# **Fotografía N°03.**

*Estado actual de tramos de la línea de conducción.*

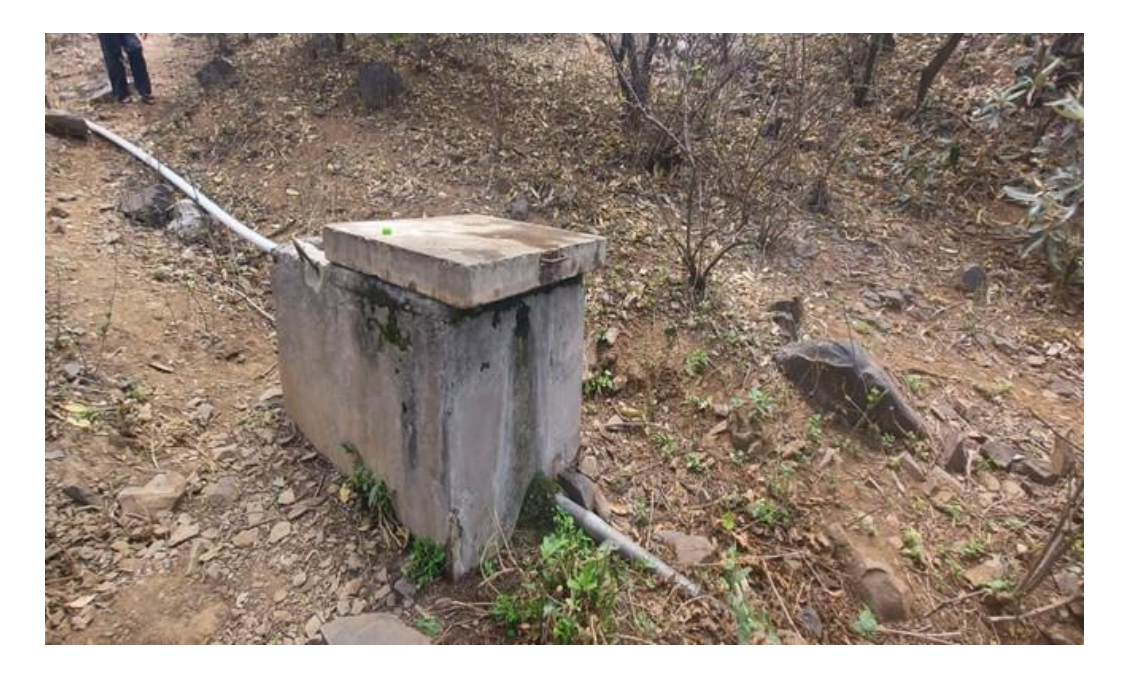

Nota: Muestra las tuberías expuestas de la línea de conducción.

# **Fotografía N°04.**

*Levantamiento topográfico de la captación.*

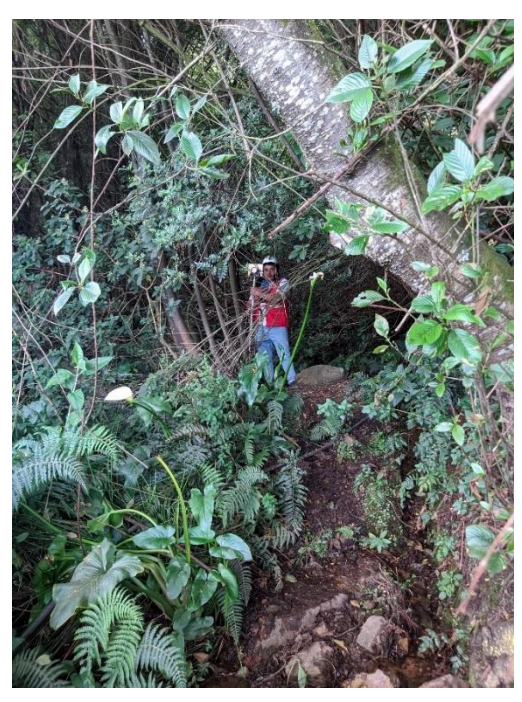

Nota: En la fotografía se observa el levantamiento topográfico con la estación total, donde estará ubicado la captación.

# **Fotografía N°05.**

*Levantamiento topográfico de Pashagón.*

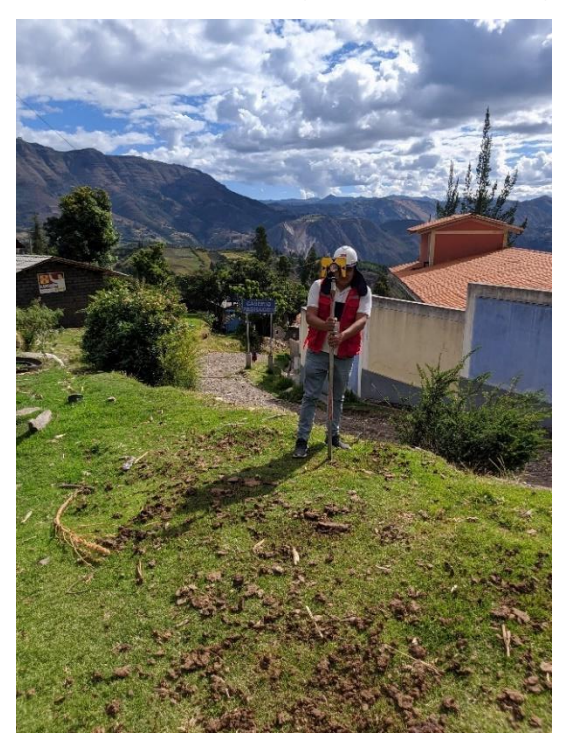

Nota: Se muestra el levantamiento topográfico con la estación total

# **Fotografía N°06**.

*Levantamiento topográfico de Pashagón*

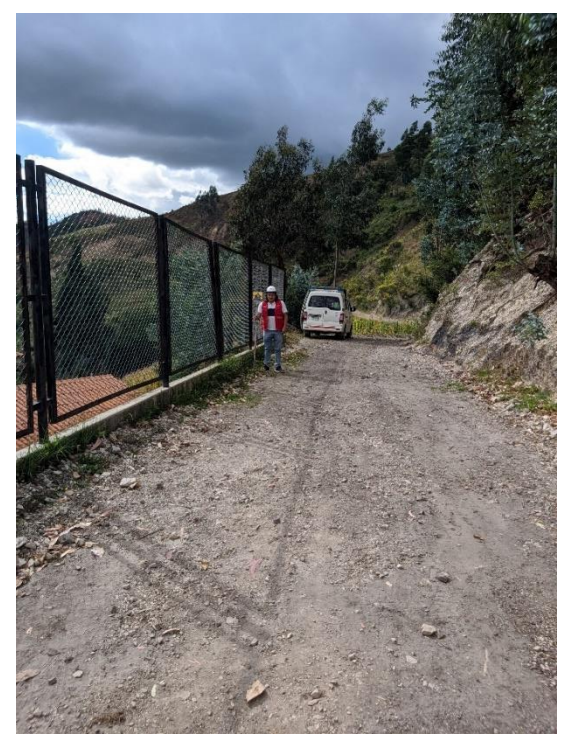

Nota: En la fotografía se observa el levantamiento topográfico.

# **Fotografía N°07.**

*Levantamiento topográfico de Casumaca*

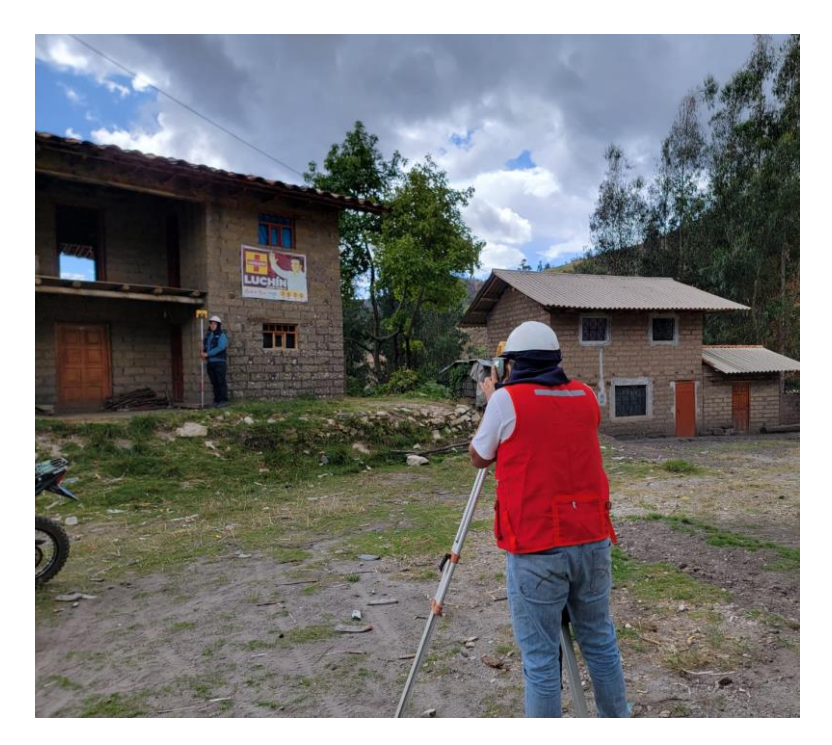

Nota: se observa el levantamiento topográfico

# **Fotografía N°08.**

*Levantamiento topográfico de Casumaca*

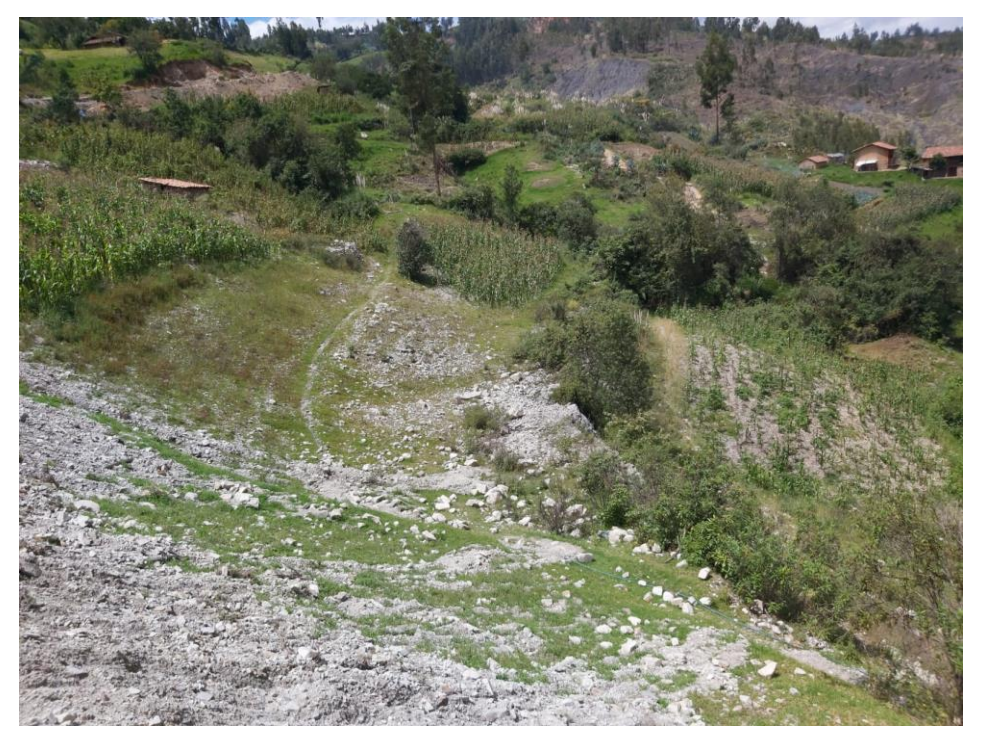

Nota: En la fotografía se observa dónde estará ubicado el reservorio 1 de Casumaca.

# **Fotografía N°09**.

*Levantamiento topográfico de Pashagón.*

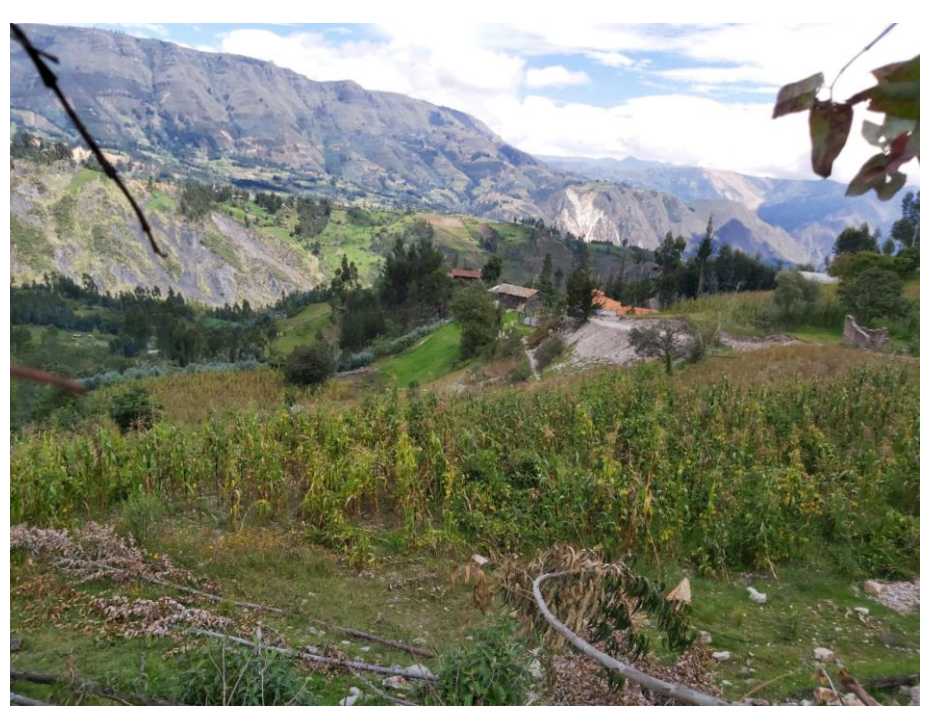

Nota: En la fotografía se observa dónde estará ubicado el reservorio 2 correspondiente a Pashagón.

# **Fotografía N°10.**

*Escorrentía del manantial.*

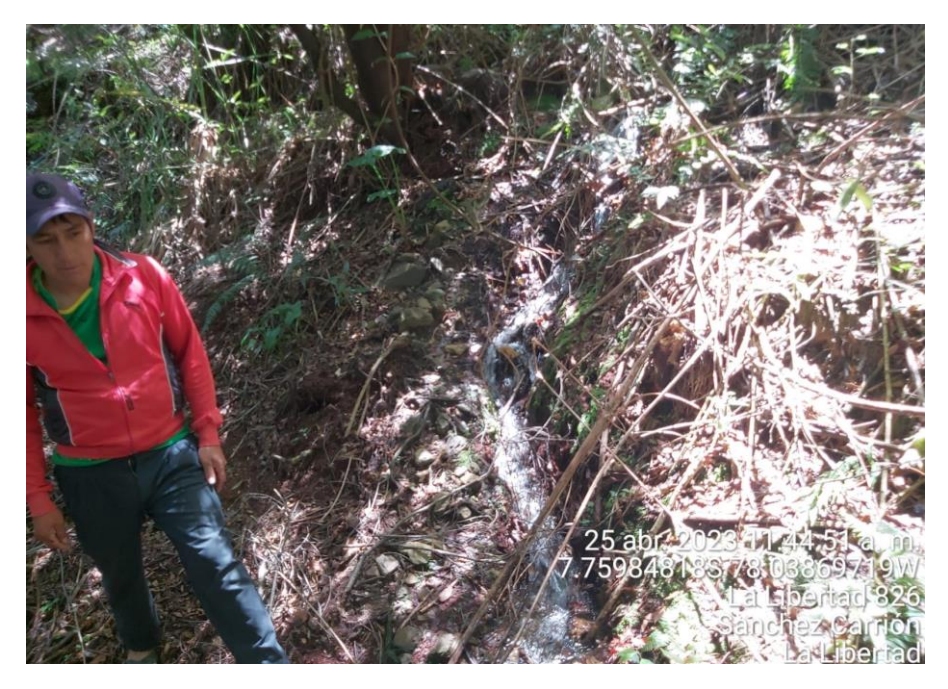

Nota: En la fotografía se observa el caudal que aflora en el manantial de Cushumalca.

## Anexo 03

Estudio de mecánica de suelo

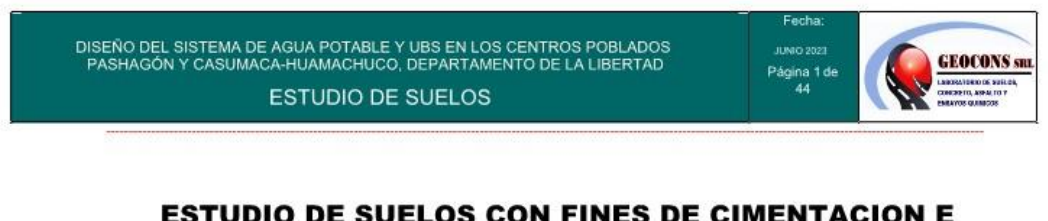

# **ESTUDIO DE SUELOS CON FINES DE CIMENTACION E IDENTIFICACION**

### **PROYECTO**

#### DISEÑO DEL SISTEMA DE AGUA POTABLE Y UBS EN LOS CENTROS **POBLADOS PASHAGÓN**  $Y$ **CASUMACA-HUAMACHUCO, DEPARTAMENTO DE LA LIBERTAD**

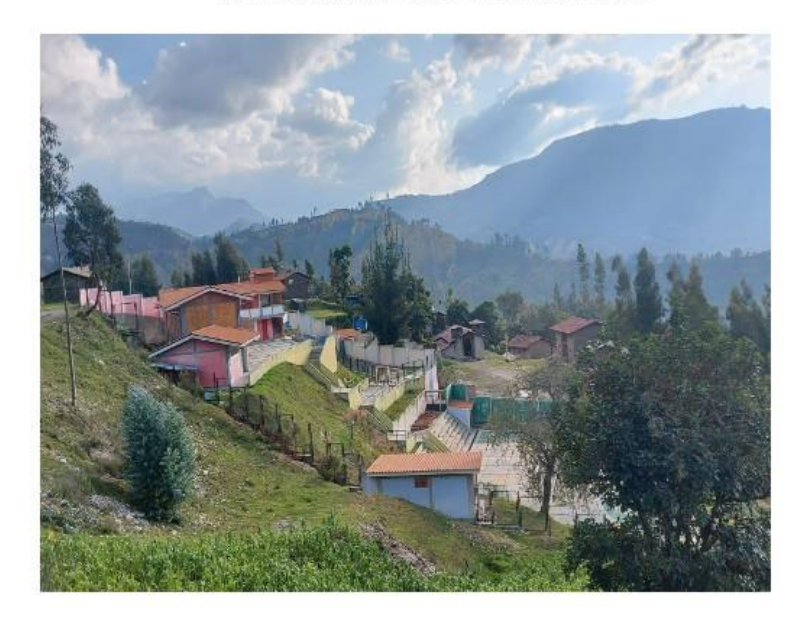

**SOLICITANTE: ING. BENITES VELASQUEZ DANIEL A.** 

### **UBICACIÓN:**

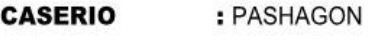

**DISTRITO** : HUAMACHUCO

**PROVINCIA** : SANCHEZ CARRION

**DEPARTAMENTO: LA LIBERTAD** 

DEMETRIO CARRÁNZA PRNA ING CIVIL CIP Nº 191809 cialista en Geotecnia

#### **JUNIO - 2023**

Ofi, Urb. Monserrate - Av. Santa Teresa de Jesús MZ E2 L, 09 - Trujillo - Telf. 044-279102 - 986055596 Resolución Nº 5527-2019/DSD-INDECOPI Email. Geocons.srl@gmail.com; http://www.geoconsperu.com

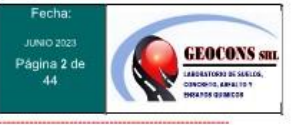

### **INDICE**

- 1. INTRODUCCION
- 2. OBJETIVO DEL ESTUDIO
- 3. UBICACIÓN Y DESCRIPCION DEL AREA DE ESTUDIO
- 4. ACCESO AL AREA DE ESTUDIO
- 5. CONDICIONES CLIMATICAS
- 6. APLICACIÓN DEL REGLAMENTO NACIONAL DE EDIFICACIONES
- 7. GEOLOGIA Y SISMICIDAD
- 8. INVESTIGACIONES DE CAMPO
- 9. ENSAYOS DE LABORATORIO
- 10. PERFILES ESTRATIGRAFICOS
- 11. AGRESION DEL SUELOS DE CIMENTACION
- 12. ANALISIS DE LA CIMENTACION
- 13. CONCLUSIONES Y RECOMENDACIONES

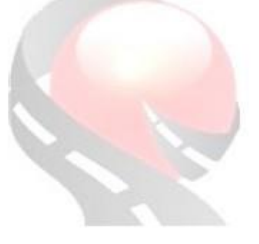

DEMETRIO CARRÁNZA PEÑA ING CIVIL CIP Nº 191809

Ofi, Urb. Monserrate - Av. Santa Teresa de Jesús MZ E2 L. 09 - Trujillo - Telf. 044-279102 - 986055596 Resolución Nº 5527-2019/DSD-INDECOPI Email. Geocons.srl@gmail.com; http://www.geoconsperu.com

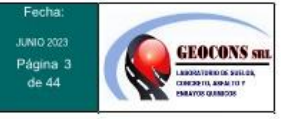

**DEMETRIO CARRÁNZA PENA** 

### 1.0 Introducción

Los trabajos para el estudio de mecánica de suelos "EMS" se han desarrollado con la finalidad de investigar las características del suelo que permitan establecer las propiedades físicas del suelo de fundación, características del suelo para excavación y permeabilidad. Los trabajos se desarrollaron en tres etapas; inicialmente los trabajos Correspondientes a la revisión de la información que se cuenta de la zona y las prospecciones de campo, ejecutados directamente en el campo; posteriormente los trabajos que evalúan las características físicas de los suelos realizada en el laboratorio; y finalmente el procesamiento de toda la información recopilada que permita establecer los parámetros de diseño.

Los trabajos de campo se orientaron a explorar el suelo de fundación, mediante la ejecución de calicatas en cada anexo, se realizó 20 calicatas en total. Se tomaron muestras disturbadas de las exploraciones ejecutadas, las mismas que fueron remitidas al laboratorio especializado de Mecánica de Suelos (GEOCONS S.R.L), el laboratorio no participo en la extracción de muestras, solamente realizo los ensayos en laboratorio

Los trabajos en el laboratorio se han orientado a determinar las características físicas y mecánicas de los suelos obtenidos del muestreo, las que sirvieron de base para determinar las características de diseño. El estudio ha considerado las Normas vigentes de Mecánica de suelos y cimentaciones, Norma E-050, la Norma Sismo Resistente E-030 y las Normas A.S.T.M para los ensayos de laboratorio. Adjunto al presente informe, presentamos: Planos de Ubicación de calicatas, Perfil Estratigráfico, Resumen de Ensayos de Laboratorio, Ensayos de Laboratorio, Panel Fotográfico y Registros de Exploración de Calicatas.

#### 2.0 Objetivo del Estudio

El presente estudio tiene por objetivo describir los trabajos de campo, laboratorio y gabinete, llevados a cabo para el proyecto: DISEÑO DEL SISTEMA DE AGUA POTABLE Y UBS EN LOS CENTROS POBLADOS PASHAGÓN Y CASUMACA - HUAMACHUCO, DEPARTAMENTO DE LA LIBERTAD por medio de trabajos de campo a través de pozos de exploración o calicatas "A cielo Abierto", Luego ensayos de laboratorio a fin de obtener las principales características físicas y mecánicas del suelo, sus propiedades de resistencia asentamientos y labores de gabinete en base a los datos obtenidos de/los

Resolución N° 5527-2019/DSD-INDECOPI Email. Geocons.srl@gmail.com; http://www.geoconsperu.com

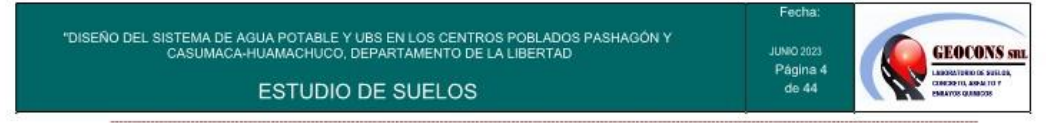

perfiles estratigráficos, capacidad portante admisible, agresión del suelo al concreto, recomendaciones y conclusiones finales.

Además, para que la construcción del sistema de saneamiento, debe garantizarse la adecuada condicione para la cimentación de las captaciones, reservorios nuevos, pases aéreos y UBS; así como la descripción exacta del perfil estratigráfico para fines de determinar el material para la excavación de las líneas de conducción, aducción y distribución; también determinar la capacidad de permeabilidad para la instalación de los pozos percoladores.

El proceso seguido para los fines propuestos, fue el siguiente:

- Reconocimiento del terreno
- Distribución y ejecución de calicatas
- Tomas de muestras inalteradas y disturbadas
- Ejecución de ensayos de laboratorio
- Evaluación de los trabajos de campo y laboratorio
- Perfil estratigráfico
- Análisis de la Capacidad Portante Admisible  $\bullet$
- Cálculo admisible permisible
- Agresión del suelo a la cimentación
- Conclusiones y recomendaciones

#### 3.0 Ubicación y Descripción del Área en Estudio:

El proyecto se encuentra geográficamente en las siguientes coordenadas en el sistema UTM WGS 84: 827057 .76 Este y 9141157 .32 Norte , la zona presenta una topografía accidentada típica de la sierra liberteña, su altitud esta por los 3076.20 msnm.

**NZA PEÑA** ralista er  $\varphi_i$ ntenni:

Ofi, Urb. Monserrate - Av. Santa Teresa de Jesús MZ E2 L. 09 - Trujillo - Telf. 044-279102 - 986055596 Resolución Nº 5527-2019/DSD-INDECOPI Email. Geocons.srl@gmail.com; http://www.geoconsperu.com

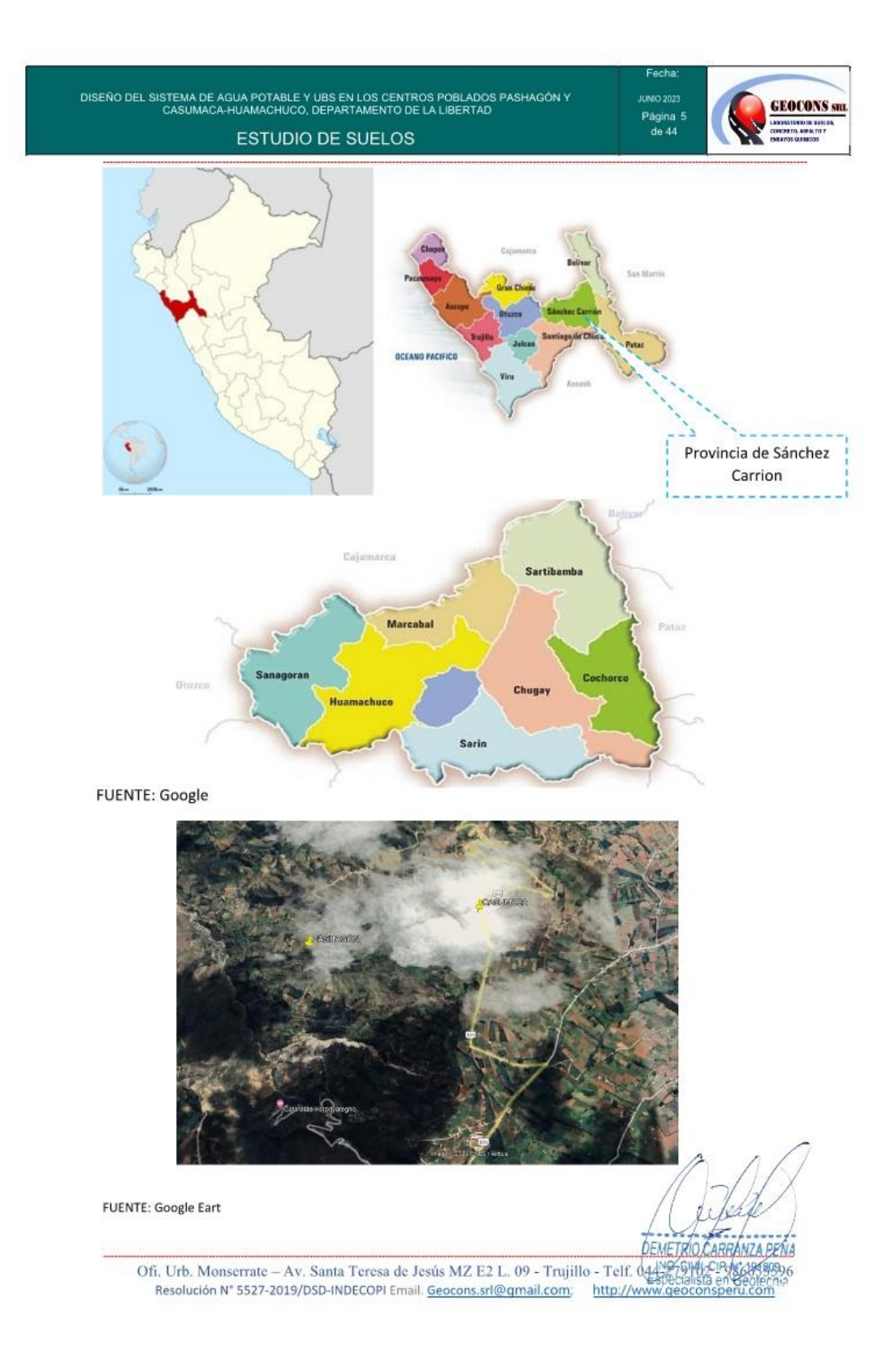

126

### 4.0 Acceso al Área de Estudio:

El acceso, al lugar del estudio se hace vía terrestre, desde la capital departamental (Trujillo), realizando el siguiente recorrido, Trujillo - Huamachuco - Pashagón el tiempo total de recorrido de 5 horas y 15 min.

#### 5.0 Condiciones climáticas

Su clima con una temperatura anual media que oscila entre 11 a 12 °C. y una campiña que se viste del verdor de la vegetación, entre abril a septiembre, brinda un hermoso paisaje que inspira a recorrer los sugestivos atractivos con que cuenta.

#### 6.0 Aplicación del reglamento nacional de edificaciones.

La Noma Técnica E.050 del Reglamento Nacional Edificaciones "RNE", indica: Información previa

Del terreno: se entregó el plano topográfico de los Caserío el Triunfo y Pomabamba El uso del terreno es para construcción de sistemas de saneamiento básico, consistente en Sistemas de agua potable con lavaderos y UBS con Arrastre Hidráulico.

La construcción de la captación, Reservorio nuevos y UBS son de concreto armado.

Los reservorios nuevos y tanques están clasificada según la tabla 1 como tipo "II", así como las casetas de UBS que son de albañilería.

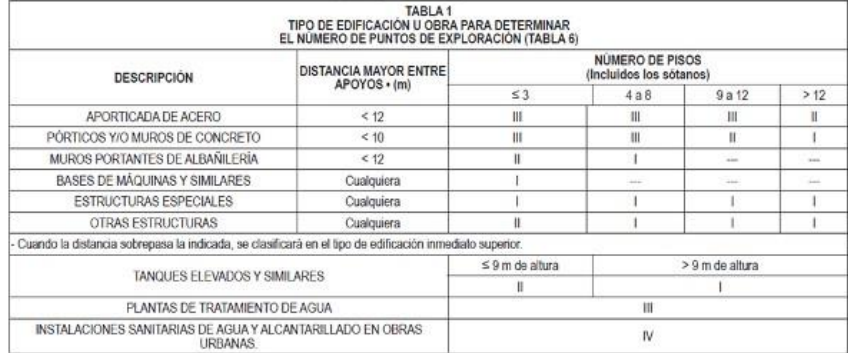

No existe evidencia de fenómenos de geodinámica externa en el caserío Culicanda y no existen construcciones que afecten la aplicabilidad del EMS (restos arqueológicos") subterráneos, etc.).

Los predios tienen construcción de casas que no presentan asentamiento y tienen la misma zonificación.  $\sim$ **DEMETRIO CARRANZA PEÑA** 

ING CIVIL CIP Nº 191809

Ofi, Urb. Monserrate - Av. Santa Teresa de Jesús MZ E2 L. 09 - Trujillo - Telf. 044-279102 - 986055596 Resolución Nº 5527-2019/DSD-INDECOPI Email. Geocons.srl@gmail.com; http://www.geoconsperu.com

### 7.0 Geología v sismicidad:

A continuación, se describen algunos aspectos geológicos y de sismicidad que tienen estrecha relación con la obra proyectada.

#### 7.1 Aspectos Geomorfologicos

La morfología de la provincia de Sanchez Carrión es el resultado de los efectos degradatorios causados por los agentes de meteorización que han actuado sobre las unidades litológicas constituidas por calizas, areniscas, lutitas bituminosas. conglomerados, esquistos, filitas, entre otros.

Los movimientos en masa inspeccionados, se encuentran en relieves montañosos colinados donde predominan las rocas metamórficas; a excepción del deslizamiento Collona en rocas sedimentaría y volcánica.

Uno de los factores determinantes de la inestabilidad de área, es la pendiente y ésta se determinó en base a los planos topográficos del IGN, a escala 1:100 000, con equidistancias de curvas de nivel cada 50 m.

La pendiente de los terrenos de Puente piedra, Pashagon y rumichaca se encuentran en el rango de 25° a 45° (Pendiente fuerte a escarpada) y la pendiente del terreno de Casumaca tiene de 5º a 25º (Pendiente moderada a fuerte).

En los puntos inspeccionados, la pendiente constituye un factor importante en la ocurrencia de los movimientos en masa.

#### 7.2 Sismicidad

De acuerdo al Nuevo Mapa de Zonificación Sísmica del Perú, según la nueva Norma Sismo Resistente (NTE E.030) aprobada mediante Decreto Supremo Nº 043-2019-VIVIENDA, del 11 de febrero de 2019.

Se concluye que el área en estudio se encuentra dentro de la zona de Sismicidad (Zona 3), existiendo baja posibilidad de que ocurran sismos de alta intensidad. De VIII en la escala Mercalli Modificada.

De acuerdo con nueva Norma Técnica NTE E.030 y el predominio del suelo bajo la cimentación, se recomienda adoptar en los Diseños Sismo-Resistentes, tomando parámetros, donde las fuerzas horizontales pueden calcularse de acuerdo a la relación:

$$
V=\frac{Z*U*C*S}{R}*P
$$

**DEMETRIO CARRANZA PENA** Ofi, Urb. Monserrate - Av. Santa Teresa de Jesús MZ E2 L. 09 - Trujillo - Telf. 044-279402048468 Resolución Nº 5527-2019/DSD-INDECOPI Email. Geocons.srl@gmail.com; http://www.geoconsperu.com
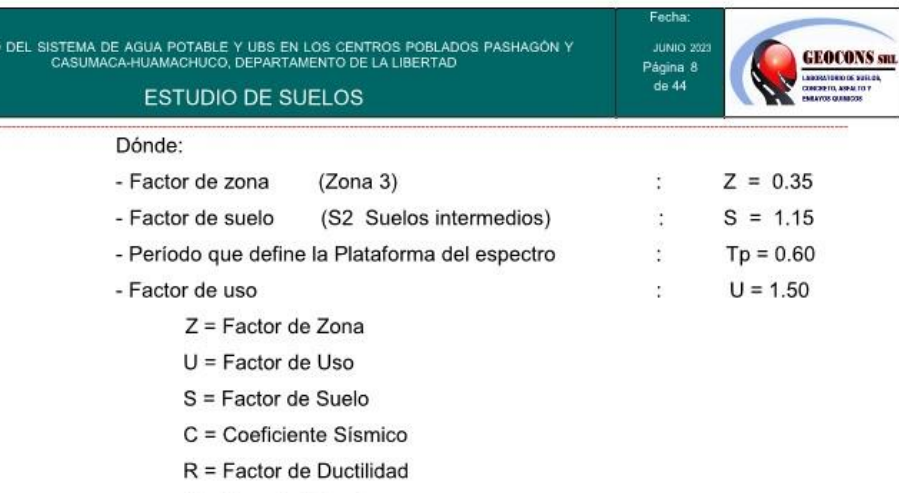

P = Peso de Estructura

**DISEN** 

Por la importancia de la estructura y el área de estudio indicado, se ha considerado como una edificación esencial A1.

$$
C = 2.5 \left(\frac{T_P}{T}\right) \qquad \qquad C = 2.5 \left(\frac{1.0}{T}\right) = \frac{2.5}{T}
$$

Siendo, T el periodo fundamental de la estructura para el análisis estático o periodo de un modo en el análisis dinámico.

El factor de uso correspondiente para edificaciones comunes de categoría A2 según la norma E.030 corresponde a 1.50.

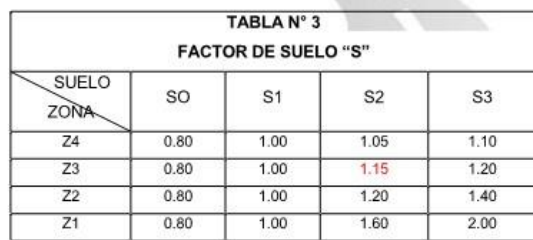

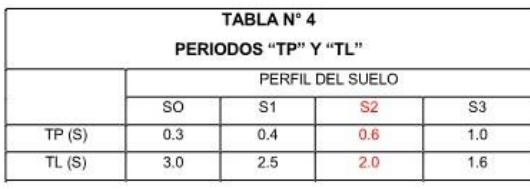

ARRÁNZA PEÑ  $\frac{1}{2}$ 

**CIUN CIO** 

# 7.3.1 Categoría de las Edificaciones y Factor de Uso (U)

Cada estructura debe ser clasificada de acuerdo con las categorías indicadas en la Tabla N° 6. El factor de uso o importancia (U), definido en la Tabla N° 6 se usará según la clasificación que se haga. Para edificios con aislamiento sísmico en la base se podrá considerar

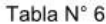

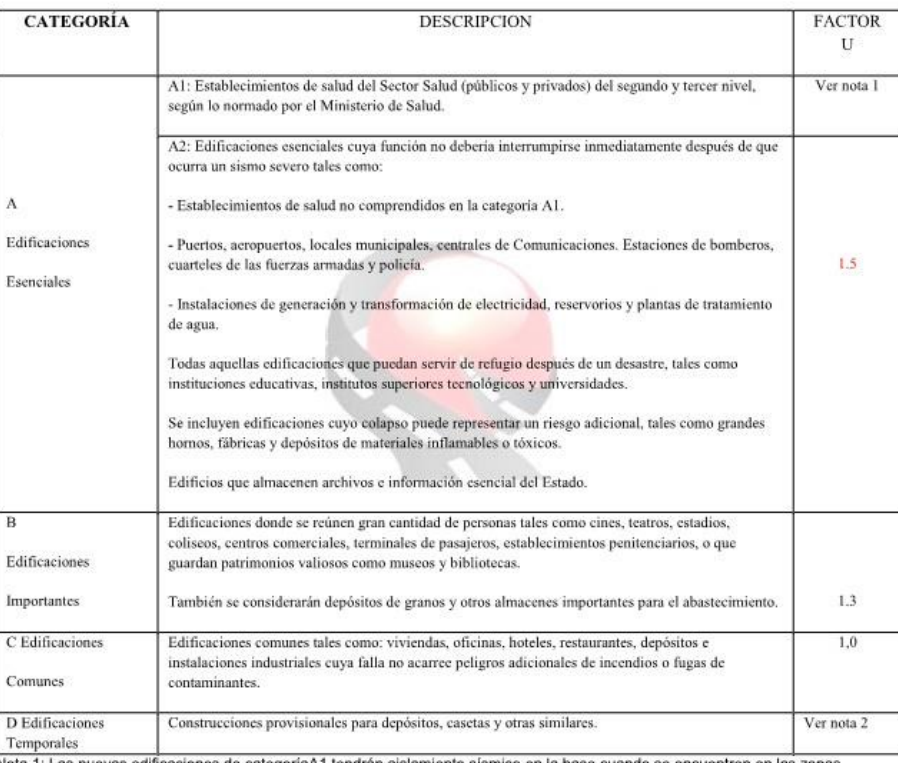

sismicas 4 y 3. En las zonas sismicas 1 y 2, la entidad responsable podrá decidir si usa o no aislamiento sismico. Si no se utiliza<br>aislamiento sismico en las zonas sismicas 1 y 2, la entidad responsable podrá decidir si u

Nota 2: En estas edificaciones deberá proveerse resistencia y rigidez adecuadas para acciones laterales, a criterio del<br>proyectista.

DEMETRIO CARRANZA PEÑA vor civil cip Nº 197809 INO

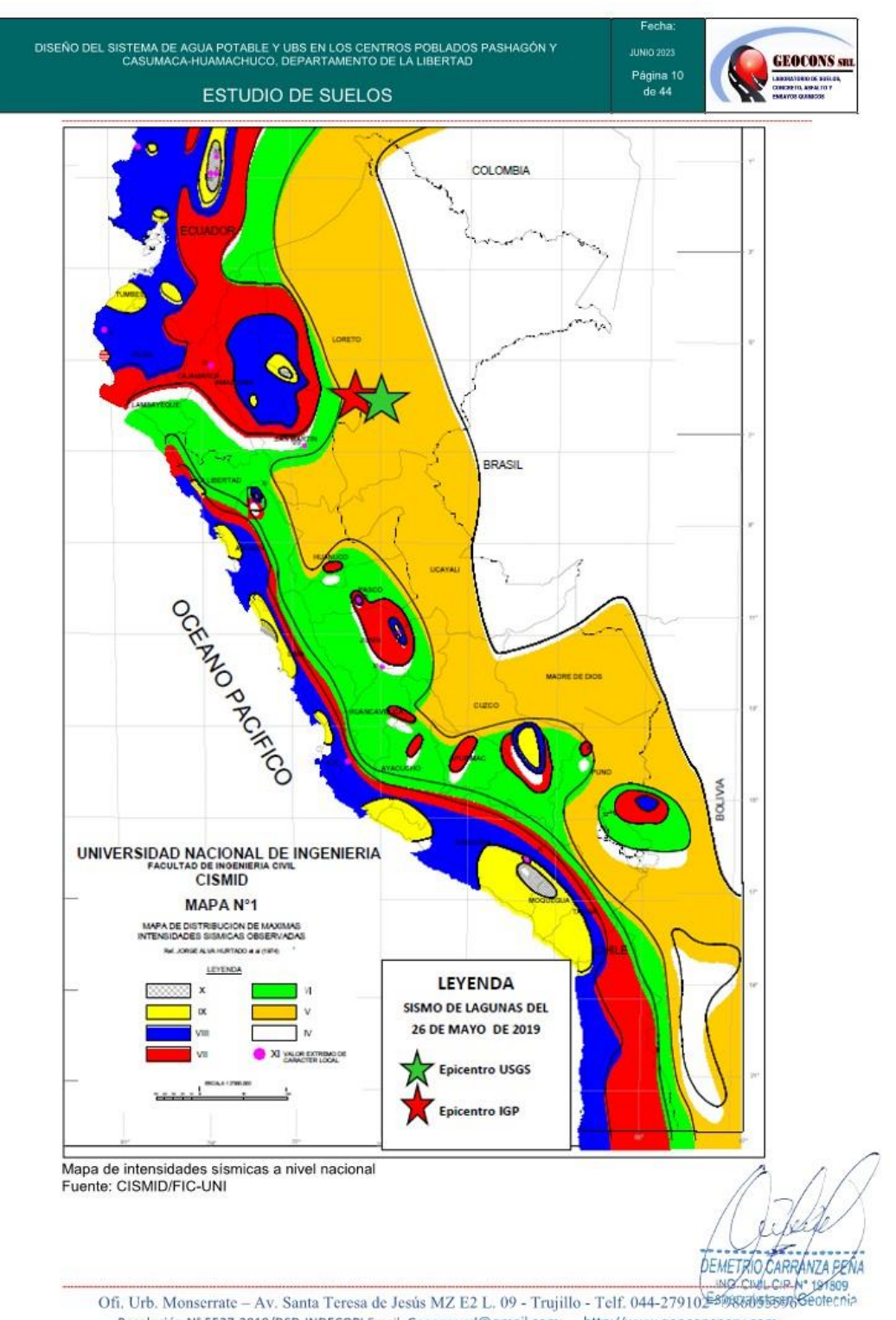

Resolución Nº 5527-2019/DSD-INDECOPI Email. Geocons.srl@gmail.com; http://www.geoconsperu.com

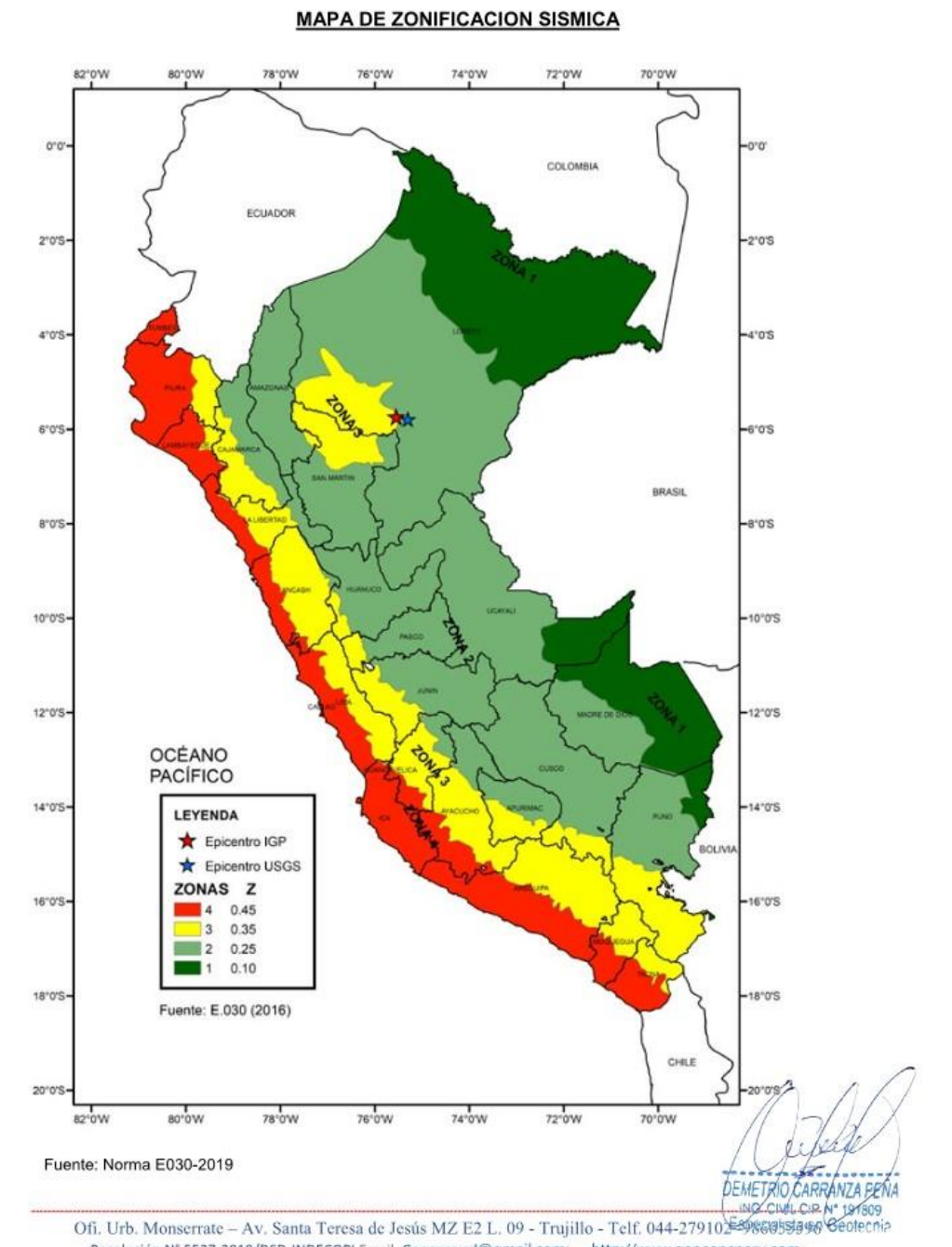

DISEÑO DEL SISTEMA DE AGUA POTABLE Y UBS EN LOS CENTROS POBLADOS PASHAGÓN Y CASUMACA-HUAMACHUCO, DEPARTAMENTO DE LA LIBERTAD

**ESTUDIO DE SUELOS** 

Resolución Nº 5527-2019/DSD-INDECOPI Email. Geocons.srl@gmail.com; http://www.geoconsperu.com

**GEOCONS** SHI

Página 11<br>de 44

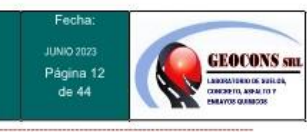

### 8.0 Investigación de campo

Con la finalidad de identificar y realizar la evaluación geotécnica del suelo del sub suelo existente a lo largo del área de estudio, se llevó a cabo un programa de exploración de campo, los puntos de investigación son excavación de calicatas y recolección de muestras para ser ensayadas en el laboratorio. Características del proyecto:

Uso: Captaciones, Reservorio y Pases Aéreos (Capacidad portante).

Área de estudio: las Captaciones, Pases Aéreos, Reservorio

Sótanos: No

Tipo de sistema estructural: Concreto Armado (Captaciones y Reservorio) Regularidad Estructural: Regular.

Se hará según la Norma Técnica ASTM D420 (calicatas, trincheras y/o pozos), como métodos de sondajes. Un programa de investigación de campo y laboratorio se define mediante:

- Condiciones de frontera. 巖
- Número de puntos a investigar.
- Profundidad de cada punto.
- Distribución de los puntos en la superficie del terreno.
- Numero de muestras a extraer.
- Ensayos a realizar "in-situ" y laboratorio.
- Se procede a plantear un programa de investigación mínimo:

#### 8.1 condiciones de frontera.

- No existen en los terrenos colindantes grandes irregularidades, fallas, ruinas  $\bullet$ arqueológicas, estratos erráticos, rellenos o cavidades.
- No existen edificaciones situadas a menos de 100 metros de los terrenos en estudio, que presenten anomalías como grietas o desplomes originados por el terreno de cimentación.
- El tipo de edificación a cimentar es de menor exigencia que las edificaciones situadas a menos de 100 (viviendas).
- La estructura a cimentar, la modulación media entre apoyos y las cargas en estos  $\bullet$ son inferiores que las correspondientes a las edificaciones situadas a menos de 100 m.

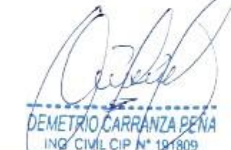

cialista en Rí

### 8.2 Excavación de Calicatas

Las muestras fueron identificadas convenientemente y embaladas en bolsas de polietileno que fueron remitidas al laboratorio para la ejecución de los ensayos correspondientes.

En el cuadro Nº 1.0 se presenta un resumen de las calicatas ejecutadas en el área en evaluación.

| Cuadro N.º 1.0<br>Ubicacion de calicatas<br><b>CUADRO DE CALICATAS</b> |           |            |         |    |
|------------------------------------------------------------------------|-----------|------------|---------|----|
|                                                                        |           |            |         |    |
| $C-1$                                                                  | 828918.17 | 9141434.83 | 3161.80 | 01 |
| $C-2$                                                                  | 827616.68 | 9141089.20 | 3119.00 | 02 |
| $C-3$                                                                  | 827436.10 | 9141192.74 | 3105.00 | 03 |
| $C-4$                                                                  | 826559.95 | 9141069.02 | 2915.60 | 04 |
| $C-5$                                                                  | 827214.63 | 9141331.89 | 3080.30 | 05 |
| $C-6$                                                                  | 826021.91 | 9141172.94 | 2796.20 | 06 |

9.0 Ensayos de laboratorio

Las muestras seleccionadas como representativas fueron enviadas al Laboratorio de Mecánica de Suelos, para la realización de los ensayos estándar y ensayos especiales como: Análisis Químicos

#### $9.1$ **Ensayos Estándar**

Con las muestras de suelos tomadas en el campo se han efectuado los siguientes ensayos, con fines de identificación de suelos:

- Análisis Granulométrico por tamizado
- Límite Líquido Limite Plástico
- Contenido de Humedad ٠
- **Densidad Natural**
- Clasificación SUCS

(Norma ASTM D422) (Norma ASTM D4318) (Norma ASTM D2216) (Norma ASTM D1556) (Norma ASTM D2487)

DEMETRIO CARRÁNZA PEÑA CIVIL CIP N° 191809 specialista en Rentecnia

#### $9.2$ **Ensayos Especiales**

Análisis químicos para determinar el contenido de:

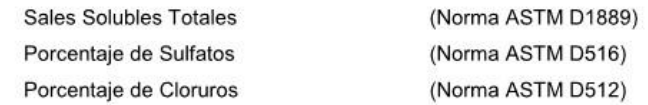

#### $9.3$ Resumen de ensayos en laboratorio

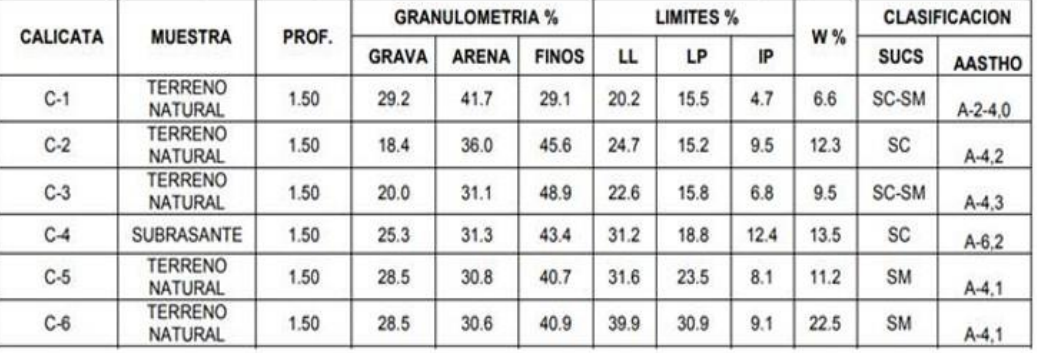

# Cuadro Nº 2.0

L.L: Limite líquido L.P.: Limite plástico<br>N.P.: No Presenta

ARRÁNZA BEÑA **DEMI** ing civil cip Nº 191809

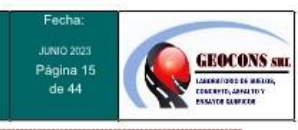

### 10.0 Perfiles estratigráficos

De acuerdo a los resultados obtenidos en la investigación de campo realizada en la zona, en base a las calicatas, luego del estudio detenido de los records de las excavaciones, así como los ensayos de laboratorio, se puede establecer la siguiente descripción:

#### **Calicatas**

Su clasificación predomina básicamente en material arcilloso limoso con grava, superficialmente presenta una capa de material de relleno orgánico en estado suelto de máximo 0.20 m, luego continua un material compuesto por material arcilloso limoso con grava, clasificado en SUCS como (SC-SM, SC, SM, ML, CL), en estado firme de color variado, gris oscuro, amarillo oscuro de baja plasticidad, se identificó como M-1. Este material continua.......en las calicatas no se encontró nivel freatico

### 11.0 Agresión al suelo de cimentación

La agresión que ocasiona el suelo bajo el cual se cimienta, está en función de la presencia de elementos químicos que actúan sobre el concreto y el acero de refuerzo, causándole efectos nocivos y hasta destructivos sobre las estructuras (sulfatos y cloruros principalmente). Sin embargo, la acción química del suelo sobre el concreto sólo ocurre a través del agua subterránea que reacciona con el concreto; de ese modo el deterioro del concreto ocurre bajo el nivel freático, zona de ascensión capilar o presencia de agua infiltrada por otra razón (rotura de tuberías, lluvias extraordinarias, inundaciones, etc.).

Los principales elementos químicos a evaluar son los sulfatos y cloruros por su acción química sobre el concreto y acero del cimiento.

De los resultados de los análisis químicos obtenidos a partir de las muestras obtenidas de la calicata, para efectos de este informe se ha seleccionado la muestra representativa y analizada en laboratorio teniendo los siguientes resultados:

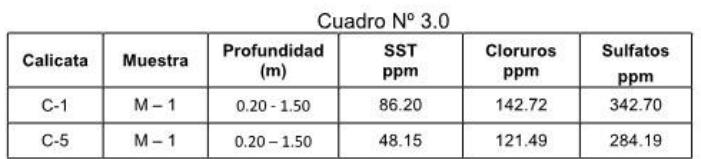

ANZA PEÑA

iniO Cluti CIP Nº 191 alista en G

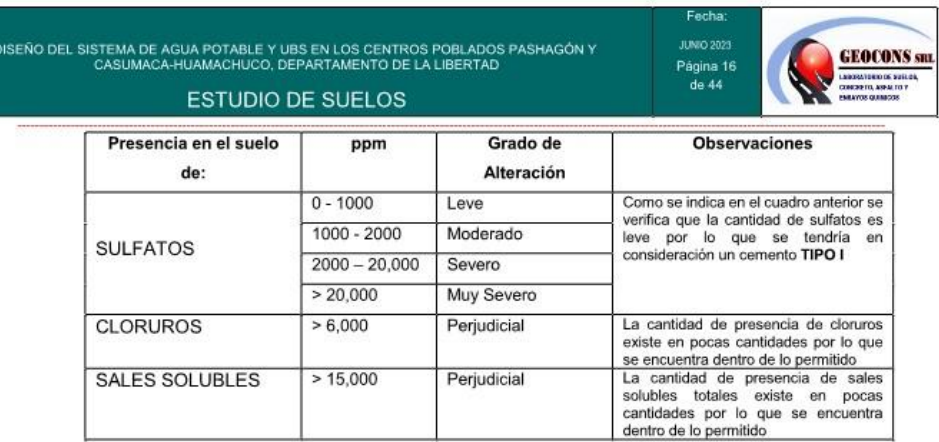

### 12.0 Análisis de la cimentación

Como se mencionó anteriormente, en la zona se proyecta el mejoramiento de redes de aqua potable por lo que el cálculo de la capacidad admisible solo será referencial en caso de realizarse alguna estructura en la zona del proyecto. Para tal fin se recomienda una cimentación tipo SUPERFICIAL el cual debe tener dos características principales:

- · La cimentación debe ser segura contra una falla por corte general del suelo.
- · La cimentación no debe experimentar deslizamiento (asentamiento) excesivo.

#### 12.1 Profundidad de la Cimentación.

Tomando en cuenta las características de los suelos encontrados en las investigaciones de campo y laboratorio, se ha considerado la profundidad de cimentación de 1.40 m medido desde el nivel del terreno natural con la finalidad de proporcionar a la cimentación un soporte y confinamiento adecuado.

### 12.2 Determinación de los Parámetros de Resistencia

Los parámetros de resistencia del material involucrado en la determinación de la capacidad admisible, es decir, el ángulo de fricción interna (+) y la Cohesión (c), han sido determinados por ensayo de corte directo y las correlaciones con base en curvas granulométricas y propiedades índices de los suelos, se realizo ensayo a una muestra para obtener los valores va que el terreno de influencia del proyecto es similar.

A continuación, se presenta los parámetros de resistencia utilizados para el cálculo de la capacidad admisible del terreno.

RÁNZA PPÑA CIP N° 1918 cialista er

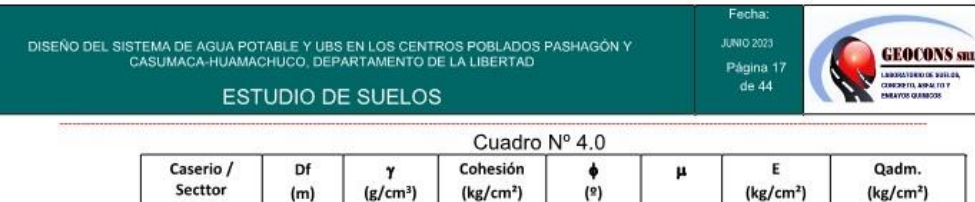

 $0.14$ 

 $0.14$ 

#### 12.3 Cálculo de la Capacidad Portante Admisible.

1532

1.532

1.40

1.00

Reservorio

Captacion

Se ha calculado la capacidad admisible de carga para diferentes profundidades, en base a las características del subsuelo. Para tal efecto se han utilizado el criterio de Terzaghi-Peck (1967), modificado por Vesic (1973), las ecuaciones se expresan en la hoja de cálculo (capacidad portante); el resumen de capacidad admisible se puede ver en el

 $16.1$ 

16.1

 $0.25$ 

 $0.25$ 

170.7

170.7

 $0.90$ 

 $0.90$ 

cuadro N° 4.0  $q_u = 1.3 * c * N_c + qNq + 0.4 \gamma * B * N_c$  $q_{\text{adm}} = \frac{q_u}{FS}$ Donde = capacidad ultima de carga (Terzaghi)  $q_u$ = Capacidad admisible de carga qadm  $=$  factor de seguridad  $=$  3 Fs  $\mathbf{c}$ = cohesion del suelo  $= \gamma$  Df  $\alpha$  $\pmb{\gamma}$ = peso unitario del suelos Df = profundidad de cimentación  $N_c, N_c, N_q$ = parametros de capacidad de carga en funcion de ¢  $S_c, S_{\gamma}$ ,  $S_q$ = factores de forma (vesic, 1973) Factores de capacidad de carga Factores de forma  $N_{\nu} = 2tg\phi (Nq + 1)$  $S_{1} = 1 - 0.4$  (B/L)  $N_c = \cot \varphi (Nq - 1)$  $S_q = 1 + \text{tg} \phi (\text{B/L})$  $N_a = e^{in_B}$  tg<sup>2</sup> (45 +  $\phi$ /2)  $S_c = 1 + (Nq / Nc)$  (B/L) Parámetros del material de cimentación 0.14 Kg/cm2  $C =$  $15.1^{\circ}$  $\Phi$ = 1.532 Kg/cm3  $\gamma =$ Luego:  $N =$ 2.69  $N_c = 11.04$  $N_q = 3.98$  $Df = 1.4$ para un zapata de dimensiones => B=  $1.0$  $L = 1.0$ OTRAS PROFUNDIDADES - ZAPATA CUADRADA 30.27  $Tn/m2$  $\mathsf{q}_{\mathsf{ult}}$  =  $\mathbf{q}_{\text{adm}} =$  $1.01$ Kg/cm2 Ancho Ciment. Largo Ciment. Desplante Qad.  $B(m)$  $Df(m)$ Ka/cm2  $L(m)$ 1.0  $1.0$  $1.0$  $0.93$  $1.0$  $1.0$  $1.2$ 0.97  $1.0$  $1.0$  $1.4$  $1.01$  $1.0$  $1.0$  $1.6$  $1.05$  $1.0$  $1.0$  $2.0$  $1.13$ DEMETRIO CARRANZA PENA Ofi, Urb. Monserrate - Av. Santa Teresa de Jesús MZ E2 L, 09 - Trujillo - Telf. 044-279102 - 986055596 Resolución N° 5527-2019/DSD-INDECOPI Email. Geocons.srl@gmail.com. http://www.geoconsperu.com

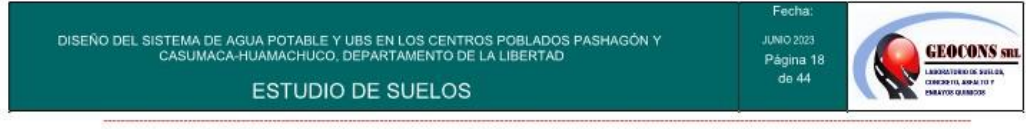

### 12.4 Cálculo de Asentamiento Elástico

Para el análisis de cimentaciones tenemos los llamados Asentamientos Totales y los Asentamientos Diferenciales, de los cuales los asentamientos diferenciales son los que podrían comprometer la seguridad de la estructura si sobrepasa 2.54 cm (edificaciones), que es el asentamiento máximo para estructuras convencionales.

El asentamiento de la cimentación se calculará en base a la teoría de la elasticidad (Lambe y Whitman, 1964). Se asume que el esfuerzo neto transmitido es uniforme en ambos casos. El asentamiento elástico inicial será:

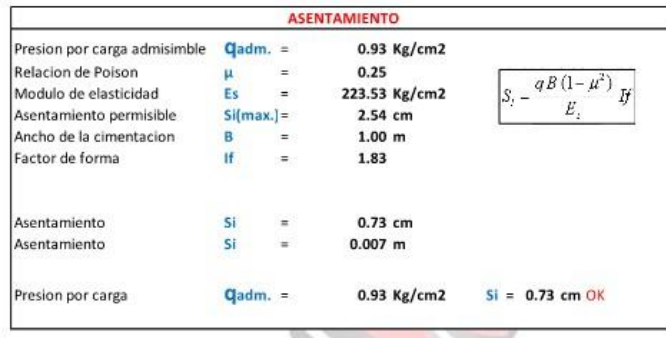

Fuente: Propia

Las propiedades elásticas del suelo de cimentación fueron asumidas a partir de tablas (Dr. Ing. Jorge e. Alva Hurtado) publicadas con valores para el tipo de suelo existente donde irá desplantada la cimentación. Los cálculos de asentamiento se han realizado considerando cimentación rígida; se considera además que los esfuerzos transmitidos son iguales a la capacidad admisible de carga.

Por tanto, se tiene que:

 $0.73$  cm < 2.54 cm...............OK

**N74 PPN** 

DISEÑO DEL SISTEMA DI JBS EN LOS CENTROS POBLADOS PASHAGÓN Y<br>JEPARTAMENTO DE LA LIBERTAD **ESTUDIO DE SUELOS** 

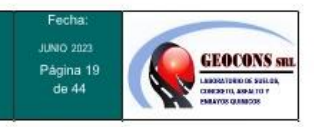

### 12.7 Parámetros para diseño de las obras de sostenimiento

En la obra deberán tomarse las precauciones debidas para proteger las paredes de las excavaciones y cimentaciones de las edificaciones que limitan con el proyecto, mediante entibaciones y/o calzaduras con la finalidad de proteger a los operarios y evitar daños a terceros conforme lo indica la Norma E.050.

El punto de aplicación de la resultante debe modificarse para tomar en cuenta el efecto real del sistema suelo-muro es a I/3H (Siendo H la altura del muro). Los valores recomendados para la evaluación de los empujes laterales son los siguientes:

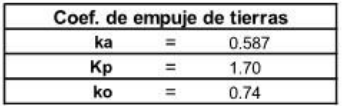

#### 13.0 Test de Percolación

Se han realizado Test de percolación a las calicatas cercanas a las viviendas, para determinar el tiempo de infiltración y el coeficiente de infiltración, para poder determinar la tecnología a diseñar para la evacuación sanitaria, si es posible la construcción de pozos percoladores y posterior diseño.

#### Procedimiento  $13.1$

Se realizaron las siguientes actividades para cumplir con los valores del tes de percolación:

- Se opto por realizar excavaciones, en lugares cercanos a las viviendas donde  $\bullet$ se provecta la construcción de las unidades básicas.
- Se excavaron pequeñas calicatas de dimensiones 0.35x0.40x0.50m de profundidad.
- Luego se raspa con un cuchillo las paredes del agujero a fin de proveer la filtración natural del terreno. El material suelto deberá ser eliminado.
- A continuación, se coloca grava fina o arena gruesa en el fondo del agujero hasta formar una capa de 5 cm de espesor.
- Luego de colocada la capa de grava fina o arena gruesa se agrega cuidadosamente agua limpia en el agujero hasta obtener una altura mínima de 0.30 m sobre la capa de grava o arena. Esta altura de agua deberá ser mantenida por un periodo mínimo de 4 horas.
- Luego se realizo la prueba de infiltración 24 horas después de haber agregado el agua por primera vez.

Off. Urb. Monserrate - Av. Santa Teresa de Jesús MZ E2 L. 09 - Trujillo - Telf. 044-27910 DEMETROS SARRANZA PENA Resolución Nº 5527-2019/DSD-INDECOPI Email. Geocons.srl@gmail.com; http://www.geoconspecialoutrcip Nº 19/809

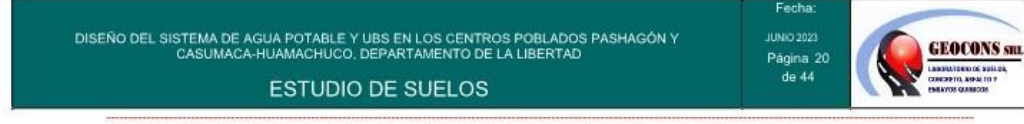

#### $13.2$ Tasa de infiltración

Se calcula partir de los 2 últimos datos observados en el periodo final de los 30 minutos y se determina mediante la siguiente formula.

$$
Q = 315.5 \times (h/t)^{1/2}
$$

Donde:

Q=Tasa de infiltración en L/m2-dia

H= Descenso del nivel de agua en el tiempo de prueba (mm)

T= Tiempo demandado para el descenso del nivel de agua expresado en segundos

Los terrenos se clasifican de acuerdo a los resultados de estas pruebas en:

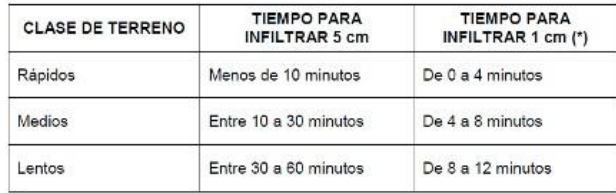

(\*)Según el Reglamento Nacional de Edificaciones.

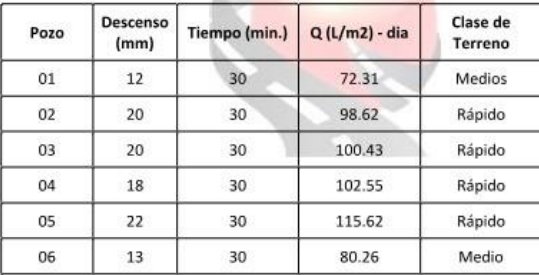

All contact of the

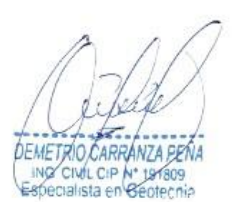

### 14.0 Conclusiones y recomendaciones:

- $1.0$ Los valores obtenidos para la capacidad de carga admisible para el diseño de la cimentación se muestran en el cuadro Nº 4.0, se recomienda para fines cálculo Capacidad Portante del Suelo para una cimentación cuadrada Df = 1.40 m (reservorio) y 1.00 m (captación).
- $2.0$ Considerando el módulo de elasticidad del suelo de 2200 Tn/cm2 y relación de Poisson de 0.25, según la teoría de elasticidad (Lambe y Whitman, 1964), para el tipo de cimentación cuadrada se estima un asentamiento máximo de 0.73 cm,

inferior a lo permisible que es 2.54cm (1"), según la Norma E.050, entonces no se presentarán problemas por asentamiento.

- $3.0$ Como coeficiente de presión lateral se usará los valores Ka = 0.587 (según Meyerhof) para la consideración de la fuerza lateral.
- 4.0 Las excavaciones se realizarán con herramientas convencionales donde se realicen el tendido de las redes y conexiones domiciliarias tales como: picos, barrenos, martillos, combas, puntas, cinceles y palas.
- Se recomienda usar encofrados para el entibamiento de las paredes en alturas 5.0 mayores de 1.50 m.
- 6.0 Para el relleno de las zanjas, luego de colocado las tuberías se podrá emplear el mismo material de la zona descartando los rellenos superficiales, debidamente compactado por capas al 95% de la Máxima Densidad Seca del Proctor Modificado.
- $7.0$ Los parámetros de resistencia del material involucrado en la determinación de la capacidad admisible, es decir, el ángulo de fricción interna ( $\varphi$ ) y la Cohesión (c), han sido determinados por ensayos de corte directo y las correlaciones con base en curvas granulométricas y propiedades físicas de los suelos.
- El sub suelo predomínate está conformado por material SC.- ARCILLA DE BAJA 8.0 PLASTICIDAD CON GRAVA, además también lo conforman limos en menor cantidad.
- $9.0$ No se detectó la presencia del nivel de aguas freáticas en la zona de estudio.
- $10.0$ De acuerdo con la nueva norma de edificaciones E-030 el diseño Sismo-resistente y el predominio del suelo bajo la cimentación, se recomienda adoptar en los análisis sismo-resistentes, los siguientes parámetros.

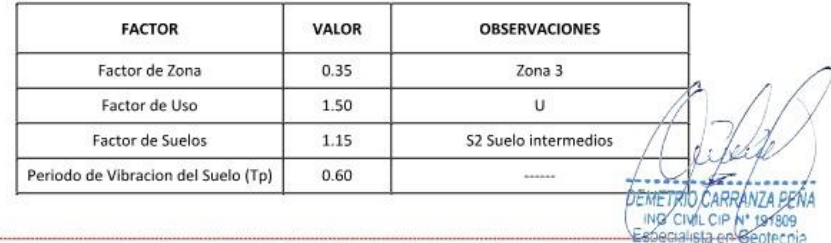

- 11.0 Se concluye que el estrato de suelo que forma parte del contorno donde irá desplantada la cimentación contiene concentraciones moderadas de sulfatos, que perjudicaran al concreto y la armadura de la cimentación. Por lo tanto, usar de Cemento Portland Tipo I o similar.
- 12.0 Los resultados de este estudio se aplican exclusivamente al área estudiada, no se pueden utilizar en otros sectores o para otros fines.

# 15.0 ANEXOS

- $\checkmark$ ENSAYOS DE LABORATORIO
- PLANO DE UBICACIÓN  $\check{ }$
- $\lambda$ PANEL FOTOGRAFICO

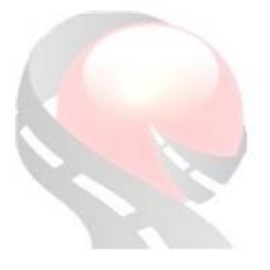

DEMETRIC **JÁN7A** CIVIL CIP Nº 191800 INQ salista en e

Ofi, Urb. Monserrate - Av. Santa Teresa de Jesús MZ E2 L. 09 - Trujillo - Telf. 044-279102 - 986055596 Resolución Nº 5527-2019/DSD-INDECOPI Email. Geocons.srl@gmail.com; http://www.geoconsperu.com

**GEOCONS** SHI

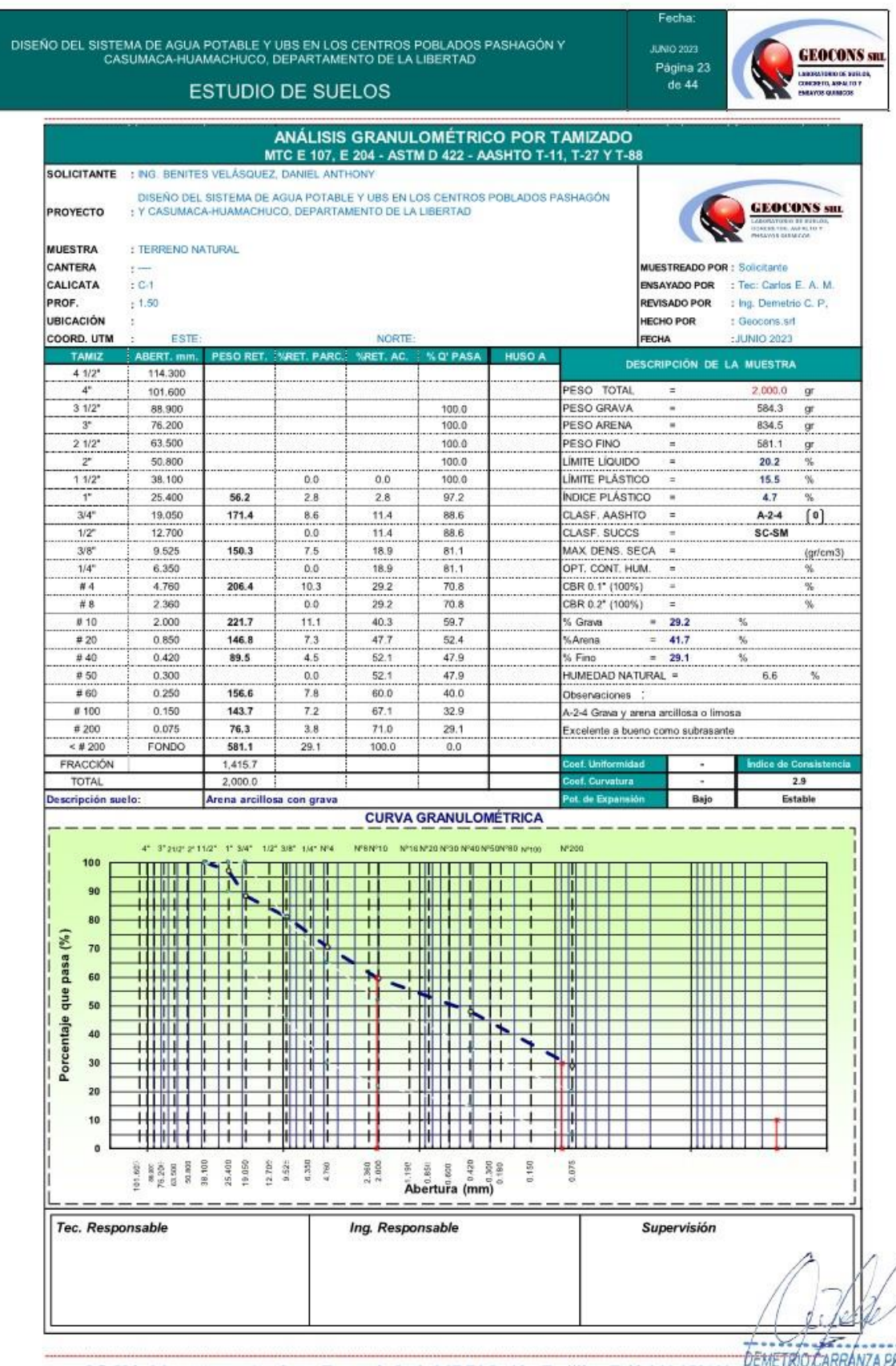

Ofi, Urb. Monserrate – Av. Santa Teresa de Jesús MZ E2 L, 09 - Trujillo - Telf. 044-279102 - 2802 CARRANZA PENA<br>Resolución N° 5527-2019/DSD-INDECOPI Email. Geocons.srl@gmail.com; http://www.geoconspessionalista en Geotecni

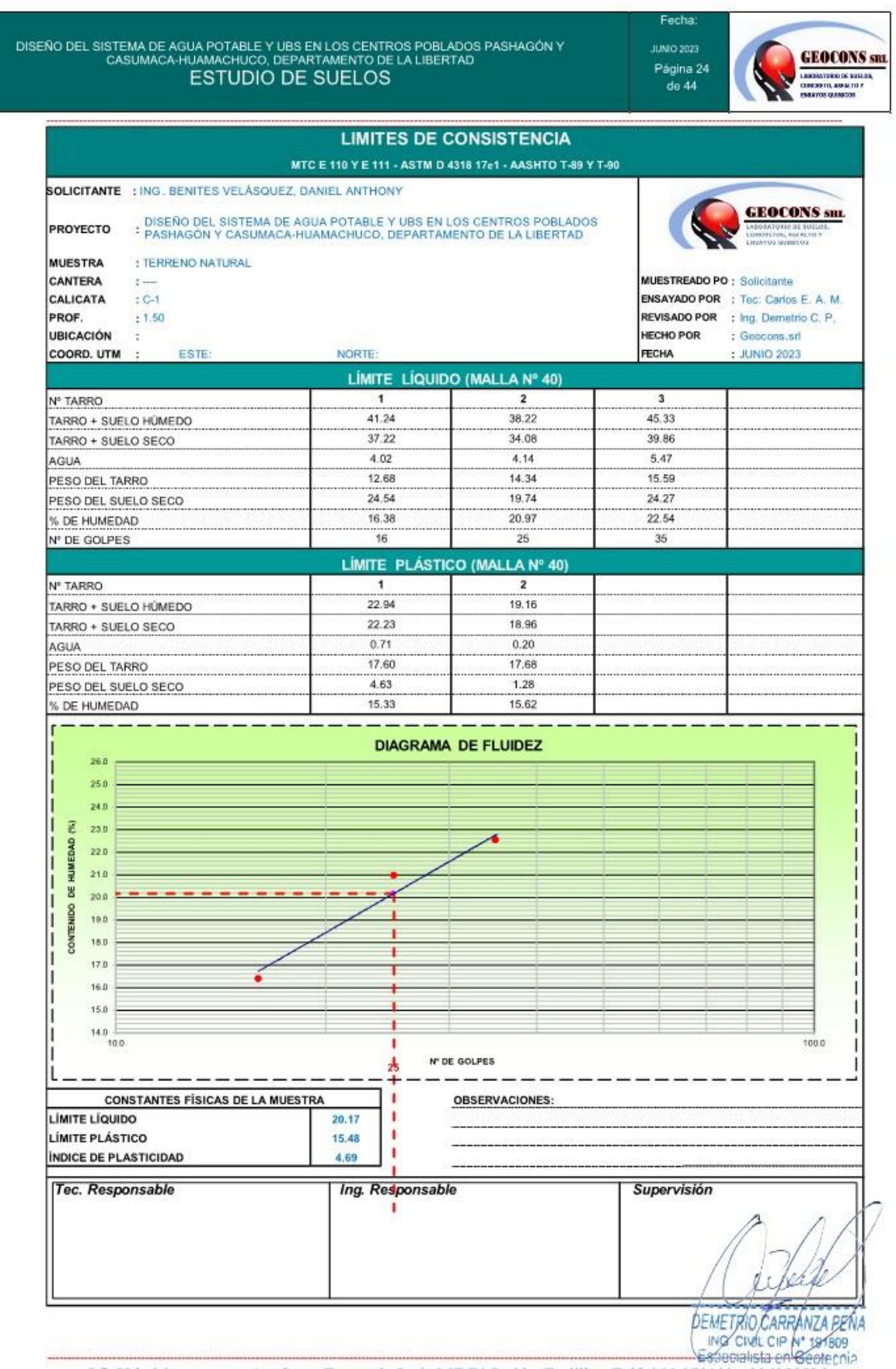

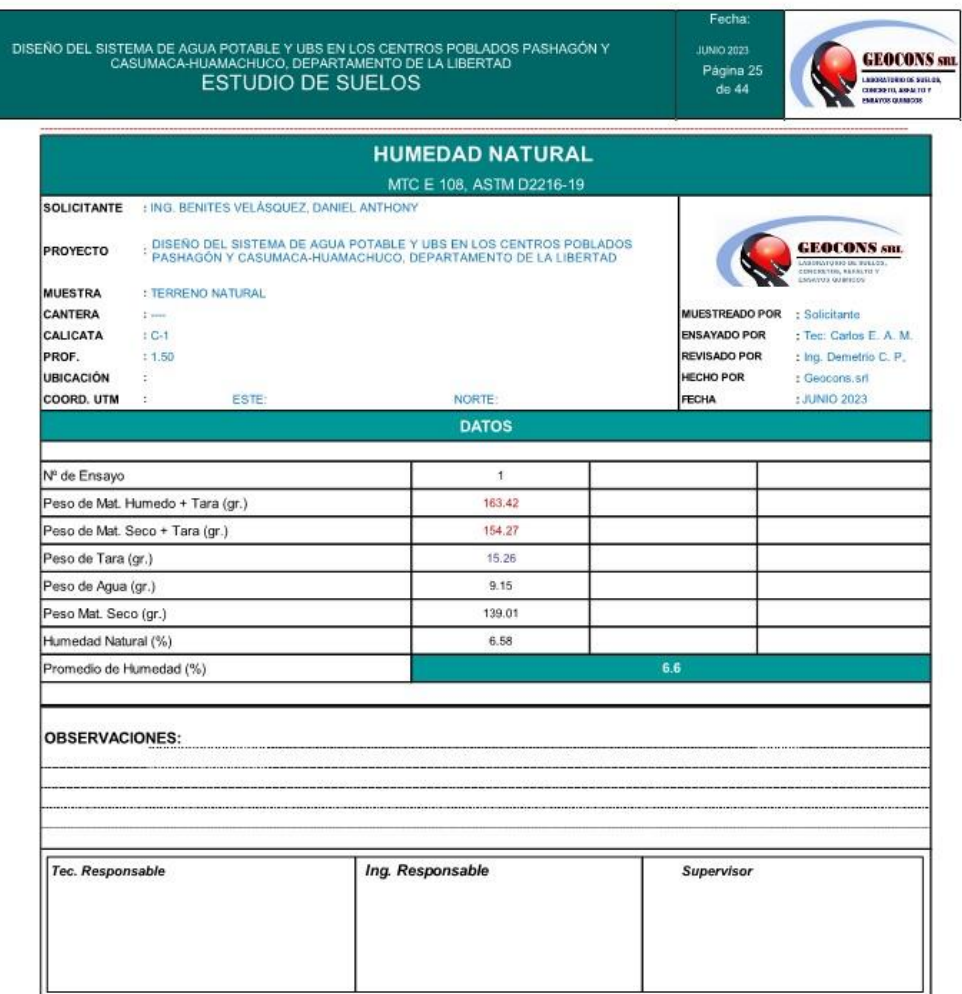

DEMETRIO CARRANZA PENA

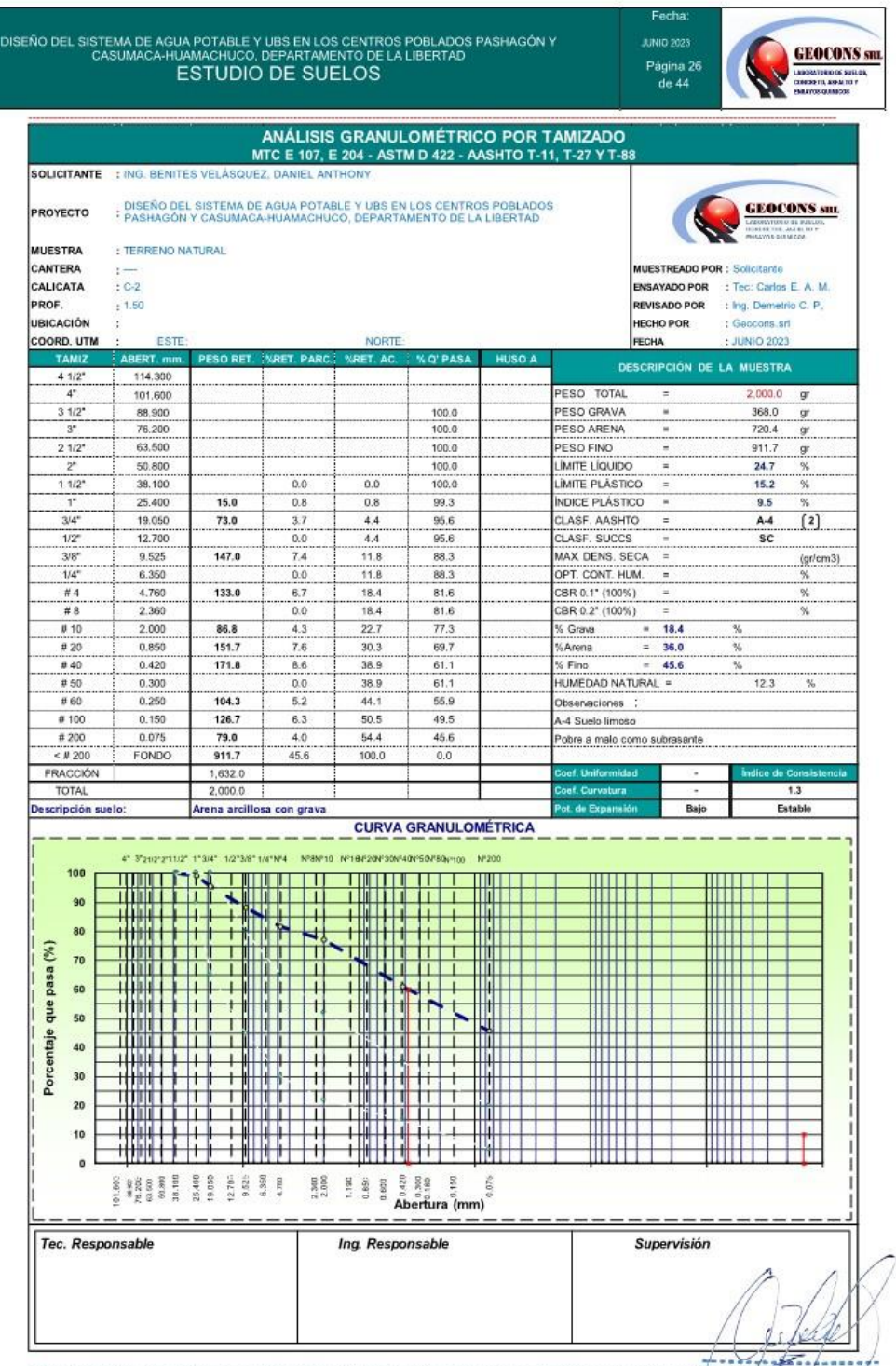

Off, Urb. Monserrate – Av. Santa Teresa de Jesús MZ E2 L, 09 - Trujillo - Telf. 044-279 03.<br>Resolución N° 5527-2019/D5D-INDECOPI Email. <u>Geocons.srl@qmail.com</u>; http://www.qeocesepanlistom/ Secolución N° 5527-2019/D5D-INDE

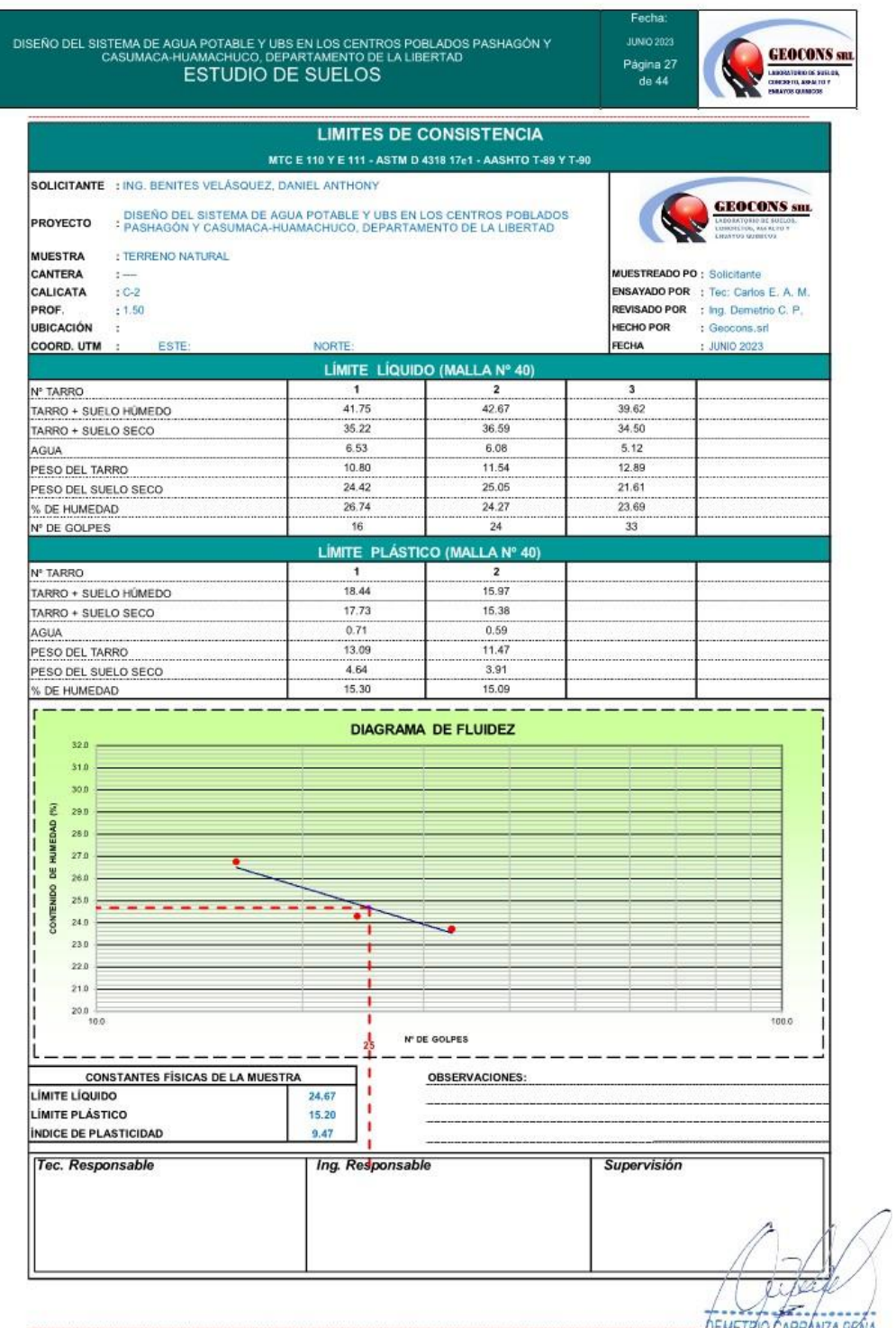

Ofi, Urb. Monserrate – Av. Santa Teresa de Jesús MZ E2 L. 09 - Trujillo - Telf. 044-279102<br>Resolución Nº 5527-2019/DSD-INDECOPI Email. <u>Geocons.srl@qmail.com</u>; http://www.qeoconsperence/Pagestine Nº 197809<br>Resolución Nº 55

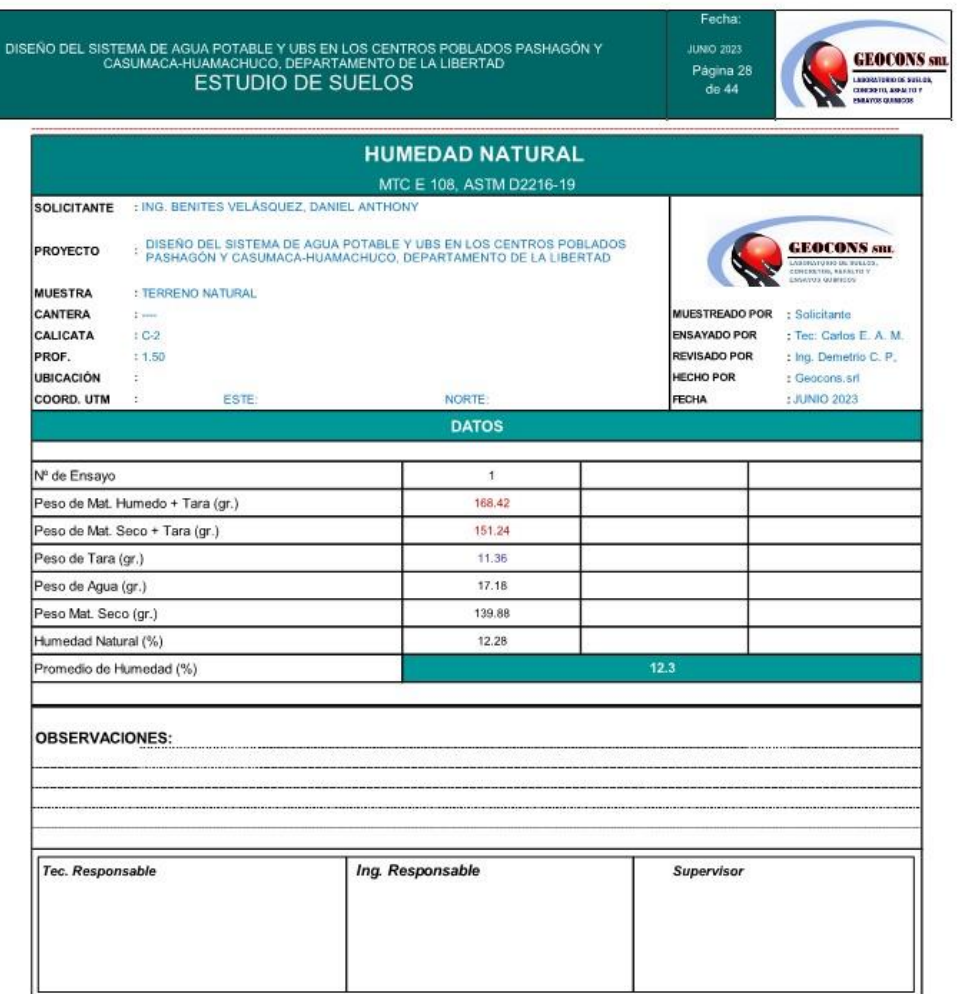

DEMETRIO CARRANZA PENA

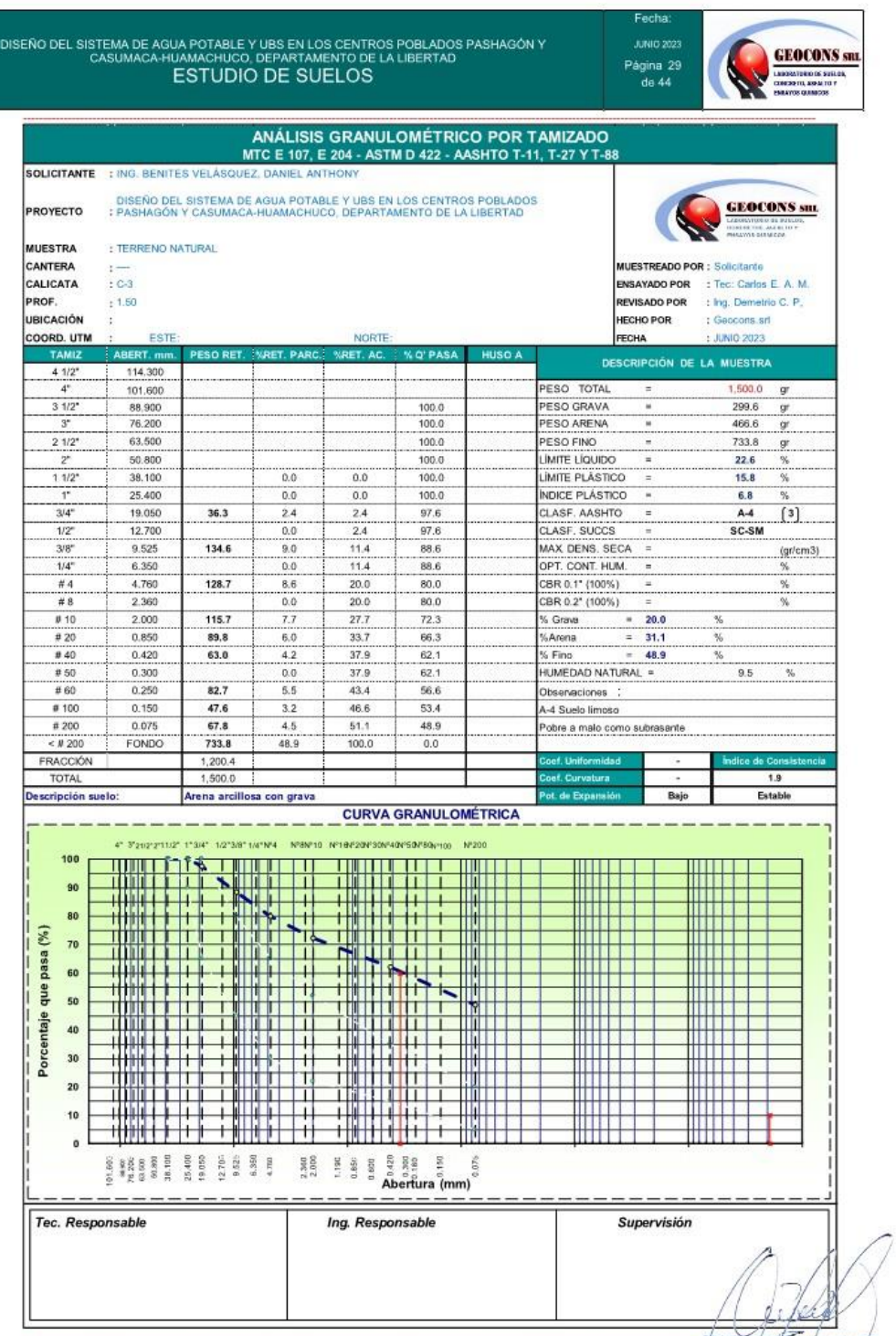

Off, Urb. Monserrate – Av. Santa Teresa de Jesús MZ E2 L. 09 - Trujillo - Telf. 044-279102 - RENETAL APPIN<br>
Resolución N° 5527-2019/DSD-INDECOPI Email. Geocons.srl@gmail.com; http://www.geocories6speksta en@ediecnia

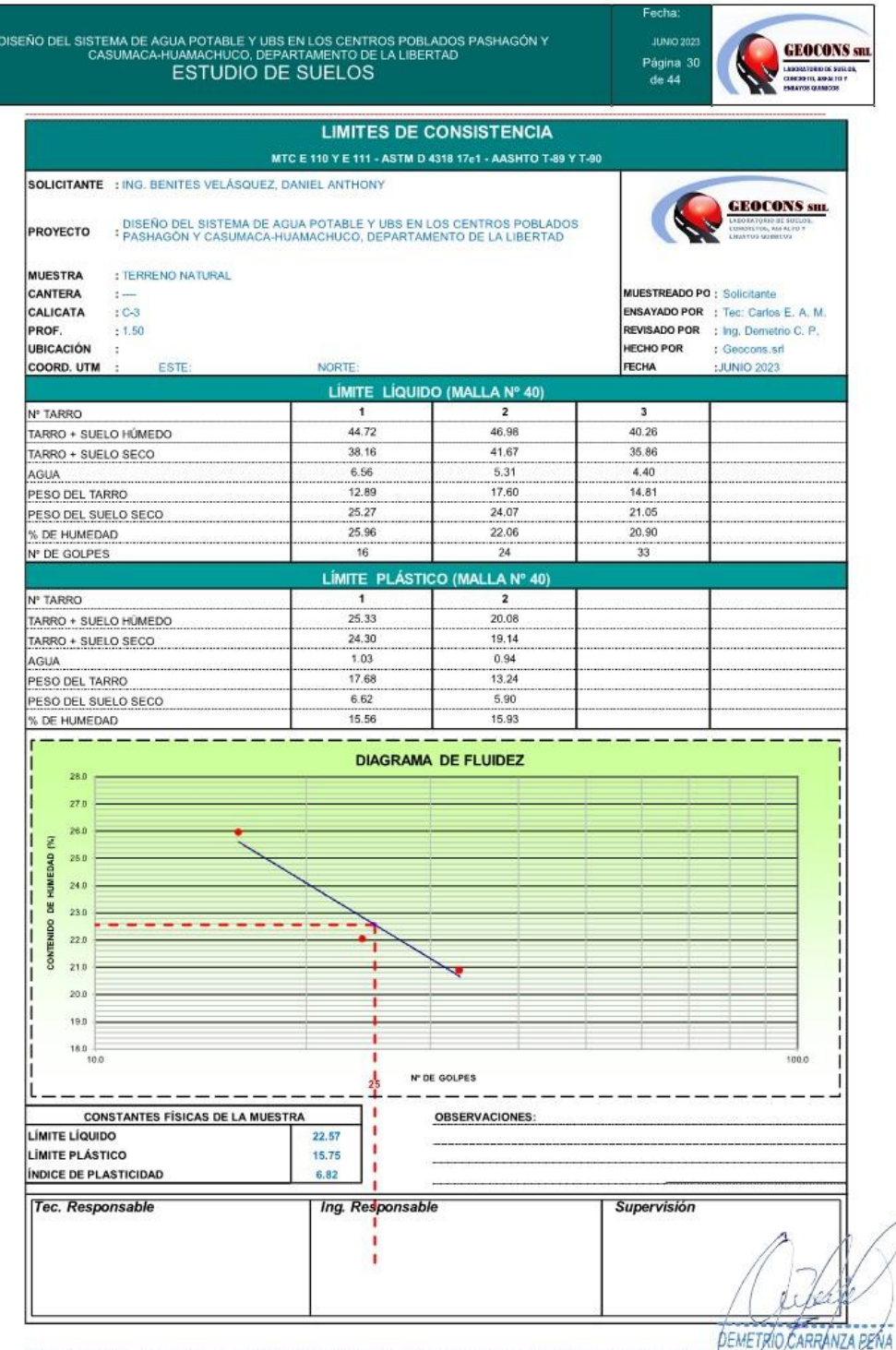

DEMETRIOCARRANZA PENA<br>Ofi. Urb. Monserrate – Av. Santa Teresa de Jesús MZ E2 L. 09 - Trujillo - Telf. 044-27910268666666666666666666<br>Resolución N° 5527-2019/DSD-INDECOPI Email. <u>Geocons.srl@qmail.com</u>; http://www.qeoconspe

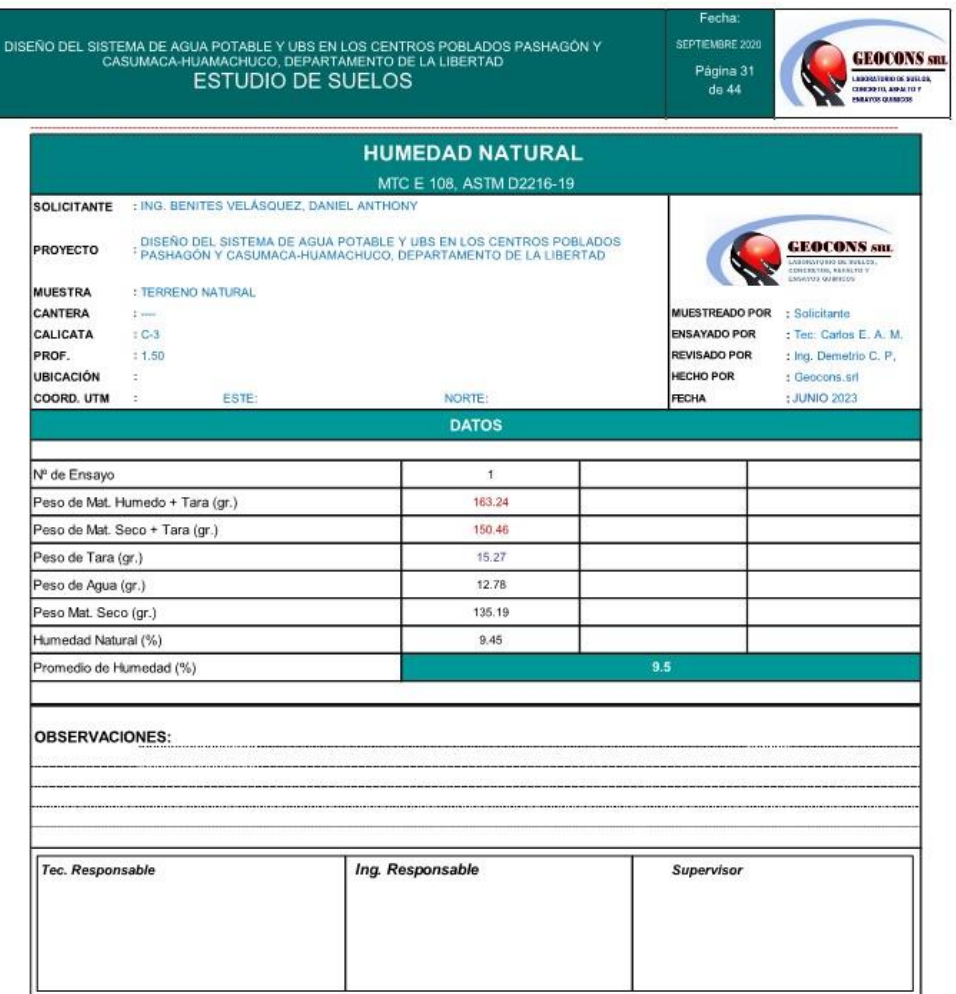

Contractor of the Search<br>DEMETRIO CARRANZA PENA<br>Especialista en Geotecnia

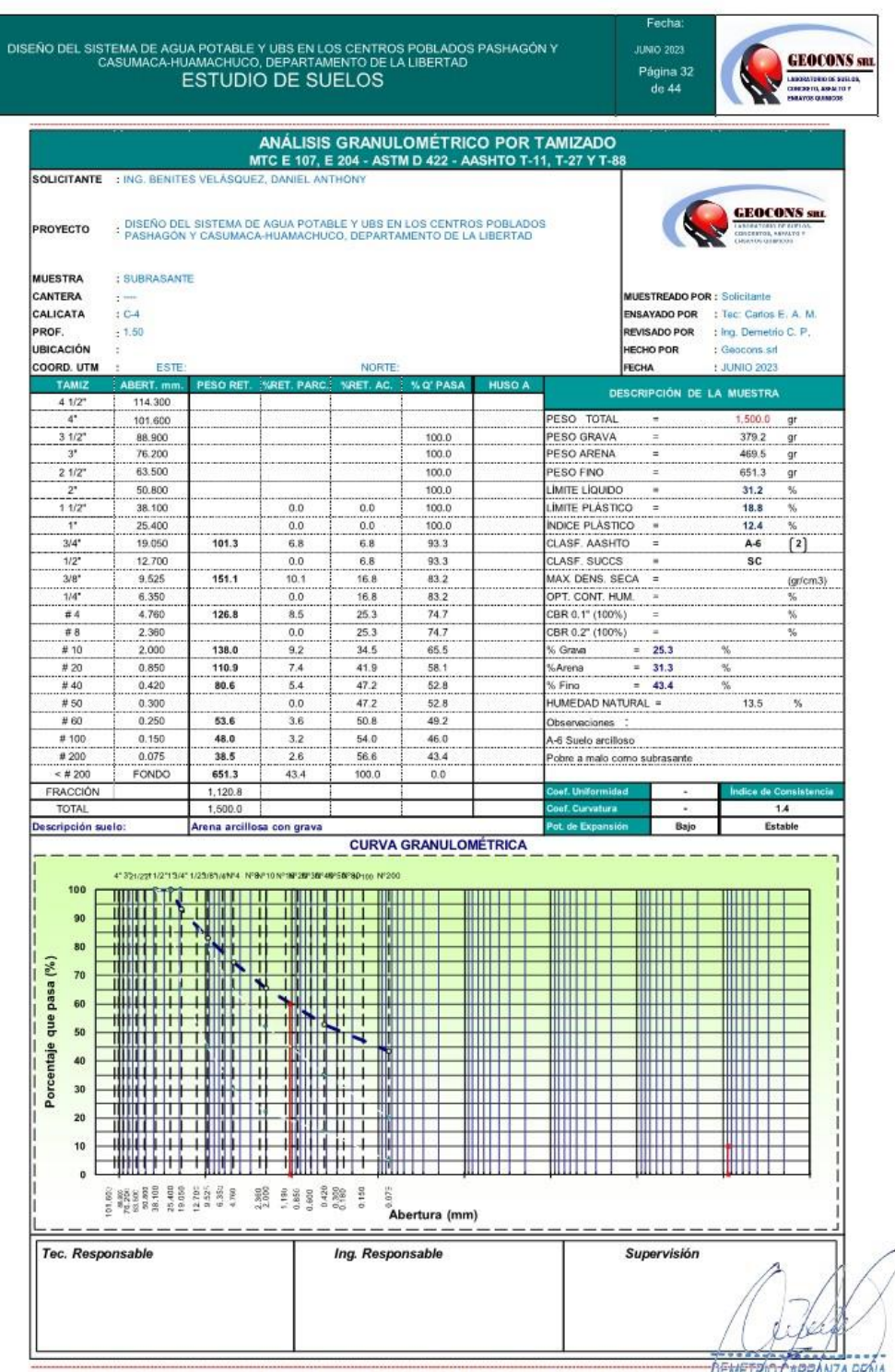

Officer of the Monserrate - Av. Santa Teresa de Jesús MZ E2 L, 09 - Trujillo - Telf. 044-279102 REARTAINZA PENA<br>Resolución N° 5527-2019/D5D-INDECOPI Email. Geocons.srl@gmail.com; http://www.geocoreside.net@gmail.com Resolución Nº 5527-2019/DSD-INDECOPI Email. Geocons.srl@gmail.com; http://www.geoconsetenatista.en Geotecnia

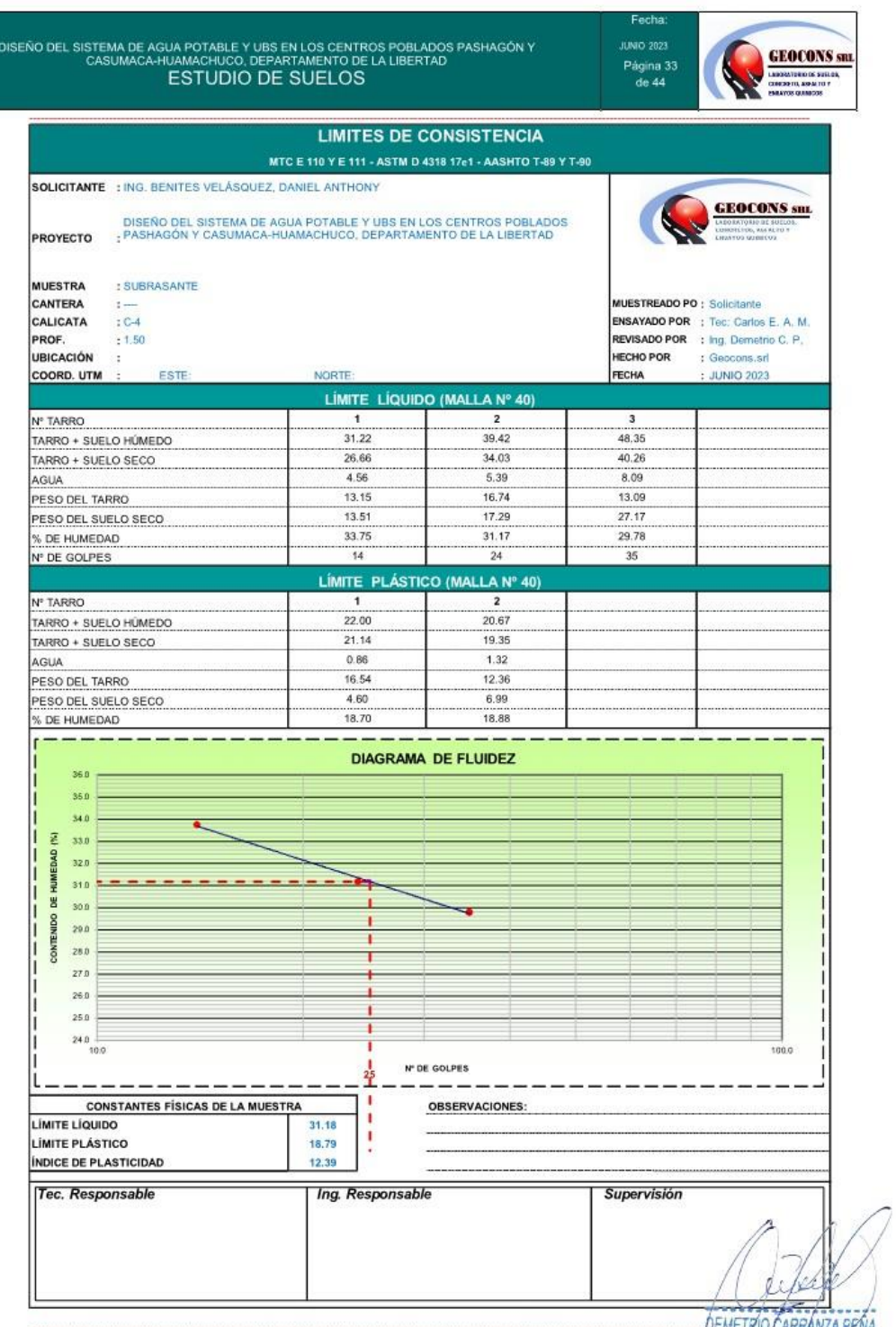

DEMETRIO ČARRÁNZA PENA<br>Ofi, Urb. Monserrate – Av. Santa Teresa de Jesús MZ E2 L, 09 - Trujillo - Telf. 044-279102<br>Resolución Nº 5527-2019/DSD-INDECOPI Email. <u>Geocons.srl@qmail.com</u>; http://www.qeoconsperu.com/

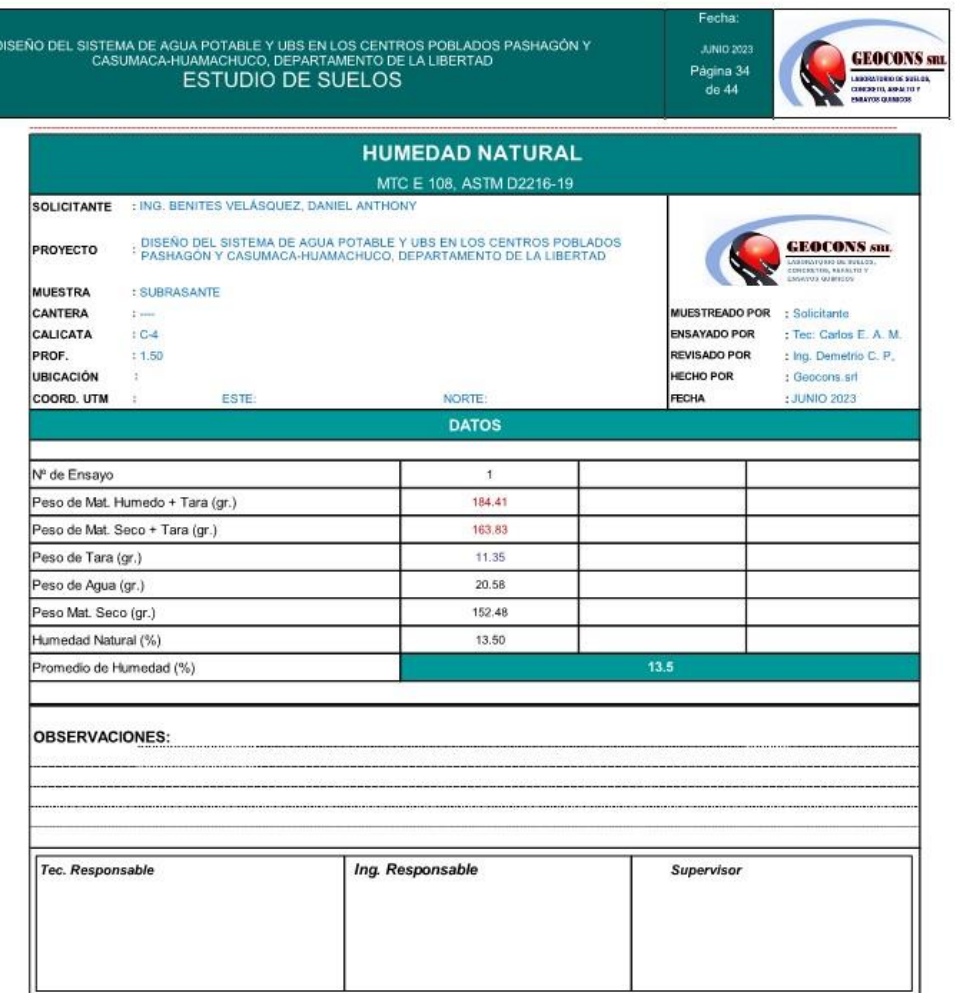

DEMETRIO CARRÁNZA PENA

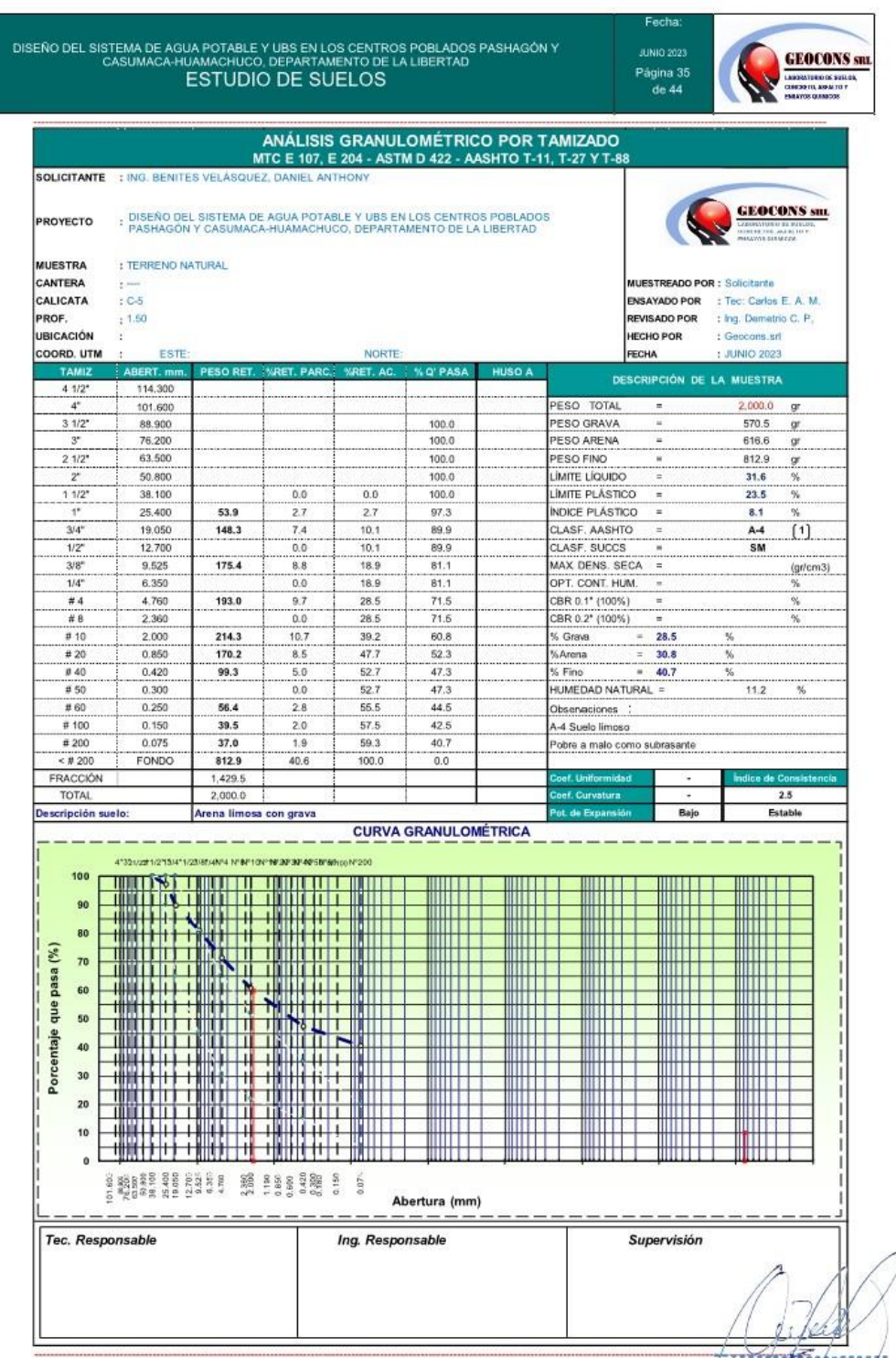

Off, Urb. Monserrate - Av. Santa Teresa de Jesús MZ E2 L. 09 - Trujillo - Telf. 044-27910 DEMENTO CARRANZA PENA Resolución N° 5527-2019/DSD-INDECOPI Email. Geocons.srl@gmail.com; http://www.geoconspectualization.principale

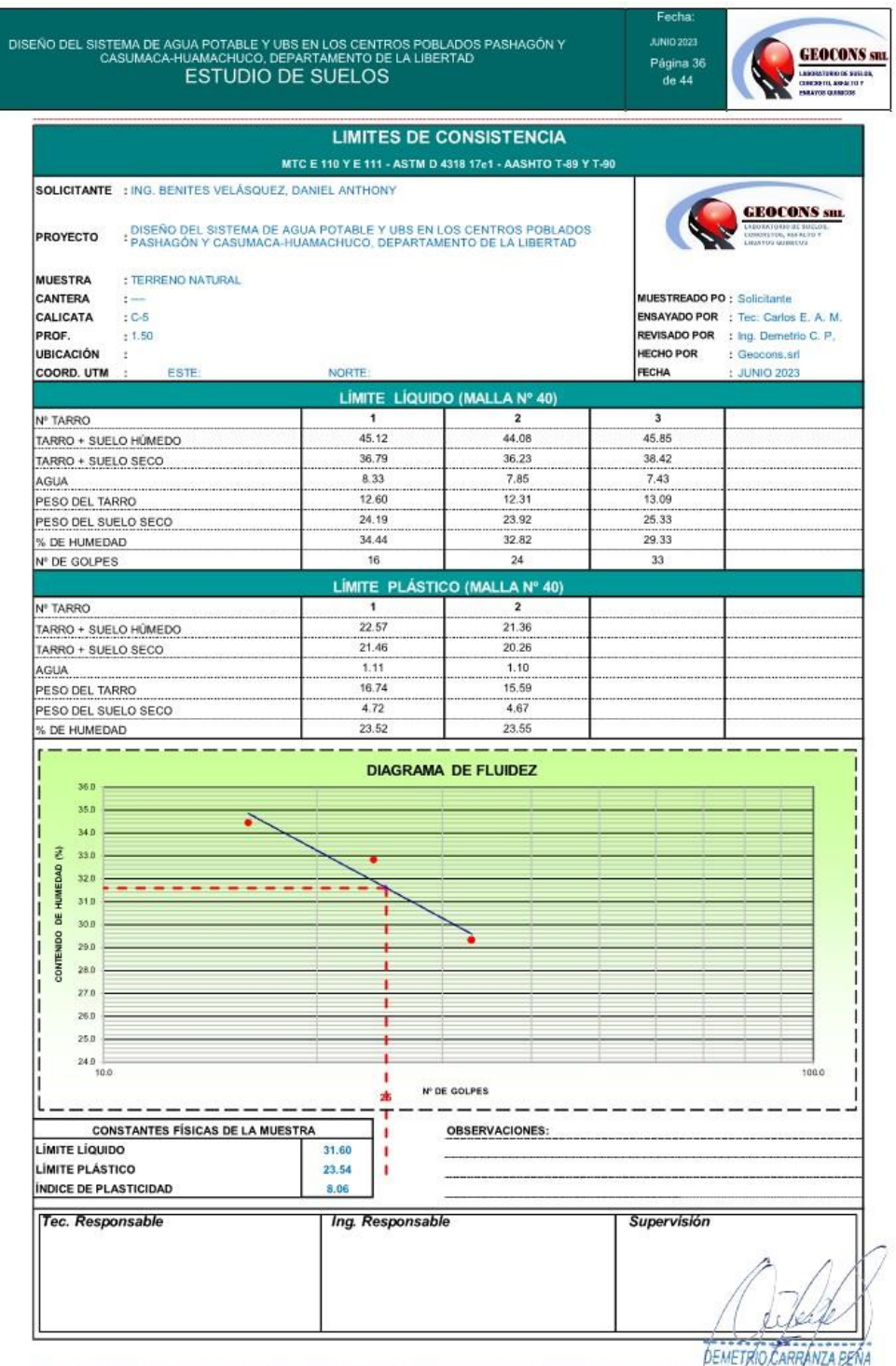

DEMETRIO CARRANZA PEN:<br>Off, Urb. Monserrate – Av. Santa Teresa de Jesús MZ E2 L, 09 - Trujillo - Telf. 044-279 RESCURANZA PEN:<br>Resolución Nº 5527-2019/DSD-INDECOPI Email. <u>Geocons.srl@qmail.com</u>; http://www.qeoconsperu.com

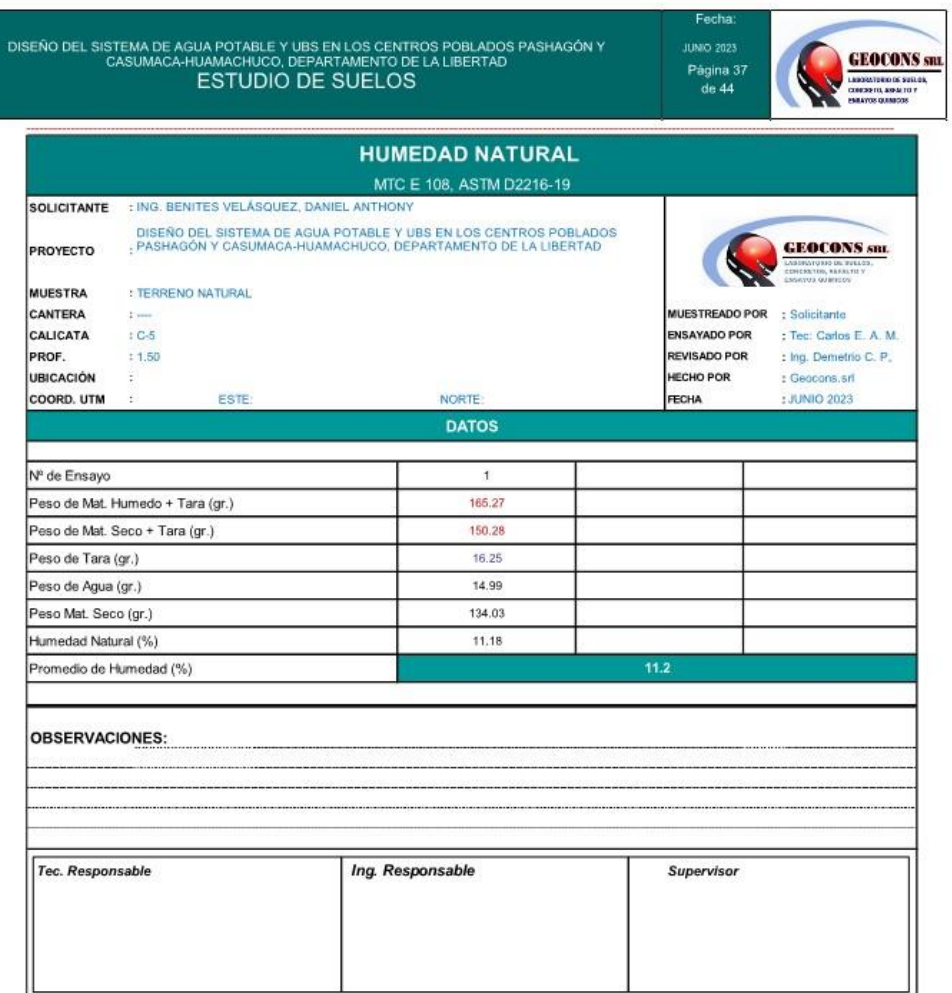

DEMETRIO CARRANZA PENA

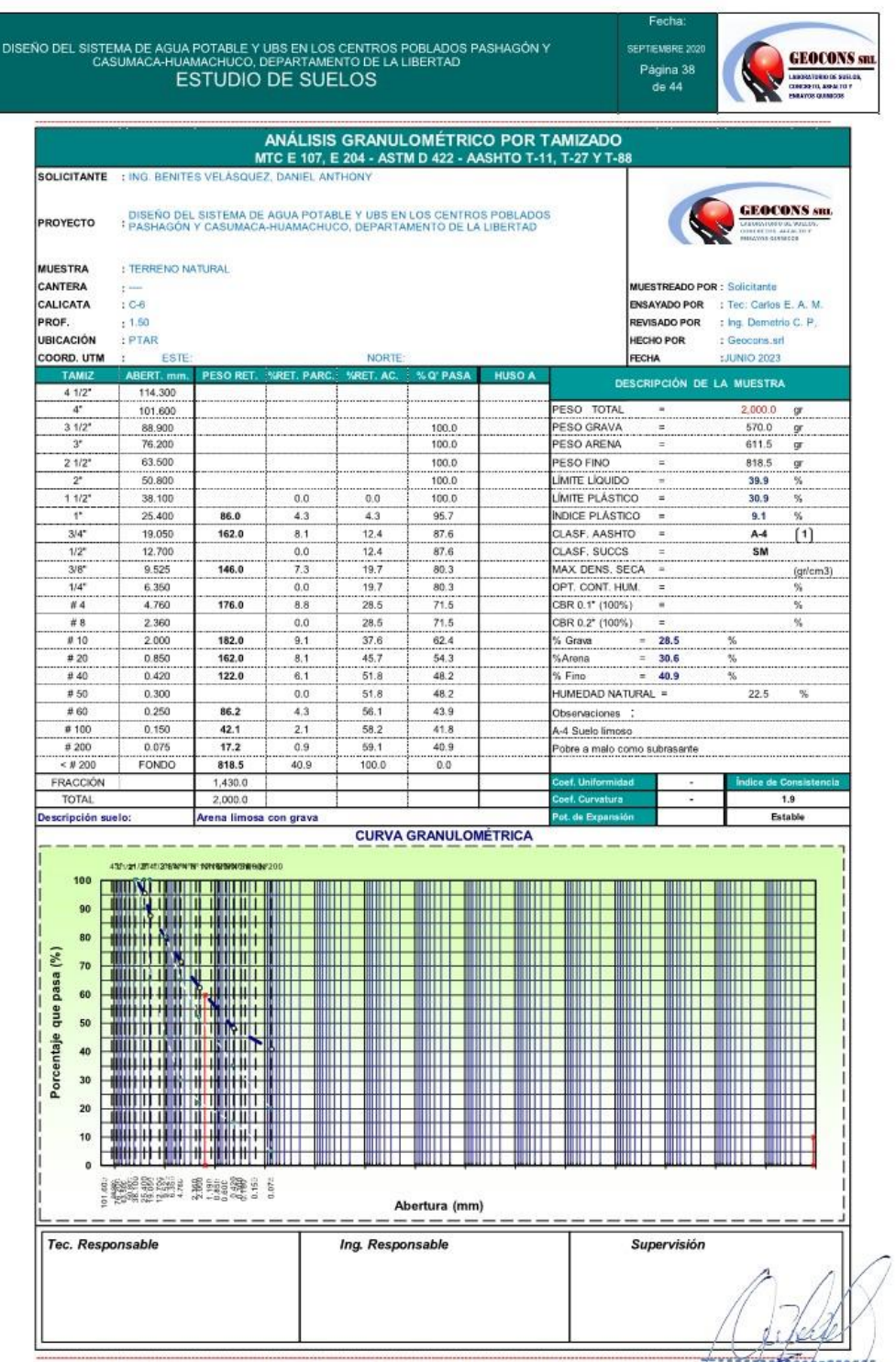

Ofi, Urb. Monserrate - Av. Santa Teresa de Jesús MZ E2 L, 09 - Trujillo - Telf. 044-279 ISMENTIONS ASPANZA PENA Resolución N° 5527-2019/DSD-INDECOPI Email. Geocons.srl@gmail.com;<br>Resolución N° 5527-2019/DSD-INDECOPI Email. Geocons.srl@gmail.com;<br>Especialista en Geolecnia

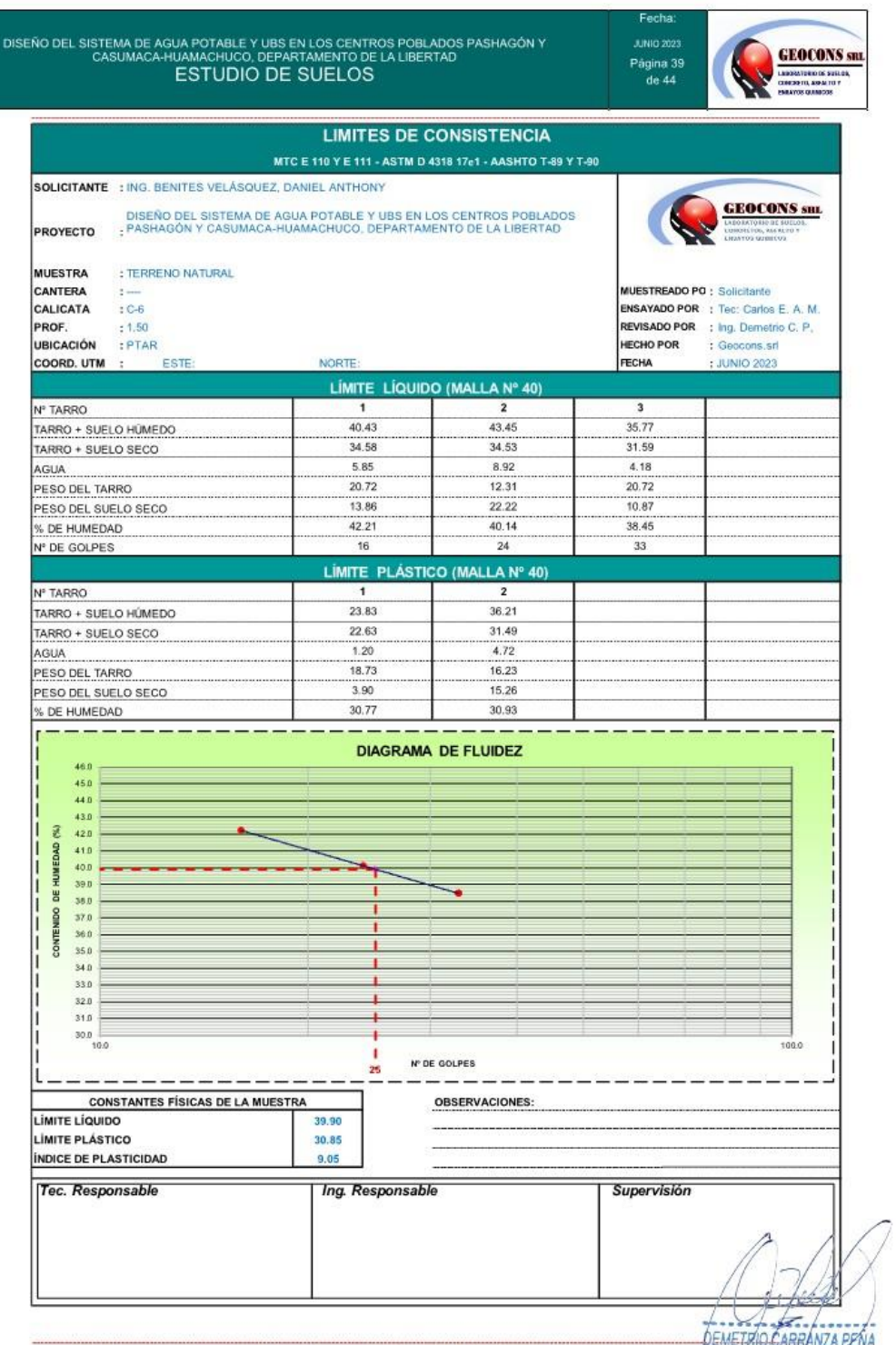

DEMETRIO, CARRANZA PENA<br>Ofi, Urb. Monserrate – Av. Santa Teresa de Jesús MZ E2 L, 09 - Trujillo - Telf. 044-279102. IMEGROCS PONT<br>Resolución N° 5527-2019/DSD-INDECOPI Email. <u>Geocons.srl@qmail.com</u>: http://www.qeocors.pedi

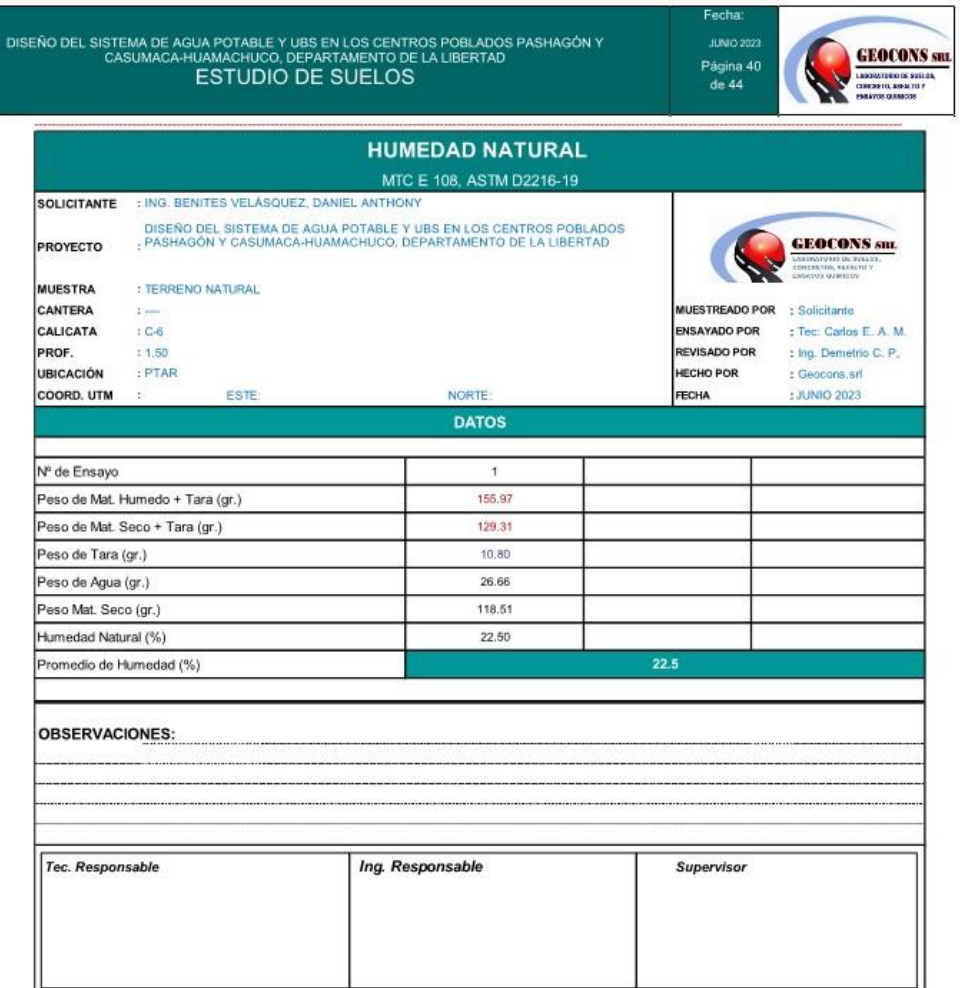

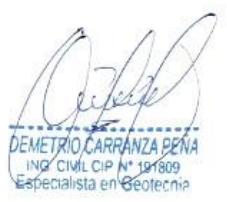

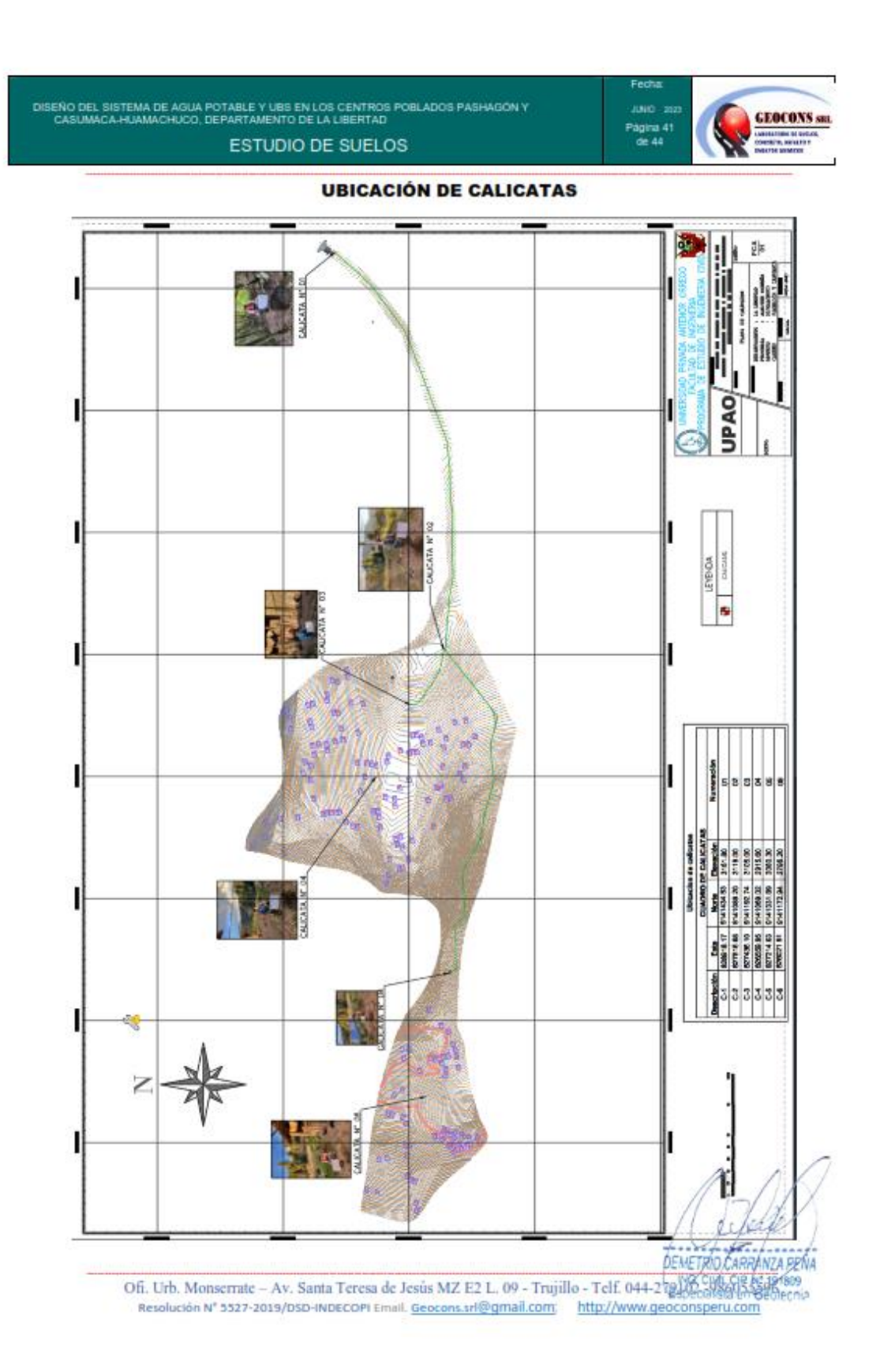

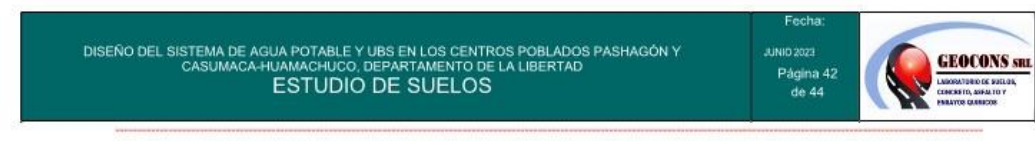

# **PANEL FOTOGRAFICO**

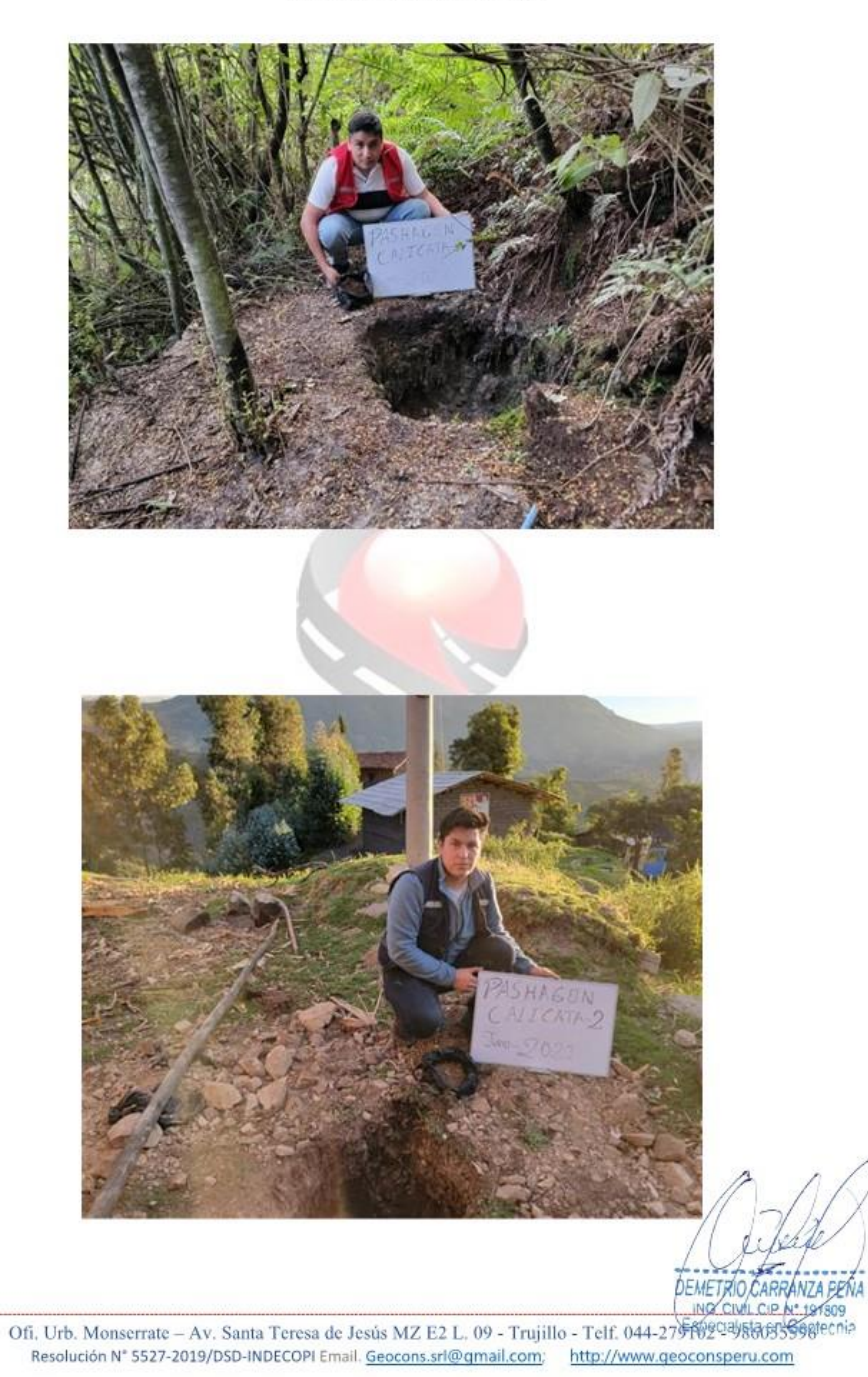

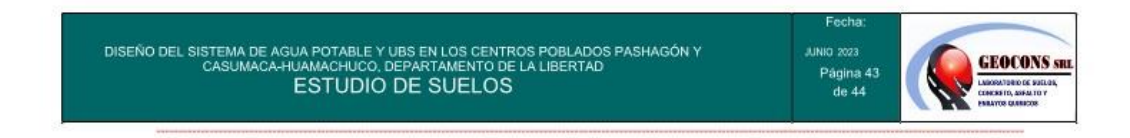

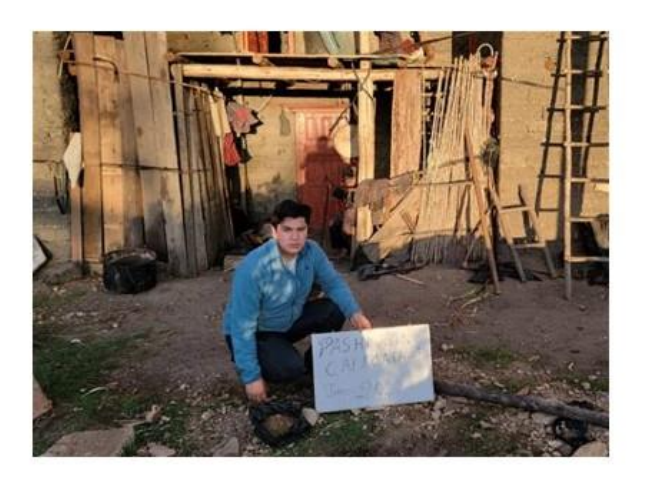

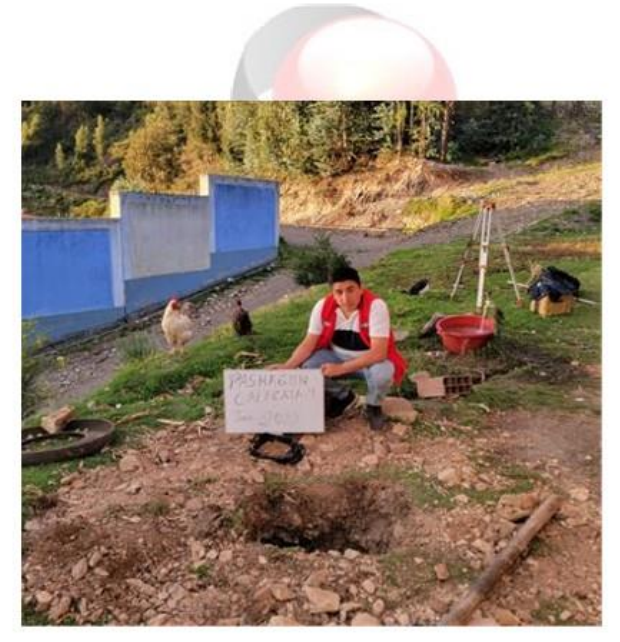

DEME CARRÁNZA BEÑA ING CIVIL CIP Nº 197809
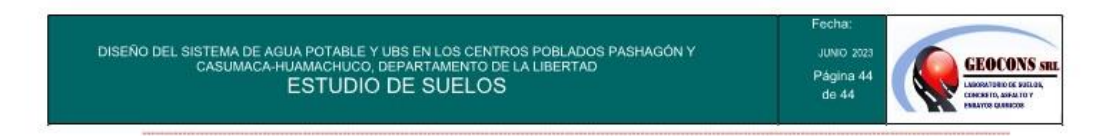

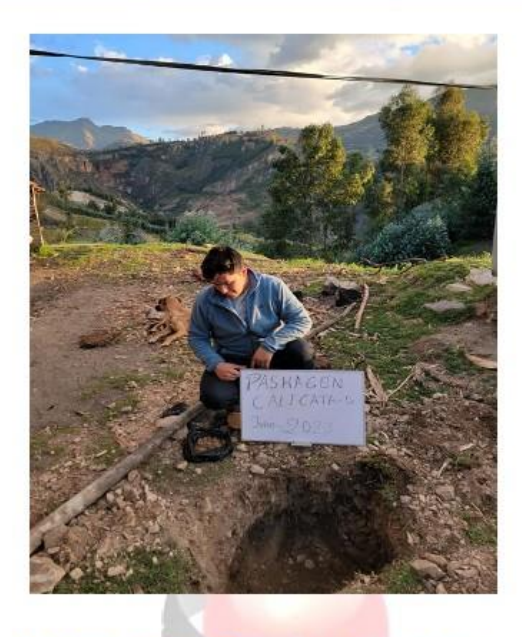

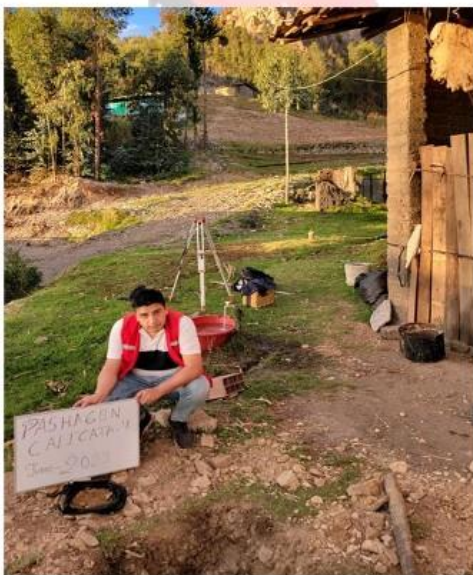

DEMETRIO CARRANZA PENA

Ofi, Urb. Monserrate - Av. Santa Teresa de Jesús MZ E2 L, 09 - Trujillo - Telf. 044-279102 - 986055596<br>Resolución N° 5527-2019/DSD-INDECOPI Email. Geocons.srl@qmail.com; http://www.qeoconsperu.com